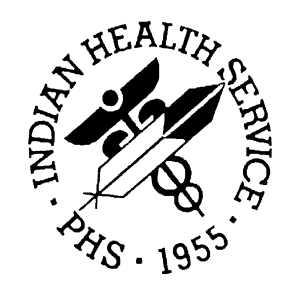

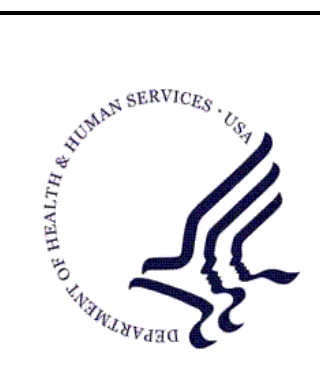

### RESOURCE AND PATIENT MANAGEMENT SYSTEM

# **RPMS Behavioral Health**

# **(AMH)**

# **Technical Manual**

Version 4.0 July 2010

Office of Information Technology (OIT) Division of Information Resource Management Albuquerque, New Mexico

# Preface

The Resource and Patient Management System (RPMS) Behavioral Health System (BHS) Version 4.0 project (AMH) was established by the Indian Health Service (IHS) Office of Information Technology (OIT) at the direction of the application business owners, the Division of Behavioral Health, to modify and update the legacy behavioral health (BH) application BHS Version 3.0 to meet the changing health information system needs of BH providers. The new BHS Version 4.0 includes a number of enhancements over Version 3.0, as requested by end users, and also a new Graphical User Interface (GUI) that will replace the previous BH GUI component in the IHS Patient Chart (BPC) application.

BHS Version 4.0 is integrated with the RPMS suite of clinical and business office applications including the registration module for patient information and the Patient Care Component (PCC) for medical information. The PCC is the clinical repository for RPMS. While BHS does not require that PCC be operational in a specific site, it is dependent on the registration module, and it is strongly recommended that BHS be implemented as a complement to the PCC in order to take advantage of the other components of the RPMS that use the PCC. The link from BHS to the PCC can be modified at the facility level to accommodate local business practices and preferences.

The RPMS BHS is a discipline-specific clinical subcomponent of RPMS that supports the documentation of individual and group behavioral health encounters, treatment plans, case management information, administrative and community activities, and incidents of suicide.

This new BHS Version 4.0 includes a number of enhancements over Version 3.0 as requested by end users, and also a new GUI that replaces the previous BH GUI component in the IHS Patient Chart application. The interface will be written using .NET Framework tools and will utilize the existing RPMS BMXNet RPC Broker (Version 2.0 or later) for communication with RPMS. Benefits of the new version of BHS and the new GUI interface include a simplified application release process, easier installation procedure and harmonization of the appearance and functionality of IHS GUI applications. There is also an expectation that user support requirements will decrease because of enhanced performance and usability.

This is the technical manual for the RPMS BHS Version 4.0. This manual provides IHS information technology staff with a technical description of the IHS BHS routines, files, menus, cross references, globals, and other necessary information required to effectively manage the system.

# Table of Contents

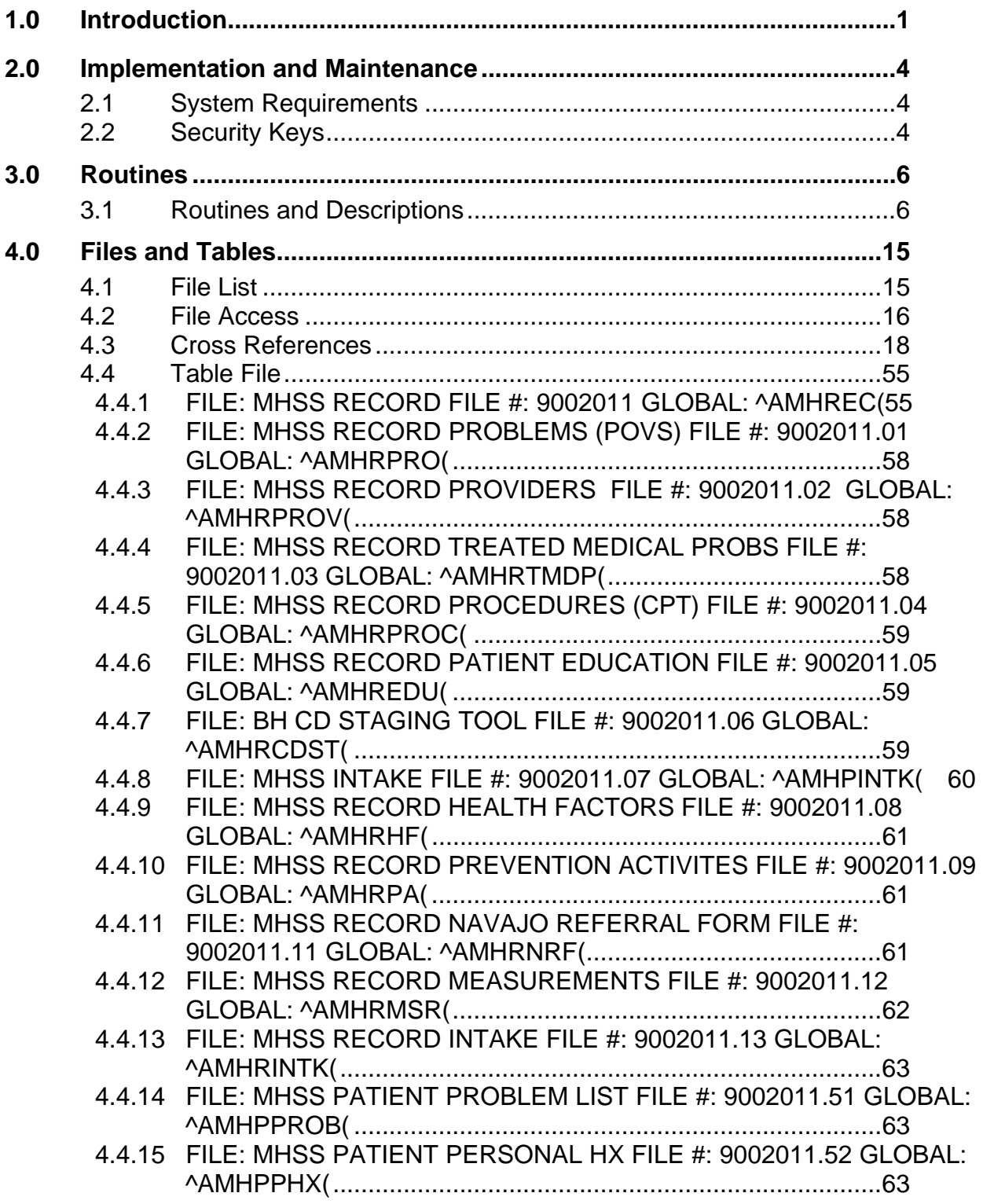

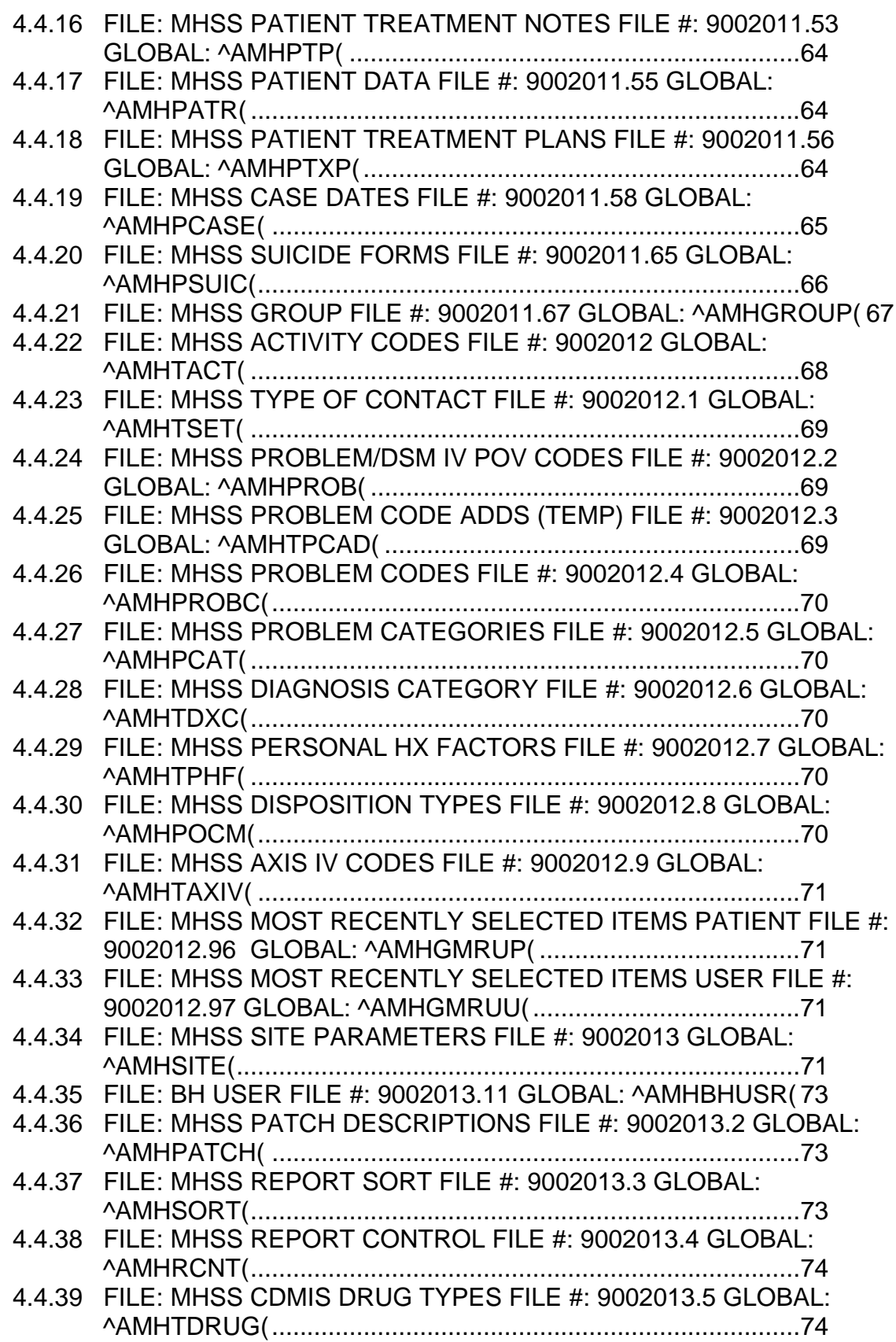

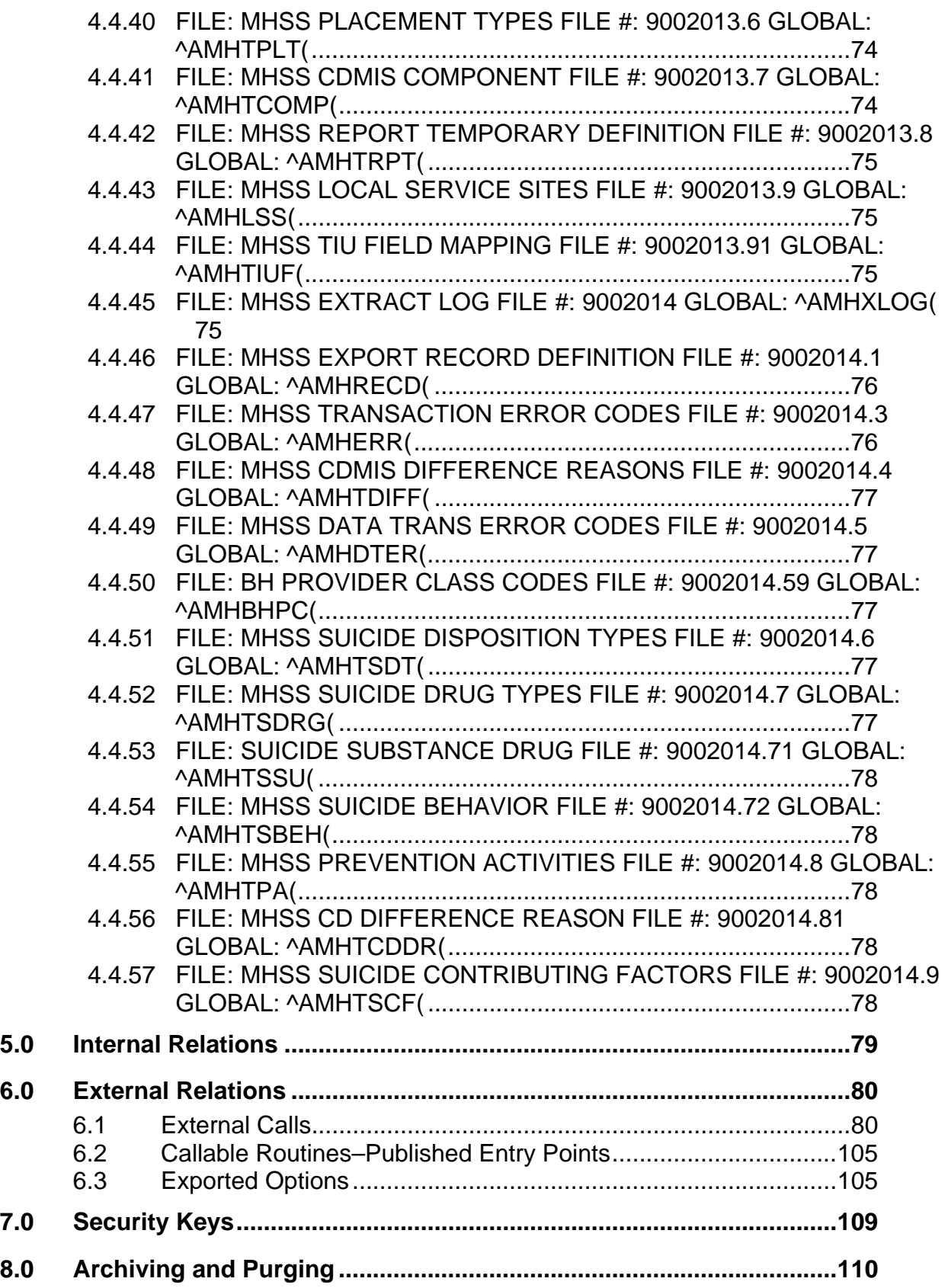

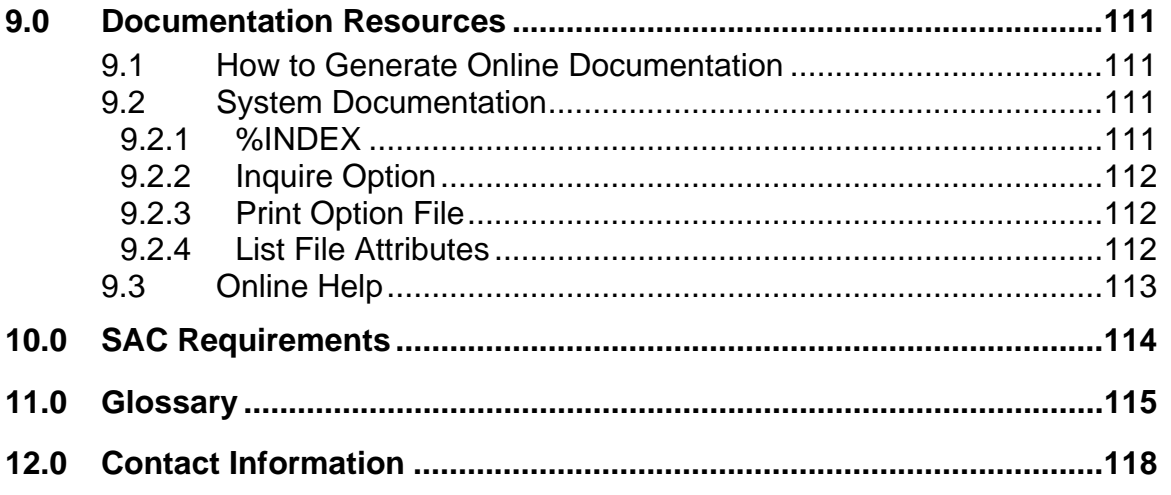

# <span id="page-6-0"></span>**1.0 Introduction**

This manual provides Indian Health Service (IHS) site managers with a technical description of the IHS Behavioral Health System (BHS) routines, files, menus, cross references, globals, and other necessary information required to effectively manage the system.

All routines, files, options, and keys are namespaced starting with the letters "AMH."

The file number range for this package is 9002011–9002020.

The Resource and Patient Management System (RPMS) Behavioral Health System (AMH) Version 4.0 project was established by the IHS Office of Information Technology (OIT) at the direction of the application business owners, the Division of Behavioral Health, to modify and update the legacy behavioral health (BH) application, AMH Version 3.0 to meet the changing health information system needs of BH providers. The new BHS Version 4.0 includes a number of enhancements over Version 3.0 as requested by end-users, and also a new Graphical User Interface (GUI), which replaces the previous BH GUI component in the IHS Patient Chart (BPC) application.

Many BH providers colocated at facilities that have deployed the RPMS Electronic Health Record (EHR) have transitioned to the EHR to document services and to support clinical care. However, a large number of BH providers are located at facilities that do not use the EHR. For these providers, BHS Version 4.0 can be utilized as a "stand-alone," yet integrated, health information system. BHS Version 4.0 can also be utilized in combination with the EHR.

BHS Version 4.0 is integrated with the RPMS suite of clinical and business office applications including the registration module for patient information and the Patient Care Component (PCC) for medical information. The PCC is the clinical repository for RPMS. While BHS does not require that PCC be operational in a specific site, it is dependent on the registration module, and it is strongly recommended that BHS be implemented as a complement to the PCC in order to take advantage of the other components of the RPMS that use the PCC. The link from BHS to the PCC can be modified at the facility level to accommodate local business practices and preferences.

The RPMS BHS is a discipline-specific clinical subcomponent of RPMS that supports the documentation of individual and group BH encounters, treatment plans, case management information, administrative and community activities, and incidents of suicide.

The system captures and stores two basic kinds of information in a BHS data file: clinical information about specific patients (stored in the BHS file in Diagnostic and Statistcal Manual of Mental Disorders, fourth edition (DSM-IV) diagnostic terms or International Classification of Diseases, Ninth Revision, Clinical Modification (ICD-9-CM) V-Codes that are passed to PCC in ICD-9-CM Diagnostic format), and information about both the clinical and nonclinical activities of providers, including Administrative Activities and Community Activities.

Confidentiality and privacy of protected health information is of particular concern to BH providers. Only BH providers are given access to the BHS. Local program staff can control the specificity of clinical information that passes to the PCC. Sensitive issues can be masked to preclude inadvertent disclosure without significant loss of data for continuity of care, program management, and billing purposes. Different options can be selected to tailor an individual provider's reporting requirements when they differ from the rest of the program staff; however, it should be noted that the data link to PCC Option 3 has been removed. Facilities currently using BHS v3.0 with the data link to PCC Option 3 are advised instead to use the data link to PCC Options 4 or 5.

An option for recording formal Treatment Plan information is also available. Providers can store Treatment Plan data in the BHS patient file and generate a hard copy of the plan, including a routine review component, to meet clinical standards of care and quality assurance requirements.

Locally, BHS program staff can generate a BHS health summary for an identified patient that uses data from the BHS data file, the PCC data file, the Pharmacy data file, and the Registration file.

A very powerful set of standard and ad-hoc report writers, which use the BHS data file, data elements from the PCC and the Registration file, is available for local use.

On a regularly scheduled basis, BHS program staff will forward statistical extracts of site-specific data to headquarters and merge the data into a service-wide data file that will serve as the aggregate common database for both IHS and Tribal programs using the system. Both Area Office and local programs will have access to these files using the standard IHS protocols.

In addition to providing more precise information to the local clinical staff involved in managing these conditions and linking these program services to the billing modules driven by PCC, the system captures the kinds of management-level data that have become particularly important for local, Service Unit (SU), and Area-Officewide accountability.

Aggregate national BHS data is routinely mined by the IHS Division of Behavioral Health to report on service population prevalence data and services provided, advocate for continued and enhanced services and inform the development of prevention initiatives.

### <span id="page-9-0"></span>**2.0 Implementation and Maintenance**

The IHS BHS occupies the AMH namespace. Options, security locks/keys, templates, routines, and globals are namespaced AMH.

The RPMS site manager and information systems staff must be aware of several items pertaining to the system implementation and maintenance with this system:

- Be sure that only persons authorized to see BH's data are given the security keys to this package. This is very important to ensure the confidentiality of the data and cannot be stressed enough. Be very careful when assigning these security keys.
- The BH staff will be performing a monthly export. The export process will produce a file in the public directory, as with all other exports. This file should be forwarded to your Area Office. Please coordinate this with the Area Office personnel.
- The "roll-and-scroll" BH system utilizes ScreenMan for entering data. End users may need training or assistance using ScreenMan and FileMan's editors (both the line editor or the screen editor). Help using ScreenMan can be found in the BH User's Manual or in the File Manager User's Manual.
- The BH module passes data to PCC just like other RPMS modules. Be sure that appropriate users are members of the mail groups that receive mail messages regarding PCC link failures and that the PCC link is turned on if the site wants data to flow to PCC.
- This application has a GUI front end. This is a windows-based application that must be installed on the user's (client) PC. Instructions for installing this windows-based application can be found in the Installation Manual for this application.

### <span id="page-9-1"></span>**2.1 System Requirements**

- Kernel Version 8.0 or higher
- FileMan Version 21 or higher
- $\bullet$  IHS BHS Version 3.0 through Patch 10 (amh\*3.0\*10)
- 2010 ICD Updates (aum\_1010.k)
- $\bullet$  IHS PCC Suite v2.0 (bjpc0200.k)

### <span id="page-9-2"></span>**2.2 Security Keys**

[Table 2-1](#page-10-0) provides security key information.

#### <span id="page-10-0"></span>**Table 2-1: AMH Security Keys**

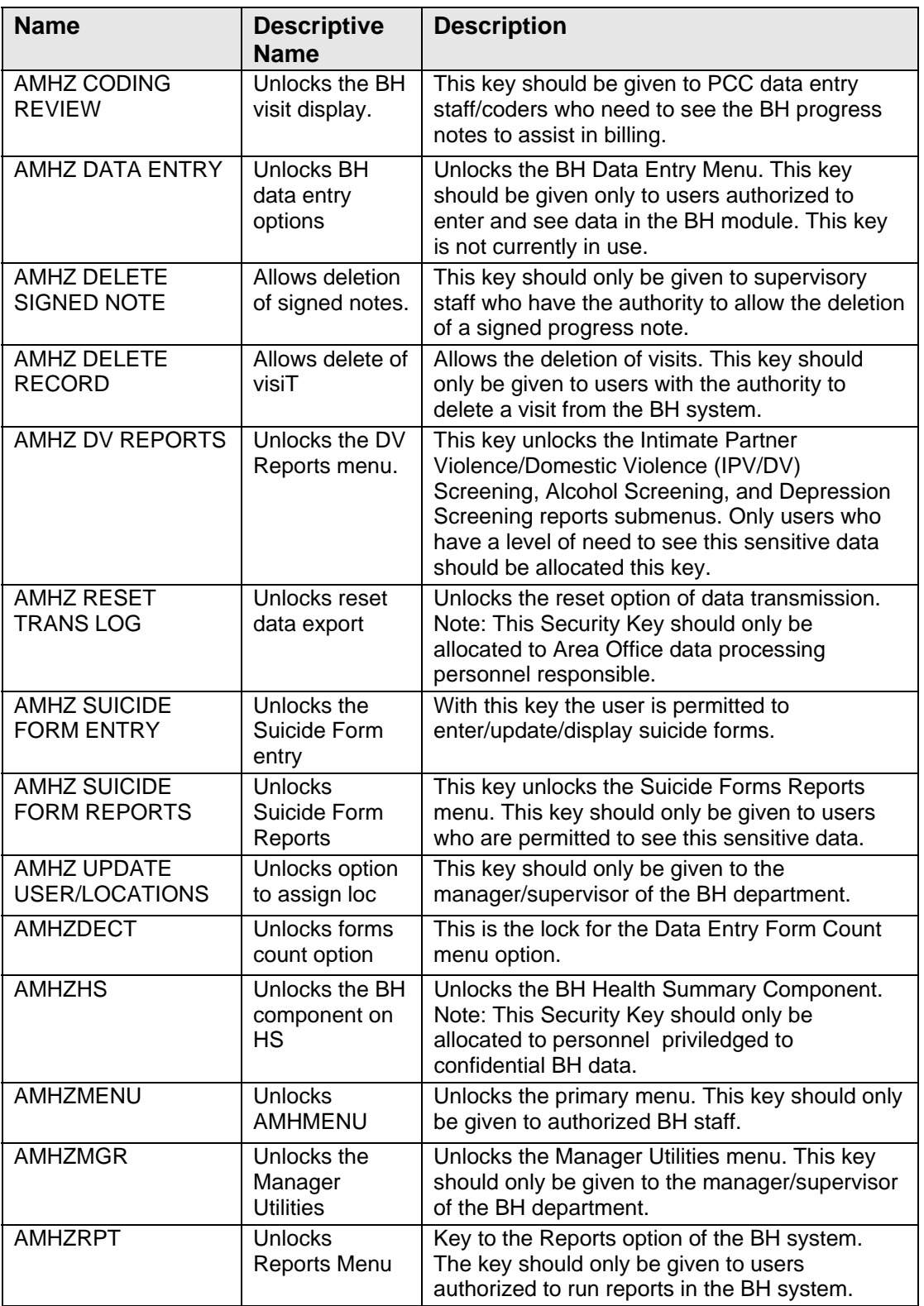

## <span id="page-11-0"></span>**3.0 Routines**

This section includes a table that lists BHS routines and their descriptions.

### <span id="page-11-2"></span><span id="page-11-1"></span>**3.1 Routines and Descriptions**

[Table 3-1](#page-11-2) provides a list of routines with comprehensive descriptions of the function.

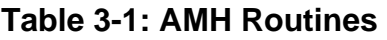

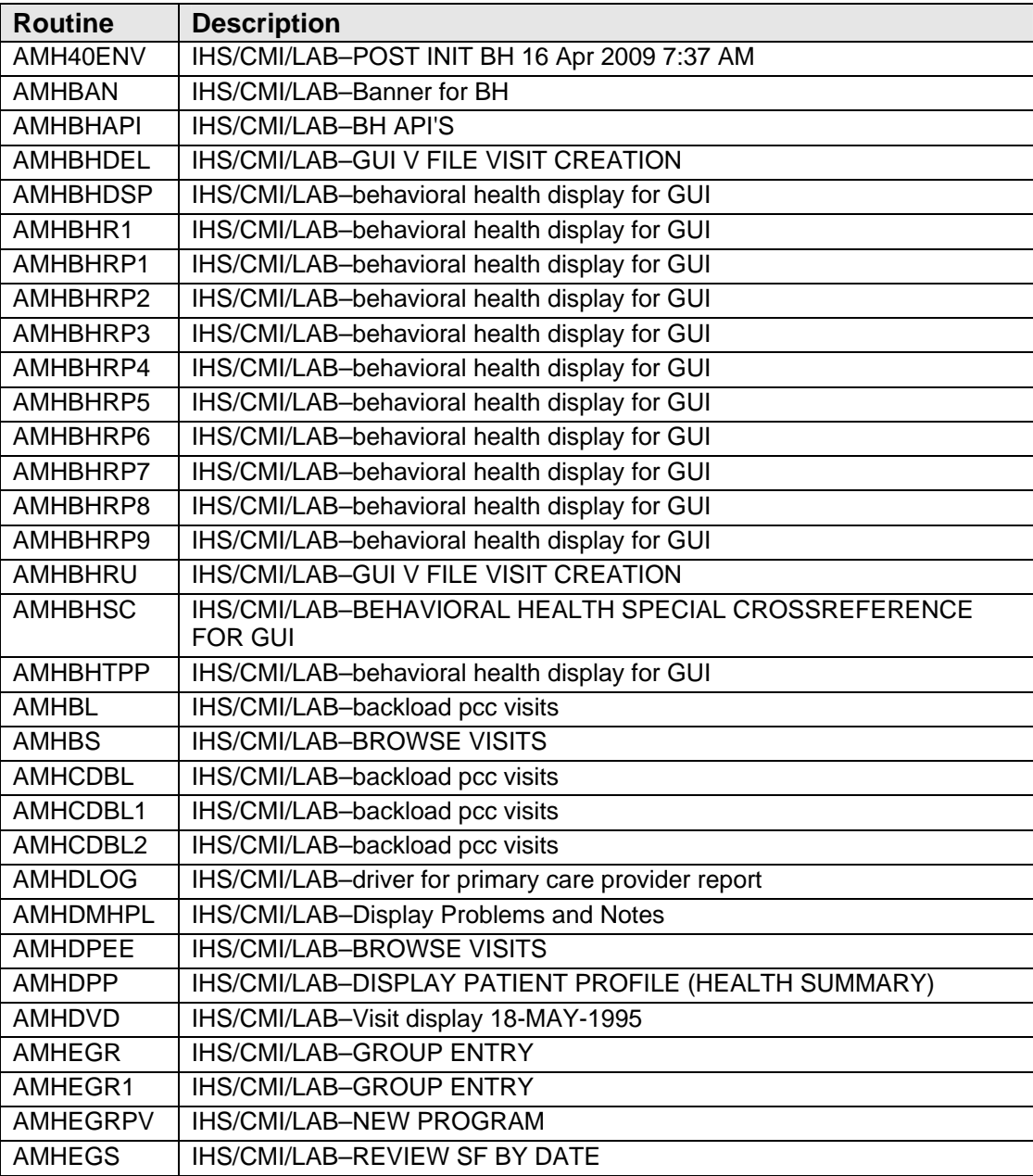

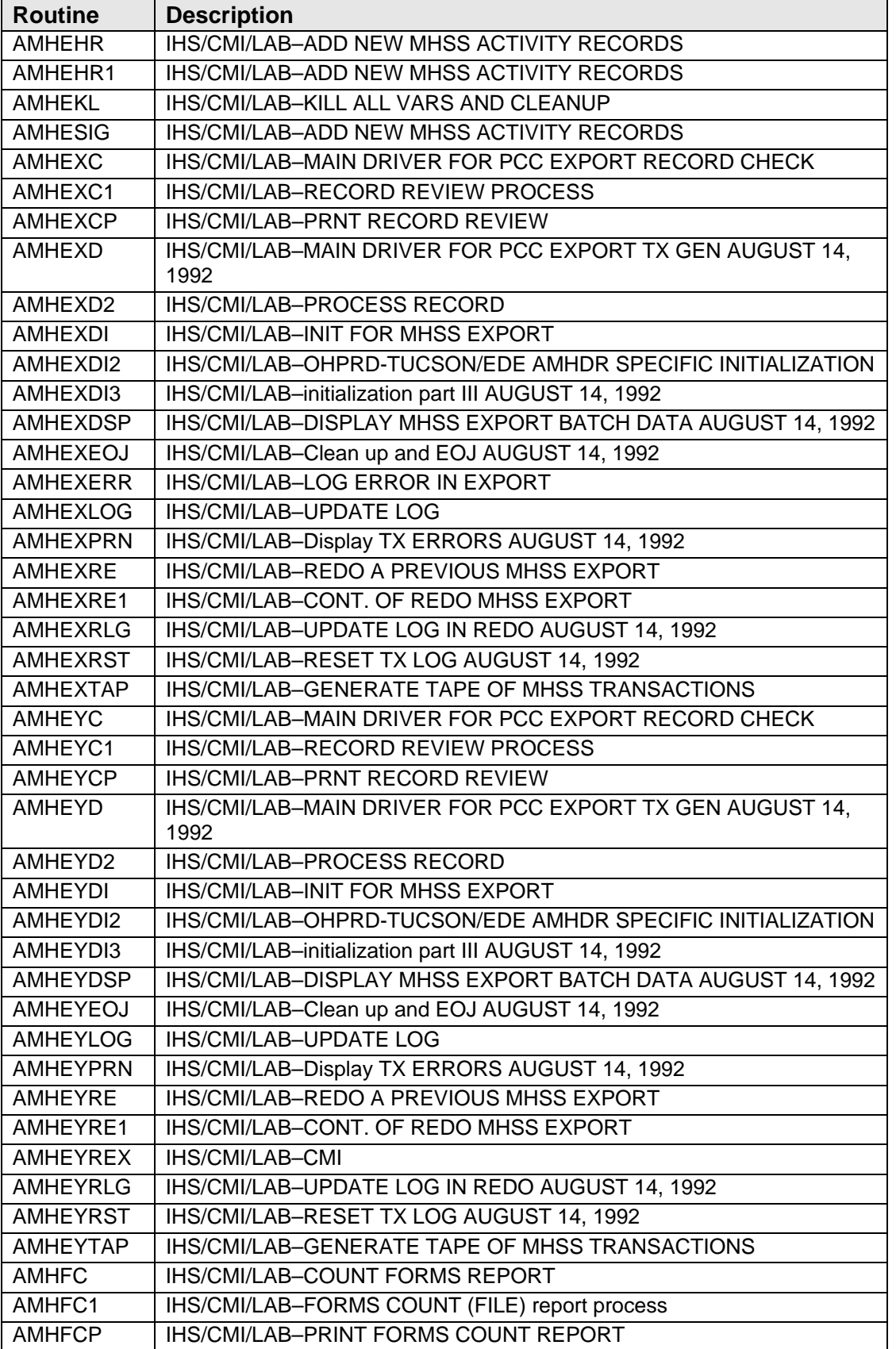

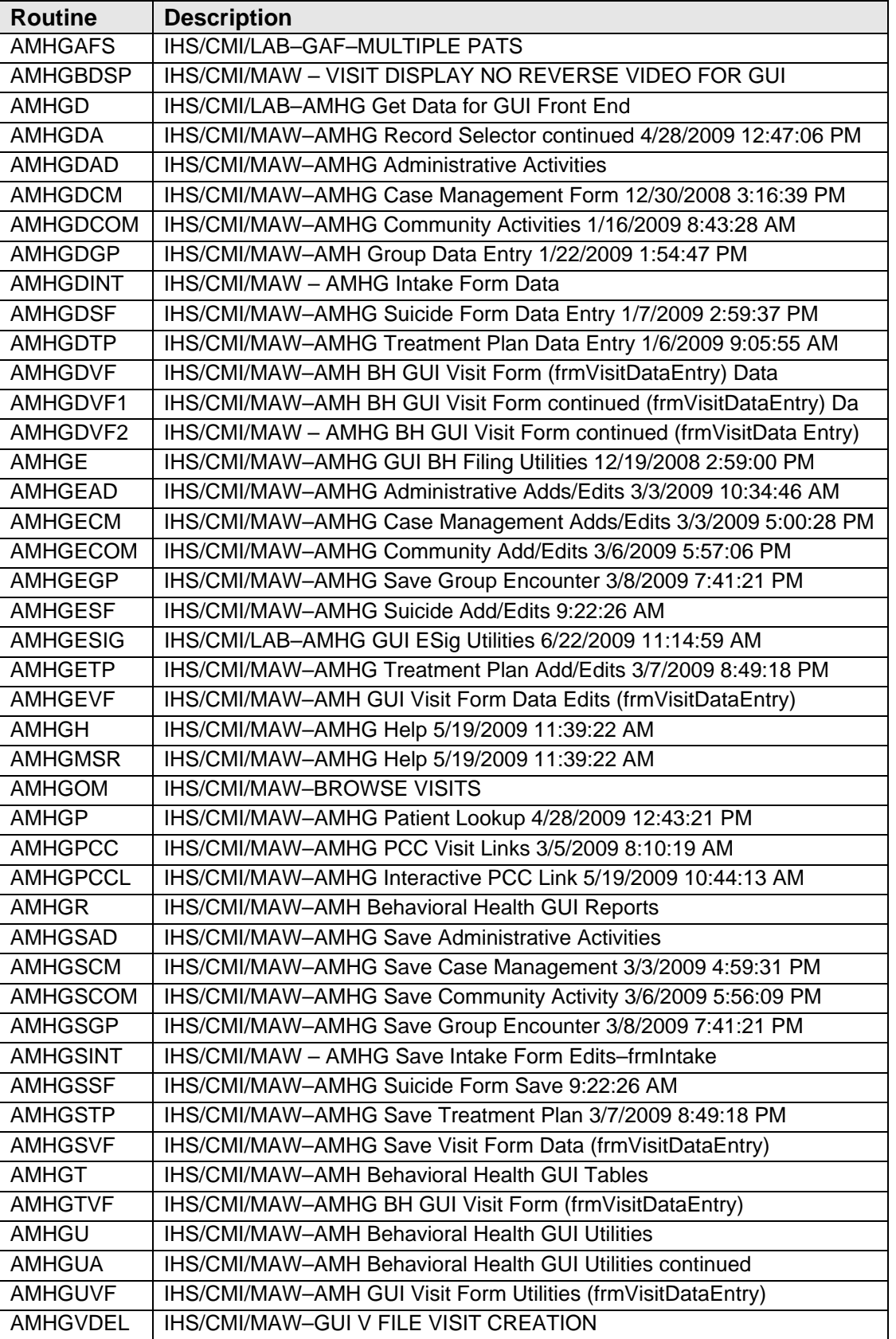

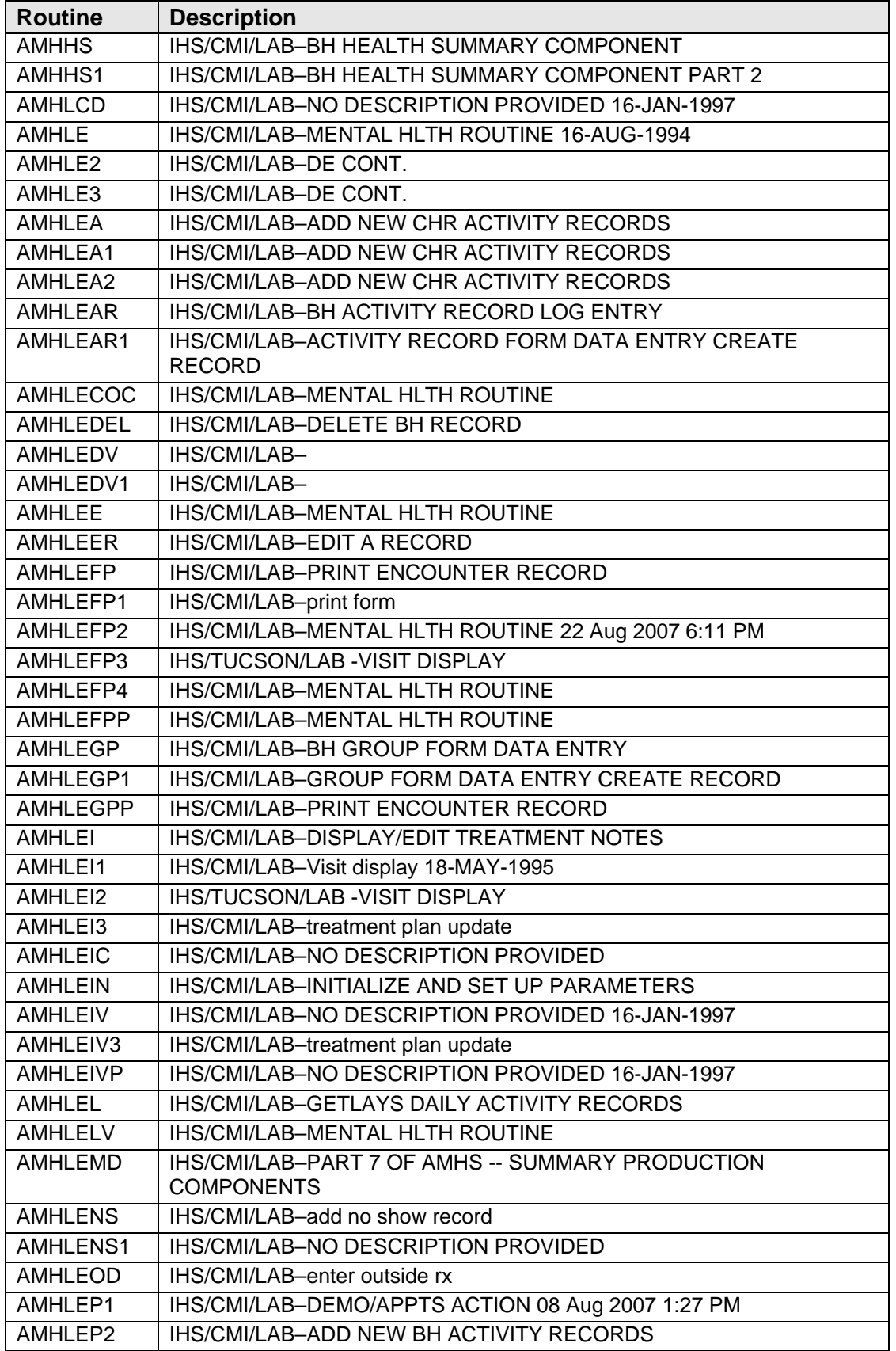

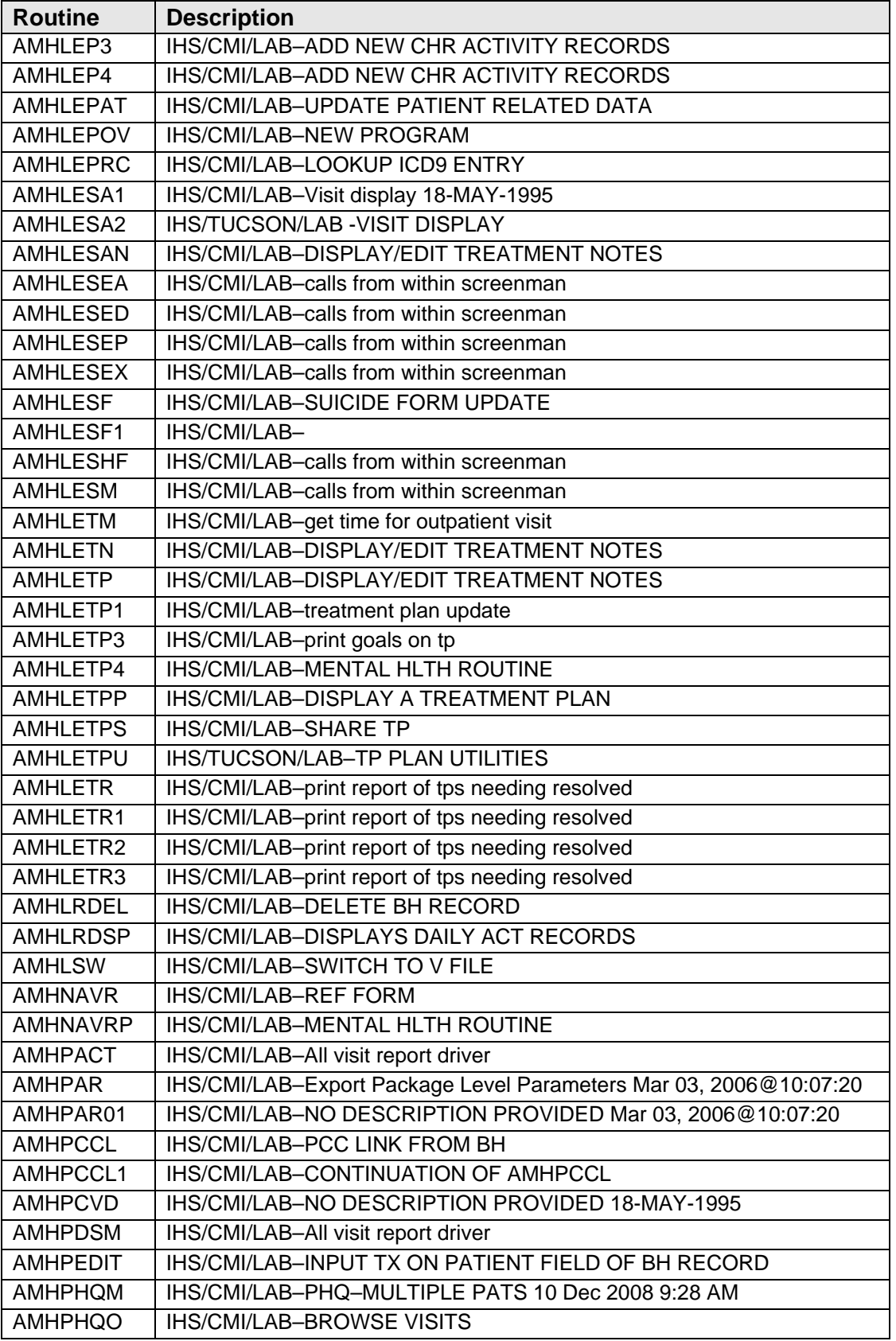

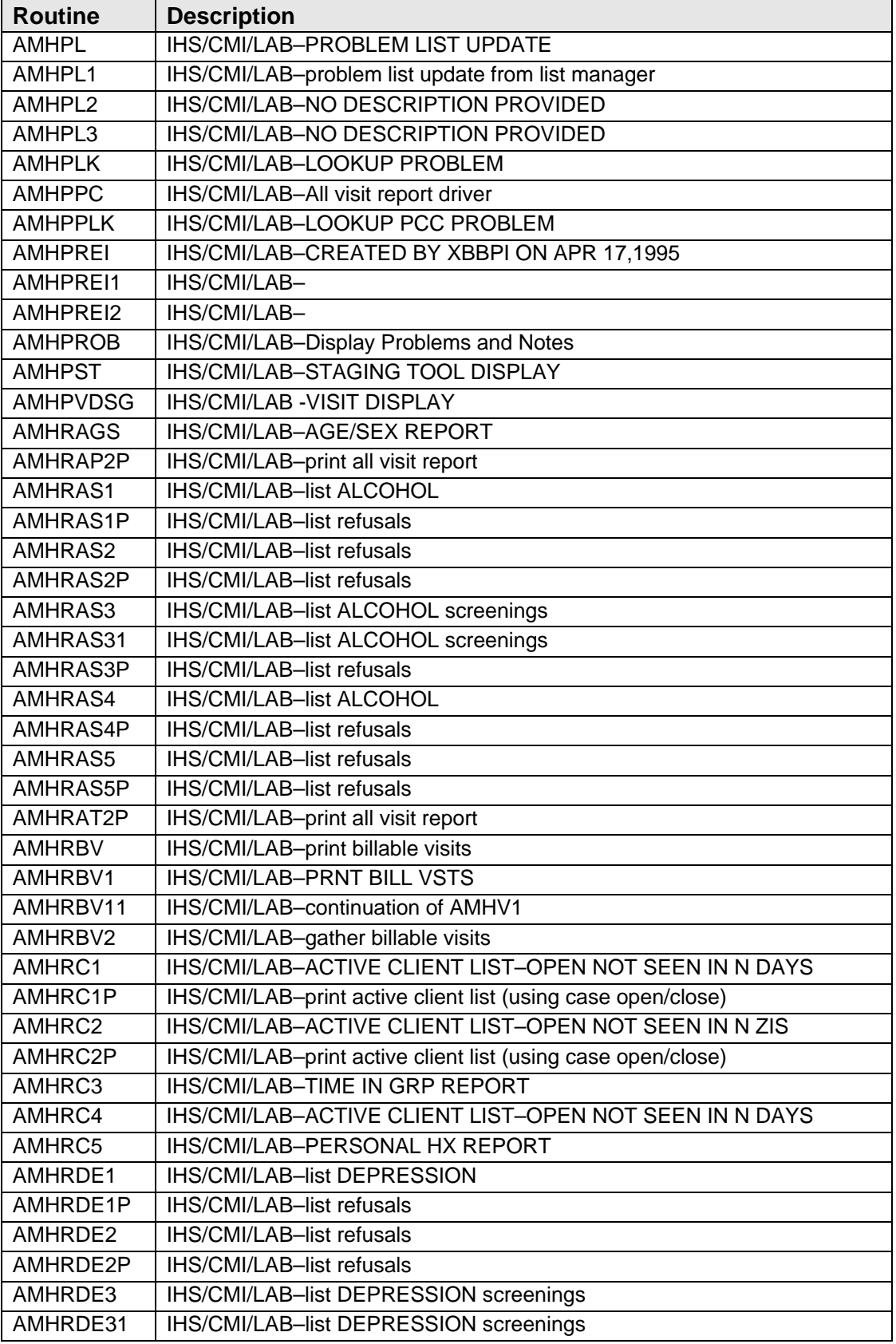

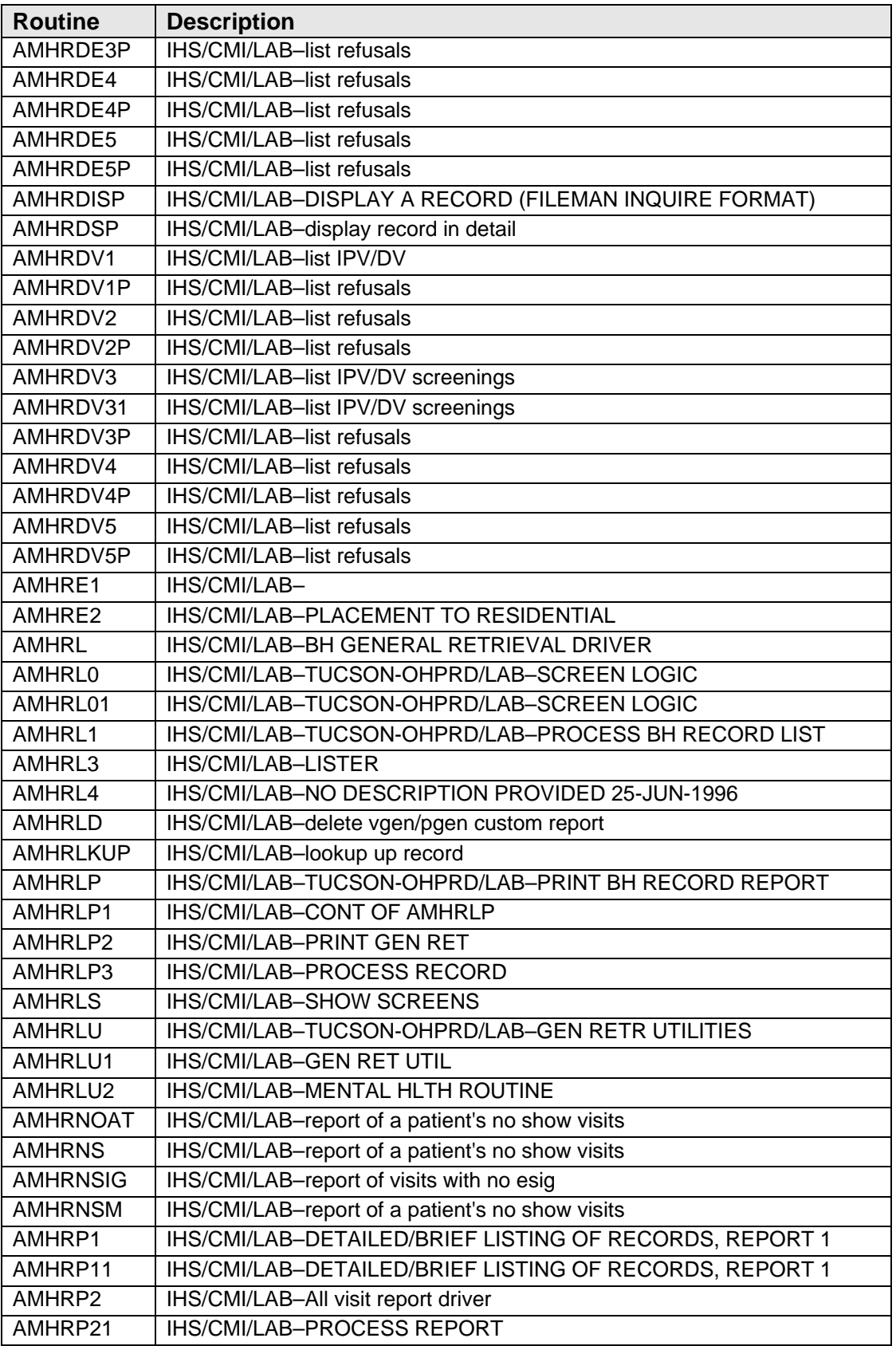

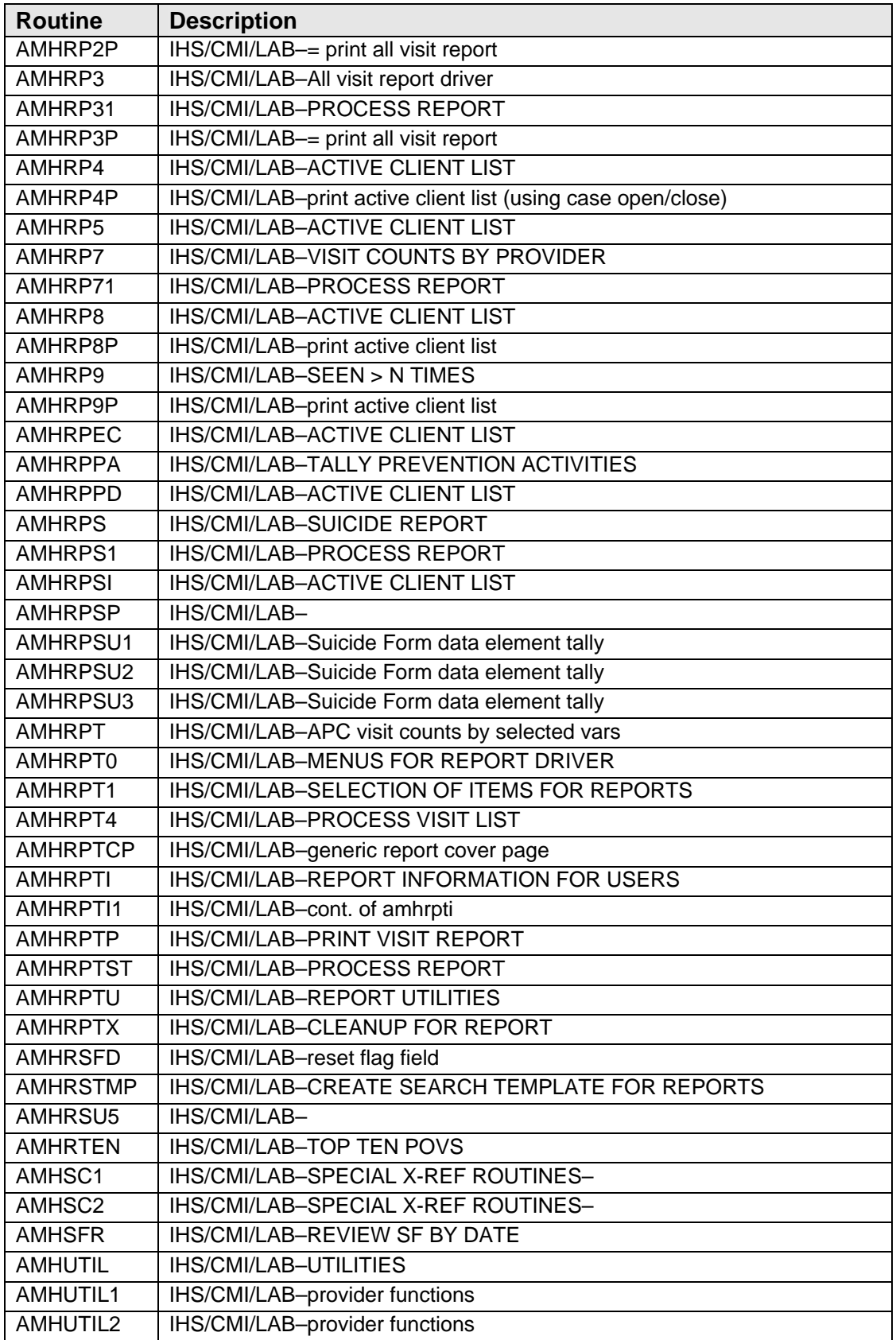

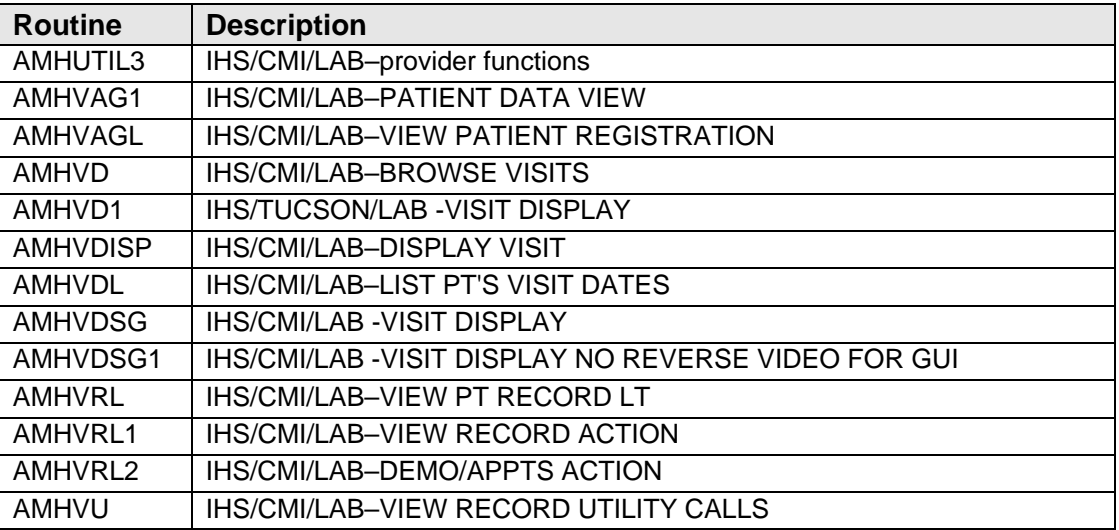

## <span id="page-20-0"></span>**4.0 Files and Tables**

### <span id="page-20-2"></span><span id="page-20-1"></span>**4.1 File List**

[Table 4-1](#page-20-2) provides information for files and tables.

#### **Table 4-1: AMH File List**

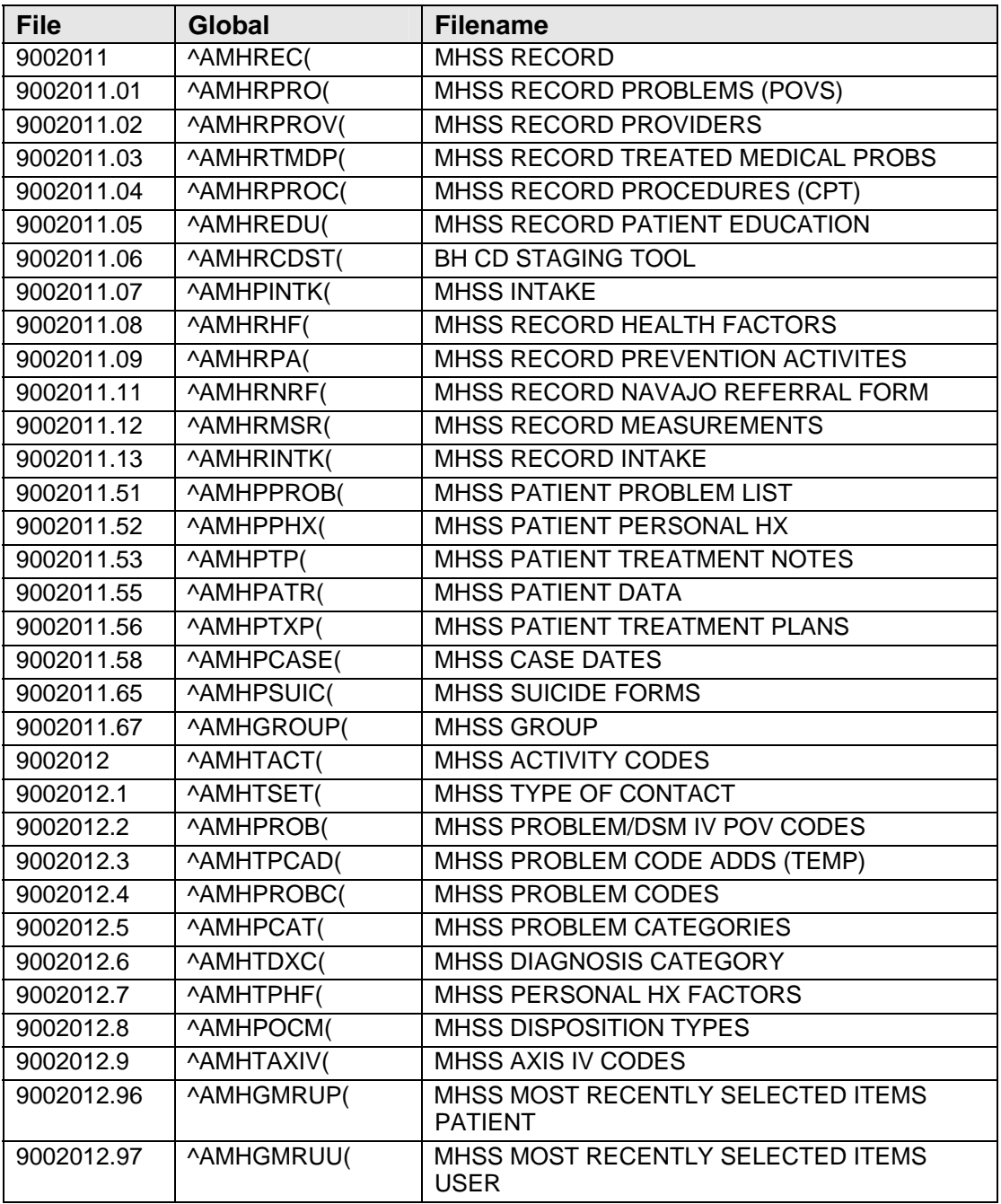

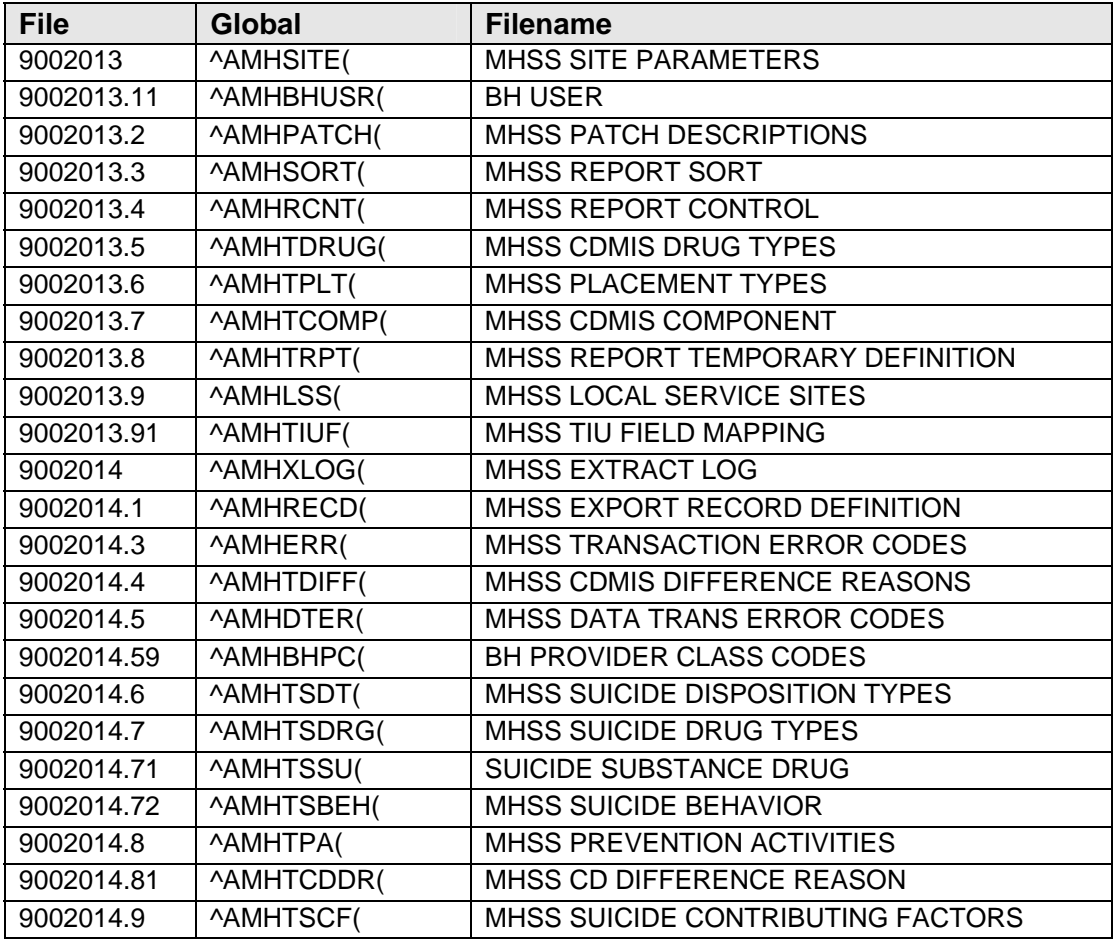

### <span id="page-21-0"></span>**4.2 File Access**

#### **Table 4-2: AMH File List**

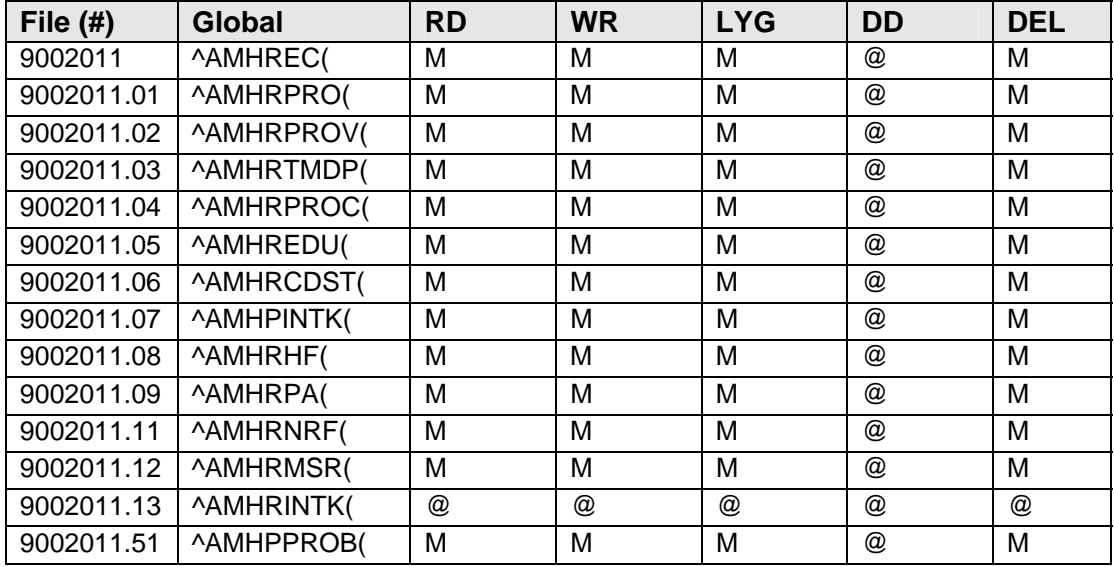

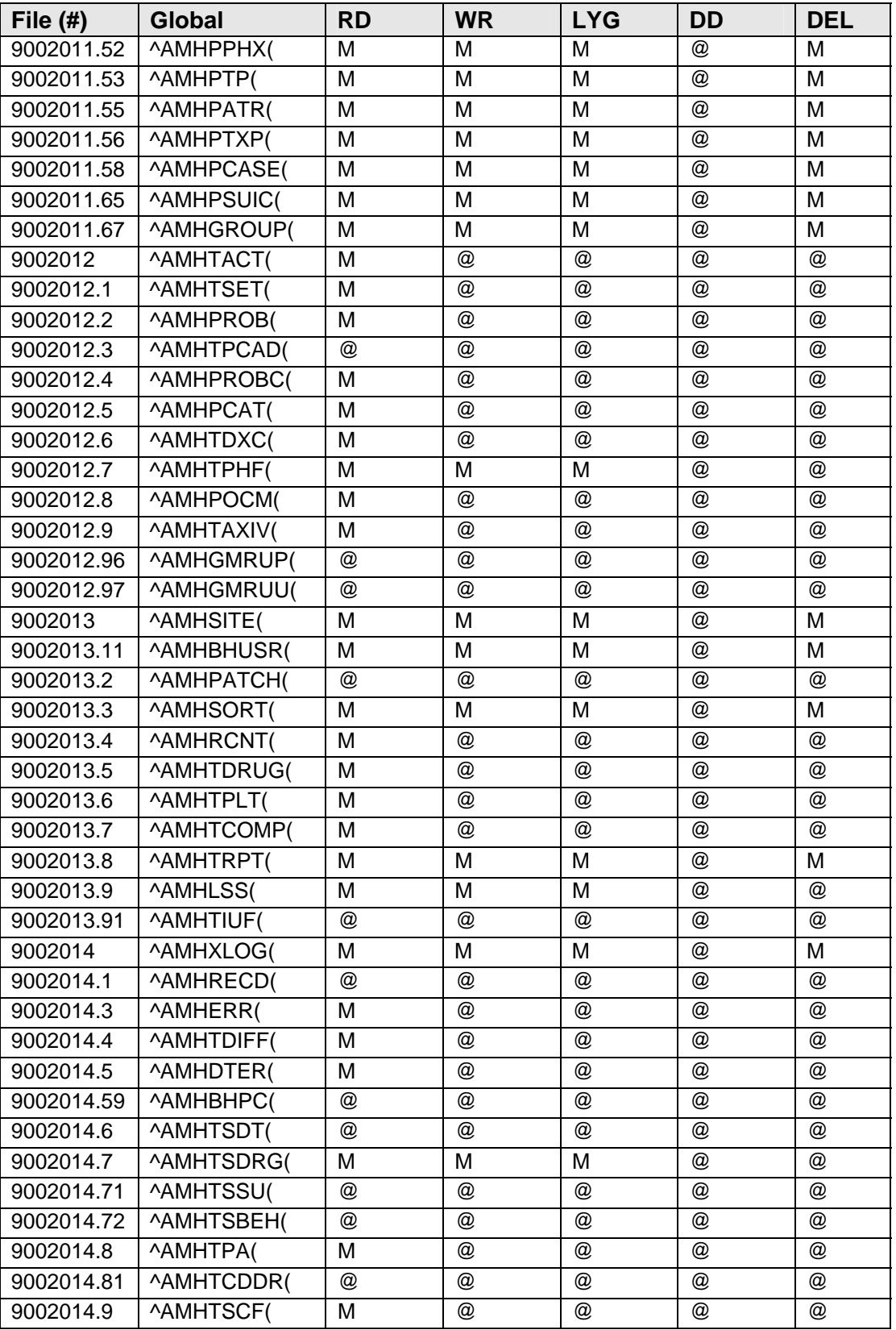

## <span id="page-23-0"></span>**4.3 Cross References**

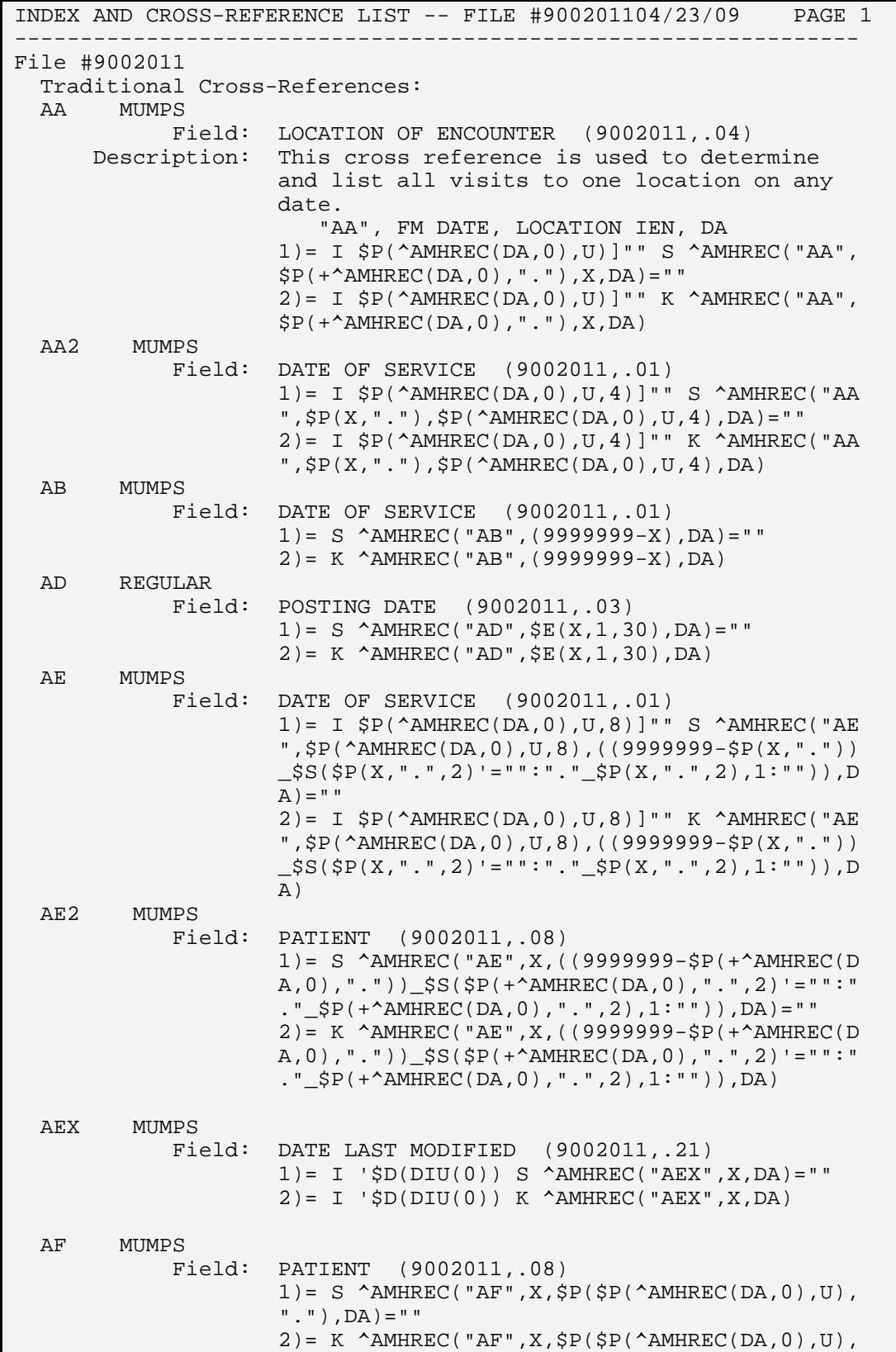

Technical Manual **Files and Tables**<br>
July 2010 **Files and Tables July 2010** 

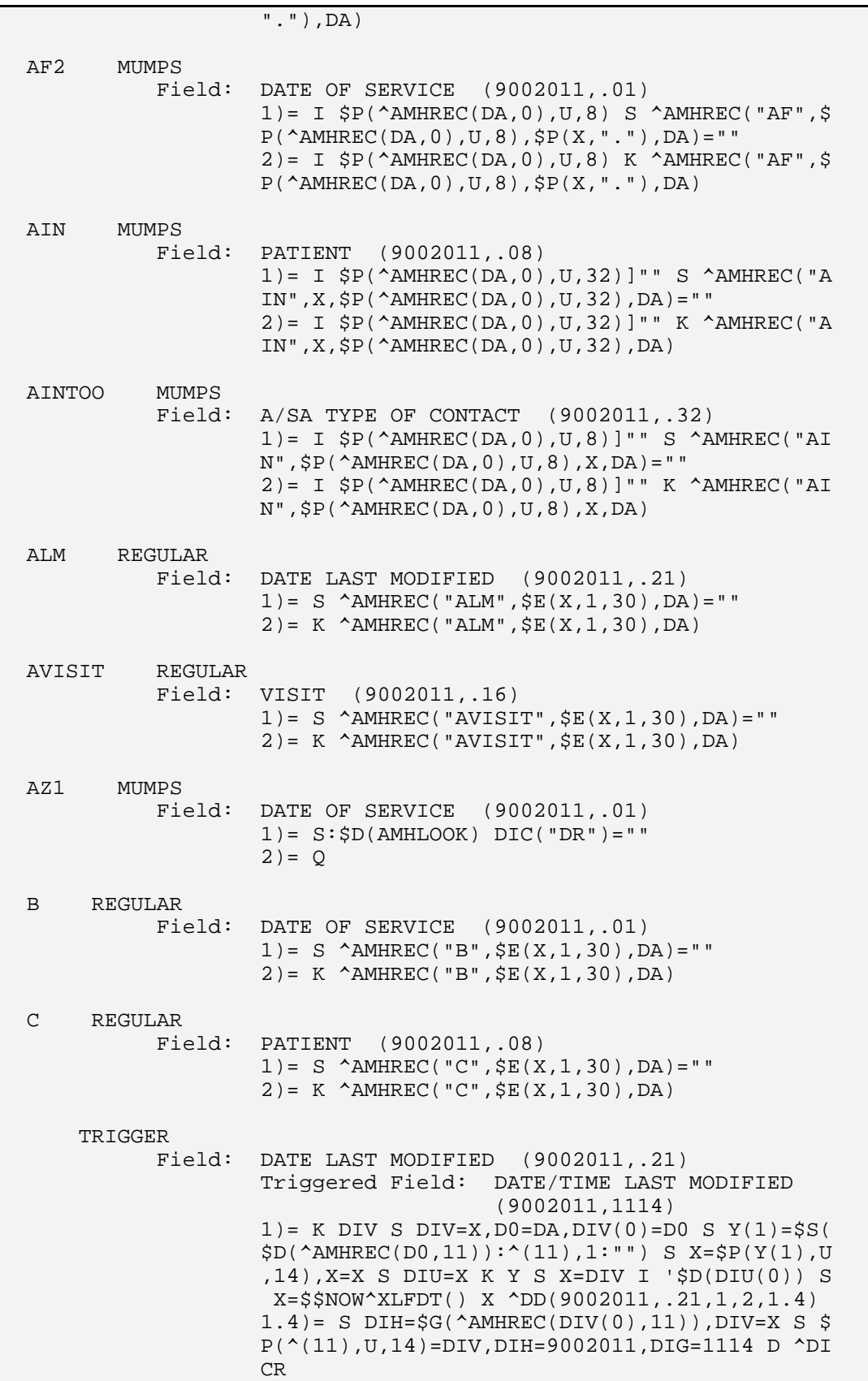

```
2) = K DIV S DIV=X, D0=DA, DIV(0)=D0 S Y(1) = SS($D(^AAMHREC(D0,11)):^(11),1:"") S X=$P(Y(1),U
                      ,14),X=X S DIU=X K Y S X=DIV I '$D(DIU(0)) S 
                       X=$$NOW^XLFDT() X ^DD(9002011,.21,1,2,2.4) 
                     2.4) = S DIH=SG(\text{AMHREC(DIV(0),11)}, DIV=X S $
                      P(^(11),U,14)=DIV,DIH=9002011,DIG=1114 D ^DI 
CR CR CR
                     CREATE VALUE)= I '$D(DIU(0)) S X=$NOW^{\prime}$XLFDT\overline{\mathcal{L}} ( ) and ( ) and ( ) and ( )
                      DELETE VALUE)= I '$D(DIU(0)) S X=$$NOW^XLFDT 
\overline{\mathcal{L}} ( )
                      FIELD)= #1114 
Subfile #9002011.052 
   Traditional Cross-References: 
   B REGULAR 
             Field: NOTE FORWARDED TO (9002011.052,.01) 
                     1) = S \Delta M H REC(DA(1), 52, "B", \xi E(X, 1, 30), DA) = " 2)= K ^AMHREC(DA(1),52,"B",$E(X,1,30),DA) 
Subfile #9002011.06101 
   Traditional Cross-References: 
   B REGULAR 
             Field: AXIS IV (9002011.06101,.01) 
                      1)= S ^AMHREC(DA(1),61,"B",$E(X,1,30),DA)="" 
                      2)= K ^AMHREC(DA(1),61,"B",$E(X,1,30),DA) 
Subfile #9002011. 
   Traditional Cross-References: 
   B REGULAR 
             Field: DATE/TIME EDITED (9002011.5101,.01) 
                     1) = S ^AMHREC(DA(1), 51, "B", \S E(X, 1, 30), DA) = ""
                      2)= K ^AMHREC(DA(1),51,"B",$E(X,1,30),DA) 
       TRIGGER 
             Field: DATE/TIME EDITED (9002011.5101,.01) 
                      Triggered Field: DATE LAST MODIFIED 
                                          (9002011,.21) 
                     1) = K DIV S DIV=X, D0=DA(1), DIV(0)=D0, D1=DA S
                      Y(1) = SS(\$D(\^AAMHREC(D0,0)) : ^(0),1: "") S X=SP(Y(1), U, 21), X=X S DIU=X K Y S X=DIV S X=DIV,
                      X=$P(X,".",1) X ^DD(9002011.5101,.01,1,2,1.4 
 ) 
                     1.4) = S DIH=$S($D(^AAMHREC(DIV(0),0)):^(0),1:
                      ""),DIV=X S $P(^(0),U,21)=DIV,DIH=9002011,DI 
                      G=.21 D ^DICR:$O(^DD(DIH,DIG,1,0))>0 
                     2) = 0 CREATE VALUE)= DATE(#.01) 
                      DELETE VALUE)= NO EFFECT 
                      FIELD)= DATE LAST MODIFIED 
       TRIGGER 
             Field: WHO EDITED (9002011.5101,.02) 
                      Triggered Field: USER LAST UPDATE
```

```
 (9002011,.28) 
                      1) = K DIV S DIV=X, D0=DA(1), DIV(0)=D0, D1=DA S
                       Y(1)=$S($D(^AMHREC(D0,0)):^(0),1:"") S X=$P
                       (Y(1),U,28),X=X S DIU=X K Y S X=DIV S X=DIV, 
                       X=X X ^DD(9002011.5101,.02,1,1,1.4) 
                      1.4) = S DIH=$S($D(^AAMHREC(DIV(0),0)):^(0),1:
                       ""),DIV=X S $P(^(0),U,28)=DIV,DIH=9002011,DI 
                       G=.28 D ^DICR:$O(^DD(DIH,DIG,1,0))>0 
                      2) = Q CREATE VALUE)= INTERNAL(#.02) 
                       DELETE VALUE)= NO EFFECT 
                       FIELD)= USER LAST UPDATE 
Subfile #9002011.97 
   Traditional Cross-References: 
   B REGULAR 
              Field: ALERT SENT? (9002011.97,.01) 
                      1) = S ^AMHREC(DA(1), 97, "B", SE(X, 1, 30), DA) = ""
                       2)= K ^AMHREC(DA(1),97,"B",$E(X,1,30),DA) 
File #9002011.01 
   Traditional Cross-References: 
   AC REGULAR 
              Field: PATIENT (9002011.01,.02) 
                      1) = S ^AMHRPRO("AC", $E(X, 1, 30), DA) = ""
                      2) = K ^{\circ}AMHRPRO("AC", \frac{1}{2}E(X, 1, 30), DA)
  AD REGULAR<br>Field:
                     MHSS RECORD (9002011.01,.03)
                      1) = S ^AMHRPRO("AD", $E(X, 1, 30), DA) = ""
                       2)= K ^AMHRPRO("AD",$E(X,1,30),DA) 
   AZ9 MUMPS 
              Field: PROBLEM CODE (9002011.01,.01) 
                      1) = S:SD(AMHLOOK) DIC("DR") = " "2) = Q B REGULAR 
              Field: PROBLEM CODE (9002011.01,.01) 
                      1) = S ^AMHRPRO("B", $E(X,1,30), DA) = ""
                      2) = K \DeltaMHRPRO("B", SE(X, 1, 30), DA
File #9002011.02 
   Traditional Cross-References: 
   AC REGULAR 
              Field: PATIENT (9002011.02,.02) 
                      1) = S ^AMHRPROV("AC",$E(X,1,30),DA) = ""
                      2) = K ^AMHRPROV("AC", $E(X, 1, 30), DA)
   AD REGULAR 
              Field: MHSS RECORD (9002011.02,.03) 
                      1) = S \land AMHRPROV("AD", \S E(X, 1, 30), DA) = ""
```
 $2) = K$   $\Lambda$ MHRPROV("AD",  $SE(X, 1, 30)$ , DA) AZ9 MUMPS Field: PROVIDER (9002011.02,.01)  $1) = S:SD(AMHLOOK) DIC("DR") = " "$  $2) = Q$  B REGULAR Field: PROVIDER (9002011.02,.01) 1)= S ^AMHRPROV("B",\$E(X,1,30),DA)=""  $2) = K$   $\Lambda$ MHRPROV("B",  $$E(X, 1, 30)$ , DA) INDEX AND CROSS-REFERENCE LIST -- FILE #9002011.0304/23/09 PAGE 1 ---------------------------------------------------------------- File #9002011.03 Traditional Cross-References: AC REGULAR Field: PATIENT (9002011.03,.02) 1)= S ^AMHRTMDP("AC",\$E(X,1,30),DA)="" 2)= K ^AMHRTMDP("AC",\$E(X,1,30),DA) AD REGULAR Field: MHSS RECORD (9002011.03,.03)  $1) = S$  ^AMHRTMDP("AD",  $\S E(X, 1, 30)$ , DA) = "" 2)= K ^AMHRTMDP("AD",\$E(X,1,30),DA) AZ9 MUMPS Field: MEDICAL PROBLEM (9002011.03,.01)  $1) = S:SD(AMHLOOK) DIC("DR") = " "$  $2) = Q$  B REGULAR Field: MEDICAL PROBLEM (9002011.03,.01)  $1) = S$  ^AMHRTMDP("B", $$E(X,1,30)$ ,DA)="" 2)= K ^AMHRTMDP("B",\$E(X,1,30),DA) File #9002011.04 Traditional Cross-References: AC REGULAR Field: PATIENT NAME (9002011.04,.02) 1)= S ^AMHRPROC("AC",\$E(X,1,30),DA)="" 2)= K ^AMHRPROC("AC",\$E(X,1,30),DA) AD REGULAR Field: MHSS RECORD (9002011.04,.03)  $1) = S$  ^AMHRPROC("AD",  $\S E(X, 1, 30)$ , DA) = ""  $2) = K$   $\Lambda$ MHRPROC("AD",  $\frac{1}{2}E(X, 1, 30)$ , DA) B REGULAR Field: CPT CODE (9002011.04,.01) 1) = S  $\Delta$ MHRPROC("B",  $\frac{1}{2}$ E(X, 1, 30), DA) = ""  $2) = K$   $\Lambda$ MHRPROC("B",  $SE(X, 1, 30)$ , DA) File #9002011.05 Traditional Cross-References: AC REGULAR Field: PATIENT NAME (9002011.05,.02) 1)= S ^AMHREDU("AC",\$E(X,1,30),DA)="" 2)= K ^AMHREDU("AC",\$E(X,1,30),DA) AD REGULAR Field: MHSS RECORD (9002011.05,.03)  $1) = S$  ^AMHREDU("AD",  $\S E(X, 1, 30)$ , DA) = ""  $2) = K$   $\Lambda$ MHREDU("AD",  $E(X, 1, 30)$ , DA) AZ9 MUMPS Field: EDUCATION TOPIC (9002011.05,.01)  $1) = S:SD(AMHLOOK) DIC("DR") = " "$  $2) = Q$ 

```
 B REGULAR 
              Field: EDUCATION TOPIC (9002011.05,.01) 
                      1) = S \land AMHREDU("B", $E(X, 1, 30), DA) = ""
                       2)= K ^AMHREDU("B",$E(X,1,30),DA) 
File #9002011.06 
   Traditional Cross-References: 
  AC REGULAR
              Field: PATIENT (9002011.06,.02) 
                      1) = S ^AMHRCDST("AC", $E(X, 1, 30), DA) = ""
                      2) = K ^AMHRCDST("AC", $E(X,1,30), DA) B REGULAR
              Field: MHSS VISIT (9002011.06,.01) 
                      1) = S ^AMHRCDST("B", \S E(X, 1, 30), DA) = ""
                      2) = K ^AMHRCDST("B", $E(X,1,30), DA) Subfile
#9002011.41 
Traditional Cross-References: 
   B REGULAR 
              Field: DRUG TYPE (9002011.41,.01) 
                      1) = S \Delta M H R C D S T (DA(1), 41, "B", \xi E(X, 1, 30), DA) = "" 
                       2)= K ^AMHRCDST(DA(1),41,"B",$E(X,1,30),DA) File 
#9002011.07 
   Traditional Cross-References: 
   AC REGULAR 
              Field: DATE UPDATED (9002011.07,.02) 
                      1) = S \Delta MHPINTK("AC", \frac{1}{2}E(X, 1, 30), DA) = ""
                       2)= K ^AMHPINTK("AC",$E(X,1,30),DA) 
   AZ9 MUMPS 
              Field: PATIENT (9002011.07,.01) 
                      1) = S:SD(AMHLOOK) DIC("DR") = " "2) = Q B REGULAR 
              Field: PATIENT (9002011.07,.01) 
                       1)= S ^AMHPINTK("B",$E(X,1,30),DA)="" 
                      2) = K \LambdaMHPINTK("B", E(X, 1, 30), DA)
File #9002011.08 
   Traditional Cross-References: 
  AC REGIILAR
              Field: PATIENT NAME (9002011.08,.02) 
                       1)= S ^AMHRHF("AC",$E(X,1,30),DA)="" 
                      2) = K \LambdaMHRHF("AC", SE(X, 1, 30), DA)
   AD REGULAR 
              Field: MHSS RECORD (9002011.08,.03) 
                      1) = S \Delta M H R H F ("AD", S E(X, 1, 30), DA) = ""
                      2) = K \LambdaMHRHF("AD", \S E(X, 1, 30), DA)
   AV9 MUMPS 
              Field: HEALTH FACTOR (9002011.08,.01) 
                      1) = S:SD(AMHLOOK) DIC("DR") = " "2) = Q B REGULAR 
              Field: HEALTH FACTOR (9002011.08,.01) 
                      1) = S ^AMHRHF("B",$E(X,1,30), DA) = ""
                       2)= K ^AMHRHF("B",$E(X,1,30),DA) 
File #9002011.09 
   Traditional Cross-References: 
   AC REGULAR 
              Field: PATIENT (9002011.09,.02) 
                      1) = S \Delta M H R P A ("AC", \frac{1}{2}E(X, 1, 30), DA) = ""
```

```
 2)= K ^AMHRPA("AC",$E(X,1,30),DA) 
   AD REGULAR 
                 Field: MHSS RECORD (9002011.09,.03) 
                           1) = S ^AMHRPA("AD", $E(X, 1, 30), DA) = ""
                            2)= K ^AMHRPA("AD",$E(X,1,30),DA) 
   AZ9 MUMPS 
                 Field: PREVENTION ACTIVITY (9002011.09,.01) 
                           1) = S:\$D(AMHLOOK) DIC("DR") = "2) = Q B REGULAR
                 Field: PREVENTION ACTIVITY (9002011.09,.01) 
                            1)= S ^AMHRPA("B",$E(X,1,30),DA)="" 
                            2)= K ^AMHRPA("B",$E(X,1,30),DA) File #9002011.11 
   Traditional Cross-References: 
   AC REGULAR 
                 Field: PATIENT NAME (9002011.11,.02) 
                           1) = S \Delta MHRNRF("AC", \frac{1}{2}E(X, 1, 30), DA) = ""
                            2)= K ^AMHRNRF("AC",$E(X,1,30),DA) 
   AD REGULAR 
                 Field: MHSS RECORD (9002011.11,.03) 
                           1) = S ^AMHRNRF("AD", \S E(X, 1, 30), DA) = ""
                            2)= K ^AMHRNRF("AD",$E(X,1,30),DA) 
   AV9 MUMPS 
                 Field: DATE OF REFERRAL (9002011.11,.01) 
                           1) = S: SD(AMHLOOK) DIC("DR") = ""2) = Q B REGULAR 
                 Field: DATE OF REFERRAL (9002011.11,.01) 
                           1) = S ^AMHRNRF("B", \S E(X, 1, 30), DA) = ""
                            2)= K ^AMHRNRF("B",$E(X,1,30),DA) 
Subfile #9002011.1141 
   Traditional Cross-References: 
   B REGULAR 
                 Field: ATTITUDE TOWARD EXAMINER (9002011.1141,.01) 
                            1)= S ^AMHRNRF(DA(1),41,"B",$E(X,1,30),DA)=" 
" "The contract of the contract of the contract of the contract of the contract of the contract of the contract of the contract of the contract of the contract of the contract of the contract of the contract of the contrac
                           2) = K \LambdaMHRNRF(DA(1), 41, "B", \frac{1}{2}E(X, 1, 30), DA)
Subfile #9002011.1142 
   Traditional Cross-References: 
   B REGULAR 
                 Field: MOTOR ACTIVITY (9002011.1142,.01) 
                           1) = S ^AMHRNRF(DA(1), 42, "B", SE(X, 1, 30), DA) = "
" "The contract of the contract of the contract of the contract of the contract of
                           2) = K \LambdaMHRNRF(DA(1), 42, "B", \frac{1}{2}E(X, 1, 30), DA)
Subfile #9002011.1143 
   Traditional Cross-References: 
   B REGULAR 
                 Field: SPEECH (9002011.1143,.01) 
                            1)= S ^AMHRNRF(DA(1),43,"B",$E(X,1,30),DA)=" 
" "The contract of the contract of the contract of the contract of the contract of the contract of the contract of the contract of the contract of the contract of the contract of the contract of the contract of the contrac
                            2)= K ^AMHRNRF(DA(1),43,"B",$E(X,1,30),DA) 
Subfile #9002011.1144 
   Traditional Cross-References: 
   B REGULAR 
                 Field: MOOD (9002011.1144,.01) 
                           1) = S ^AMHRNRF(DA(1), 44, "B", \S E(X, 1, 30), DA) = "
```
" "The contract of the contract of the contract of the contract of the contract of the contract of the contract of the contract of the contract of the contract of the contract of the contract of the contract of the contrac  $2) = K$  ^AMHRNRF(DA(1), 44, "B",  $\frac{1}{2}E(X, 1, 30)$ , DA) Subfile #9002011.1145 Traditional Cross-References: B REGULAR Field: CONTENT (9002011.1145,.01)  $1) = S$  ^AMHRNRF(DA(1), 45, "B",  $\S E(X, 1, 30)$ , DA) = " " "The contract of the contract of the contract of the contract of the contract of the contract of the contract of the contract of the contract of the contract of the contract of the contract of the contract of the contrac 2)= K ^AMHRNRF(DA(1),45,"B",\$E(X,1,30),DA) File #9002011.12 Traditional Cross-References: AA MUMPS Field: TYPE (9002011.12,.01) 1) = NEW  $S = ^AAMHRMSR(DA, 0)$  I  $SP($ , U, 2),  $SP($  %,U,3) S ^AMHRMSR("AA",\$P(%,U,2),X,(9999999-  $$P( $\$P(\$P(\$P(\$,U,3),0),U)$ , ".^")), DA$  = "" 2) = NEW  $S = ^A$ MHRMSR(DA, 0) I  $SP($ , U, 2),  $SP($  %,U,3) K ^AMHRMSR("AA",\$P(%,U,2),X,(9999999-  $$P({$P(\$P(\$MHREC(SP(*,U,3),0),U), ".''}),DA)$ <br>MUMPS AATOO MUMPS<br>Field: PATIENT NAME (9002011.12,.02) 1) = NEW  $S = ^A$ MHRMSR(DA, 0) I  $SP($ , U),  $SP($ , U,3) S ^AMHRMSR("AA",X,\$P(%,U),(9999999-\$P(\$ P(^AMHREC(\$P(%,U,3),0),U),".")),DA)="" 2)= NEW % S %=^AMHRMSR(DA,0) I \$P(%,U),\$P(%, U,3) K ^AMHRMSR("AA",X,\$P(%,U),(9999999-\$P(\$ P(^AMHREC(\$P(%,U,3),0),U),".")),DA) AATOOO MUMPS<br>Field: MHSS RECORD (9002011.12,.03) 1) = NEW  $S = ^A$ MHRMSR(DA, 0) I  $SP($ , U),  $SP($ , U,2) S ^AMHRMSR("AA",\$P(%,U,2),\$P(%,U),(9999 999-\$P(\$P(^AMHREC(X,0),U),".")),DA)="" 2)= NEW % S %=^AMHRMSR(DA,0) I \$P(%,U),\$P(%, U,2) K ^AMHRMSR("AA",\$P(%,U,2),\$P(%,U),(9999 999-\$P(\$P(^AMHREC(X,0),U),".")),DA) AC REGIILAR Field: PATIENT NAME (9002011.12,.02)  $1) = S$  ^AMHRMSR("AC",  $$E(X, 1, 30)$ , DA) = ""  $2) = K$   $\Lambda$ MHRMSR("AC",  $\frac{1}{2}E(X, 1, 30)$ , DA) AD REGULAR Field: MHSS RECORD (9002011.12,.03)  $1) = S$  ^AMHRMSR("AD",  $SE(X, 1, 30)$ , DA) = ""  $2) = K$   $\Lambda$ MHRMSR("AD",  $\S E(X, 1, 30)$ , DA) AV9 MUMPS Field: TYPE (9002011.12,.01)  $1) = S:SD(AMHLOOK) DIC("DR") = "$  $2) = Q$  B REGULAR Field: TYPE (9002011.12,.01) 1)= S ^AMHRMSR("B",\$E(X,1,30),DA)="" 2)= K ^AMHRMSR("B",\$E(X,1,30),DA) File #9002011.13 Traditional Cross-References: AA MUMPS Field: DATE ESTABLISHED (9002011.13,.01) 1) = NEW  $S = ^A$ MHRINTK(DA, 0) I  $SP($ , U, 2),  $SP$ 

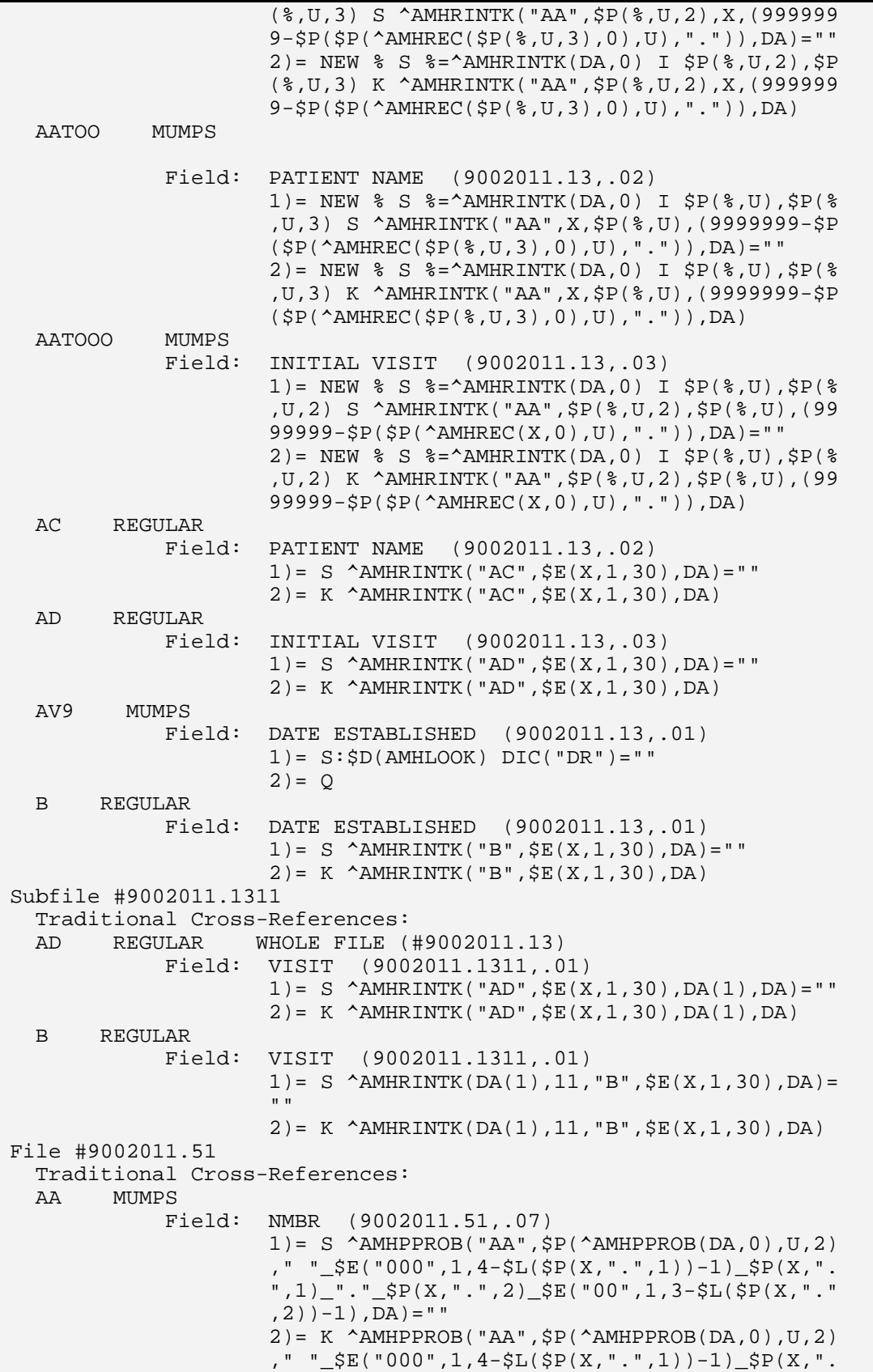

Technical Manual **Files and Tables**<br>
July 2010 **Files and Tables**  $July 2010$ 

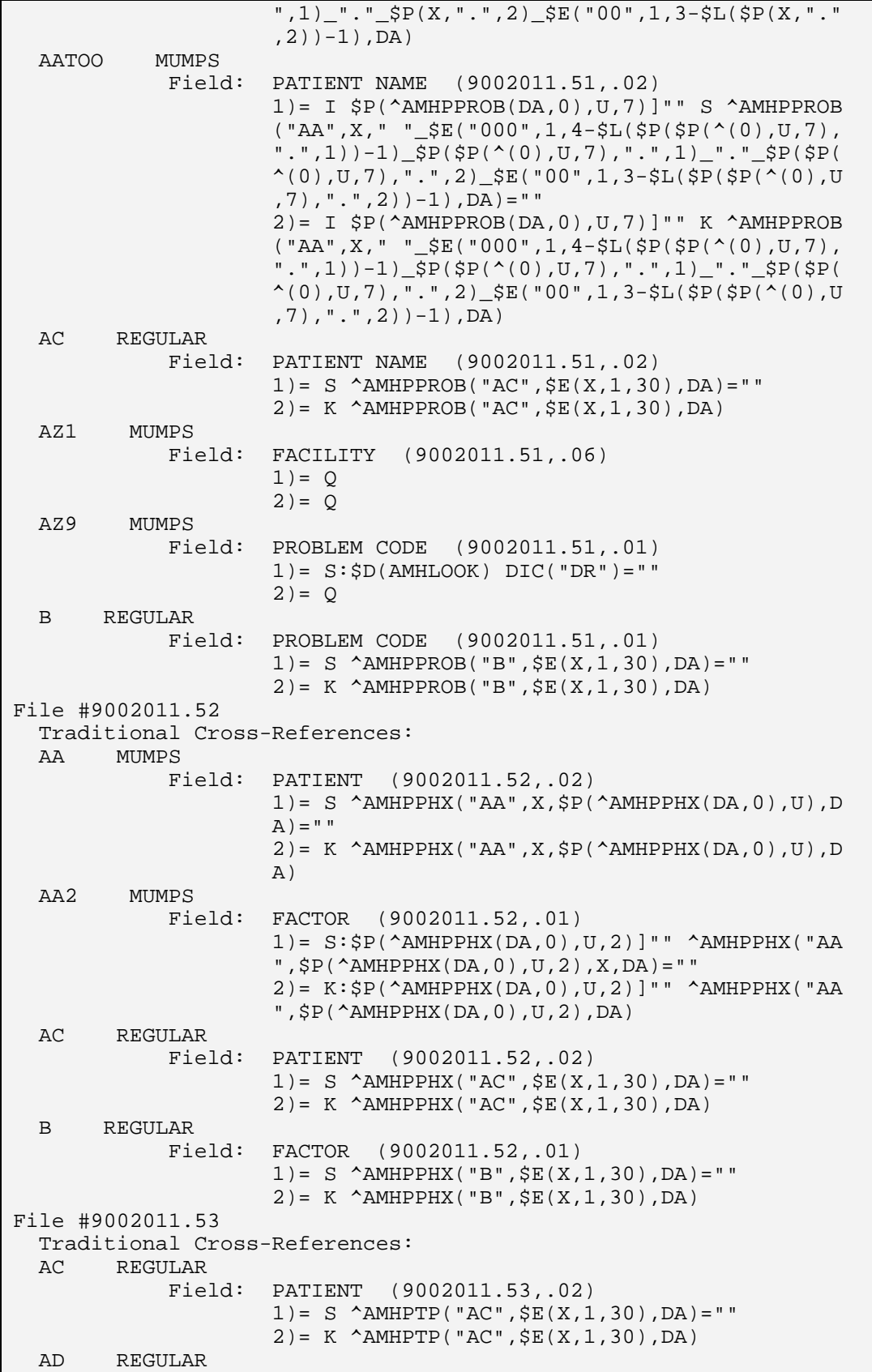

Technical Manual **Files and Tables**<br>
July 2010 **Files and Tables** July 2010

 Field: PROBLEM (9002011.53,.03)  $1) = S$   $\Delta M H P T P$ ("AD",  $\S E(X, 1, 30)$ , DA) = ""  $2$ )= K  $\Delta M H P T P$ ("AD",  $\angle E(X,1,30)$ , DA)<br>AE MUMPS **MUMPS**  Field: PROBLEM (9002011.53,.03) 1) = S ^AMHPTP("AE", X, \$P(^AMHPTP(DA, 0), U), DA) = ""  $=$  ""  $=$  "" "  $2$ ) = K  $\Delta$ MMHPTP("AE", X,  $SP(\Delta)$ MHPTP(DA, 0), U), DA) AE2 MUMPS<br>Field: Field: TREATMENT PLAN NUMBER (9002011.53,.01) 1)= I \$P(^AMHPTP(DA,0),U,3)]"" S ^AMHPTP("AE  $",$  $P$ ( $^{\text{AMHPTP}}$ (DA, 0), U, 3), X, DA)="" 2)= I \$P(^AMHPTP(DA,0),U,3)]"" K ^AMHPTP("AE  $",$  $P(^A$ AMHPTP $(DA, 0), U, 3), X, D$ A) AY1 MUMPS Field: PROBLEM (9002011.53,.03)  $1) = 0$  $2) = Q$  B REGULAR Field: TREATMENT PLAN NUMBER (9002011.53,.01) 1)= S ^AMHPTP("B",\$E(X,1,30),DA)="" 2)= K ^AMHPTP("B",\$E(X,1,30),DA) File #9002011.55 Traditional Cross-References: ADP MUMPS Field: DESIGNATED MH PROVIDER (9002011.55,.02) 1)= I \$T(UPDATE^BDPLINKO)]"" D UPDATE^BDPLIN KO(9002011.55,.02,DA,X,\$P(^AMHPATR(DA,0),U), \$G(BDPLINKI)) 2)= I \$T(KILL^BDPLINKO)]"" D KILL^BDPLINKO(9 002011.55,.02,DA,X,\$P(^AMHPATR(DA,0),U),\$G(B DPLINKI))<br>ADPC MUMPS **MUMPS**  Field: CHEMICAL DEPENDENCY DESIG PROV (9002011.55,.04) 1)= I \$T(UPDATE^BDPLINKO)]"" D UPDATE^BDPLIN KO(9002011.55,.04,DA,X,\$P(^AMHPATR(DA,0),U), \$G(BDPLINKI)) 2)= I \$T(KILL^BDPLINKO)]"" D KILL^BDPLINKO(9 002011.55,.04,DA,X,\$P(^AMHPATR(DA,0),U),\$G(B DPLINKI)) ADPS MUMPS Field: DESIGNATED SS PROVIDER (9002011.55,.03) 1)= I \$T(UPDATE^BDPLINKO)]"" D UPDATE^BDPLIN KO(9002011.55,.03,DA,X,\$P(^AMHPATR(DA,0),U), \$G(BDPLINKI)) 2)= I \$T(KILL^BDPLINKO)]"" D KILL^BDPLINKO(9 002011.55,.03,DA,X,\$P(^AMHPATR(DA,0),U),\$G(B DPLINKI))<br>AMH REGULAR **REGULAR**  Field: DESIGNATED MH PROVIDER (9002011.55,.02) 1)= S ^AMHPATR("AMH",\$E(X,1,30),DA)=""  $2) = K$   $^{\circ}$  AMHPATR("AMH",  $\frac{1}{2}E(X, 1, 30)$ , DA) AOT REGULAR Field: DESIGNATED CD A/SA PROVIDER (9002011.55,.04) 1)= S ^AMHPATR("AOT",\$E(X,1,30),DA)=""  $2) = K$  ^AMHPATR("AOT",  $$E(X, 1, 30)$ , DA) AOTH REGULAR

 Field: DESIGNATED OTHER PROVIDER (9002011.55,.12)  $1) = S$   $\Delta M$ HPATR("AOTH", $\frac{1}{2}E(X,1,30)$ , DA) = ""  $2$ )= K ^AMHPATR("AOTH", $\frac{1}{2}$ E(X,1,30),DA)<br>ASS REGULAR **REGULAR**  Field: DESIGNATED SS PROVIDER (9002011.55,.03) 1)= S ^AMHPATR("ASS",\$E(X,1,30),DA)=""  $2$ )= K ^AMHPATR("ASS", $\frac{1}{2}$ E(X,1,30),DA)<br>B REGULAR **REGULAR**  Field: PATIENT NAME (9002011.55,.01) 1)= S ^AMHPATR("B",\$E(X,1,30),DA)=""  $2) = K$   $\Lambda$ MHPATR("B",  $\frac{1}{2}E(X, 1, 30)$ , DA) Subfile #9002011.5531 Traditional Cross-References: B REGULAR Field: \*CASE (9002011.5531,.01)  $1) = S$  ^AMHPATR(DA(1), 31, "B",  $SE(X, 1, 30)$ , DA) = " " "The contract of the contract of the contract of the contract of the contract of 2)= K ^AMHPATR(DA(1),31,"B",\$E(X,1,30),DA) File #9002011.56 Traditional Cross-References: AA MUMPS Field: DATE ESTABLISHED (9002011.56,.01) 1)= I \$P(\$G(^AMHPTXP(DA,0)),"^",2)]"" S ^AMH PTXP("AA", \$P(^AMHPTXP(DA, 0), "^", 2), (9999999- $X$ ), DA) = " " 2)= I \$P(\$G(^AMHPTXP(DA,0)),"^",2)]"" K ^AMH PTXP("AA", \$P(^AMHPTXP(DA, 0), "^", 2), (9999999- X),DA) AATOO MUMPS Field: PATIENT NAME (9002011.56,.02) 1)= S ^AMHPTXP("AA",X,(9999999-\$P(^AMHPTXP(D  $A, 0)$ ,  $U, 1)$ ),  $DA$ ) = "" 2)= K ^AMHPTXP("AA",X,(9999999-\$P(^AMHPTXP(D  $A,0)$ , $U,1)$ ), $DA)$ <br>MUMPS AATOO2 Field: DATE CONCURRED (9002011.56,.06) 1)= I \$P(^AMHPTXP(DA,0),U,2)]"",\$P(^(0),U,7) ]"" S ^AMHPTXP("AA",\$P(^(0),U,2),X," "\_\$E("0 00",1,4-\$L(\$P(\$P(^(0),U,7),".",1))-1)\_\$P(\$P(  $\wedge$ (0), U, 7), ".", 1)\_". "\_\$P(\$P(^(0), U, 7), ".", 2)\_ \$E("00",1,3-\$L(\$P(\$P(^(0),U,7),".",2))-1),DA  $) = " "$  $2) = I$   $$P(^{\text{AMHPTXP}}(DA,0), U,2)]$ "", $$P(^{\text{A}}(0), U, 7)$ ]"" K ^AMHPTXP("AA",  $SP(^(0), U, 2), X,$ " " $$E("0)$  00",1,4-\$L(\$P(\$P(^(0),U,7),".",1))-1)\_\$P(\$P(  $\hat{\wedge}$ (0), U, 7), ".", 1)\_". "\_\$P(\$P( $\hat{\wedge}$ (0), U, 7), ".", 2) \$E("00",1,3-\$L(\$P(\$P(^(0),U,7),".",2))-1),DA ) AB MUMPS Field: DATE ESTABLISHED (9002011.56,.01) 1)= S ^AMHPTXP("AB",(9999999-X),DA)="" 2)= K ^AMHPTXP("AB",(9999999-X),DA)<br>AC REGULAR **REGULAR**  Field: PATIENT NAME (9002011.56,.02)  $1) = S$   $\Delta M$ HPTXP("AC",  $\S E(X, 1, 30)$ , DA) = ""  $2) = K$   $\Lambda$ MHPTXP("AC",  $\frac{1}{2}E(X, 1, 30)$ , DA) AF REGULAR Field: ANTICIPATED COMPLETION DATE (9002011.56,.03)

```
1) = S \Delta MHPTXP("AF", \frac{1}{2}E(X, 1, 30), DA) = ""
                        2)= K ^AMHPTXP("AF",$E(X,1,30),DA) 
   AZ1 MUMPS 
               Field: DATE CONCURRED (9002011.56,.06) 
                       1) = 02) = Q AZ9 MUMPS 
              Field: DATE ESTABLISHED (9002011.56,.01) 
                       1) = S:\$D(AMHLOOK) DIC("DR") = "2) = QB REGIILAR
               Field: DATE ESTABLISHED (9002011.56,.01) 
                        1)= S ^AMHPTXP("B",$E(X,1,30),DA)="" 
                       2) = K ^AMHPTXP("B", $E(X, 1, 30), DA)
Subfile #9002011.564101 
   Traditional Cross-References: 
   B REGULAR 
               Field: REVIEW DATE (9002011.564101,.01) 
                       1) = S \Delta MHPTXP(DA(1), 41, "B", \S E(X, 1, 30), DA) = "
" "The contract of the contract of the contract of the contract of the contract of
                        2)= K ^AMHPTXP(DA(1),41,"B",$E(X,1,30),DA) 
Subfile #9002011.569 
   Traditional Cross-References: 
   B REGULAR 
               Field: AXIS IV (9002011.569,.01) 
                       1) = S \text{AMHPTXP}(\text{DA}(1), 9, "B", \frac{5E(X, 1, 30)}{DA}) = " 2)= K ^AMHPTXP(DA(1),9,"B",$E(X,1,30),DA) 
Subfile #9002011.574112 
   Traditional Cross-References: 
   B REGULAR 
               Field: TX REVIEW PARTICIPANT NAME 
                        (9002011.574112,.01) 
                        1)= S ^AMHPTXP(DA(2),41,DA(1),12,"B",$E(X,1, 
                       30), DA) = ""
                        2)= K ^AMHPTXP(DA(2),41,DA(1),12,"B",$E(X,1, 
                        30),DA) 
File #9002011.57 
   Traditional Cross-References: 
  AC REGIILAR
               Field: PATIENT (9002011.57,.02) 
                       1) = S ^AMHPTXPG("AC", $E(X, 1, 30), DA) = ""
                       2) = K ^{\circ} AMHPTXPG("AC", \frac{1}{2}E(X, 1, 30), DA)
   AD REGULAR 
               Field: TREATMENT PLAN (9002011.57,.03) 
                       1) = S \Delta M H P T X P G' R D'', S E(X, 1, 30), D A) = ""
                       2) = K ^AMHPTXPG("AD", $E(X, 1, 30), DA)
   AE MUMPS 
               Field: TREATMENT PLAN (9002011.57,.03) 
                       1) = S ^AMHPTXPG("AE", X, $P(^AMHPTXPG(DA, 0), U)
                       , DA) = " "2) = K ^AMHPTXPG("AE", X, $P(^AMHPTXPG(DA, 0), U)
  ,DA), AE2 MUMPS
          MUMPS
               Field: METHOD # (9002011.57,.01) 
                       1) = I $P(^{\text{AMHPTXPG}}(DA,0),U,3)]" S ^{\text{AMHPTXPG}} ("AE",$P(^AMHPTXPG(DA,0),U,3),X,DA)="" 
                       2) = I $P(\^{\text{AMHPTXPG}}(DA,0),U,3)]" K \text{AMHPTXPG} ("AE",$P(^AMHPTXPG(DA,0),U,3),X,DA) 
   AY1 MUMPS
```
```
 Field: TREATMENT PLAN (9002011.57,.03) 
                      1) = 02) = Q B REGULAR 
              Field: METHOD # (9002011.57,.01) 
                       1)= S ^AMHPTXPG("B",$E(X,1,30),DA)="" 
                        2)= K ^AMHPTXPG("B",$E(X,1,30),DA) 
File #9002011.58 
   Traditional Cross-References: 
   AA MUMPS 
              Field: CASE OPEN DATE (9002011.58,.01) 
                       1)= I $P(^AMHPCASE(DA,0),U,2)]"" S ^AMHPCASE 
                        ("AA",$P(^AMHPCASE(DA,0),U,2),(9999999-X),DA 
                       ) = " "2) = I $P(^{\text{AMHPCASE}(DA,0),U,2)}] "" K ^{\text{AMHPCASE}} ("AA",$P(^AMHPCASE(DA,0),U,2),(9999999-X),DA 
 ) 
   AATOO MUMPS 
              Field: PATIENT (9002011.58,.02) 
                      1) = I $P(^*AMHPCASE(DA, 0), U)]" S ^*AMHPCASE("
                       AA",X,(9999999-$P(^AMHPCASE(DA,0),U)),DA)="" 
                       2) = I $P(\triangle MHPCASE(DA,0),U)]"" K \triangle MHPCASE("
  AA", X,(9999999-$P(^AMHPCASE(DA,0), U)), DA)<br>AC REGULAR
         REGULAR
              Field: ADMIT DATE (9002011.58,.04) 
                       1)= S ^AMHPCASE("AC",$E(X,1,30),DA)="" 
                        2)= K ^AMHPCASE("AC",$E(X,1,30),DA) 
   AD REGULAR 
              Field: CLOSED DATE (9002011.58,.05) 
                        1)= S ^AMHPCASE("AD",$E(X,1,30),DA)="" 
                       2) = K ^{\circ} AMHPCASE("AD", \frac{1}{2}E(X, 1, 30), DA)
   B REGULAR 
              Field: CASE OPEN DATE (9002011.58,.01) 
                      1) = S \Delta MHPCASE("B", \frac{2}{5}E(X, 1, 30), DA) = " 2)= K ^AMHPCASE("B",$E(X,1,30),DA) 
  C REGULAR
              Field: PATIENT (9002011.58,.02) 
                      1) = S \Delta M H PCASE("C", \frac{5E(X, 1, 30)}{DA} = "2) = K \LambdaMHPCASE("C", \frac{1}{2}E(X, 1, 30), DA)
File #9002011.6 
   Traditional Cross-References: 
   B REGULAR 
              Field: LOG NUMBER (9002011.6,.01) 
                      1) = S ^AMHEXRL("B",$E(X, 1, 30), DA) = ""
                        2)= K ^AMHEXRL("B",$E(X,1,30),DA) 
Subfile #9002011.61 
   Traditional Cross-References: 
   B REGULAR 
              Field: ERROR MESSAGES (9002011.61,.01) 
                       1)= S ^AMHEXRL(DA(1),11,"B",$E(X,1,30),DA)=" 
" "The contract of the contract of the contract of the contract of the contract of
                        2)= K ^AMHEXRL(DA(1),11,"B",$E(X,1,30),DA) 
File #9002011.62 
   Traditional Cross-References: 
   AC REGULAR 
              Field: PATIENT NAME (9002011.62,.02) 
                      1) = S \Delta MHPTPP("AC", \S E(X, 1, 30), DA) = ""
```

```
2) = K \LambdaMHPTPP("AC", \frac{1}{2}E(X, 1, 30), DA)
   AD REGULAR 
              Field: TREATMENT PLAN (9002011.62,.03) 
                     1)= S ^AMHPTPP("AD",$E(X,1,30),DA)=""
  2)= K \Delta MHPTPP("AD", \xi E(X, 1, 30), DA)<br>AZ9 MUMPS
         MUMPS
             Field: PROBLEM NAME (9002011.62,.01) 
                     1) = S:SD(AMHLOOK) DIC("DR") = "2) = Q B REGULAR 
             Field: PROBLEM NAME (9002011.62,.01) 
                     1) = S \land AMHPTPP("B", $E(X,1,30), DA) = ""
                      2)= K ^AMHPTPP("B",$E(X,1,30),DA) 
File #9002011.63 
   Traditional Cross-References: 
   AC REGULAR 
             Field: PATIENT NAME (9002011.63,.02) 
                     1) = S \Delta MHPTPGL("AC", \S E(X, 1, 30), DA) = ""
                      2)= K ^AMHPTPGL("AC",$E(X,1,30),DA) 
   AD REGULAR 
             Field: PROBLEM (9002011.63,.03) 
                      1)= S ^AMHPTPGL("AD",$E(X,1,30),DA)="" 
                      2)= K ^AMHPTPGL("AD",$E(X,1,30),DA) 
   AZ9 MUMPS 
             Field: GOAL NUMBER (9002011.63,.01) 
                     1) = S: $D(AMHLOOK) DIC("DR") = " "2) = Q B REGULAR 
             Field: GOAL NUMBER (9002011.63,.01) 
                     1) = S ^AMHPTPGL("B", $E(X,1,30), DA) = ""
                      2)= K ^AMHPTPGL("B",$E(X,1,30),DA) 
Subfile #9002011.6312 
   Traditional Cross-References: 
   B REGULAR 
             Field: DATE (9002011.6312,.01) 
                      1)= S ^AMHPTPGL(DA(1),12,"B",$E(X,1,30),DA)= 
 "" 
                     2) = K ^AMHPTPGL(DA(1), 12, "B", $E(X, 1, 30), DA)
File #9002011.64 
   Traditional Cross-References: 
   AC REGULAR 
             Field: PATIENT (9002011.64,.02) 
                     1) = S ^AMHPTPM("AC", \S E(X, 1, 30), DA) = ""
                     2) = K ^AMHPTPM("AC", SE(X, 1, 30), DA)
   AD REGULAR 
             Field: GOAL (9002011.64,.03) 
                     1) = S ^AMHPTPM("AD", SE(X, 1, 30), DA) = ""
                      2)= K ^AMHPTPM("AD",$E(X,1,30),DA) 
   AY1 MUMPS 
             Field: GOAL (9002011.64,.03) 
                     1) = Q2) = Q B REGULAR 
            Field: METHOD # (9002011.64,.01)
                     1) = S ^AMHPTPM("B",$E(X,1,30), DA) = ""
                      2)= K ^AMHPTPM("B",$E(X,1,30),DA) 
File #9002011.65 
   Traditional Cross-References:
```
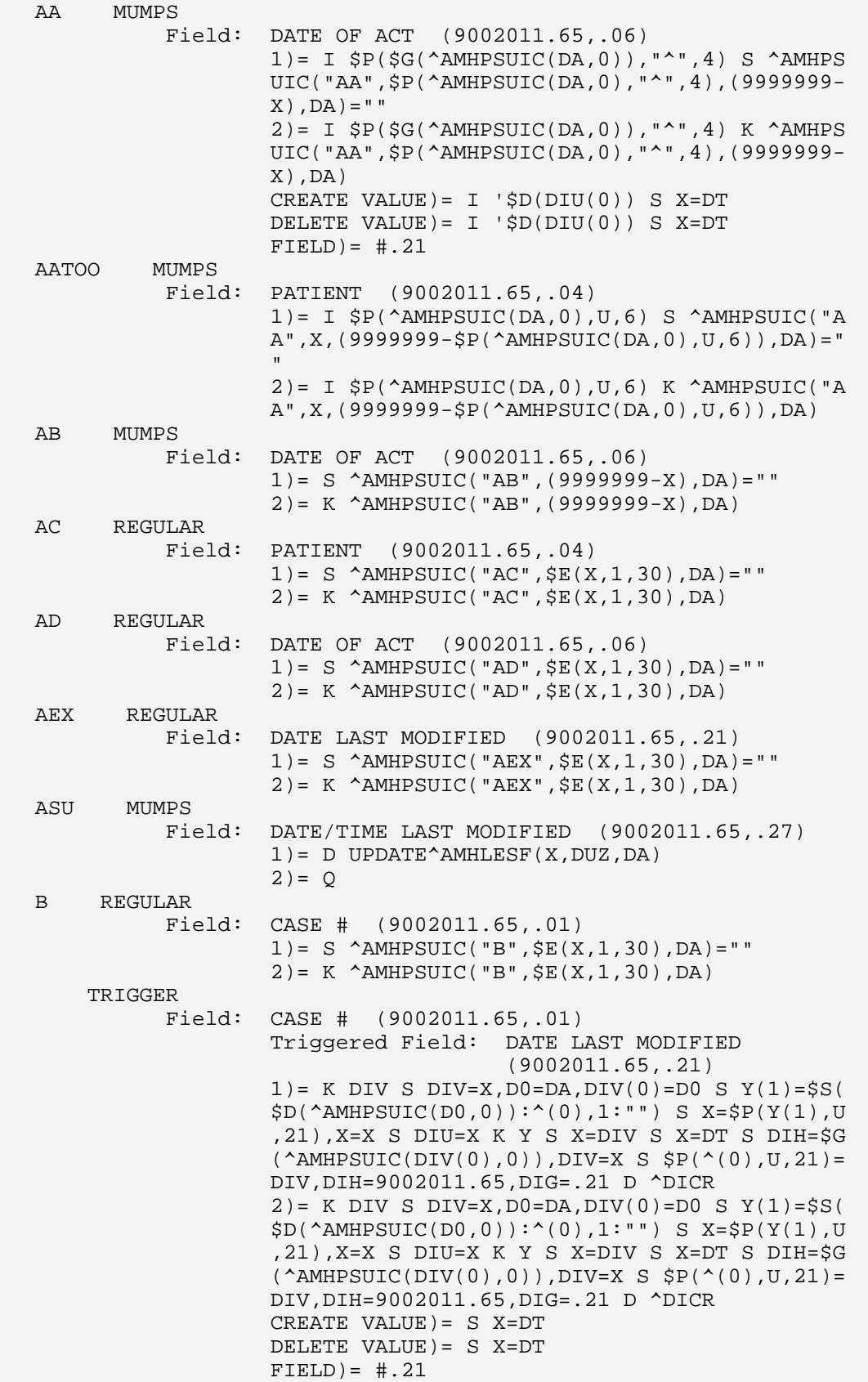

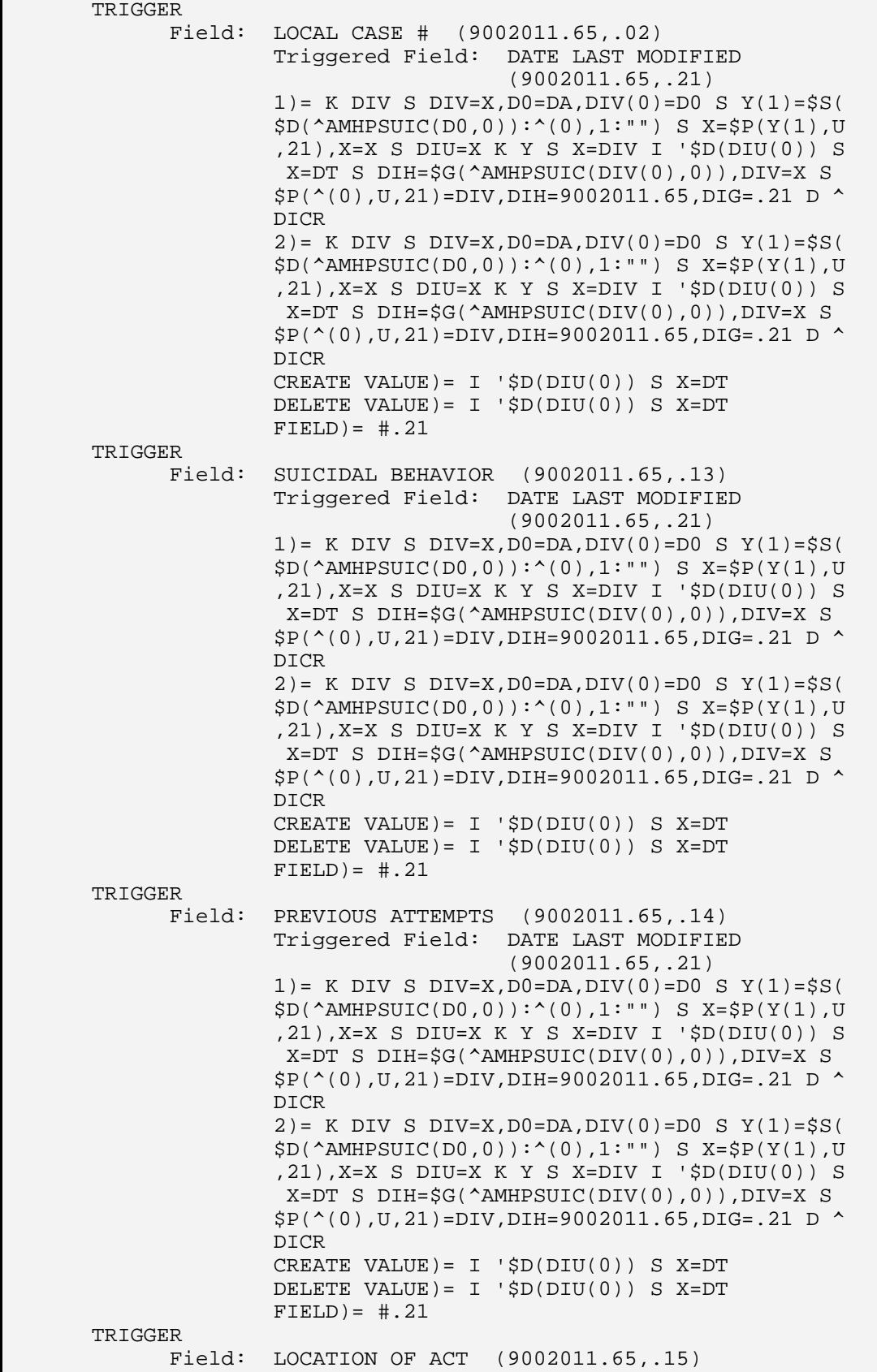

Technical Manual **Files and Tables**<br>
July 2010 **Files and Tables**  $July 2010$ 

```
 Triggered Field: DATE LAST MODIFIED 
                                   (9002011.65,.21) 
               1) = K DIV S DIV=X, D0=DA, DIV(0)=D0 S Y(1) = \frac{1}{5}S($D(^AAMHPSUIC(D0,0)):^(0),1:""" S X=$P(Y(1),U ,21),X=X S DIU=X K Y S X=DIV I '$D(DIU(0)) S 
                X=DT S DIH=$G(^AMHPSUIC(DIV(0),0)),DIV=X S 
               $P(^(0),U,21)=DIV,DIH=9002011.65,DIG=.21 D ^ DICR 
               2) = K DIV S DIV=X, D0=DA, DIV(0)=D0 S Y(1) = $S( $D(^AMHPSUIC(D0,0)):^(0),1:"") S X=$P(Y(1),U 
                ,21),X=X S DIU=X K Y S X=DIV I '$D(DIU(0)) S 
                X=DT S DIH=$G(^AMHPSUIC(DIV(0),0)),DIV=X S 
               $P(^(0), U, 21) = DIV, DIH=9002011.65, DIG=.21 D ^
               DICR 
              CREATE VALUE) = I '$D(DIU(0)) S X=DT
              DELETE VALUE) = I '$D(DIU(0)) S X=DT
              FIELD) = \#. 21
 TRIGGER 
       Field: *INTERVENTION (9002011.65,.16) 
               Triggered Field: DATE LAST MODIFIED 
                                   (9002011.65,.21) 
              1) = K DIV S DIV=X, D0=DA, DIV(0)=D0 S Y(1) = SS( $D(^AMHPSUIC(D0,0)):^(0),1:"") S X=$P(Y(1),U 
                ,21),X=X S DIU=X K Y S X=DIV I '$D(DIU(0)) S 
                 X=DT S DIH=$G(^AMHPSUIC(DIV(0),0)),DIV=X S 
               $P(^(0),U,21)=DIV,DIH=9002011.65,DIG=.21 D ^ DICR 
                2)= K DIV S DIV=X,D0=DA,DIV(0)=D0 S Y(1)=$S( 
                $D(^AMHPSUIC(D0,0)):^(0),1:"") S X=$P(Y(1),U 
                ,21),X=X S DIU=X K Y S X=DIV I '$D(DIU(0)) S 
               X=DT S DIH=SG(\text{AMHPSUIC(DIV(0),0)}), DIV=X S
               $P(^(0),U,21)=DIV,DIH=9002011.65,DIG=.21 D ^ DICR 
              CREATE VALUE) = I '$D(DIU(0)) S X=DT
              DELETE VALUE) = I '$D(DIU(0)) S X=DT
              FIELD) = \#. 21
 TRIGGER 
       Field: *INTERVENTION (COMPLETED) (9002011.65,.17) 
               Triggered Field: DATE LAST MODIFIED 
                                   (9002011.65,.21) 
              1) = K DIV S DIV=X, D0=DA, DIV(0)=D0 S Y(1) =$S(
               $D(^AAMHPSUIC(D0,0)):^(0),1:""" S X=$P(Y(1),U ,21),X=X S DIU=X K Y S X=DIV I '$D(DIU(0)) S 
                X=DT S DIH=$G(^AMHPSUIC(DIV(0),0)),DIV=X S 
               $P(^(0), U, 21) = DIV, DIH=9002011.65, DIG=.21 D ^
               DICR 
               2) = K DIV S DIV=X, D0=DA, DIV(0)=D0 S Y(1) =$S(
               $D(^AAMHPSUIC(D0,0)):^(0),1:""" S X=$P(Y(1),U ,21),X=X S DIU=X K Y S X=DIV I '$D(DIU(0)) S 
                X=DT S DIH=$G(^AMHPSUIC(DIV(0),0)),DIV=X S 
               $P(^(0),U,21)=DIV,DIH=9002011.65,DIG=.21 D ^ DICR 
               CREATE VALUE)= I '$D(DIU(0)) S X=DT
              DELETE VALUE) = I '$D(DIU(0)) S X=DT
              FIELD) = \# .21TRIGGER
       Field: DATE CREATED (9002011.65,.18) 
               Triggered Field: DATE LAST MODIFIED 
                                   (9002011.65,.21)
```

```
1)= K DIV S DIV=X, D0=DA, DIV(0)=D0 S Y(1) = SS($D(^AAMHPSUIC(D0,0)):^(0),1:"") S X=$P(Y(1),U) ,21),X=X S DIU=X K Y S X=DIV S X=DT X ^DD(90 
                02011.65,.18,1,1,1.4) 
              1.4) = S DIH=$S($D(^AAMHPSUIC(DIV(0),0)):^(0),
               1:""),DIV=X S $P(^(0),U,21)=DIV,DIH=9002011. 
                65,DIG=.21 D ^DICR:$O(^DD(DIH,DIG,1,0))>0 
               2) = K DIV S DIV=X, D0=DA, DIV(0)=D0 S Y(1) = $S( $D(^AMHPSUIC(D0,0)):^(0),1:"") S X=$P(Y(1),U 
                ,21),X=X S DIU=X K Y S X=DIV S X=DT X ^DD(90 
                02011.65,.18,1,1,2.4) 
               2.4) = S DIH=$S($D(^AAMHPSUIC(DIV(0),0)):^(0),
                1:""),DIV=X S $P(^(0),U,21)=DIV,DIH=9002011. 
                65,DIG=.21 D ^DICR:$O(^DD(DIH,DIG,1,0))>0 
               CREATE VALUE)= S X=DT 
               DELETE VALUE)= S X=DT 
              FIELD) = \#. 21
 TRIGGER 
       Field: USER WHO CREATED (9002011.65,.19) 
               Triggered Field: DATE LAST MODIFIED 
                                   (9002011.65,.21) 
              1) = K DIV S DIV=X, D0=DA, DIV(0)=D0 S Y(1) = SS( $D(^AMHPSUIC(D0,0)):^(0),1:"") S X=$P(Y(1),U 
                ,21),X=X S DIU=X K Y S X=DIV I '$D(DIU(0)) S 
                 X=DT S DIH=$G(^AMHPSUIC(DIV(0),0)),DIV=X S 
               $P(^(0),U,21)=DIV,DIH=9002011.65,DIG=.21 D ^ DICR 
                2)= K DIV S DIV=X,D0=DA,DIV(0)=D0 S Y(1)=$S( 
               $D(^AAMHPSUIC(D0,0)):^(0),1:""" S X=$P(Y(1),U ,21),X=X S DIU=X K Y S X=DIV I '$D(DIU(0)) S 
               X=DT S DIH=SG(\text{AMHPSUIC(DIV(0),0)}), DIV=X S
               $P(^(0),U,21)=DIV,DIH=9002011.65,DIG=.21 D ^ DICR 
              CREATE VALUE) = I '$D(DIU(0)) S X=DT
              DELETE VALUE) = I '$D(DIU(0)) S X=DT
              FIELD) = \#. 21
 TRIGGER 
       Field: DATE LAST MODIFIED (9002011.65,.21) 
               Triggered Field: DATE/TIME LAST MODIFIED 
                                   (9002011.65,.27) 
              1) = K DIV S DIV=X, D0=DA, DIV(0)=D0 S Y(1) =$S(
               $D(^AAMHPSUIC(D0,0)):^(0),1:""" S X=$P(Y(1),U ,27),X=X S DIU=X K Y S X=DIV I '$D(DIU(0)) S 
                X=$$NOW^XLFDT X ^DD(9002011.65,.21,1,2,1.4) 
               1.4) = S DIH=SG(\text{AMHPSUIC(DIV(0),0)}, DIV=X S
               $P(^(0), U, 27) = DIV, DIH=9002011.65, DIG=.27 D ^
               DICR 
               2) = K DIV S DIV=X, D0=DA, DIV(0)=D0 S Y(1) = $S( $D(^AMHPSUIC(D0,0)):^(0),1:"") S X=$P(Y(1),U 
                ,27),X=X S DIU=X K Y S X=DIV I '$D(DIU(0)) S 
                X=$$NOW^XLFDT X ^DD(9002011.65,.21,1,2,2.4) 
                2.4)= S DIH=$G(^AMHPSUIC(DIV(0),0)),DIV=X S 
               $P(^(0),U,27) = DIV,DIH=9002011.65,DIG=.27 D ^ DICR 
               CREATE VALUE)= I '$D(DIU(0)) S X=$NOW^{\prime}$XLFDT DELETE VALUE)= I '$D(DIU(0)) S X=$$NOW^XLFDT 
              FIELD) = \#. 27
TRIGGER
       Field: DATE LAST MODIFIED (9002011.65,.21)
```
July 2010 36

```
 Triggered Field: USER LAST MODIFIED 
                                   (9002011.65,.22) 
               1) = K DIV S DIV=X, D0=DA, DIV(0)=D0 S Y(1) = \frac{1}{5}S($D(^AAMHPSUIC(D0,0)):^(0),1:""" S X=$P(Y(1),U ,22),X=X S DIU=X K Y S X=DIV I '$D(DIU(0)) S 
                 X=DUZ S DIH=$G(^AMHPSUIC(DIV(0),0)),DIV=X S 
                 $P(^(0),U,22)=DIV,DIH=9002011.65,DIG=.22 D 
                ^DICR 
               2) = K DIV S DIV=X, D0=DA, DIV(0)=D0 S Y(1) = $S( $D(^AMHPSUIC(D0,0)):^(0),1:"") S X=$P(Y(1),U 
                ,22),X=X S DIU=X K Y S X=DIV I '$D(DIU(0)) S 
                 X=DUZ S DIH=$G(^AMHPSUIC(DIV(0),0)),DIV=X S 
                 $P(^(0),U,22)=DIV,DIH=9002011.65,DIG=.22 D 
               ^DICR 
              CREATE VALUE) = I '$D(DIU(0)) S X=DUZ
              DELETE VALUE) = I '$D(DIU(0)) S X=DUZ
              FIELD) = \#.22
 TRIGGER 
       Field: LETHALITY (9002011.65,.24) 
               Triggered Field: DATE LAST MODIFIED 
                                   (9002011.65,.21) 
              1) = K DIV S DIV=X, D0=DA, DIV(0)=D0 S Y(1) = SS( $D(^AMHPSUIC(D0,0)):^(0),1:"") S X=$P(Y(1),U 
                ,21),X=X S DIU=X K Y S X=DIV I '$D(DIU(0)) S 
                 X=DT S DIH=$G(^AMHPSUIC(DIV(0),0)),DIV=X S 
               $P(^(0),U,21)=DIV,DIH=9002011.65,DIG=.21 D ^ DICR 
               2) = K DIV S DIV=X, D0=DA, DIV(0)=D0 S Y(1)=$S( $D(^AMHPSUIC(D0,0)):^(0),1:"") S X=$P(Y(1),U 
                ,21),X=X S DIU=X K Y S X=DIV I '$D(DIU(0)) S 
               X=DT S DIH=SG(\text{AMHPSUIC(DIV(0),0)}), DIV=X S
               $P(^(0),U,21)=DIV,DIH=9002011.65,DIG=.21 D ^ DICR 
              CREATE VALUE) = I '$D(DIU(0)) S X=DT
              DELETE VALUE) = I '$D(DIU(0)) S X=DT
              FIELD) = \#. 21
 TRIGGER 
       Field: PROVIDER (9002011.65,.03) 
               Triggered Field: DATE LAST MODIFIED 
                                   (9002011.65,.21) 
              1) = K DIV S DIV=X, D0=DA, DIV(0)=D0 S Y(1) =$S(
               SD('AMHPSUIC(D0,0)): (0),1: "") S X=SP(Y(1),U) ,21),X=X S DIU=X K Y S X=DIV I '$D(DIU(0)) S 
                X=DT S DIH=$G(^AMHPSUIC(DIV(0),0)),DIV=X S 
               $P(^(0), U, 21) = DIV, DIH=9002011.65, DIG=.21 D ^
               DICR 
               2) = K DIV S DIV=X, D0=DA, DIV(0)=D0 S Y(1) =$S(
               $D(^AAMHPSUIC(D0,0)):^(0),1:""" S X=$P(Y(1),U ,21),X=X S DIU=X K Y S X=DIV I '$D(DIU(0)) S 
                X=DT S DIH=$G(^AMHPSUIC(DIV(0),0)),DIV=X S 
               $P(^(0),U,21)=DIV,DIH=9002011.65,DIG=.21 D ^ DICR 
              CREATE VALUE) = I '$D(DIU(0)) S X=DT
              DELETE VALUE) = I '$D(DIU(0)) S X=DT
              FIELD = #.21 TRIGGER 
       Field: DISPOSITION (9002011.65,.25) 
               Triggered Field: DATE LAST MODIFIED
```

```
 (9002011.65,.21) 
               1) = K DIV S DIV=X, D0=DA, DIV(0)=D0 S Y(1) = SS($D(^AAMHPSUIC(D0,0)):^(0),1:""" S X=$P(Y(1),U ,21),X=X S DIU=X K Y S X=DIV I '$D(DIU(0)) S 
                X=DT S DIH=SG(\text{AMHPSUIC(DIV(0),0)}, DIV=X S
               $P(^(0),U,21)=DIV,DIH=9002011.65,DIG=.21 D ^ DICR 
               2) = K DIV S DIV=X, D0=DA, DIV(0)=D0 S Y(1)=$S( $D(^AMHPSUIC(D0,0)):^(0),1:"") S X=$P(Y(1),U 
                ,21),X=X S DIU=X K Y S X=DIV I '$D(DIU(0)) S 
                X=DT S DIH=SG(\triangle AMHPSUIC(DIV(0),0)), DIV=X S
               $P(^(0), U, 21) = DIV, DIH=9002011.65, DIG=.21 D ^
                DICR 
               CREATE VALUE) = I '$D(DIU(0)) S X=DT
               DELETE VALUE) = I '$D(DIU(0)) S X=DT
               FIELD) = \#. 21
 TRIGGER 
       Field: SUBSTANCE INVOLVED (9002011.65,.26) 
                Triggered Field: DATE LAST MODIFIED 
                                    (9002011.65,.21) 
               1) = K DIV S DIV=X, D0=DA, DIV(0)=D0 S Y(1) = \frac{1}{5}S( $D(^AMHPSUIC(D0,0)):^(0),1:"") S X=$P(Y(1),U 
                ,21),X=X S DIU=X K Y S X=DIV I '$D(DIU(0)) S 
                 X=DT S DIH=$G(^AMHPSUIC(DIV(0),0)),DIV=X S 
               $P(^(0), U, 21) = DIV, DIH=9002011.65, DIG=.21 D ^
                DICR 
                2)= K DIV S DIV=X,D0=DA,DIV(0)=D0 S Y(1)=$S( 
               $D(^AAMHPSUIC(D0,0)):^(0),1:""" S X=$P(Y(1),U ,21),X=X S DIU=X K Y S X=DIV I '$D(DIU(0)) S 
                X=DT S DIH=SG(\triangle AMHPSUIC(DIV(0),0)), DIV=X S
               $P(^(0),U,21)=DIV,DIH=9002011.65,DIG=.21 D ^ DICR 
               CREATE VALUE) = I '$D(DIU(0)) S X=DT
               DELETE VALUE) = I '$D(DIU(0)) S X=DT
                FIELD)= #.21 
 TRIGGER 
       Field: LOCATION OF ACT IF OTHER (9002011.65,1401) 
                Triggered Field: DATE LAST MODIFIED 
                                    (9002011.65,.21) 
               1) = K DIV S DIV=X, D0=DA, DIV(0)=D0 S Y(1) = \frac{1}{5}S($D(^AAMHPSUIC(D0,0)):^(0),1:""" S X=$P(Y(1),U ,21),X=X S DIU=X K Y S X=DIV I '$D(DIU(0)) S 
                 X=DT S DIH=$G(^AMHPSUIC(DIV(0),0)),DIV=X S 
               $P(^(0), U, 21) = DIV, DIH=9002011.65, DIG=.21 D ^
                DICR 
               2) = K DIV S DIV=X, D0=DA, DIV(0)=D0 S Y(1) =$S(
               $D(^AAMHPSUIC(D0,0)):^(0),1:""" S X=$P(Y(1),U ,21),X=X S DIU=X K Y S X=DIV I '$D(DIU(0)) S 
                 X=DT S DIH=$G(^AMHPSUIC(DIV(0),0)),DIV=X S 
               $P(^(0),U,21)=DIV,DIH=9002011.65,DIG=.21 D ^ DICR 
               CREATE VALUE) = I '$D(DIU(0)) S X=DT
                DELETE VALUE)= I '$D(DIU(0)) S X=DT 
               FIELD) = \# .21 TRIGGER 
       Field: DISPOSITION IF OTHER (9002011.65,1402) 
                Triggered Field: DATE LAST MODIFIED 
                                    (9002011.65,.21) 
               1) = K DIV S DIV=X, D0=DA, DIV(0)=D0 S Y(1) = \$S(
```

```
$D(^AAMHPSUIC(D0,0)):<sup>^</sup>(0),1:"") S X=$P(Y(1),U) ,21),X=X S DIU=X K Y S X=DIV I '$D(DIU(0)) S 
                 X=DT S DIH=$G(^AMHPSUIC(DIV(0),0)),DIV=X S 
               $P(^(0), U, 21) = DIV, DIH=9002011.65, DIG=.21 D ^
                DICR 
               2) = K DIV S DIV=X, D0=DA, DIV(0)=D0 S Y(1) = $S( $D(^AMHPSUIC(D0,0)):^(0),1:"") S X=$P(Y(1),U 
                ,21),X=X S DIU=X K Y S X=DIV I '$D(DIU(0)) S 
                 X=DT S DIH=$G(^AMHPSUIC(DIV(0),0)),DIV=X S 
               $P(^(0),U,21)=DIV,DIH=9002011.65,DIG=.21 D ^ DICR 
               CREATE VALUE)= I '$D(DIU(0)) S X=DT
               DELETE VALUE) = I '$D(DIU(0)) S X=DT
               FIELD) = \#. 21
 TRIGGER 
       Field: PATIENT (9002011.65,.04) 
                Triggered Field: DATE LAST MODIFIED 
                                    (9002011.65,.21) 
               1) = K DIV S DIV=X, D0=DA, DIV(0)=D0 S Y(1) =$S(
               SD(^AAMHPSUIC(D0,0)): (0),1: "") S X=SP(Y(1),U) ,21),X=X S DIU=X K Y S X=DIV I '$D(DIU(0)) S 
                 X=DT S DIH=$G(^AMHPSUIC(DIV(0),0)),DIV=X S 
               $P(^(0), U, 21) = DIV, DIH=9002011.65, DIG=.21 D ^
                DICR 
               2) = K DIV S DIV=X, D0=DA, DIV(0)=D0 S Y(1) =$S(
                $D(^AMHPSUIC(D0,0)):^(0),1:"") S X=$P(Y(1),U 
                ,21),X=X S DIU=X K Y S X=DIV I '$D(DIU(0)) S 
                 X=DT S DIH=$G(^AMHPSUIC(DIV(0),0)),DIV=X S 
               $P(^(0), U, 21) = DIV, DIH=9002011.65, DIG=.21 D ^
                DICR 
               CREATE VALUE) = I '$D(DIU(0)) S X=DT
               DELETE VALUE) = I '$D(DIU(0)) S X=DT
               FIELD = #.21 TRIGGER 
       Field: EMPLOYMENT STATUS (9002011.65,.05) 
                Triggered Field: DATE LAST MODIFIED 
                                    (9002011.65,.21) 
               1) = K DIV S DIV=X, D0=DA, DIV(0)=D0 S Y(1) = \frac{1}{5}S($D(^AAMHPSUIC(D0,0)):^(0),1:"") S X=$P(Y(1),U) ,21),X=X S DIU=X K Y S X=DIV I '$D(DIU(0)) S 
                X=DT S DIH=SG(\triangle AMHPSUIC(DIV(0),0)), DIV=X S
               $P(^(0), U, 21) = DIV, DIH=9002011.65, DIG=.21 D ^
                DICR 
               2) = K DIV S DIV=X, D0=DA, DIV(0)=D0 S Y(1)=$S(SD(^AAMHPSUIC(D0,0)): (0),1: "") S X=SP(Y(1),U) ,21),X=X S DIU=X K Y S X=DIV I '$D(DIU(0)) S 
                 X=DT S DIH=$G(^AMHPSUIC(DIV(0),0)),DIV=X S 
               $P(^(0), U, 21) = DIV, DIH=9002011.65, DIG=.21 D ^
                DICR 
               CREATE VALUE) = I '$D(DIU(0)) S X=DT
               DELETE VALUE) = I '$D(DIU(0)) S X=DT
               FIELD) = \#.21 TRIGGER 
       Field: COMMUNITY WHERE ACT OCCURRED 
                (9002011.65,.07) 
                Triggered Field: DATE LAST MODIFIED 
                                    (9002011.65,.21) 
               1) = K DIV S DIV=X, D0=DA, DIV(0)=D0 S Y(1) = \frac{1}{5}S( $D(^AMHPSUIC(D0,0)):^(0),1:"") S X=$P(Y(1),U
```
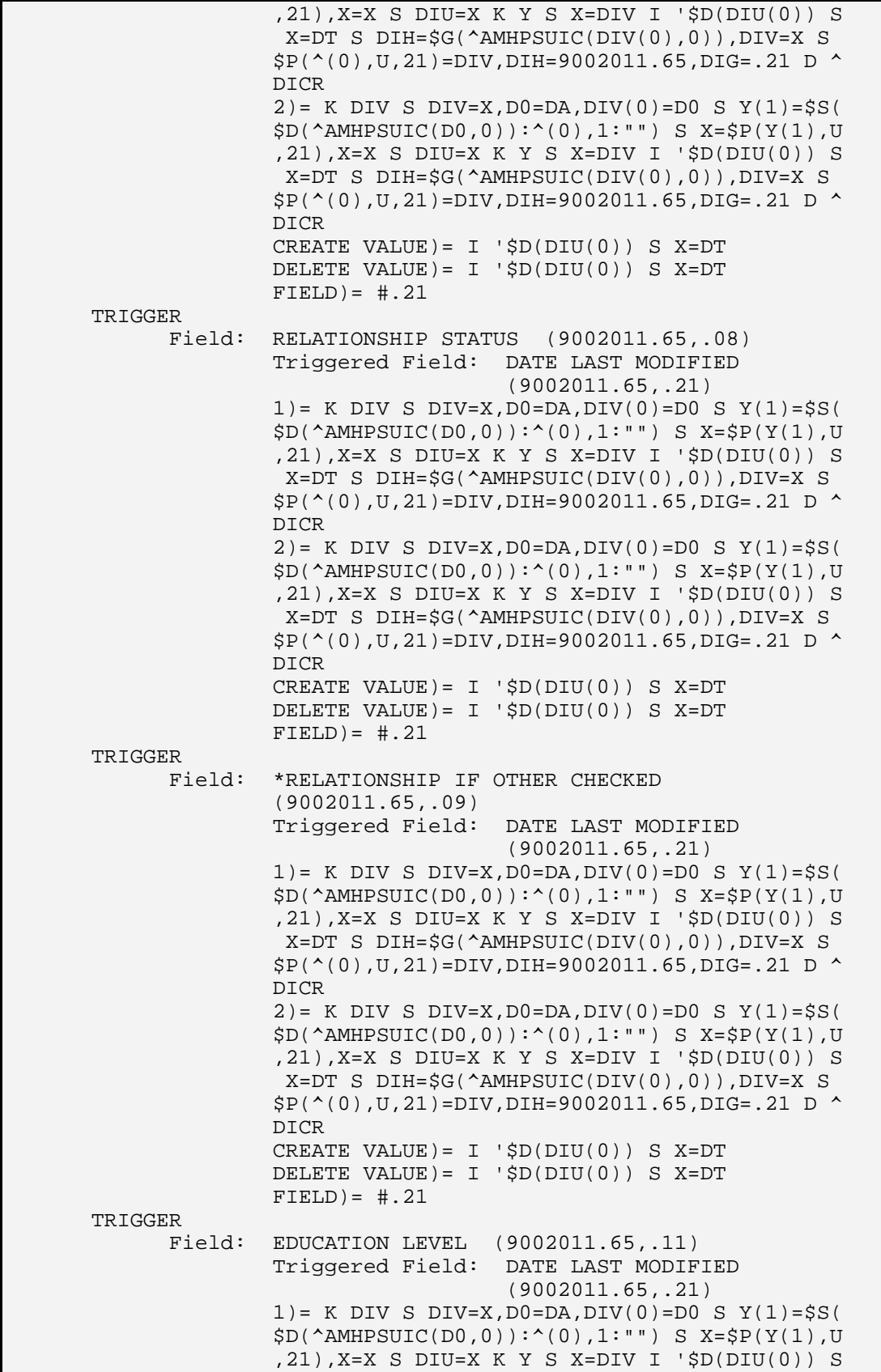

Technical Manual **Files and Tables**<br>
July 2010 40 **July 2010** 

```
 X=DT S DIH=$G(^AMHPSUIC(DIV(0),0)),DIV=X S 
                     $P(^(0),U,21) = DIV, DIH=9002011.65, DIG=.21 D ^
                      DICR 
                     2) = K DIV S DIV=X, D0=DA, DIV(0)=D0 S Y(1) = SS($D(^AAMHPSUIC(D0,0)):^(0),1:""" S X=$P(Y(1),U ,21),X=X S DIU=X K Y S X=DIV I '$D(DIU(0)) S 
                       X=DT S DIH=$G(^AMHPSUIC(DIV(0),0)),DIV=X S 
                     $P(^(0),U,21)=DIV,DIH=9002011.65,DIG=.21 D ^ DICR 
                     CREATE VALUE) = I '$D(DIU(0)) S X=DT
                     DELETE VALUE) = I '$D(DIU(0)) S X=DT
                     FIELD) = \#. 21
      TRIGGER
             Field: IF LESS 12 YRS HIGHEST GRADE 
                      (9002011.65,.12) 
                      Triggered Field: DATE LAST MODIFIED 
                                         (9002011.65,.21) 
                     1) = K DIV S DIV=X, D0=DA, DIV(0)=D0 S Y(1) =$S(
                     $D(^AAMHPSUIC(D0,0)):^(0),1:"") S X=$P(Y(1),U) ,21),X=X S DIU=X K Y S X=DIV I '$D(DIU(0)) S 
                      X=DT S DIH=$G(^AMHPSUIC(DIV(0),0)),DIV=X S 
                     $P(^(0), U, 21) = DIV, DIH=9002011.65, DIG=.21 D ^
                      DICR 
                     2) = K DIV S DIV=X, D0=DA, DIV(0)=D0 S Y(1) =$S(
                     $D(^AAMHPSUIC(D0,0)):<sup>^</sup>(0),1:"") S X=$P(Y(1),U) ,21),X=X S DIU=X K Y S X=DIV I '$D(DIU(0)) S 
                       X=DT S DIH=$G(^AMHPSUIC(DIV(0),0)),DIV=X S 
                     $P(^(0), U, 21) = DIV, DIH=9002011.65, DIG=.21 D ^
                      DICR 
                     CREATE VALUE)= I '$D(DIU(0)) S X=DT
                     DELETE VALUE) = I '$D(DIU(0)) S X=DT
                     FIELD) = \# .21Subfile #9002011.6511 
   Traditional Cross-References: 
   B REGULAR 
             Field: METHOD (9002011.6511,.01) 
                      1)= S ^AMHPSUIC(DA(1),11,"B",$E(X,1,30),DA)= 
 "" 
                     2) = K \LambdaMHPSUIC(DA(1), 11, "B", \frac{1}{2}E(X, 1, 30), DA)
       TRIGGER 
             Field: METHOD (9002011.6511,.01) 
                      Triggered Field: DATE LAST MODIFIED 
                                         (9002011.65,.21) 
                     1) = K DIV S DIV=X, D0=DA(1), DIV(0)=D0, D1=DA S
                     Y(1) = SS(\$D('AMHPSUIC(D0,0)): (0),1:"") S X=
                     $P(Y(1), U, 21), X=X S DIU=X K Y S X=DIV I '$D( DIU(0)) S X=DT X ^DD(9002011.6511,.01,1,2,1. 
 4) 
                     1.4) = S DIH=$G(^{\text{AMHPSUIC(DIV(0),0)}}), DIV=X S
                     $P(^(0),U,21)=DIV,DIH=9002011.65,DIG=.21 D ^ DICR 
                      2)= K DIV S DIV=X,D0=DA(1),DIV(0)=D0,D1=DA S 
                      Y(1)=$S($D(^AMHPSUIC(D0,0)):^(0),1:"") S X=
                      $P(Y(1),U,21),X=X S DIU=X K Y S X=DIV I '$D( 
                      DIU(0)) S X=DT X ^DD(9002011.6511,.01,1,2,2. 
 4) 
                     2.4) = S DIH=$G(^{\wedge}AMHPSUIC(DIV(0),0)), DIV=X S
                     $P(^(0), U, 21) = DIV, DIH=9002011.65, DIG=.21 D ^
                      DICR
```
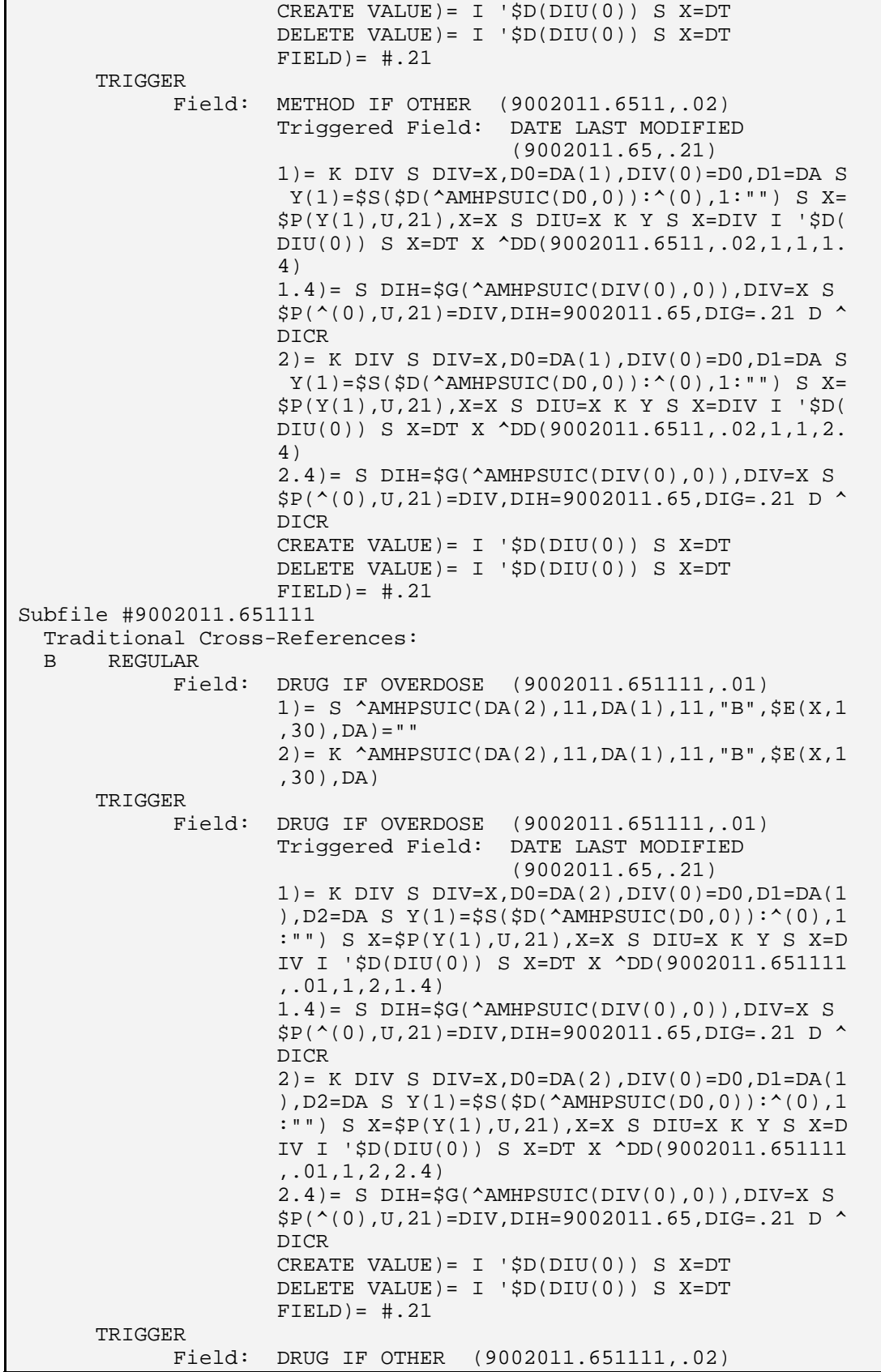

Technical Manual **Files and Tables**<br>
July 2010 42 **July 2010** 

```
 Triggered Field: DATE LAST MODIFIED 
                                         (9002011.65,.21) 
                     1) = K DIV S DIV=X, D0=DA(2), DIV(0)=D0, D1=DA(1
                      ),D2=DA S Y(1)=$S($D(^AMHPSUIC(D0,0)):^(0),1 
                      :"") S X=$P(Y(1),U,21),X=X S DIU=X K Y S X=D 
                      IV I '$D(DIU(0)) S X=DT X ^DD(9002011.651111 
                      ,.02,1,1,1.4) 
                     1.4) = S DIH=$G(^{\text{AMHPSUIC(DIV(0),0)}}), DIV=X S
                     $P(^(0), U, 21) = DIV, DIH=9002011.65, DIG=.21 D ^
                      DICR 
                     2) = K DIV S DIV=X, D0 = DA(2), DIV(0) = D0, D1 = DA(1) ),D2=DA S Y(1)=$S($D(^AMHPSUIC(D0,0)):^(0),1 
                      :"") S X=$P(Y(1),U,21),X=X S DIU=X K Y S X=D 
                      IV I '$D(DIU(0)) S X=DT X ^DD(9002011.651111 
                      ,.02,1,1,2.4) 
                     2.4) = S DIH=$G(^{\wedge}AMHPSUIC(DIV(0),0)),DIV=X S
                     $P(^(0), U, 21) = DIV, DIH=9002011.65, DIG=.21 D ^
                      DICR 
                     CREATE VALUE) = I '$D(DIU(0)) S X=DT
                     DELETE VALUE) = I '$D(DIU(0)) S X=DT
                     FIELD) = \#. 21
Subfile #9002011.6512 
   Traditional Cross-References: 
   B REGULAR 
             Field: SUBSTANCE INVOLVED (9002011.6512,.01) 
                      1)= S ^AMHPSUIC(DA(1),12,"B",$E(X,1,30),DA)= 
 "" 
                      2)= K ^AMHPSUIC(DA(1),12,"B",$E(X,1,30),DA) 
Subfile #9002011.651211 
   Traditional Cross-References: 
  B REGULAR<br>Field:
                    DRUGS (9002011.651211,.01)
                      1)= S ^AMHPSUIC(DA(2),12,DA(1),11,"B",$E(X,1 
                     ,30), DA) = ""
                      2)= K ^AMHPSUIC(DA(2),12,DA(1),11,"B",$E(X,1 
                      ,30),DA) 
Subfile #9002011.6513 
   Traditional Cross-References: 
  B REGULAR
             Field: FACTOR (9002011.6513,.01) 
                     1) = S ^AMHPSUIC(DA(1), 13, "B", SE(X, 1, 30), DA) =
 "" 
                      2)= K ^AMHPSUIC(DA(1),13,"B",$E(X,1,30),DA) 
       TRIGGER 
             Field: FACTOR (9002011.6513,.01) 
                      Triggered Field: DATE LAST MODIFIED 
                                         (9002011.65,.21) 
                     1)= K DIV S DIV=X, D0=DA(1), DIV(0)=D0, D1=DA S
                     Y(1)=$S($D(^AMHPSUIC(D0,0)):^(0),1:"") S X=
                      $P(Y(1),U,21),X=X S DIU=X K Y S X=DIV I '$D( 
                      DIU(0)) S X=DT X ^DD(9002011.6513,.01,1,2,1. 
 4) 
                     1.4) = S DIH=$G(^{\text{AMHPSUIC(DIV(0),0)}}), DIV=X S
                     $P(^(0),U,21)=DIV,DIH=9002011.65,DIG=.21 D ^ DICR 
                      2)= K DIV S DIV=X,D0=DA(1),DIV(0)=D0,D1=DA S 
                      Y(1)=$S($D(^AMHPSUIC(D0,0)):^(0),1:"") S X=
                      $P(Y(1),U,21),X=X S DIU=X K Y S X=DIV I '$D( 
                      DIU(0)) S X=DT X ^DD(9002011.6513,.01,1,2,2.
```
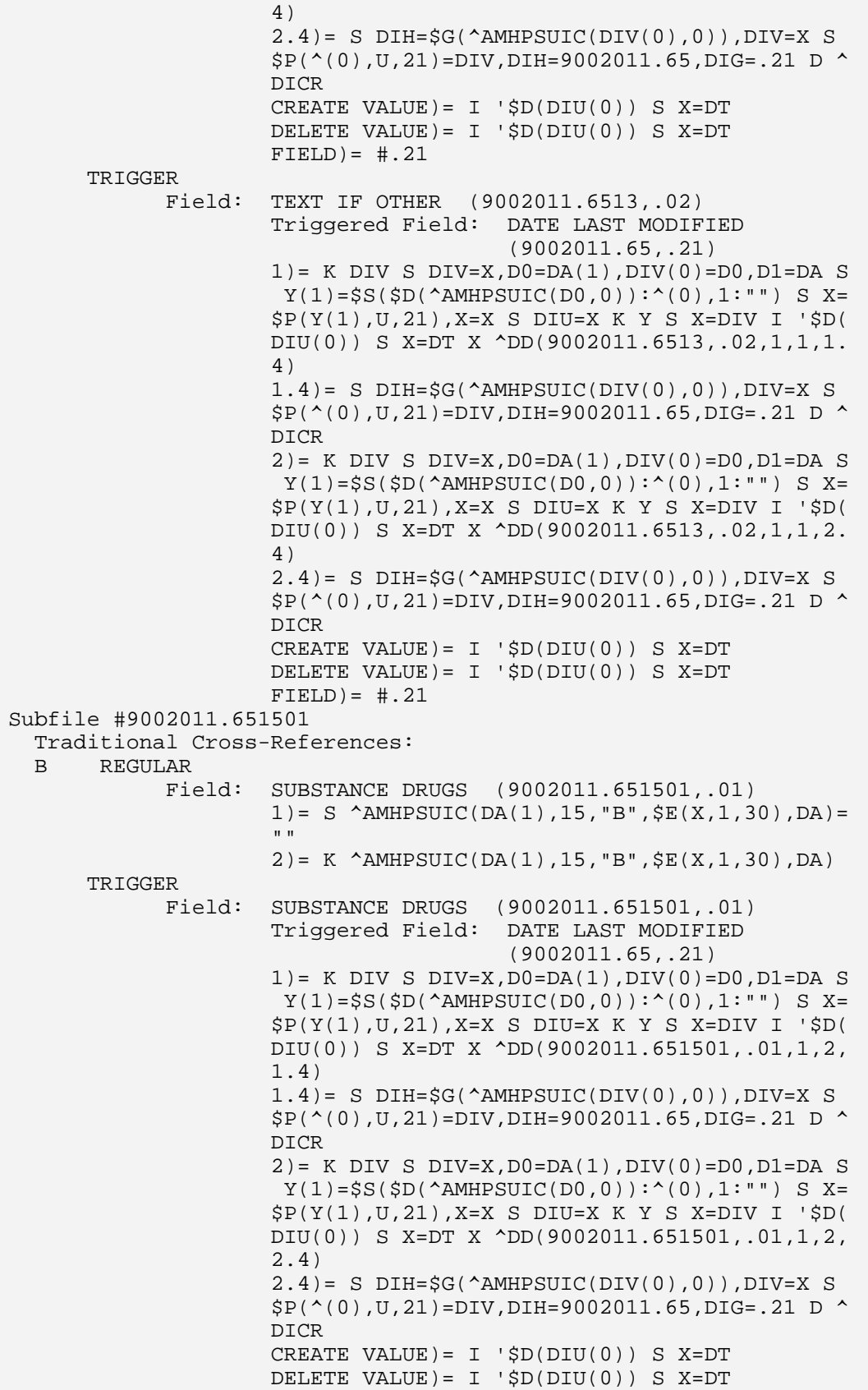

```
FIELD) = \#. 21
       TRIGGER 
             Field: DRUGS IF OTHER (9002011.651501,.02) 
                     Triggered Field: DATE LAST MODIFIED 
                                        (9002011.65,.21) 
                    1)= K DIV S DIV=X, D0=DA(1), DIV(0)=D0, D1=DA S
                     Y(1)=$S($D(^AMHPSUIC(D0,0)):^(0),1:"") S X=
                      $P(Y(1),U,21),X=X S DIU=X K Y S X=DIV I '$D( 
                     DIU(0)) S X=DT X ^DD(9002011.651501,.02,1,1, 
                     1.4) 
                    1.4) = S DIH=$G(^*AMHPSUIC(DIV(0),0)), DIV=X S
                    $P(^(0), U, 21) = DIV, DIH=9002011.65, DIG=.21 D ^
                     DICR 
                    2) = K DIV S DIV=X, D0=DA(1), DIV(0)=D0, D1=DA S
                     Y(1) = $S($D(^*AMHPSUIC(D0,0)) : (0),1:"") S X=
                    $P(Y(1), U, 21), X=X S DIU=X K Y S X=DIV I '$D(
                     DIU(0)) S X=DT X ^DD(9002011.651501,.02,1,1, 
                     2.4) 
                    2.4)= S DIH=SG(\triangle AMHPSUIC(DIV(0),0)), DIV=X S
                    $P(^(0), U, 21) = DIV, DIH=9002011.65, DIG=.21 D ^
                     DICR 
                    CREATE VALUE) = I '$D(DIU(0)) S X=DT
                    DELETE VALUE) = I '$D(DIU(0)) S X=DT
                    FIELD) = \#. 21
Subfile #9002011.6551 
   Traditional Cross-References: 
   B REGULAR 
             Field: LOG OF EDITING (9002011.6551,.01) 
                     1)= S ^AMHPSUIC(DA(1),51,"B",$E(X,1,30),DA)= 
 "" 
                     2)= K ^AMHPSUIC(DA(1),51,"B",$E(X,1,30),DA) 
File #9002011.67 
   Traditional Cross-References: 
   AINV MUMPS 
             Field: DATE OF SERVICE (9002011.67,.01) 
                     1)= S ^AMHGROUP("AINV",(9999999-$P(X,".")),D 
                    A) = " " 2)= K ^AMHGROUP("AINV",(9999999-$P(X,".")),D 
(A) B REGULAR 
             Field: DATE OF SERVICE (9002011.67,.01) 
                    1) = S \land AMHGROUP("B", $E(X, 1, 30), DA) = ""
                     2)= K ^AMHGROUP("B",$E(X,1,30),DA) 
Subfile #9002011.6711 
   Traditional Cross-References: 
   B REGULAR 
             Field: PROVIDER (9002011.6711,.01) 
                     1)= S ^AMHGROUP(DA(1),11,"B",$E(X,1,30),DA)= 
 "" 
                     2)= K ^AMHGROUP(DA(1),11,"B",$E(X,1,30),DA) 
Subfile #9002011.6721 
   Traditional Cross-References: 
   B REGULAR 
             Field: POV (9002011.6721,.01) 
                    1) = S ^AMHGROUP(DA(1), 21, "B", $E(X, 1, 30), DA) = "
 "" 
                      2)= K ^AMHGROUP(DA(1),21,"B",$E(X,1,30),DA) 
Subfile #9002011.6741 
   Traditional Cross-References:
```

```
 B REGULAR 
              Field: CPT CODE (9002011.6741,.01) 
                     1) = S \Delta M HGROUP(DA(1), 41, "B", \frac{1}{2}E(X, 1, 30), DA) =
 "" 
                     2) = K ^AMHGROUP(DA(1), 41, "B", SE(X, 1, 30), DA)
Subfile #9002011.6751 
   Traditional Cross-References: 
        B REGULAR 
              Field: PATIENT (9002011.6751,.01) 
                      1)= S ^AMHGROUP(DA(1),51,"B",$E(X,1,30),DA)= 
 "" 
                      2)= K ^AMHGROUP(DA(1),51,"B",$E(X,1,30),DA) 
Subfile #9002011.6761 
   Traditional Cross-References: 
   B REGULAR 
              Field: MHSS RECORD (9002011.6761,.01) 
                     1) = S ^AMHGROUP(DA(1), 61, "B", SE(X, 1, 30), DA) =
 "" 
                     2) = K ^AMHGROUP(DA(1), 61, "B", E(X, 1, 30), DA)
Subfile #9002011.6771 
   Traditional Cross-References: 
   B REGULAR 
              Field: PATIENT EDUCATION (9002011.6771,.01) 
                      1)= S ^AMHGROUP(DA(1),71,"B",$E(X,1,30),DA)= 
 "" 
                      2)= K ^AMHGROUP(DA(1),71,"B",$E(X,1,30),DA) 
File #9002012 
   Traditional Cross-References: 
        B REGULAR 
             Field: ACTIVITY CODE (9002012,.01) 
                     1) = S ^AMHTACT("B", $E(X, 1, 30), DA) = ""
                      2)= K ^AMHTACT("B",$E(X,1,30),DA) 
   C REGULAR 
             Field: DESCRIPTION (9002012,.02) 
                     1) = S ^AMHTACT("C", \S E(X, 1, 30), DA) = ""
                     2) = K ^AMHTACT("C", $E(X, 1, 30), DA)
  D REGULAR
             Field: MNEMONIC (9002012,.08) 
                     1) = S ^AMHTACT("D", $E(X, 1, 30), DA) = ""
                     2) = K ^AMHTACT("D", E(X, 1, 30), DA)
File #9002012.1 
   Traditional Cross-References: 
   B REGULAR 
             Field: SETTING (9002012.1,.01) 
                     1) = S \DeltaMHTSET("B", SE(X, 1, 30), DA) = ""
                     2) = K ^{\circ} AMHTSET("B", \frac{1}{2}E(X, 1, 30), DA)
   C REGULAR 
              Field: CODE (9002012.1,.02) 
                      1)= S ^AMHTSET("C",$E(X,1,30),DA)="" 
                      2)= K ^AMHTSET("C",$E(X,1,30),DA) 
File #9002012.2 
   Traditional Cross-References: 
   AC REGULAR 
              Field: MHSS PROBLEM CODE (9002012.2,.03) 
                     1) = S \Delta MHPROB('AC', \frac{E(X, 1, 30)}{DA}) = "2) = K \LambdaMHPROB("AC", \frac{1}{2}E(X, 1, 30), DA)
   B REGULAR 
              Field: CODE (9002012.2,.01) 
                     1) = S \Delta MHPROB('B'', \frac{E(X, 1, 30)}{DA}) = "
```

```
2) = K \LambdaMHPROB("B", \S E(X, 1, 30), DA)
   BA MUMPS 
              Field: CODE (9002012.2,.01) 
                      1) = S \DeltaMHPROB("BA", SS(+X:+X, 1:X), DA) = ""
  2) = K ^AMHPROB("BA", \frac{1}{2}S(+X:+X, 1:X),DA)<br>C REGULAR
       REGULAR
              Field: NARRATIVE (9002012.2,.02) 
                       1)= S ^AMHPROB("C",$E(X,1,30),DA)="" 
                       2)= K ^AMHPROB("C",$E(X,1,30),DA) 
   D MUMPS 
              Field: CODE (9002012.2,.01) 
                      1)= S ^AMHPROB("D", X_" ", DA)=""
                       2)= K ^AMHPROB("D",X_" ",DA) 
       TRIGGER 
              Field: CODE (9002012.2,.01) 
                       Triggered Field: NUMERICAL 
                                          (9002012.2,99999) 
                      1)= K DIV S DIV=X, D0=DA, DIV(0)=D0 S Y(1) = \frac{1}{5}S( $D(^AMHPROB(D0,99999)):^(99999),1:"") S X=$P 
                      (Y(1), U, 1), X=X S DIU=X K Y S X=DIV S X=+DIV
                       S DIH=$G(^AMHPROB(DIV(0),99999)),DIV=X S $P( 
                       ^(99999),U,1)=DIV,DIH=9002012.2,DIG=99999 D 
                       ^DICR 
                      2) = QCREATE VALUE) = +#.01 DELETE VALUE)= NO EFFECT 
                       FIELD)= #99999 
Subfile #9002012.31 
   Traditional Cross-References: 
   B REGULAR 
              Field: DX CATEGORY (9002012.31,.01) 
                       1)= S ^AMHPROB(DA(1),31,"B",$E(X,1,30),DA)=" 
" 
                       2)= K ^AMHPROB(DA(1),31,"B",$E(X,1,30),DA) 
File #9002012.3 
   Traditional Cross-References: 
   AC REGULAR 
              Field: MHSS PROBLEM CODE (9002012.3,.03) 
                      1) = S ^AMHTPCAD("AC", $E(X, 1, 30), DA) = ""
                      2) = K \DeltaMHTPCAD("AC", \S E(X, 1, 30), DA)
   B REGULAR 
              Field: CODE (9002012.3,.01) 
                      1) = S ^AMHTPCAD("B",$E(X,1,30),DA)=""
                      2) = K \DeltaMHTPCAD("B", \S E(X, 1, 30), DA)
   C REGULAR 
              Field: NARRATIVE (9002012.3,.02) 
                      1) = S ^AMHTPCAD("C", $E(X, 1, 30), DA) = ""
                      2) = K \LambdaMHTPCAD("C", SE(X, 1, 30), DA)
   D MUMPS 
              Field: CODE (9002012.3,.01) 
                      1) = S ^{\circ} AMHTPCAD("D", X_" ", DA) = ""
                      2) = K ^AMHTPCAD("D", X_" ", DA)
Subfile #9002012.41 
   Traditional Cross-References: 
       REGIILAR
              Field: DX CATEGORY (9002012.41,.01) 
                      1) = S ^AMHTPCAD(DA(1), 31, "B", SE(X, 1, 30), DA) =
 "" 
                       2)= K ^AMHTPCAD(DA(1),31,"B",$E(X,1,30),DA)
```

```
File #9002012.4 
   Traditional Cross-References: 
   B REGULAR 
              Field: PROBLEM CODE (9002012.4,.01) 
                      1) = S \Delta MHPROBC("B", \xi E(X, 1, 30), DA) = " 2)= K ^AMHPROBC("B",$E(X,1,30),DA) 
   C REGULAR 
              Field: NARRATIVE (9002012.4,.02) 
                       1)= S ^AMHPROBC("C",$E(X,1,30),DA)="" 
                       2)= K ^AMHPROBC("C",$E(X,1,30),DA) 
File #9002012.5 
   Traditional Cross-References: 
   B REGULAR 
              Field: NAME (9002012.5,.01) 
                     1) = S \DeltaMHPCAT("B", \frac{1}{2}E(X, 1, 30), DA) = ""
                      2) = K \LambdaMHPCAT("B", \frac{1}{2}E(X, 1, 30), DA)
File #9002012.6 
  Traditional Cross-References: 
   B REGULA 
R 
              Field: DX CATEGORY (9002012.6,.01) 
                      1) = S ^AMHTDXC("B", $E(X,1,30), DA) = ""
                       2)= K ^AMHTDXC("B",$E(X,1,30),DA) 
File #9002012.7 
   Traditional Cross-References: 
   B REGULAR 
              Field: FACTOR (9002012.7,.01) 
                       1)= S ^AMHTPHF("B",$E(X,1,30),DA)="" 
                       2)= K ^AMHTPHF("B",$E(X,1,30),DA) 
File #9002012.8 
   Traditional Cross-References: 
   B REGULAR 
              Field: DISPOSITION (9002012.8,.01) 
                      1) = S ^AMHPOCM("B", $E(X,1,30), DA) = ""
                       2)= K ^AMHPOCM("B",$E(X,1,30),DA) 
   C REGULAR 
              Field: CODE (9002012.8,.02) 
                       1)= S ^AMHPOCM("C",$E(X,1,30),DA)="" 
                      2) = K ^AMHPOCM("C", $E(X, 1, 30), DA)
File #9002012.9 
   Traditional Cross-References: 
   B REGULAR 
              Field: CODE (9002012.9,.01) 
                      1) = S ^AMHTAXIV("B", $E(X, 1, 30), DA) = ""
                      2) = K \DeltaMHTAXIV("B", SE(X, 1, 30), DA)
   C REGULAR 
              Field: AXIS IV (9002012.9,.02) 
                     1) = S \Delta MHTAXIV('C'', \$E(X, 1, 30) , DA) = " 2)= K ^AMHTAXIV("C",$E(X,1,30),DA) 
File #9002012.96 
   Traditional Cross-References: 
   B REGULAR 
              Field: PATIENT (9002012.96,.01) 
                       1)= S ^AMHGMRUP("B",$E(X,1,30),DA)="" 
                      2) = K ^AMHGMRUP("B", $E(X, 1, 30), DA)
Subfile #9002012.961 
   Traditional Cross-References: 
   B REGULAR 
              Field: MOST RECENTLY USED FILE (9002012.961,.01)
```

```
1) = S ^AMHGMRUP(DA(1), 1, "B", $E(X, 1, 30), DA) = "
" "The contract of the contract of the contract of the contract of the contract of the contract of the contract of the contract of the contract of the contract of the contract of the contract of the contract of the contrac
                            2) = K ^AMHGMRUP(DA(1), 1, "B", \frac{1}{2}E(X, 1, 30), DA)
Subfile #9002012.9611 
   Traditional Cross-References: 
         REGULAR
                  Field: ITEM (9002012.9611,.01) 
                             1)= S ^AMHGMRUP(DA(2),1,DA(1),1,"B",$E(X,1,3 
                            0), DA) = ""
                             2)= K ^AMHGMRUP(DA(2),1,DA(1),1,"B",$E(X,1,3 
                             0),DA) 
File #9002012.97 
   Traditional Cross-References: 
   B REGULAR 
                  Field: USER (9002012.97,.01) 
                            1) = S ^AMHGMRUU("B", $E(X, 1, 30), DA) = ""
                            2) = K \land AMHGMRUU("B", \frac{1}{2}E(X, 1, 30), DA)
Subfile #9002012.971 
   Traditional Cross-References: 
   B REGULAR 
                  Field: MOST RECENTLY USED FILE (9002012.971,.01) 
                             1)= S ^AMHGMRUU(DA(1),1,"B",$E(X,1,30),DA)=" 
" "The contract of the contract of the contract of the contract of the contract of the contract of the contract of the contract of the contract of the contract of the contract of the contract of the contract of the contrac
                             2)= K ^AMHGMRUU(DA(1),1,"B",$E(X,1,30),DA) 
Subfile #9002012.9711 
   Traditional Cross-References: 
   B REGULAR 
                  Field: ITEM (9002012.9711,.01) 
                             1)= S ^AMHGMRUU(DA(2),1,DA(1),1,"B",$E(X,1,3 
                            (0), DA) = ""
                             2)= K ^AMHGMRUU(DA(2),1,DA(1),1,"B",$E(X,1,3 
                             0),DA) 
File #9002013 
   Traditional Cross-References: 
   B REGULAR 
                  Field: SITE (9002013,.01) 
                            1) = S \land AMHSITE("B", $E(X, 1, 30), DA) = ""
                             2)= K ^AMHSITE("B",$E(X,1,30),DA) 
Subfile #9002013.01101 
   Traditional Cross-References: 
   B REGULAR 
                  Field: PCC LINK EXCEPTIONS (PROVIDER) 
                             (9002013.01101,.01) 
                            1) = S \Delta M H S I T E (DA(1), 11, "B", \xi E(X, 1, 30), DA) = "" "The contract of the contract of the contract of the contract of the contract of
                             2)= K ^AMHSITE(DA(1),11,"B",$E(X,1,30),DA) 
Subfile #9002013.13 
   Traditional Cross-References: 
   B REGULAR 
                  Field: PERSONS PERMITTED TO SEND MAIL 
                             (9002013.13,.01) 
                             1)= S ^AMHSITE(DA(1),13,"B",$E(X,1,30),DA)=" 
" "The contract of the contract of the contract of the contract of the contract of
                             2)= K ^AMHSITE(DA(1),13,"B",$E(X,1,30),DA) 
Subfile #9002013.14 
   Traditional Cross-References: 
   B REGULAR 
                  Field: USERS PERMITTED TO ORDER LABS 
                             (9002013.14,.01)
```

```
1) = S \land AMHSITE(DA(1), 14, "B", \frac{1}{2}E(X, 1, 30), DA) = "
" "The contract of the contract of the contract of the contract of the contract of the contract of the contract of the contract of the contract of the contract of the contract of the contract of the contract of the contrac
                         2) = K \DeltaMHSITE(DA(1), 14, "B", \frac{1}{2}E(X, 1, 30), DA)
Subfile #9002013.16 
   Traditional Cross-References: 
         B REGULAR 
               Field: USERS ALLOWED TO SEE ALL RECS 
                         (9002013.16,.01) 
                         1)= S ^AMHSITE(DA(1),16,"B",$E(X,1,30),DA)="" 
                         2)= K ^AMHSITE(DA(1),16,"B",$E(X,1,30),DA) 
File #9002013.1 
   Traditional Cross-References: 
   B REGULAR 
               Field: CONTENT (9002013.1,.01) 
                        1) = S ^AMHTREFC("B", $E(X,1,30), DA) = ""
                        2) = K \LambdaMHTREFC("B", \frac{1}{2}E(X, 1, 30), DA)
File #9002013.11 
   Traditional Cross-References: 
   B REGULAR 
               Field: NAME (9002013.11,.01) 
                         1)= S ^AMHBHUSR("B",$E(X,1,30),DA)="" 
                         2)= K ^AMHBHUSR("B",$E(X,1,30),DA) 
Subfile #9002013.1111 
   Traditional Cross-References: 
   B REGULAR 
               Field: FACILITIES/LOCATIONS ALLOWED 
                          (9002013.1111,.01) 
                         1)= S ^AMHBHUSR(DA(1),11,"B",$E(X,1,30),DA)= 
 "" 
                          2)= K ^AMHBHUSR(DA(1),11,"B",$E(X,1,30),DA) 
File #9002013.2 
   Traditional Cross-References: 
   AA MUMPS 
               Field: VERSION (9002013.2,.02) 
                        1) = S ^AMHPATCH("AA", X, $P(^AMHPATCH(DA, 0), U)
                         , DA) = ""
                         2) = K \DeltaMHPATCH("AA", X, \zeta P(\Delta MHPATCH(DA, 0), U)
                          ,DA) 
  B REGULAR
               Field: NUMBER (9002013.2,.01) 
                        1) = S ^AMHPATCH("B",$E(X,1,30), DA)=""
                        2) = K ^{\circ} AMHPATCH("B", \frac{1}{2}E(X, 1, 30), DA)
File #9002013.3 
   Traditional Cross-References: 
   B REGULAR 
               Field: ITEM (9002013.3,.01) 
                        1) = S \land AMHSORT("B", $E(X, 1, 30), DA) = ""
                         2)= K ^AMHSORT("B",$E(X,1,30),DA) 
   C REGULAR 
               Field: ORDER ON MENU (9002013.3,.09) 
                         1)= S ^AMHSORT("C",$E(X,1,30),DA)="" 
                         2)= K ^AMHSORT("C",$E(X,1,30),DA) 
   PO REGULAR 
              Field: ORDER ON PATIENT MENU (9002013.3,.12)
                        1) = S \DeltaMHSORT("PO", \S E(X, 1, 30), DA) = ""
                         2) = K \LambdaMHSORT("PO", SE(X, 1, 30), DA)
   SU REGULAR 
               Field: ORDER ON SUICIDE MENU (9002013.3,.15) 
                        1) = S ^AMHSORT("SU", $E(X,1,30), DA) = ""
```

```
2) = K ^AMHSORT("SU", $E(X, 1, 30), DA)
   U MUMPS 
              Field: ITEM (9002013.3,.01) 
                      1) = S ^AMHSORT("U", $$UP^{\star}$XLFSTR(X), DA) = ""
                      2) = K ^AMHSORT("U", $$UP^XLFSTR(X), DA)
File #9002013.4 
   Traditional Cross-References: 
       REGULAR
              Field: NAME (9002013.4,.01) 
                      1) = S ^AMHRCNT("B",$E(X,1,30), DA)=""
                      2) = K \LambdaMHRCNT("B", \S E(X, 1, 30), DA)
File #9002013.5 
   Traditional Cross-References: 
   B REGULAR 
              Field: DRUG (9002013.5,.01) 
                      1) = S ^AMHTDRUG("B", $E(X, 1, 30), DA) = ""
                      2) = K ^AMHTDRUG("B", SE(X, 1, 30), DA)
   C REGULAR 
              Field: DRUG CODE (9002013.5,1) 
                      1) = S ^AMHTDRUG("C", SE(X, 1, 30), DA) = ""
                      2) = K ^AMHTDRUG("C", $E(X, 1, 30), DA)
File #9002013.6 
   Traditional Cross-References: 
   B REGULAR 
              Field: PLACEMENT TYPE (9002013.6,.01) 
                      1) = S ^AMHTPLT("B", $E(X, 1, 30), DA) = ""
                       2)= K ^AMHTPLT("B",$E(X,1,30),DA) 
   C REGULAR 
              Field: CODE (9002013.6,.03) 
                      1) = S \Delta MHTPLT("C",\frac{1}{2}E(X, 1, 30), DA) = ""
                       2)= K ^AMHTPLT("C",$E(X,1,30),DA) 
File #9002013.7 
   Traditional Cross-References: 
   B REGULAR 
              Field: NAME (9002013.7,.01) 
                      1) = S ^AMHTCOMP("B", $E(X,1,30), DA) = ""
                      2) = K ^AMHTCOMP("B",$E(X, 1, 30), DA)
  C REGULAR
              Field: ACRONYM (9002013.7,1) 
                      1) = S ^AMHTCOMP("C", $E(X, 1, 30), DA) = ""
                      2) = K \LambdaMHTCOMP("C", \frac{1}{2}E(X, 1, 30), DA)
File #9002013.8 
   Traditional Cross-References: 
   B REGULAR 
             Field: $J $H (9002013.8,.01)
                      1) = S \Delta MHTRPT("B", \S E(X, 1, 30), DA) = ""
                       2)= K ^AMHTRPT("B",$E(X,1,30),DA) 
   C REGULAR 
              Field: NAME OF REPORT (9002013.8,.03) 
                       1)= S ^AMHTRPT("C",$E(X,1,30),DA)="" 
                       2)= K ^AMHTRPT("C",$E(X,1,30),DA) 
       TRIGGER 
              Field: SORT ITEM (9002013.8,.07) 
                       Triggered Field: SORT TEXT (9002013.8,.08) 
                      1)= K DIV S DIV=X, D0=DA, DIV(0)=D0 S Y(1) = \frac{1}{5}S( $D(^AMHTRPT(D0,0)):^(0),1:"") S X=$P(Y(1),U, 
                       8),X=X S DIU=X K Y X ^DD(9002013.8,.07,1,1,1 
                       .1) X ^DD(9002013.8,.07,1,1,1.4) 
                      1.1) = S X=DIV S I(0,0) = $S(SD(D0):D0,1:""), D0
```

```
=DIV S: '$D(^*AMHSORT(+D0,0)) D0=-1 S Y(101)=$
                        S(SD(^AAMHSORT( D0, 0)) : ^(0), 1: "") S X=SP(Y(101) ),U,1) S D0=I(0,0) 
                        1.4) = S DIH=$S(SD('AMHTRPT(DIV(0),0)): (0),1
                          :""),DIV=X S $P(^(0),U,8)=DIV,DIH=9002013.8, 
                         DIG=.08 D ^DICR:$O(^DD(DIH,DIG,1,0))>0 
                        2) = K DIV S DIV=X, D0=DA, DIV(0)=D0 S Y(1) = \frac{1}{5}S( $D(^AMHTRPT(D0,0)):^(0),1:"") S X=$P(Y(1),U, 
                         8),X=X S DIU=X K Y X ^DD(9002013.8,.07,1,1,2 
                          .1) X ^DD(9002013.8,.07,1,1,2.4) 
                         2.1)= S X=DIV X ^DD(9002013.8,.07,1,1,59.2) 
                         S X=$P(Y(101),U,1) S D0=I(0,0) 
                         2.4) = S DIH=$S($D(^AAMHTRPT(DIV(0),0)):^(0),1] :""),DIV=X S $P(^(0),U,8)=DIV,DIH=9002013.8, 
                         DIG=.08 D ^DICR:$O(^DD(DIH,DIG,1,0))>0 
                         59.2)= S I(0,0)=$S($D(D0):D0,1:""),Y(1)=$S($ 
                        D(\text{AMHTRPT}(D0,0)):(0),1:""),D0=SP(Y(1),U,7) S:'$D(^AMHSORT(+D0,0)) D0=-1 S Y(101)=$S($D 
                         (*AMHSORT(D0,0)): *(0), 1: "")
                        CREATE VALUE) = \#. 07:\#. 01
                        DELETE VALUE) = \# .07 : \# .01FIELD = #.08Subfile #9002013.81101 
   Traditional Cross-References: 
  B REGULAR
               Field: SCREEN ITEMS (9002013.81101,.01) 
                        1) = S ^AMHTRPT(DA(1), 11, "B", \frac{1}{2}E(X, 1, 30), DA) = "
" "The contract of the contract of the contract of the contract of the contract of
                          2)= K ^AMHTRPT(DA(1),11,"B",$E(X,1,30),DA) 
Subfile #9002013.8110101 
   Traditional Cross-References: 
   B REGULAR 
               Field: ITEM VALUE (9002013.8110101,.01) 
                         1)= S ^AMHTRPT(DA(2),11,DA(1),11,"B",$E(X,1, 
                         30), DA) = ""
                        2) = K ^AMHTRPT(DA(2), 11, DA(1), 11, "B", SE(X, 1, 1) 30),DA) 
Subfile #9002013.81102 
   Traditional Cross-References: 
   B REGULAR 
               Field: PRINT ITEMS (9002013.81102,.01) 
                        1) = S \text{AMHTRPT}(DA(1),12, "B", \text{SE}(X,1,30), DA) = "" "The contract of the contract of the contract of the contract of the contract of the contract of the contract of the contract of the contract of the contract of the contract of the contract of the contract of the contrac
                        2) = K ^AMHTRPT(DA(1), 12, "B", \frac{1}{2}E(X, 1, 30), DA)
File #9002013.9 
   Traditional Cross-References: 
   B REGULAR 
               Field: LOCAL SERVICE SITE (9002013.9,.01) 
                         1)= S ^AMHLSS("B",$E(X,1,30),DA)="" 
                         2)= K ^AMHLSS("B",$E(X,1,30),DA) 
File #9002013.91 
   Traditional Cross-References: 
         MUMPS
                Field: FILE (9002013.91,.01) 
                         1)= I $P(^AMHTIUF(DA,0),U,2)]"",$P(^AMHTIUF( 
                         DA,0),U,3)]"" S ^AMHTIUF("AC",X,$P(^AMHTIUF( 
                         DA,0),U,2),$P(^AMHTIUF(DA,0),U,3),DA)="" 
                         2)= I $P(^AMHTIUF(DA,0),U,2)]"",$P(^AMHTIUF( 
                         DA,0),U,3)]"" K ^AMHTIUF("AC",X,$P(^AMHTIUF(
```
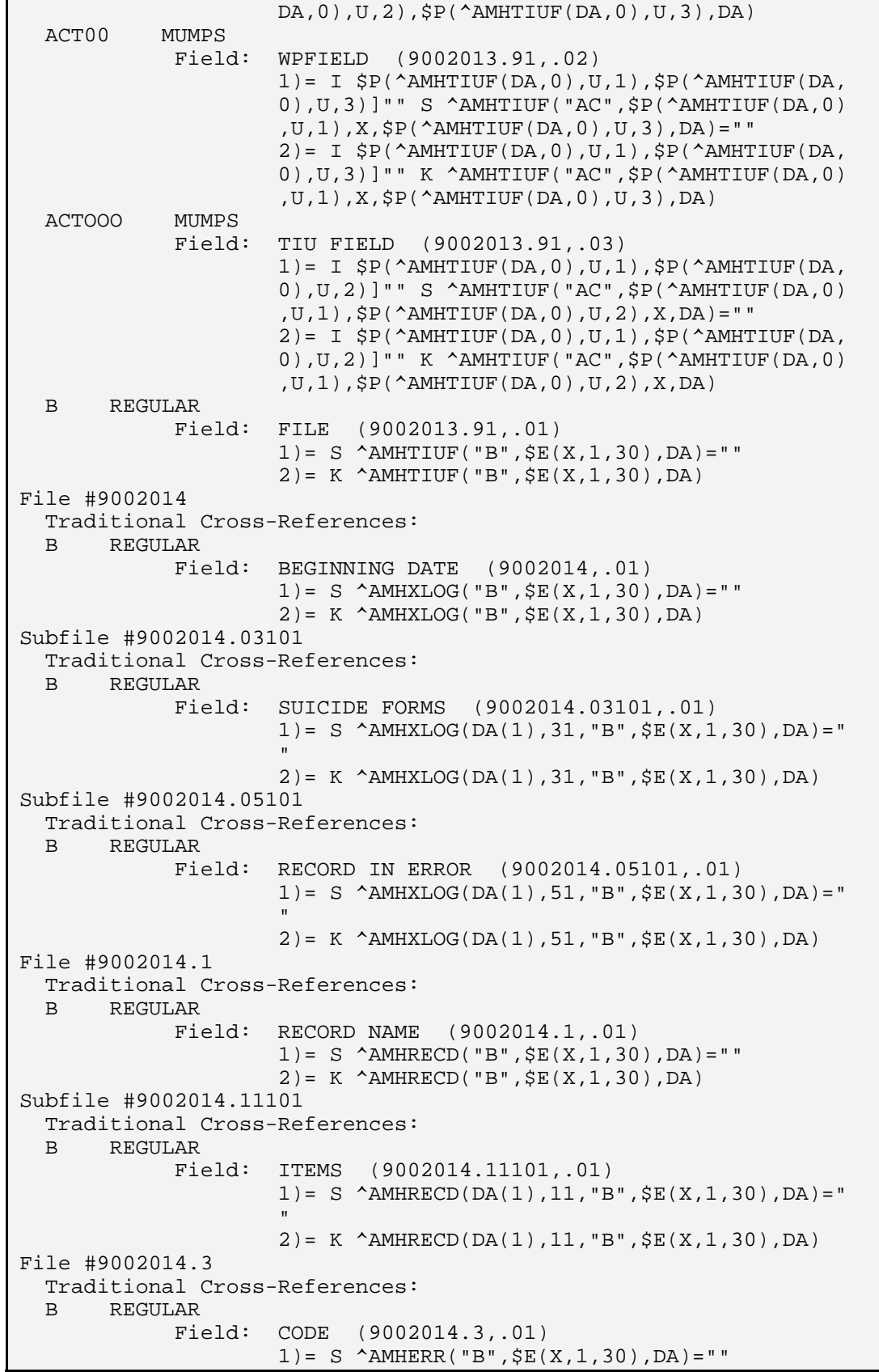

Technical Manual **Files and Tables**<br>
July 2010 **Files and Tables July 2010** 

```
2) = K \LambdaMHERR("B", \frac{1}{2}E(X, 1, 30), DA)
   C REGULAR 
               Field: SHORT DESCRIPTION (9002014.3,.02) 
                       1) = S ^AMHERR("C", $E(X, 1, 30), DA) = ""
                       2) = K \LambdaMHERR("C", \S E(X, 1, 30), DA)
File #9002014.4 
   Traditional Cross-References: 
       REGULAR
              Field: EXCUSE (9002014.4,.01) 
                       1) = S \LambdaMHTDIFF("B", \S E(X, 1, 30), DA) = ""
                       2) = K \LambdaMHTDIFF("B", \S E(X, 1, 30), DA)
   C REGULAR 
              Field: EXCUSE CODE (9002014.4,1) 
                       1) = S ^AMHTDIFF("C", \S E(X, 1, 30), DA) = ""
                       2) = K \LambdaMHTDIFF("C", E(X, 1, 30), DA)
File #9002014.5 
   Traditional Cross-References: 
   B REGULAR 
              Field: ERROR CODE (9002014.5,.01) 
                       1) = S \Delta MHDTER("B", SE(X, 1, 30), DA) = ""
                        2)= K ^AMHDTER("B",$E(X,1,30),DA) 
File #9002014.59 
   Traditional Cross-References: 
   B REGULAR 
              Field: PROVIDER CLASS CODE (9002014.59,.01) 
                       1) = S ^AMHBHPC("B", \S E(X, 1, 30), DA) = ""
                       2) = K ^AMHBHPC("B", $E(X, 1, 30), DA)
   C REGULAR 
              Field: CODE (9002014.59,.02) 
                       1) = S \Delta MHBHPC("C", \$E(X,1,30),DA) = " " 2)= K ^AMHBHPC("C",$E(X,1,30),DA) 
File #9002014.6 
   Traditional Cross-References: 
   B REGULAR 
              Field: DISPOSITION (9002014.6,.01) 
                       1) = S \wedge AMHTSDT("B", X, DA) = ""
                       2) = K \landAMHTSDT("B", X, DA)
  C REGULAR
              Field: MNEMONIC (9002014.6,.02) 
                       1) = S \DeltaMHTSDT("C", \frac{1}{2}E(X, 1, 30), DA) = ""
                       2) = K ^{\circ} AMHTSDT("C", $E(X, 1, 30), DA)
File #9002014.7 
   Traditional Cross-References: 
   AA MUMPS 
              Field: DRUG NAME (9002014.7,.01) 
                       1) = S \DeltaMHTSDRG("AA", X, DA) = ""
                       2) = K \DeltaMHTSDRG("AA", X, DA)
  B REGULAR
              Field: DRUG NAME (9002014.7,.01) 
                       1) = S ^AMHTSDRG("B", $E(X, 1, 30), DA) = ""
                        2)= K ^AMHTSDRG("B",$E(X,1,30),DA) 
File #9002014.71 
   Traditional Cross-References: 
   AA MUMPS 
              Field: NAME (9002014.71,.01) 
                       1) = S \DeltaMHTSSU("AA", X, DA) = ""
                       2) = K \DeltaMHTSSU("AA", X, DA)
   B REGULAR 
              Field: NAME (9002014.71,.01)
```
 $1) = S$  ^AMHTSSU("B",  $$E(X,1,30)$ , DA) = "" 2)= K ^AMHTSSU("B",\$E(X,1,30),DA) File #9002014.72 Traditional Cross-References: B REGULAR Field: CODE (9002014.72,.01) 1)= S ^AMHTSBEH("B",\$E(X,1,30),DA)="" 2)= K ^AMHTSBEH("B",\$E(X,1,30),DA) C REGULAR Field: SUICIDE BEHAVIOR (9002014.72,.02)  $1) = S$   $\Delta$ MHTSBEH("C", X, DA) = ""  $2$ ) = K  $\Delta$ MHTSBEH("C", X, DA) File #9002014.8 Traditional Cross-References: B REGULAR Field: NAME (9002014.8,.01)  $1) = S$   $\Delta M$ HTPA("B",  $SE(X, 1, 30)$ , DA) = "" 2)= K ^AMHTPA("B",\$E(X,1,30),DA) C REGULAR Field: PREVENTION CODE (9002014.8,1) 1)= S ^AMHTPA("C",\$E(X,1,30),DA)="" 2)= K ^AMHTPA("C",\$E(X,1,30),DA) 3)= DO NOT DELETE File #9002014.81 Traditional Cross-References: B REGULAR Field: EXCUSE (9002014.81,.01)  $1) = S$  ^AMHTCDDR("B",  $$E(X, 1, 30)$ , DA) = ""  $2) = K$   $^{\circ}$  AMHTCDDR("B",  $\frac{1}{2}E(X, 1, 30)$ , DA) C REGULAR Field: EXCUSE CODE (9002014.81,1)  $1) = S$   $\land$  AMHTCDDR("C",  $$E(X, 1, 30)$ , DA) = ""  $2) = K$  ^AMHTCDDR("C",  $$E(X, 1, 30)$ , DA) File #9002014.9 Traditional Cross-References: B REGULAR Field: NAME (9002014.9,.01)  $1) = S$  ^AMHTSCF("B", $$E(X,1,30)$ , DA) = ""  $2) = K$   $\Lambda$ MHTSCF("B",  $\S E(X, 1, 30)$ , DA) C REGULAR Field: CODE (9002014.9,.02)  $1) = S$   $\Delta$ MHTSCF("C",  $SE(X, 1, 30)$ , DA) = "" 2)= K ^AMHTSCF("C",\$E(X,1,30),DA)

# **4.4 Table File**

#### **4.4.1 FILE: MHSS RECORD FILE #: 9002011 GLOBAL: ^AMHREC(**

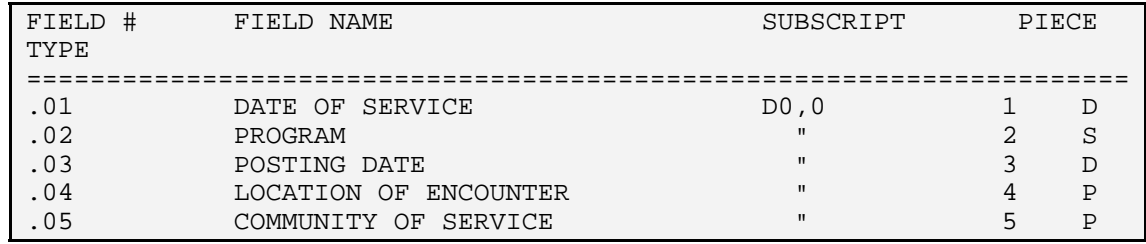

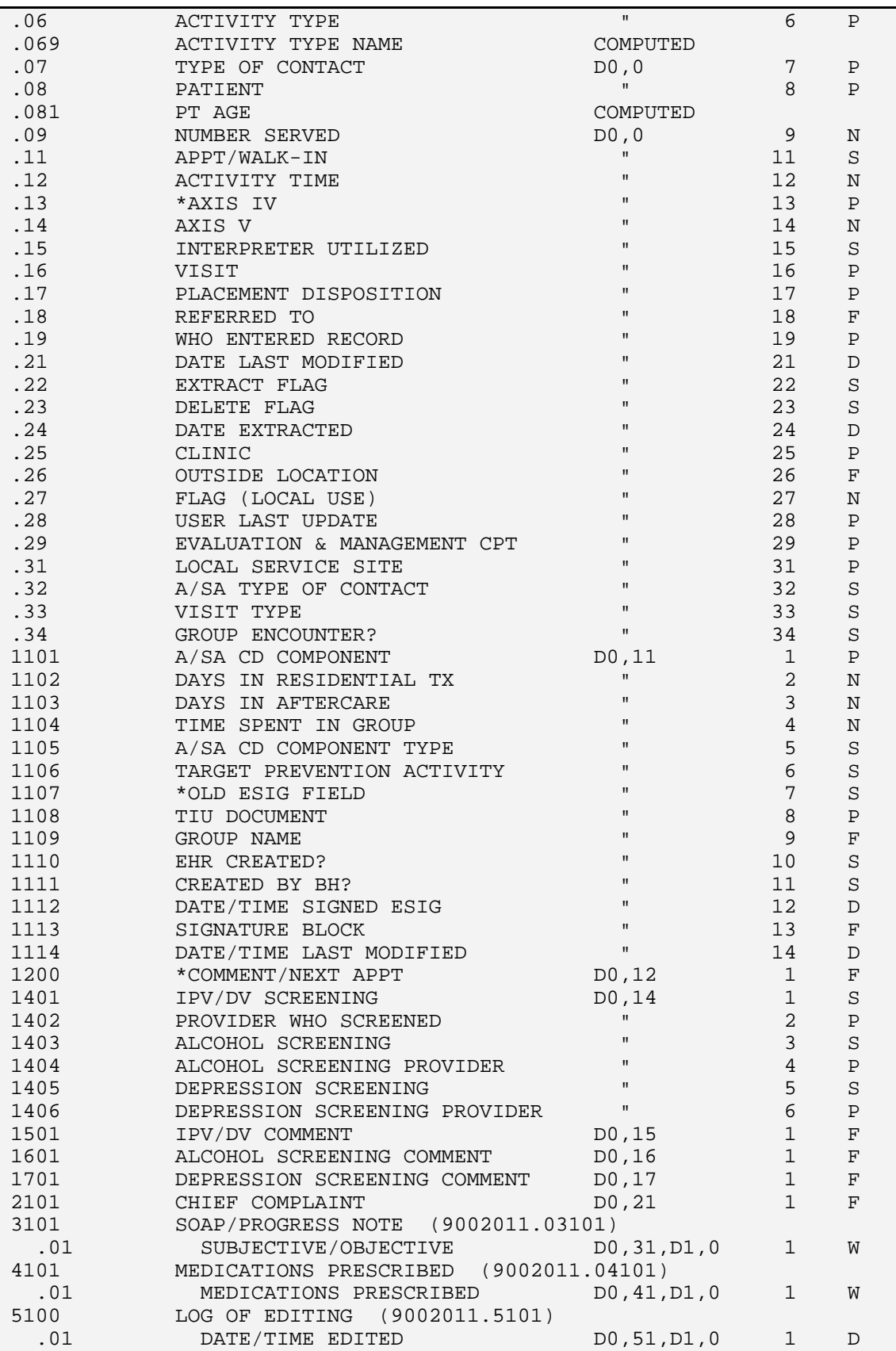

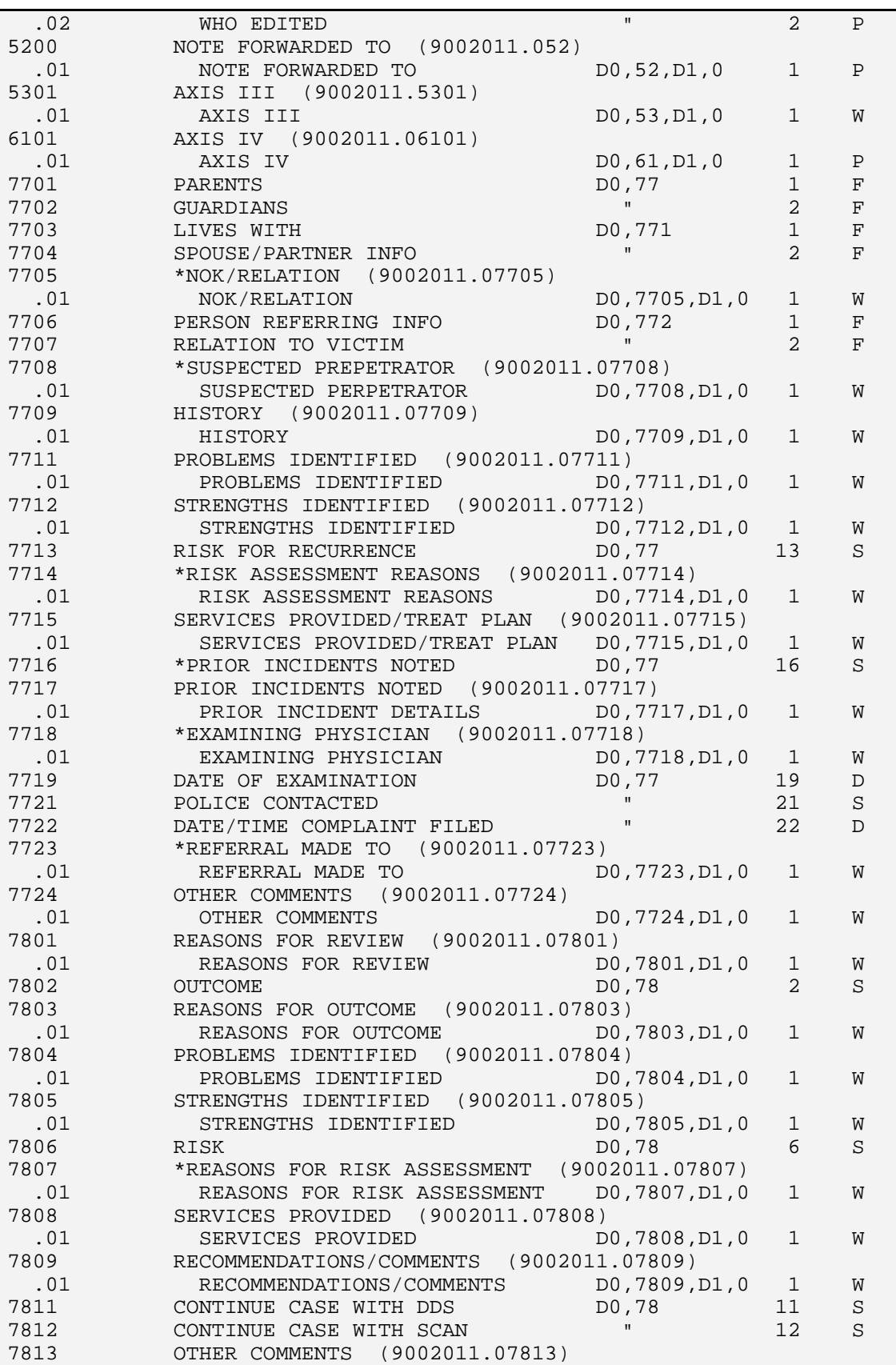

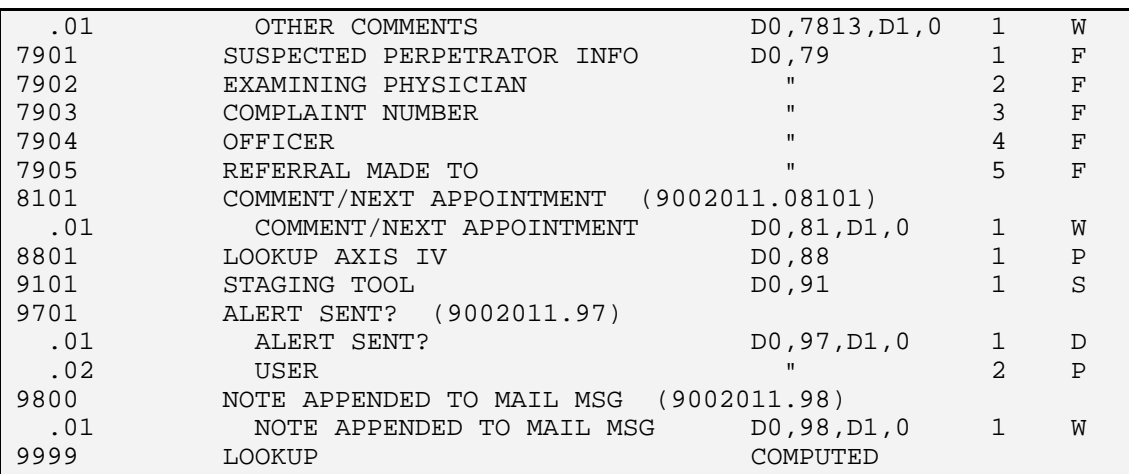

# **4.4.2 FILE: MHSS RECORD PROBLEMS (POVS) FILE #: 9002011.01 GLOBAL: ^AMHRPRO(**

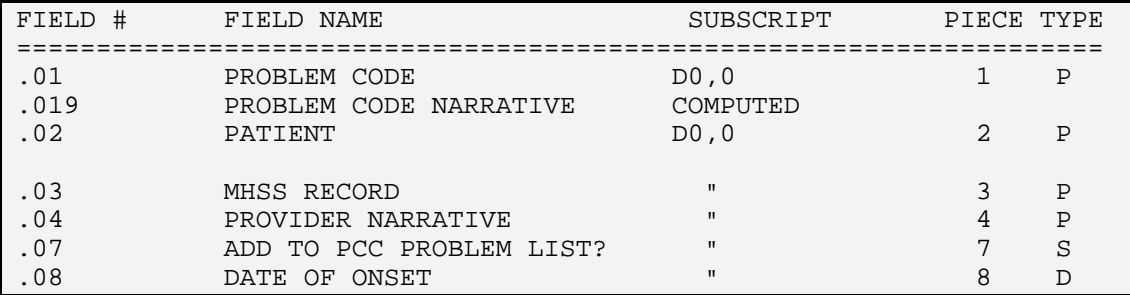

# **4.4.3 FILE: MHSS RECORD PROVIDERS FILE #: 9002011.02 GLOBAL: ^AMHRPROV(**

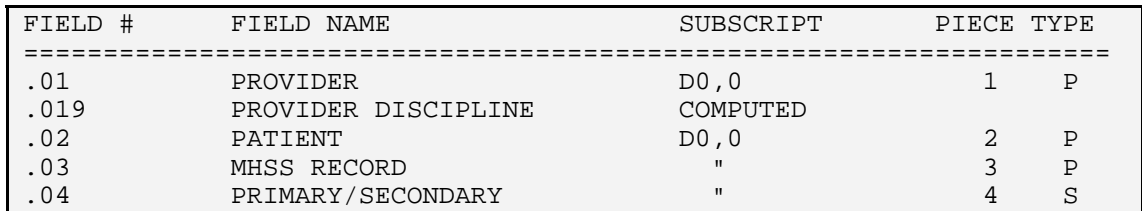

# **4.4.4 FILE: MHSS RECORD TREATED MEDICAL PROBS FILE #: 9002011.03 GLOBAL: ^AMHRTMDP(**

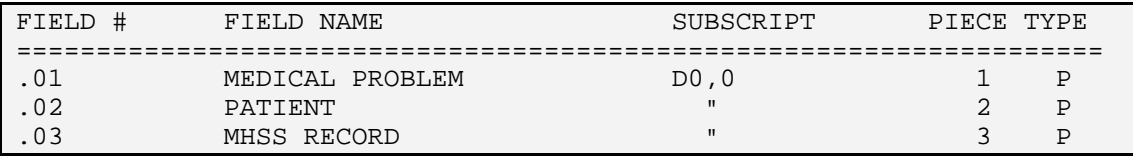

# **4.4.5 FILE: MHSS RECORD PROCEDURES (CPT) FILE #: 9002011.04 GLOBAL: ^AMHRPROC(**

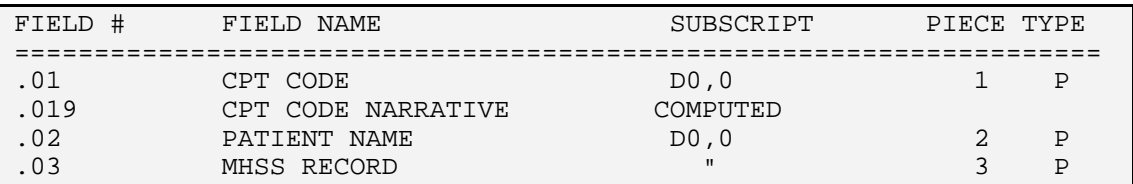

# **4.4.6 FILE: MHSS RECORD PATIENT EDUCATION FILE #: 9002011.05 GLOBAL: ^AMHREDU(**

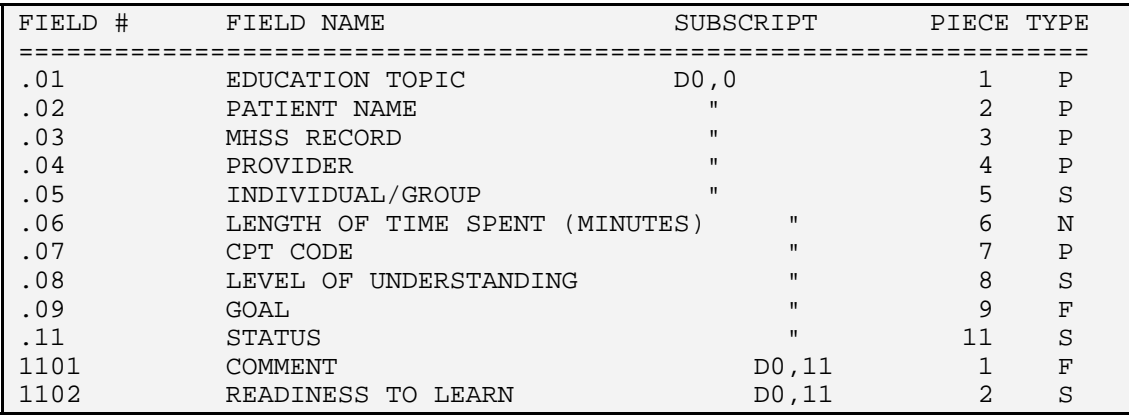

# **4.4.7 FILE: BH CD STAGING TOOL FILE #: 9002011.06 GLOBAL: ^AMHRCDST(**

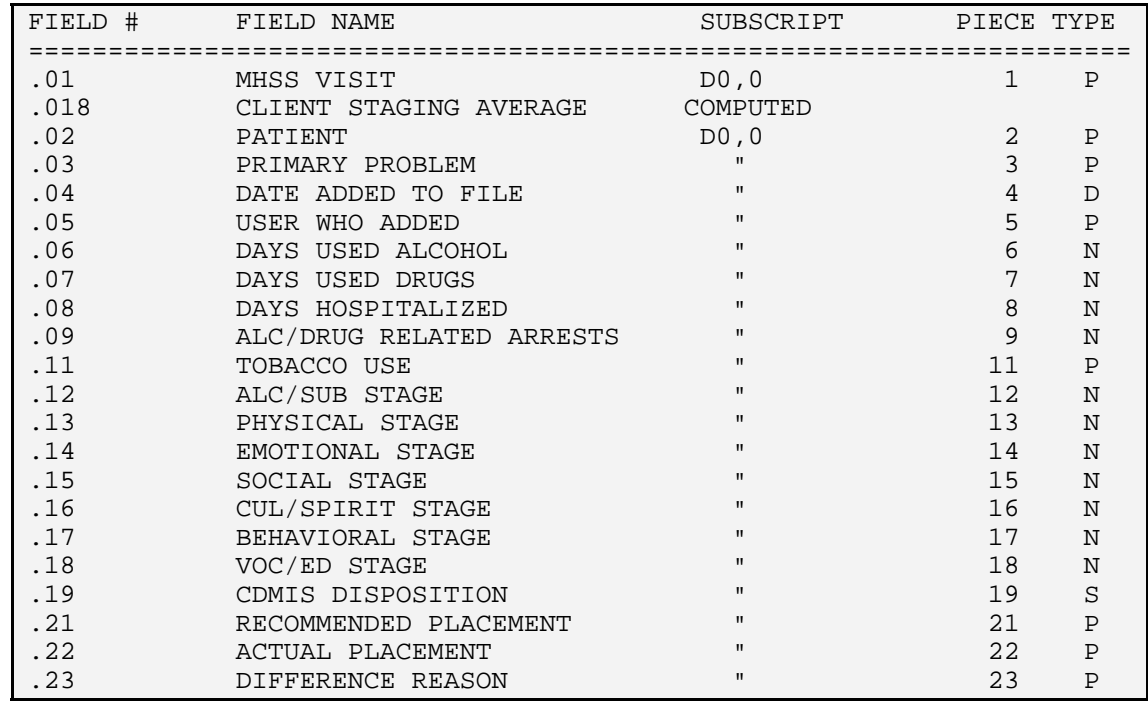

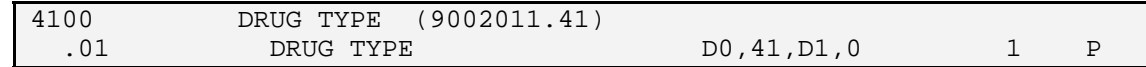

#### **4.4.8 FILE: MHSS INTAKE FILE #: 9002011.07 GLOBAL: ^AMHPINTK(**

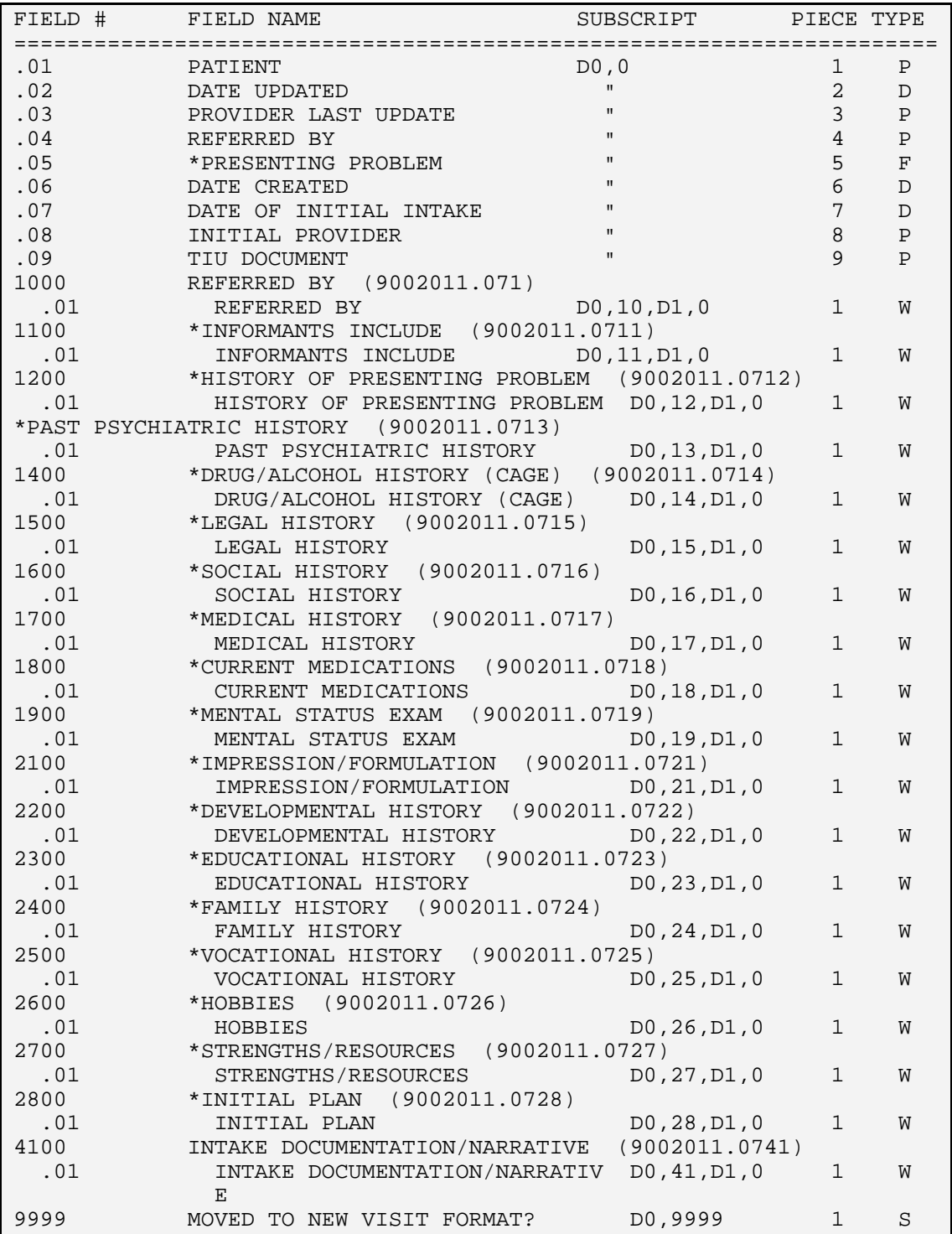

#### **4.4.9 FILE: MHSS RECORD HEALTH FACTORS FILE #: 9002011.08 GLOBAL: ^AMHRHF(**

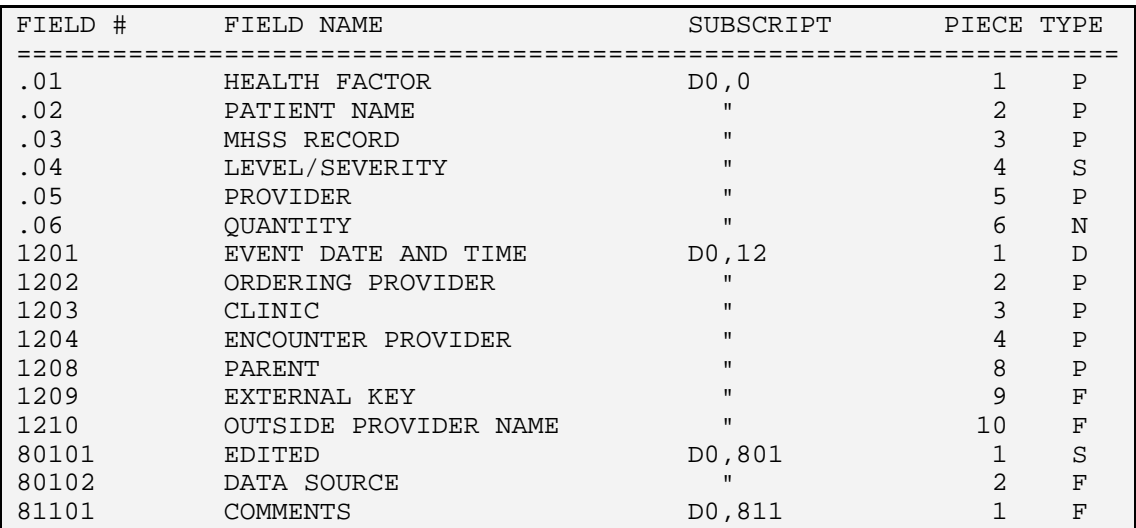

#### **4.4.10 FILE: MHSS RECORD PREVENTION ACTIVITES FILE #: 9002011.09 GLOBAL: ^AMHRPA(**

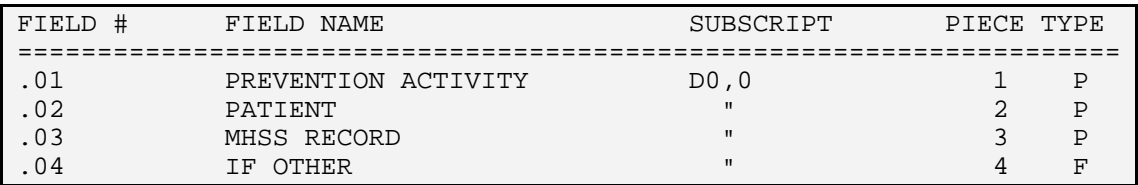

# **4.4.11 FILE: MHSS RECORD NAVAJO REFERRAL FORM FILE #: 9002011.11 GLOBAL: ^AMHRNRF(**

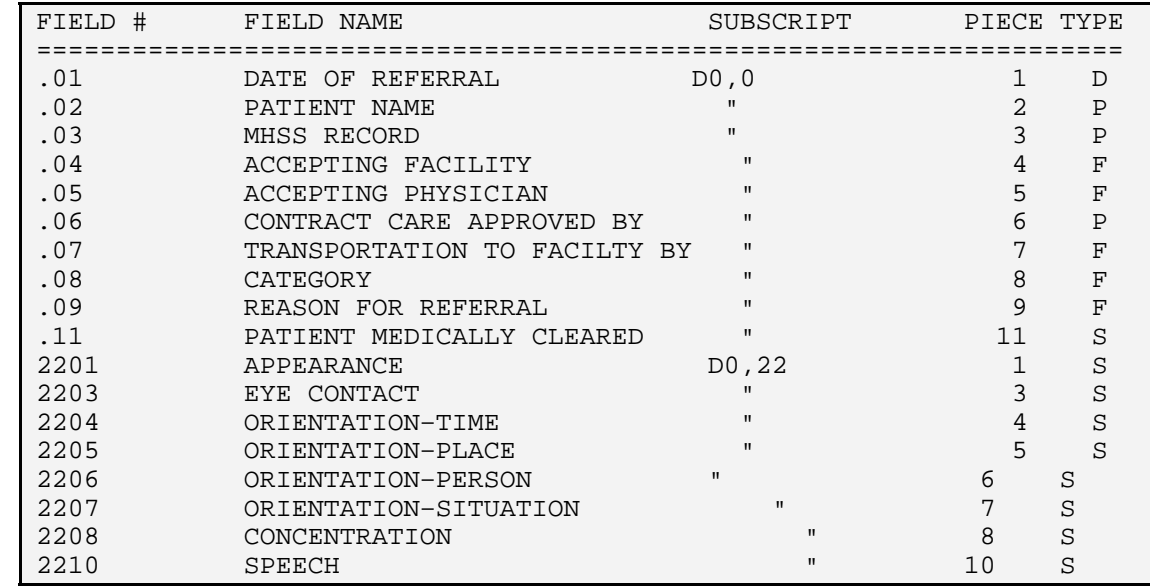

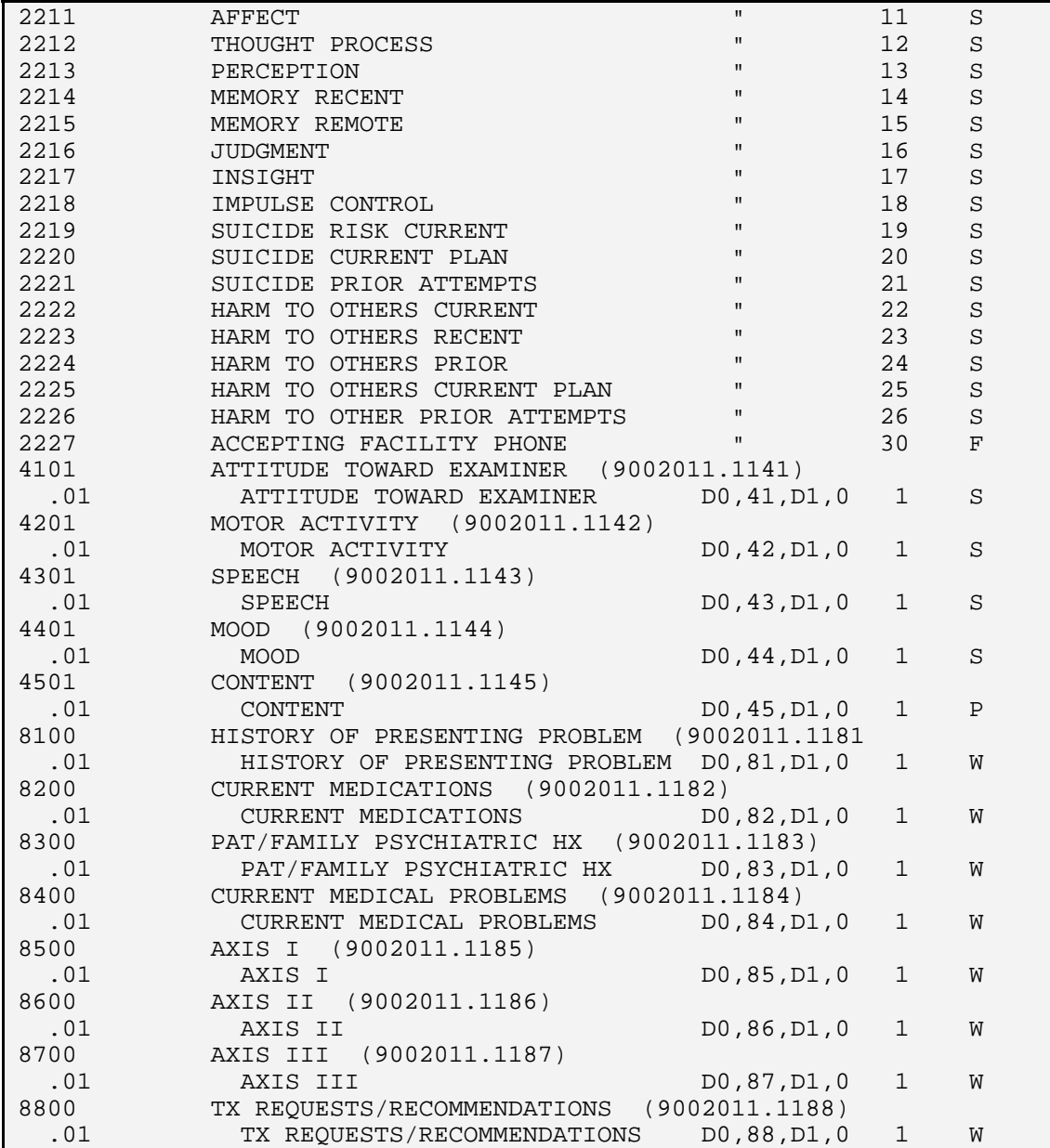

# **4.4.12 FILE: MHSS RECORD MEASUREMENTS FILE #: 9002011.12 GLOBAL: ^AMHRMSR(**

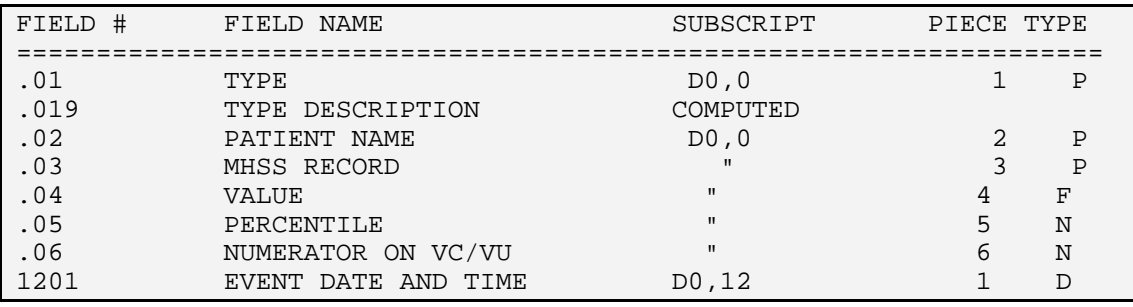

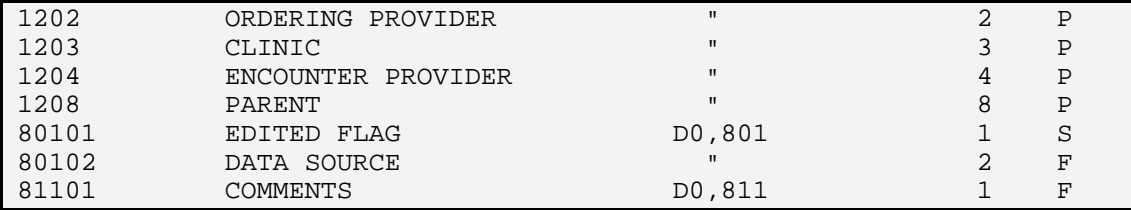

# **4.4.13 FILE: MHSS RECORD INTAKE FILE #: 9002011.13 GLOBAL: ^AMHRINTK(**

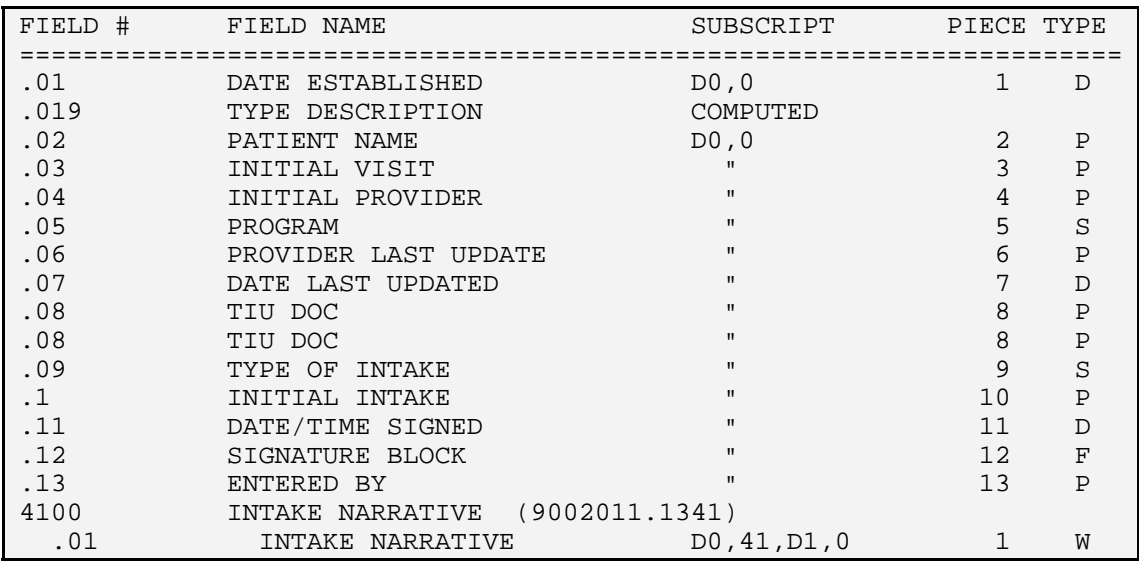

#### **4.4.14 FILE: MHSS PATIENT PROBLEM LIST FILE #: 9002011.51 GLOBAL: ^AMHPPROB(**

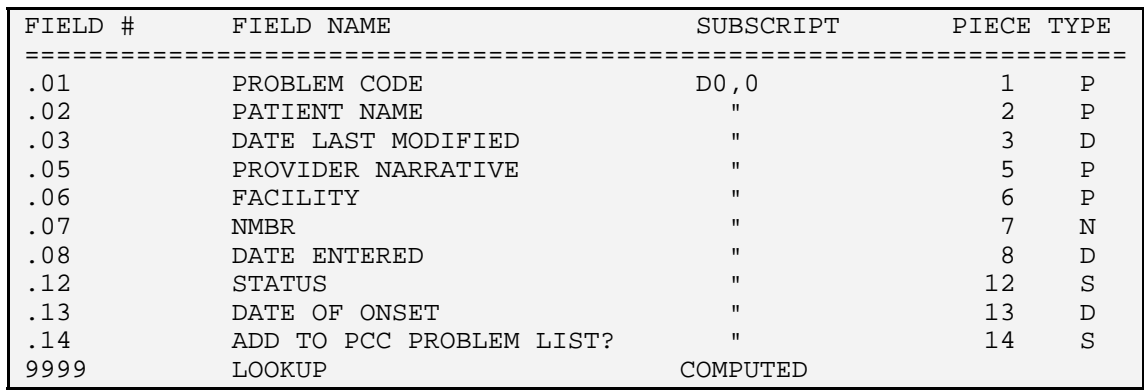

# **4.4.15 FILE: MHSS PATIENT PERSONAL HX FILE #: 9002011.52 GLOBAL: ^AMHPPHX(**

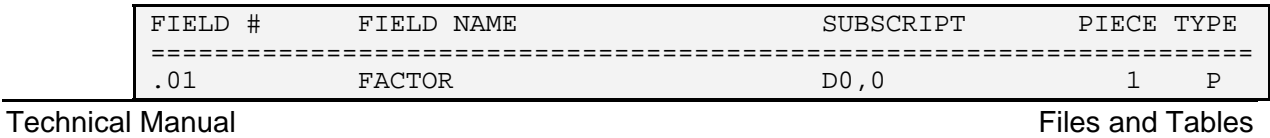

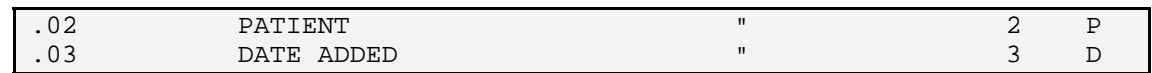

#### **4.4.16 FILE: MHSS PATIENT TREATMENT NOTES FILE #: 9002011.53 GLOBAL: ^AMHPTP(**

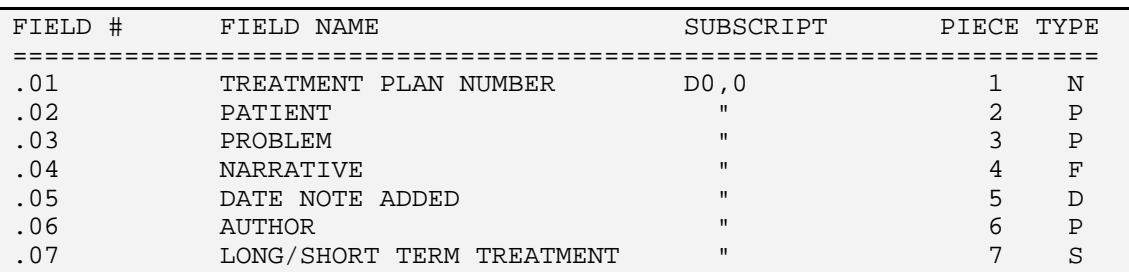

#### **4.4.17 FILE: MHSS PATIENT DATA FILE #: 9002011.55 GLOBAL: ^AMHPATR(**

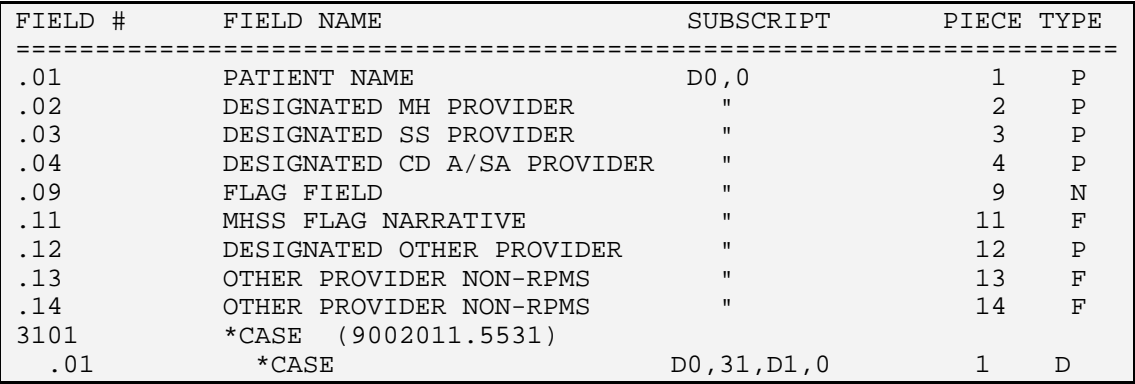

#### **4.4.18 FILE: MHSS PATIENT TREATMENT PLANS FILE #: 9002011.56 GLOBAL: ^AMHPTXP(**

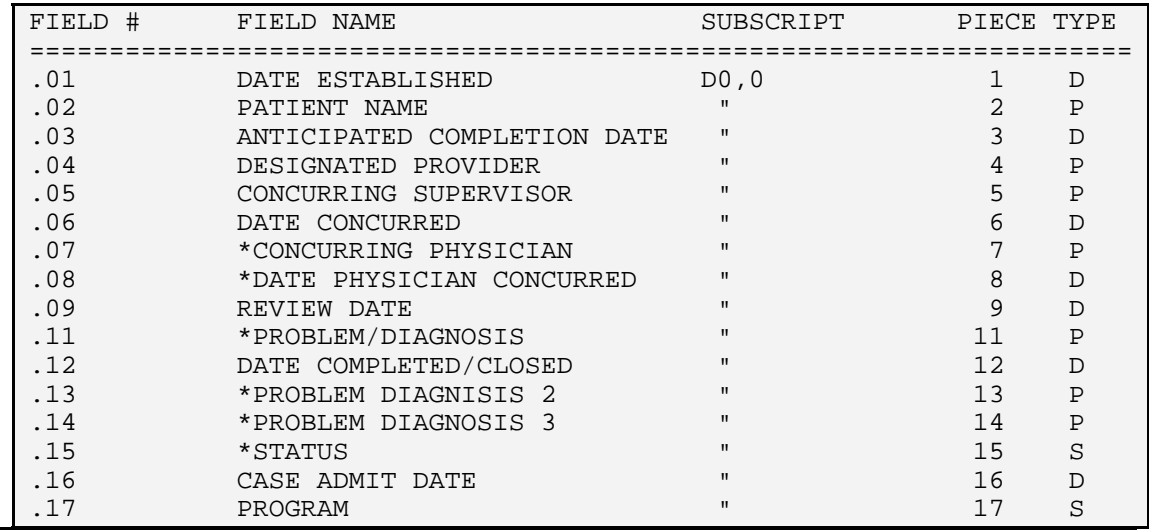

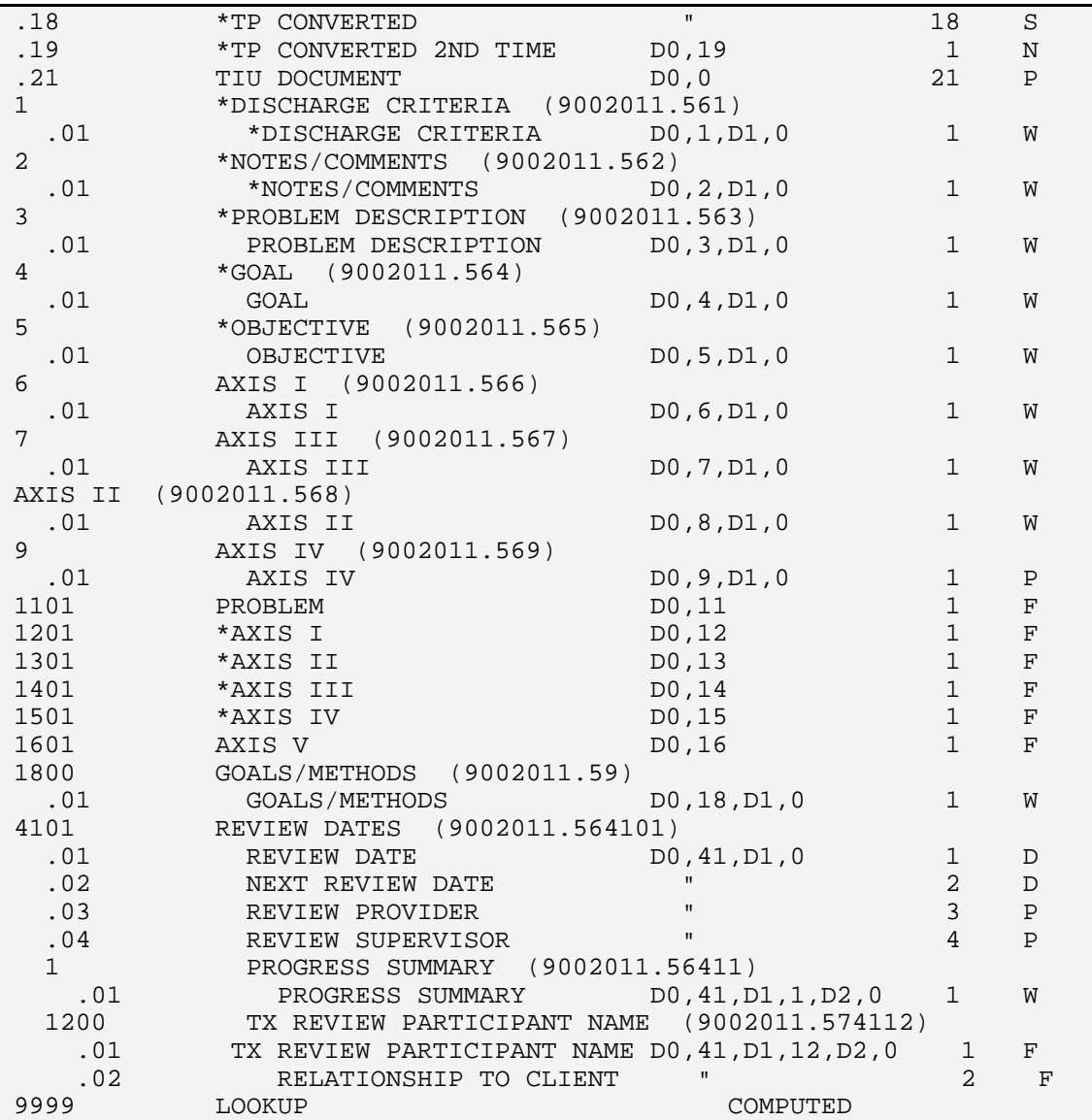

# **4.4.19 FILE: MHSS CASE DATES FILE #: 9002011.58 GLOBAL: ^AMHPCASE(**

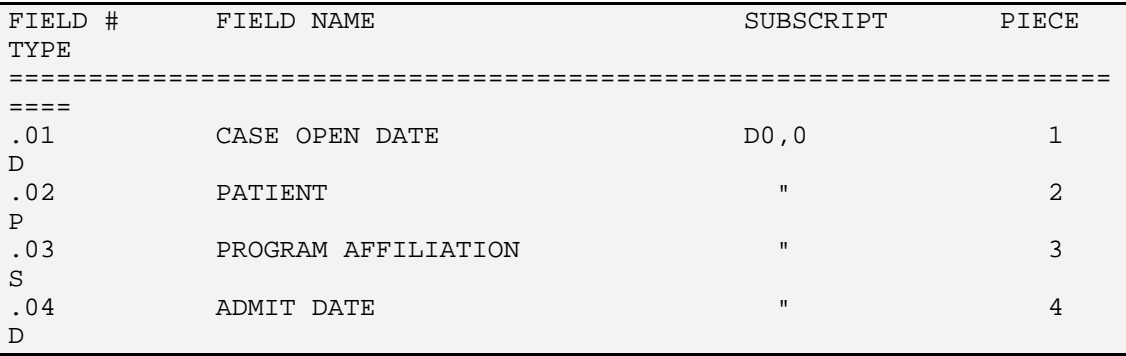

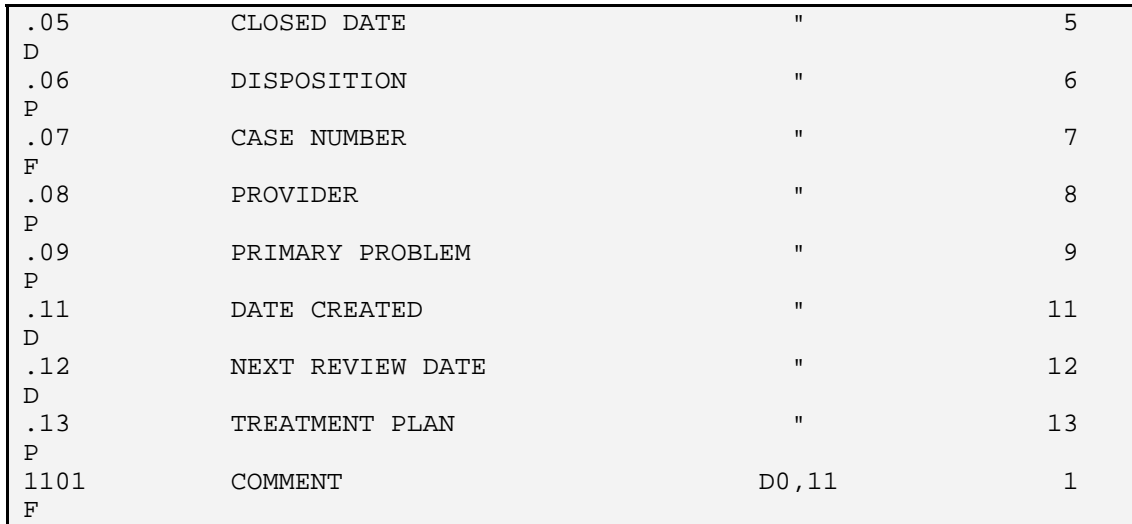

## **4.4.20 FILE: MHSS SUICIDE FORMS FILE #: 9002011.65 GLOBAL: ^AMHPSUIC(**

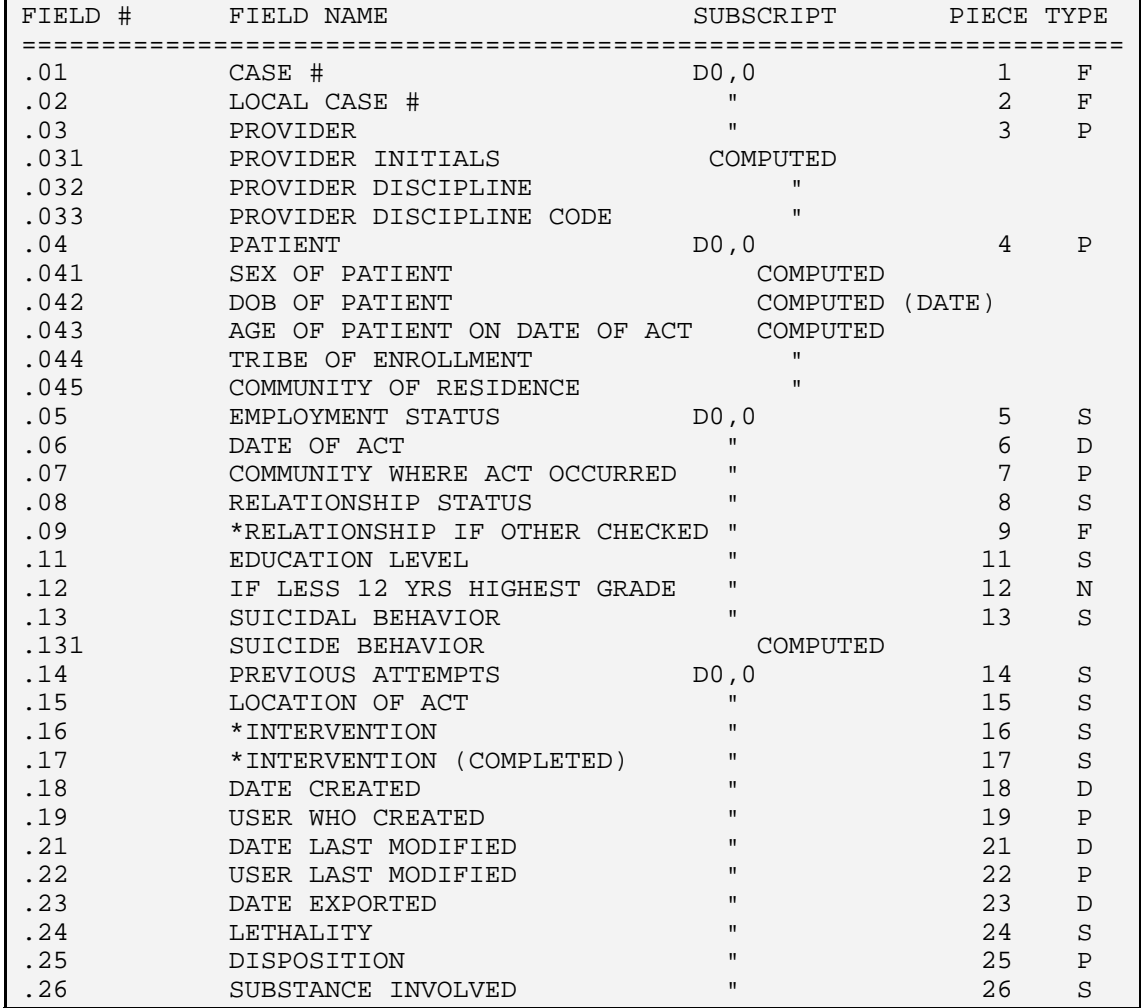
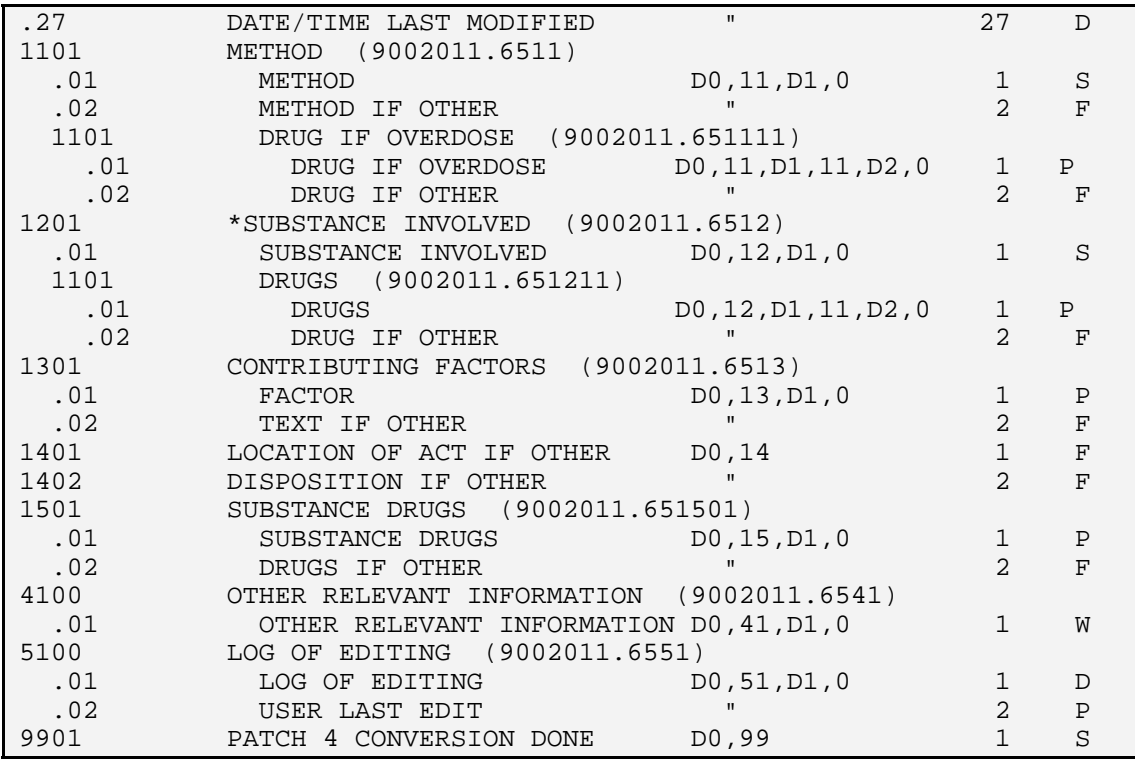

## **4.4.21 FILE: MHSS GROUP FILE #: 9002011.67 GLOBAL: ^AMHGROUP(**

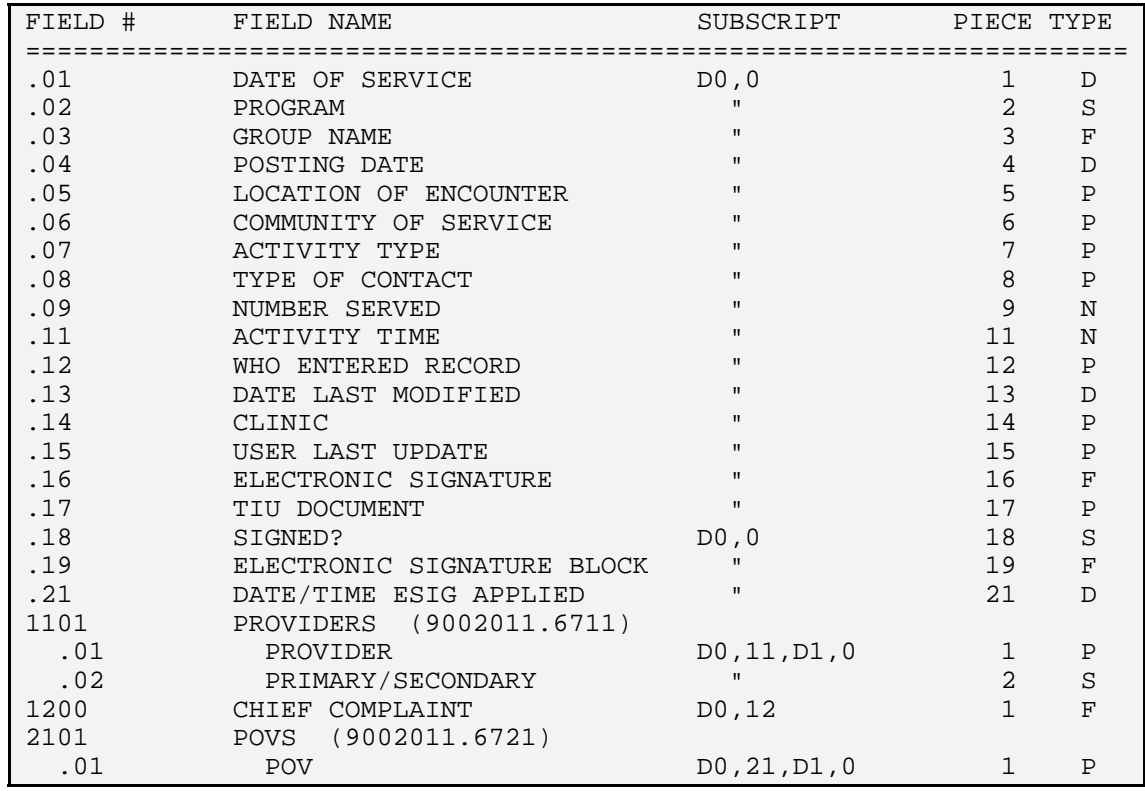

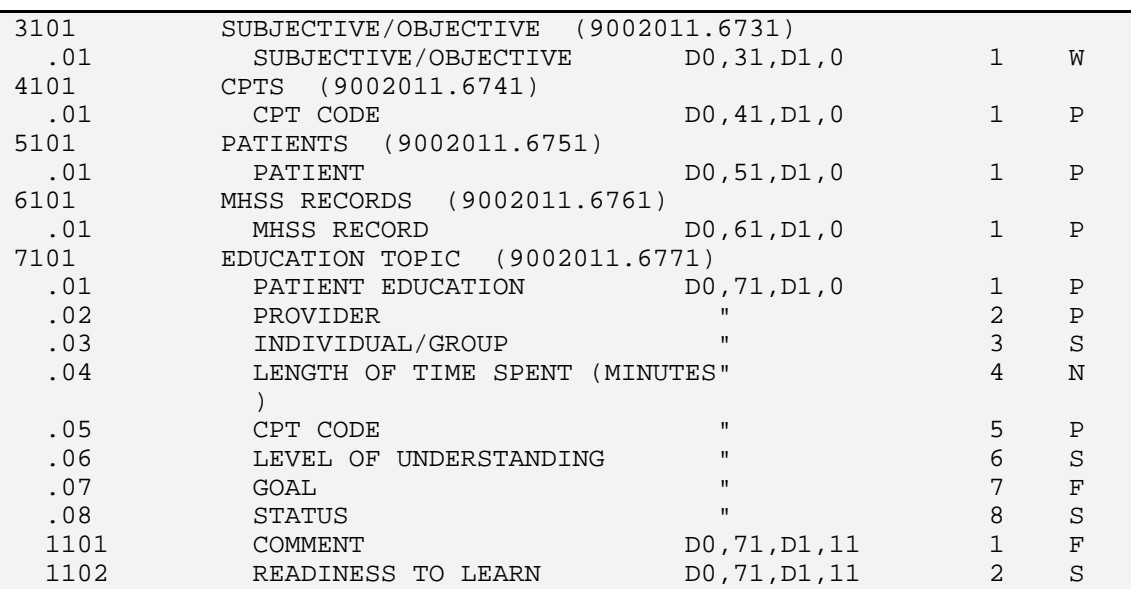

## **4.4.22 FILE: MHSS ACTIVITY CODES FILE #: 9002012 GLOBAL: ^AMHTACT(**

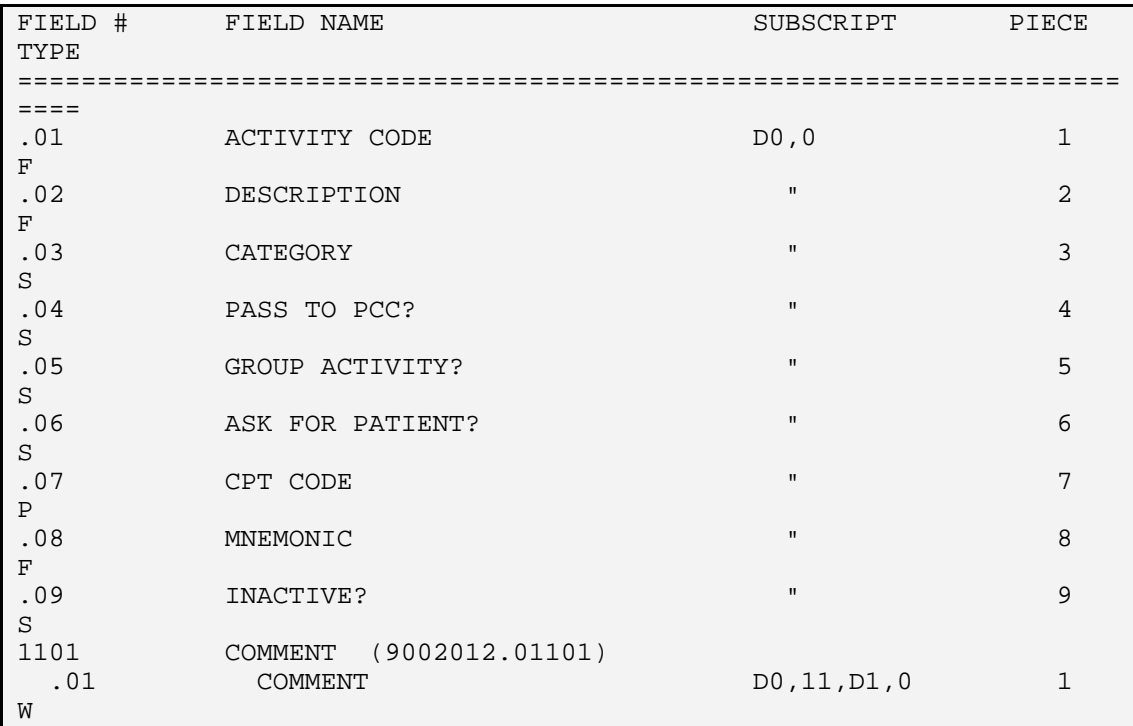

#### **4.4.23 FILE: MHSS TYPE OF CONTACT FILE #: 9002012.1 GLOBAL: ^AMHTSET(**

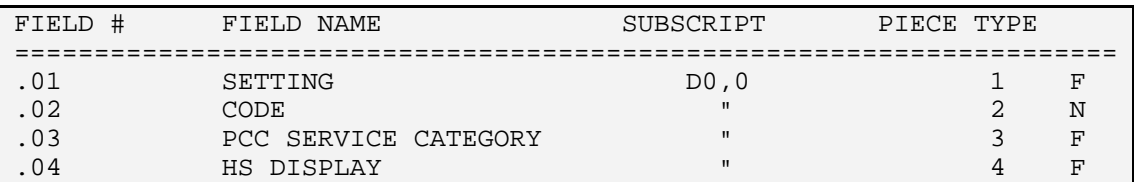

## **4.4.24 FILE: MHSS PROBLEM/DSM IV POV CODES FILE #: 9002012.2 GLOBAL: ^AMHPROB(**

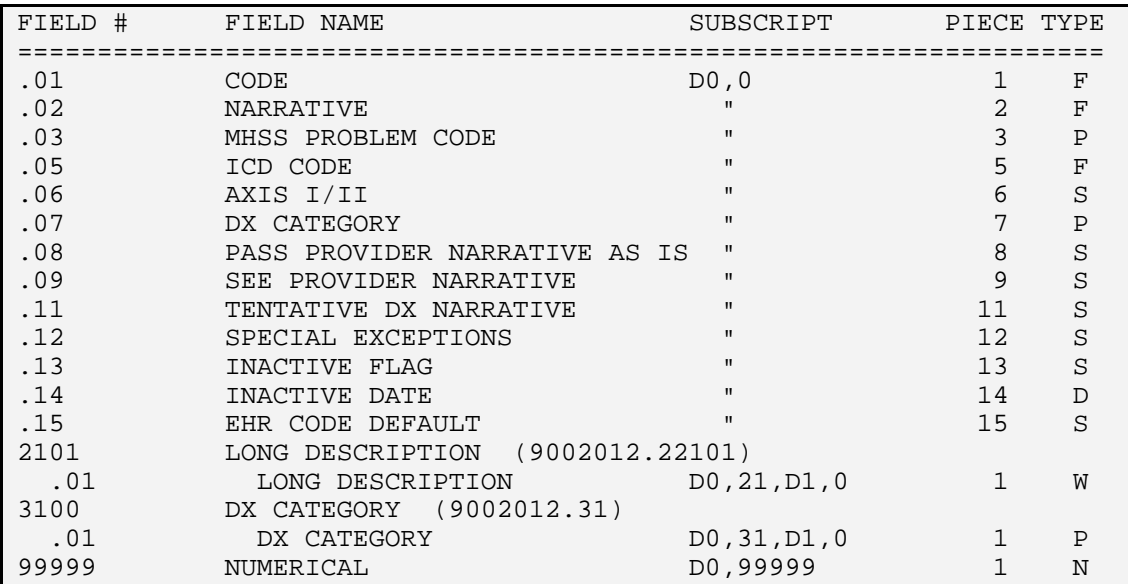

## **4.4.25 FILE: MHSS PROBLEM CODE ADDS (TEMP) FILE #: 9002012.3 GLOBAL: ^AMHTPCAD(**

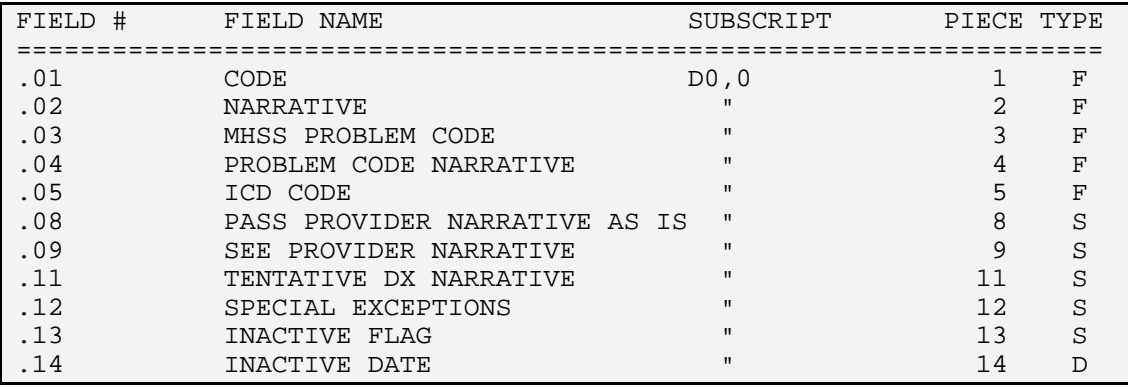

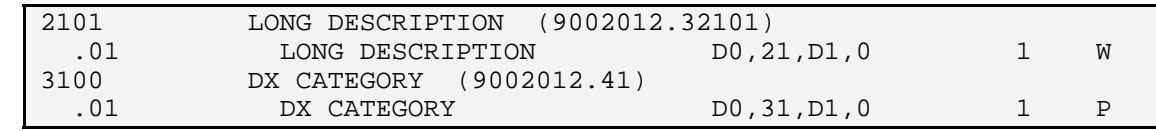

## **4.4.26 FILE: MHSS PROBLEM CODES FILE #: 9002012.4 GLOBAL: ^AMHPROBC(**

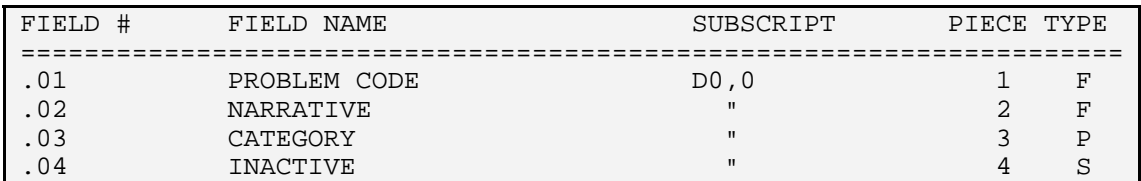

## **4.4.27 FILE: MHSS PROBLEM CATEGORIES FILE #: 9002012.5 GLOBAL: ^AMHPCAT(**

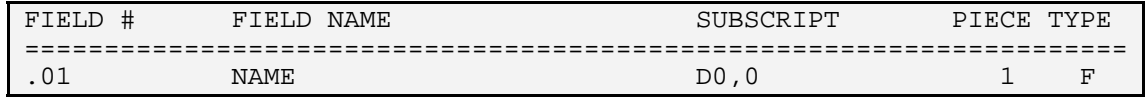

#### **4.4.28 FILE: MHSS DIAGNOSIS CATEGORY FILE #: 9002012.6 GLOBAL: ^AMHTDXC(**

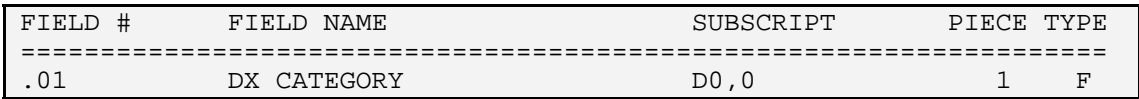

## **4.4.29 FILE: MHSS PERSONAL HX FACTORS FILE #: 9002012.7 GLOBAL: ^AMHTPHF(**

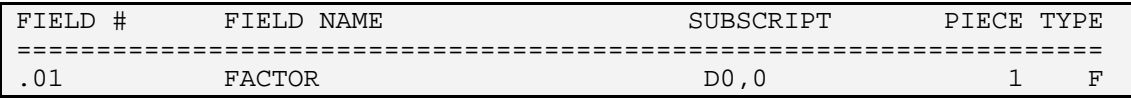

## **4.4.30 FILE: MHSS DISPOSITION TYPES FILE #: 9002012.8 GLOBAL: ^AMHPOCM(**

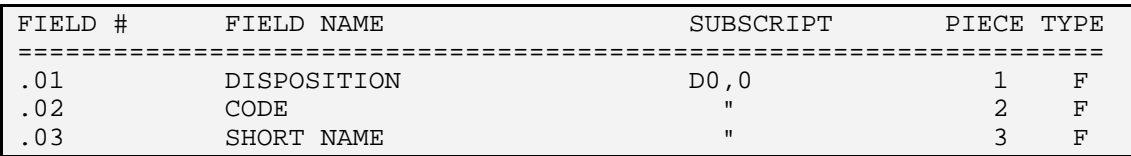

#### **4.4.31 FILE: MHSS AXIS IV CODES FILE #: 9002012.9 GLOBAL: ^AMHTAXIV(**

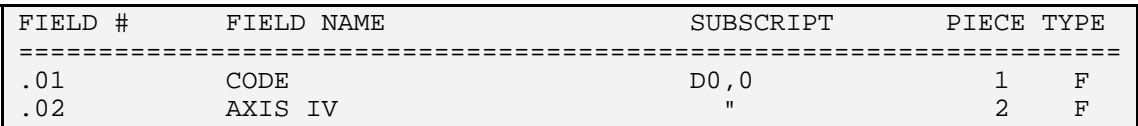

#### **4.4.32 FILE: MHSS MOST RECENTLY SELECTED ITEMS PATIENT FILE #: 9002012.96 GLOBAL: ^AMHGMRUP(**

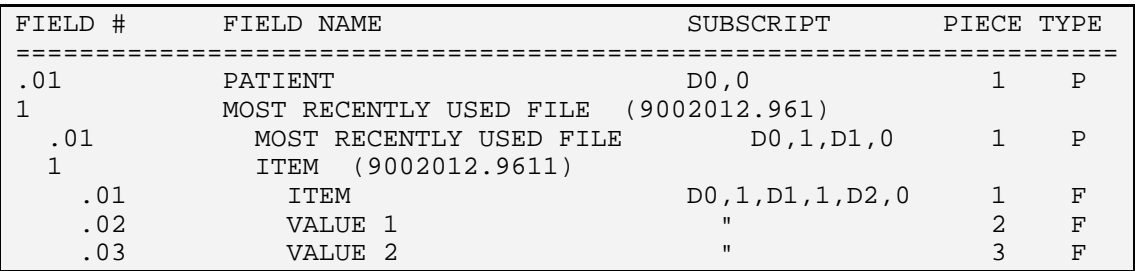

#### **4.4.33 FILE: MHSS MOST RECENTLY SELECTED ITEMS USER FILE #: 9002012.97 GLOBAL: ^AMHGMRUU(**

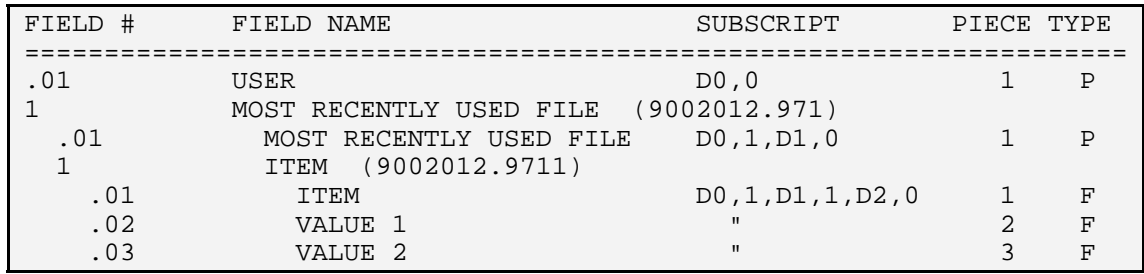

#### **4.4.34 FILE: MHSS SITE PARAMETERS FILE #: 9002013 GLOBAL: ^AMHSITE(**

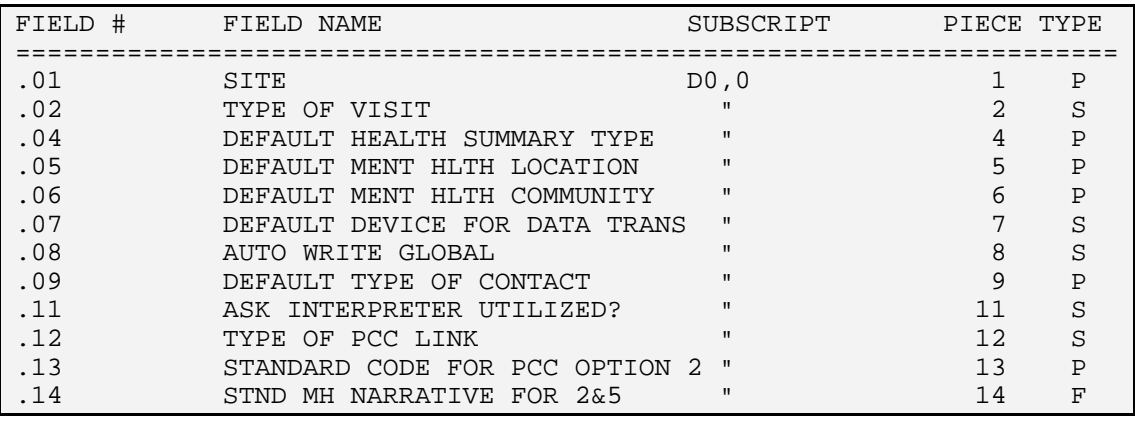

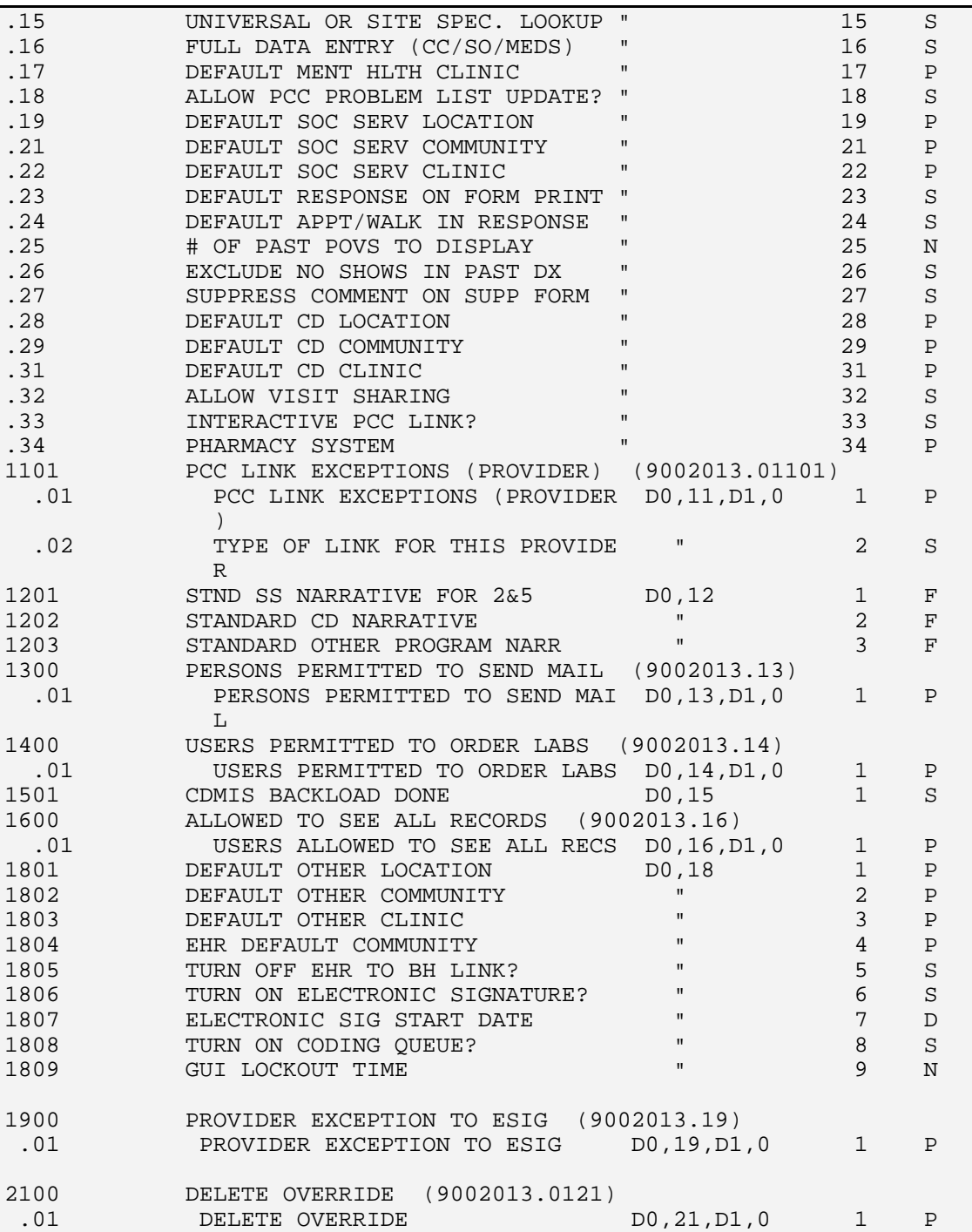

## **4.4.35 FILE: BH USER FILE #: 9002013.11 GLOBAL: ^AMHBHUSR(**

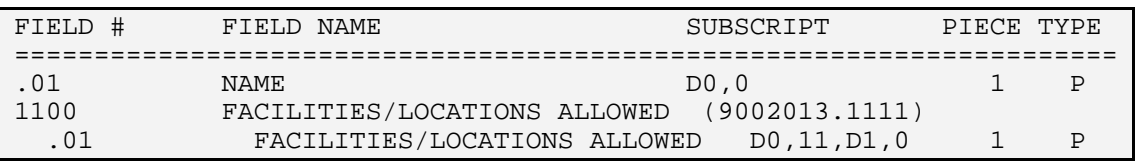

## **4.4.36 FILE: MHSS PATCH DESCRIPTIONS FILE #: 9002013.2 GLOBAL: ^AMHPATCH(**

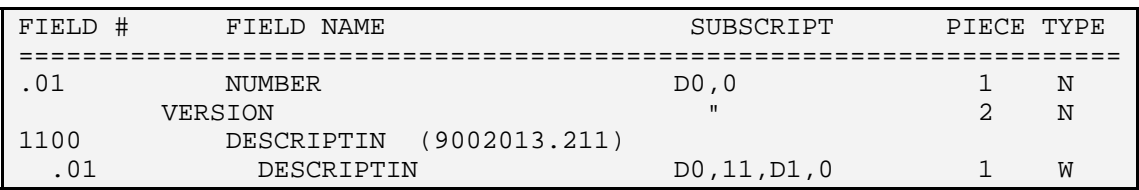

## **4.4.37 FILE: MHSS REPORT SORT FILE #: 9002013.3 GLOBAL: ^AMHSORT(**

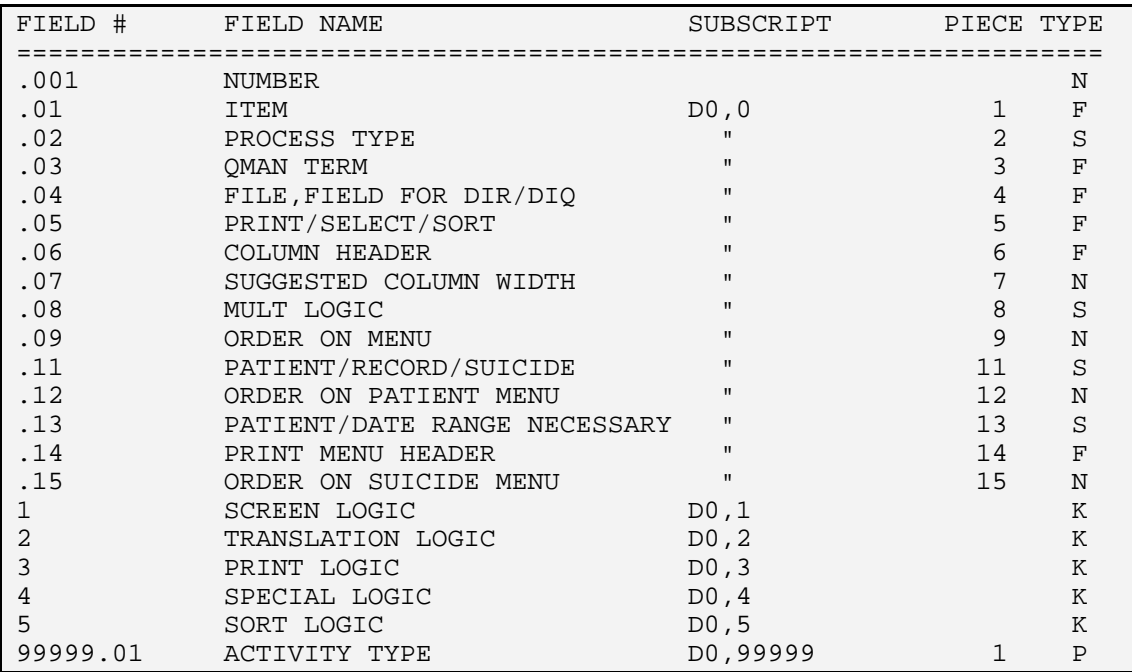

#### **4.4.38 FILE: MHSS REPORT CONTROL FILE #: 9002013.4 GLOBAL: ^AMHRCNT(**

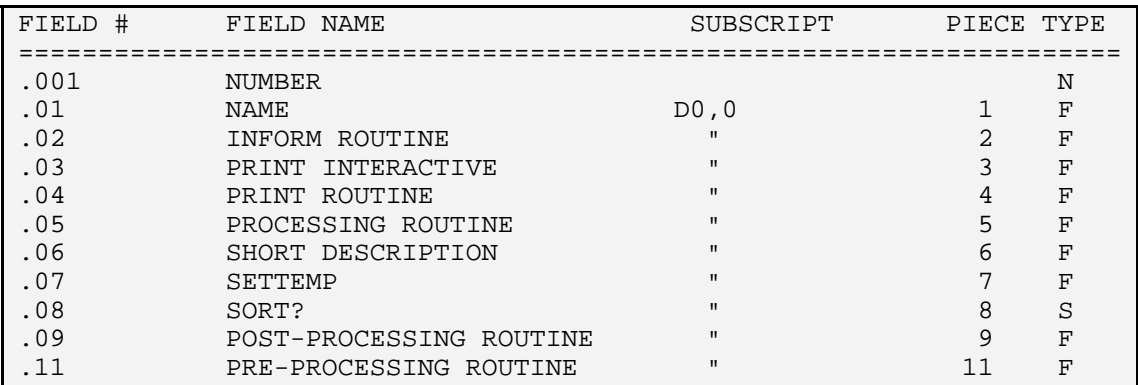

#### **4.4.39 FILE: MHSS CDMIS DRUG TYPES FILE #: 9002013.5 GLOBAL: ^AMHTDRUG(**

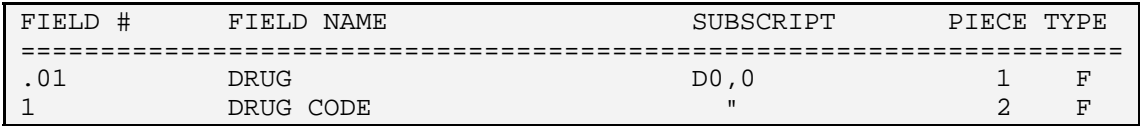

## **4.4.40 FILE: MHSS PLACEMENT TYPES FILE #: 9002013.6 GLOBAL: ^AMHTPLT(**

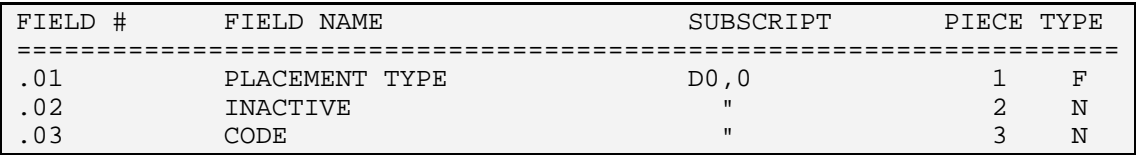

## **4.4.41 FILE: MHSS CDMIS COMPONENT FILE #: 9002013.7 GLOBAL: ^AMHTCOMP(**

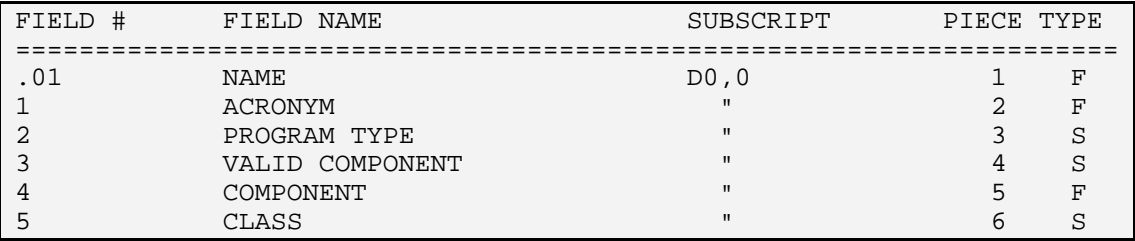

#### **4.4.42 FILE: MHSS REPORT TEMPORARY DEFINITION FILE #: 9002013.8 GLOBAL: ^AMHTRPT(**

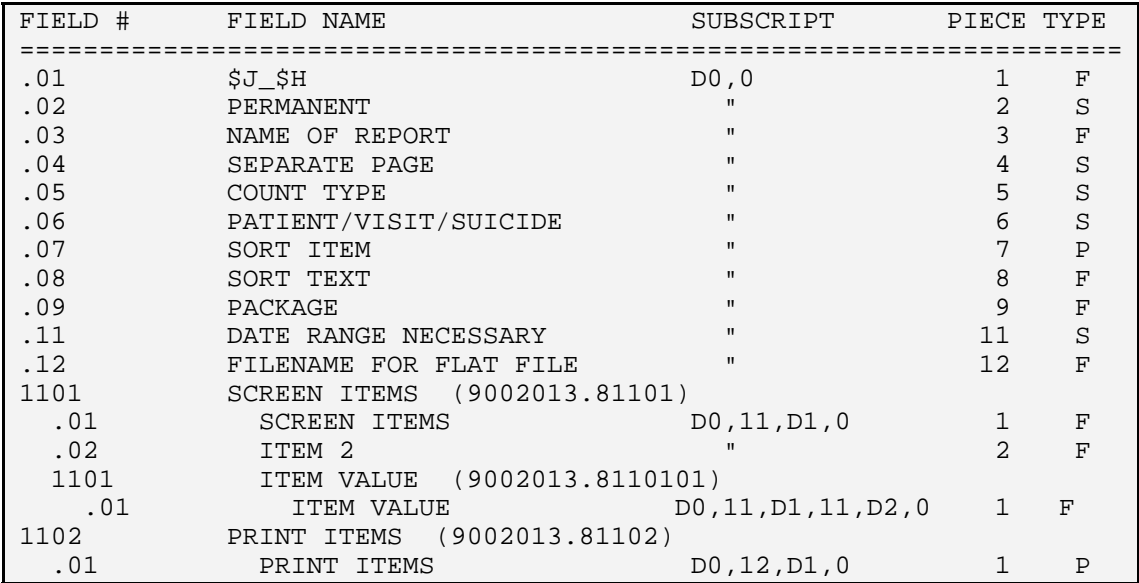

#### **4.4.43 FILE: MHSS LOCAL SERVICE SITES FILE #: 9002013.9 GLOBAL: ^AMHLSS(**

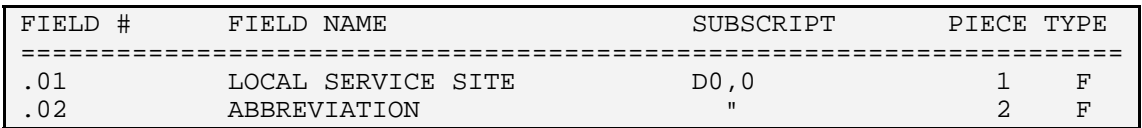

#### **4.4.44 FILE: MHSS TIU FIELD MAPPING FILE #: 9002013.91 GLOBAL: ^AMHTIUF(**

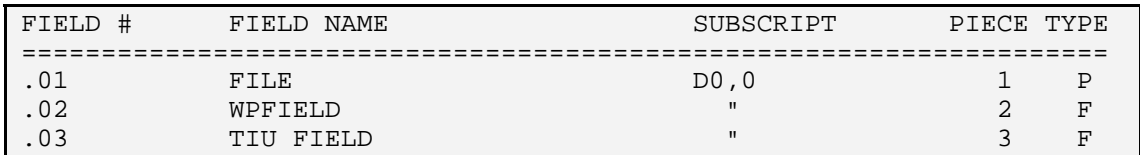

## **4.4.45 FILE: MHSS EXTRACT LOG FILE #: 9002014 GLOBAL: ^AMHXLOG(**

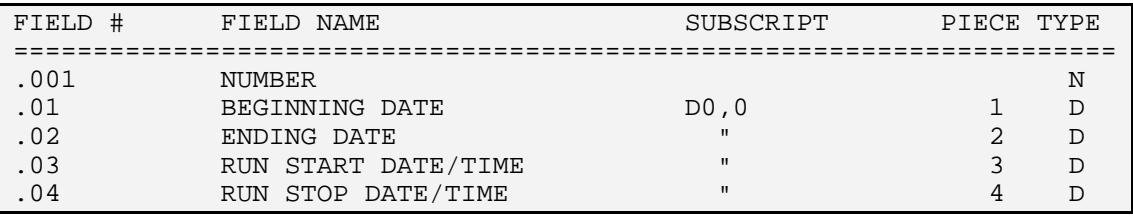

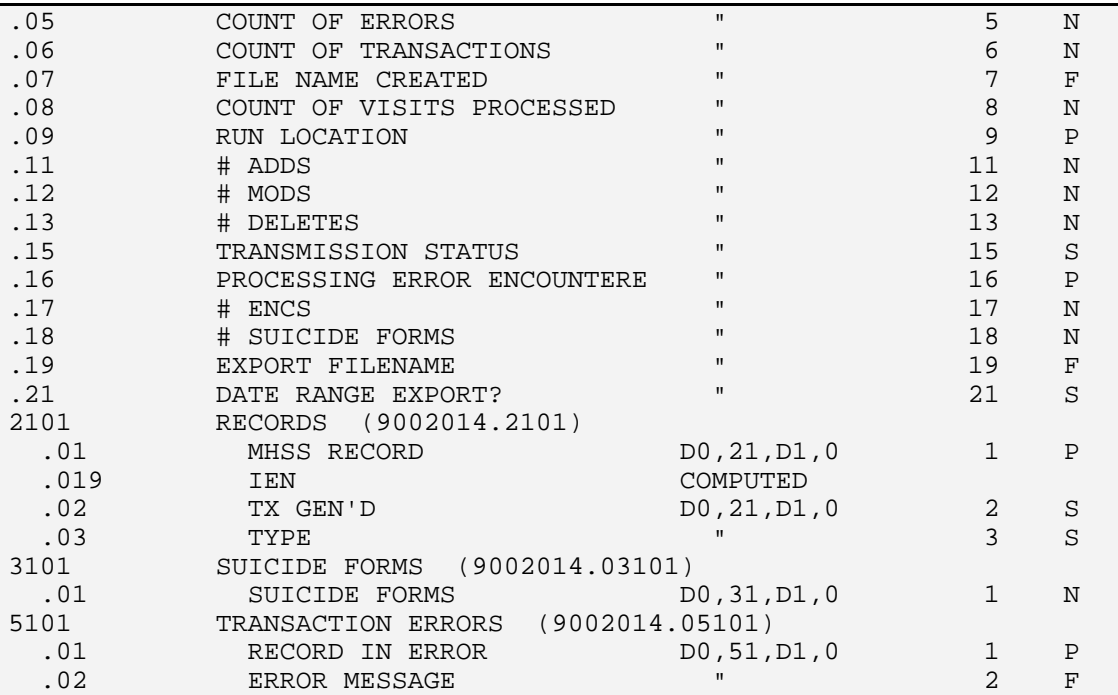

## **4.4.46 FILE: MHSS EXPORT RECORD DEFINITION FILE #: 9002014.1 GLOBAL: ^AMHRECD(**

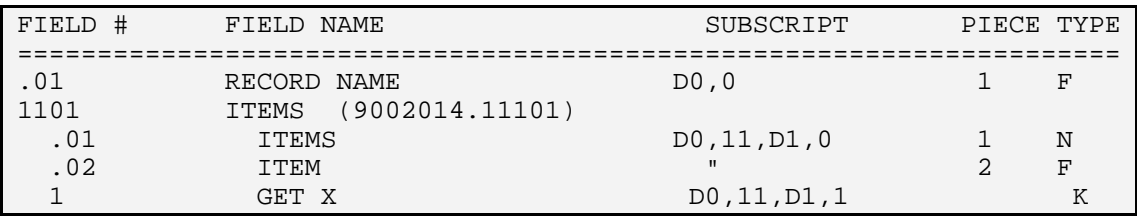

## **4.4.47 FILE: MHSS TRANSACTION ERROR CODES FILE #: 9002014.3 GLOBAL: ^AMHERR(**

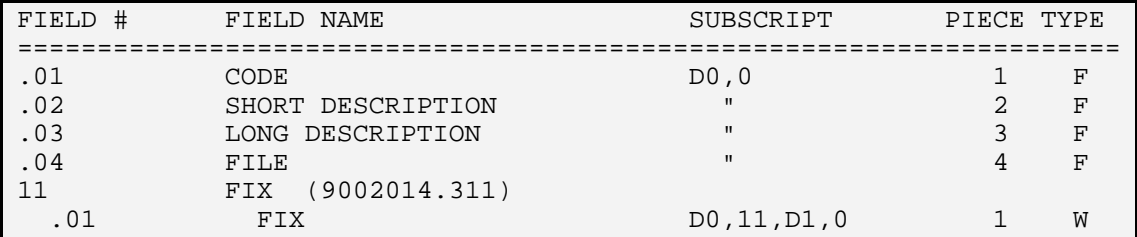

#### **4.4.48 FILE: MHSS CDMIS DIFFERENCE REASONS FILE #: 9002014.4 GLOBAL: ^AMHTDIFF(**

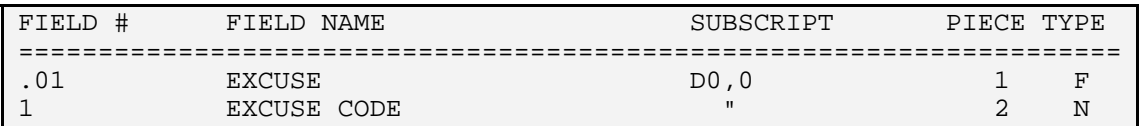

## **4.4.49 FILE: MHSS DATA TRANS ERROR CODES FILE #: 9002014.5 GLOBAL: ^AMHDTER(**

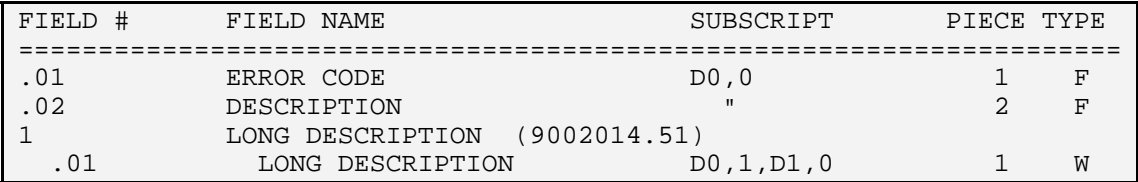

## **4.4.50 FILE: BH PROVIDER CLASS CODES FILE #: 9002014.59 GLOBAL: ^AMHBHPC(**

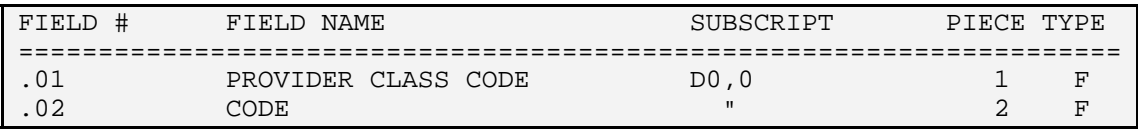

## **4.4.51 FILE: MHSS SUICIDE DISPOSITION TYPES FILE #: 9002014.6 GLOBAL: ^AMHTSDT(**

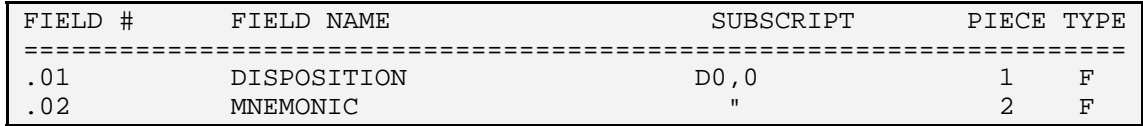

## **4.4.52 FILE: MHSS SUICIDE DRUG TYPES FILE #: 9002014.7 GLOBAL: ^AMHTSDRG(**

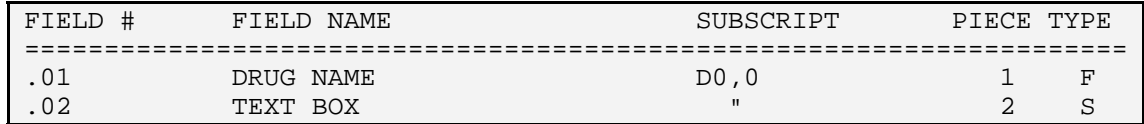

#### **4.4.53 FILE: SUICIDE SUBSTANCE DRUG FILE #: 9002014.71 GLOBAL: ^AMHTSSU(**

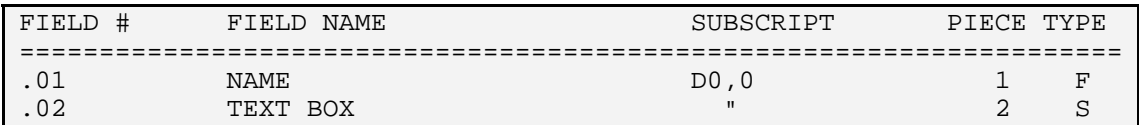

#### **4.4.54 FILE: MHSS SUICIDE BEHAVIOR FILE #: 9002014.72 GLOBAL: ^AMHTSBEH(**

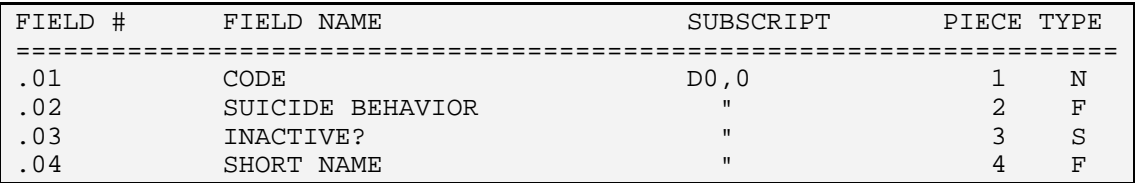

## **4.4.55 FILE: MHSS PREVENTION ACTIVITIES FILE #: 9002014.8 GLOBAL: ^AMHTPA(**

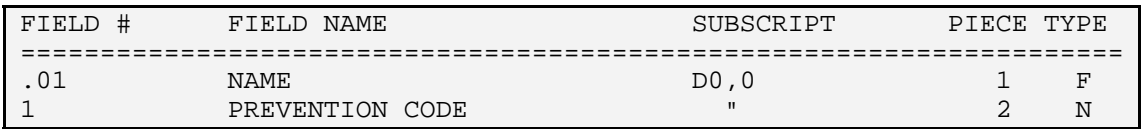

## **4.4.56 FILE: MHSS CD DIFFERENCE REASON FILE #: 9002014.81 GLOBAL: ^AMHTCDDR(**

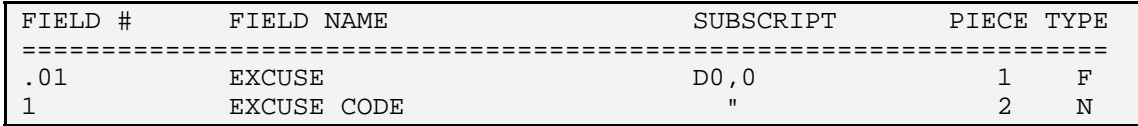

#### **4.4.57 FILE: MHSS SUICIDE CONTRIBUTING FACTORS FILE #: 9002014.9 GLOBAL: ^AMHTSCF(**

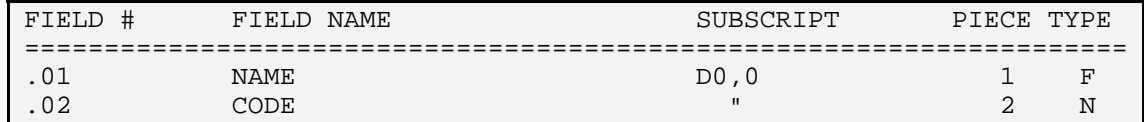

# **5.0 Internal Relations**

All users should be given the access to the appropriate options and keys, as needed. All options in this system stand alone.

## **6.0 External Relations**

## **6.1 External Calls**

This package calls the following documented entry points:

```
***** Cross Reference of all Routines ***** JAN 17, 
2010@15:50:41 page 151 
Routine is Invoked by:
   ^{\prime}^{\circ}^{\circ}AMHBHAPI,AMHCDBL,AMHDLOG,AMHEXDI3,AMHEYDI3,AMHFC,AMHGP 
AMHLEAR,AMHLEER,AMHLEGP,AMHLEOD,AMHLEPAT,AMHLETM,AMHPL 
AMHRAS1,AMHRAS31,AMHRBV,AMHRDE1,AMHRDE31,AMHRDISP,AMHSC1 
AMHVDISP,|dd9002011,|dd9002011.01,|dd9002011.06 
                          |dd9002011.07,|dd9002011.08 
|dd9002011.11,|dd9002011.12,|dd9002011.13,|dd9002011.51 
                          |dd9002011.5101,|dd9002011.52,|dd9002011.53 
|dd9002011.5531,|dd9002011.56,|dd9002011.564101 
                          |dd9002011.58,|dd9002011.65,|dd9002011.6551 
                          |dd9002011.67,|dd9002011.97,|dd9002012.2 
                          |dd9002012.3,|dd9002013,|dd9002014 
    DD^%DT 
AMHBL, AMHEHR, AMHEXC, AMHEXCP, AMHEXDI3, AMHEYC, AMHEYCP
AMHEYDI3,AMHFC,AMHFCP,AMHGBDSP,AMHLECOC,AMHLEFP,AMHLEFP2 
AMHLEFPP,AMHLEGP,AMHLEL,AMHLEPOV,AMHLETM,AMHLETR 
AMHLETR1,AMHLETR2,AMHLETR3,AMHLRDSP,AMHPCCL,AMHPCCL1 
                          AMHPVDSG,AMHRAGS,AMHRAP2P 
AMHRAT2P,AMHRBV1,AMHRBV11,AMHRC2,AMHRC3,AMHRE1,AMHRE2 
AMHRL,AMHRL0,AMHRL1,AMHRLKUP,AMHRNOAT,AMHRNS,AMHRNSIG 
AMHRNSM, AMHRP1, AMHRP2, AMHRP2P, AMHRP3, AMHRP3P, AMHRP4P
AMHRP5,AMHRP8,AMHRP8P,AMHRP9,AMHRP9P,AMHRPEC,AMHRPPA 
                         AMHRPPD,AMHRPS,AMHRPSI 
AMHRPSP,AMHRPT,AMHRPT1,AMHRSU5,AMHRTEN,AMHVDSG,AMHVDSG1<br>AMHRCCL1.AMHRL3.ldd9002011.ldd90
                         ^%DTC AMHPCCL1,AMHRL3,|dd9002011,|dd9002011.65 
    C^%DTC 
AMHBL,AMHEXC,AMHEXC1,AMHEXDI3,AMHEYC,AMHEYC1,AMHEYDI3 
AMHEYREX,AMHFC,AMHLEFP,AMHLETR,AMHLETR1,AMHLETR2 
AMHLETR3, AMHRC2, AMHRC3, AMHRE2, AMHRL, AMHRL0, AMHRL1
```
AMHRNOAT,AMHRNS,AMHRNSIG,AMHRNSM,AMHRP2,AMHRP21,AMHRP3 AMHRP31,AMHRP4P,AMHRP5 AMHRP8, AMHRP9, AMHRPEC, AMHRPPD, AMHRPS, AMHRPS1, AMHRPSI AMHRPSU1,AMHRPSU2,AMHRPSU3,AMHRPT,AMHRPT1,AMHRPT4,AMHSC1 COMMA^%DTC AMHLEIN,AMHRAS1P,AMHRAS2P,AMHRAS3P,AMHRAS4P,AMHRAS5P AMHRDE1P,AMHRDE2P,AMHRDE3P,AMHRDE4P,AMHRDE5P,AMHRDV1P AMHRDV2P,AMHRDV3P,AMHRDV4P,AMHRDV5P,AMHRPEC,AMHRPPA AMHRSU5 H^%DTC AMHRPTST NOW^%DTC AMHEXD,AMHEXLOG,AMHEXRE,AMHEXRLG,AMHEYD,AMHEYLOG,AMHEYRE AMHEYRLG,AMHRAGS,AMHRAP2P,AMHRAT2P,AMHRP2P,AMHRP3P AMHRPSP,AMHRTEN YX^%DTC AMHRL01, AMHRPSU2, AMHRPT DEBUG^%Serenji AMHGD,AMHGDAD,AMHGDCM,AMHGDCOM,AMHGDGP,AMHGDINT,AMHGDSF AMHGDTP, AMHGDVF, AMHGDVF1, AMHGDVF2, AMHGE, AMHGECM, AMHGECOM AMHGEGP,AMHGESF,AMHGESIG,AMHGETP,AMHGPCC,AMHGPCCL,AMHGR AMHGSAD,AMHGSCM,AMHGSCOM,AMHGSGP,AMHGSINT,AMHGSSF AMHGSTP,AMHGSVF AMHGT,AMHGTVF,AMHGU,AMHGUA<br>AMHDPP,AMHEXDSP,AMHEYDSP,AMHEXDSP,AMHEXDSP,AMHEXDSP AMHDPP, AMHEXDSP, AMHEYDSP, AMHFC HOME^%ZIS AMH40ENV,AMHEXDI,AMHEYDI,AMHEYREX,AMHLEFP,AMHLEIN AMHLETR,AMHLETR1,AMHLETR2,AMHLETR3,AMHLRDSP,AMHRC1 AMHRC2,AMHRC3,AMHRC4,AMHRC5,AMHRE1,AMHRE2,AMHRL,AMHRP4 AMHRP5,AMHRP8,AMHRP9,AMHRPEC,AMHRPPA,AMHRPPD,AMHRPS AMHRPSI,AMHRPT,AMHRSU5 \*\*\*\*\* Cross Reference of all Routines \*\*\*\*\* JAN 17, 2010@15:50:41 page 152 Routine is Invoked by:<br>A SZISC AMHEXDSP AM ^%ZISC AMHEXDSP,AMHEYDSP,AMHFC KILL^%ZISS AMHVU ^%ZTER AMHGU ^%ZTLOAD AMHEXDI,AMHEXDSP,AMHEYDI,AMHEYDSP,AMHEYREX,AMHFC ^@( AMHGH,AMHGMSR  $^{\wedge}$ AGVAR AMHVAG1 ^AMHBAN |opt<br>ENCFORM^AMHBHDSP AMHGR ENCFORM^AMHBHDSP NRECDISP<sup>^</sup>AMHBHDSP AMHGR<br>SUICDSP<sup>^</sup>AMHBHDSP AMHGR SUICDSP^AMHBHDSP AMHGR<br>DISPLAST^AMHBHRP5 AMHGR DISPLAST^AMHBHRP5 EN^AMHBHRU AMHGPCC TPP^AMHBHTPP AMHGR

July 2010 81

Technical Manual External Relations

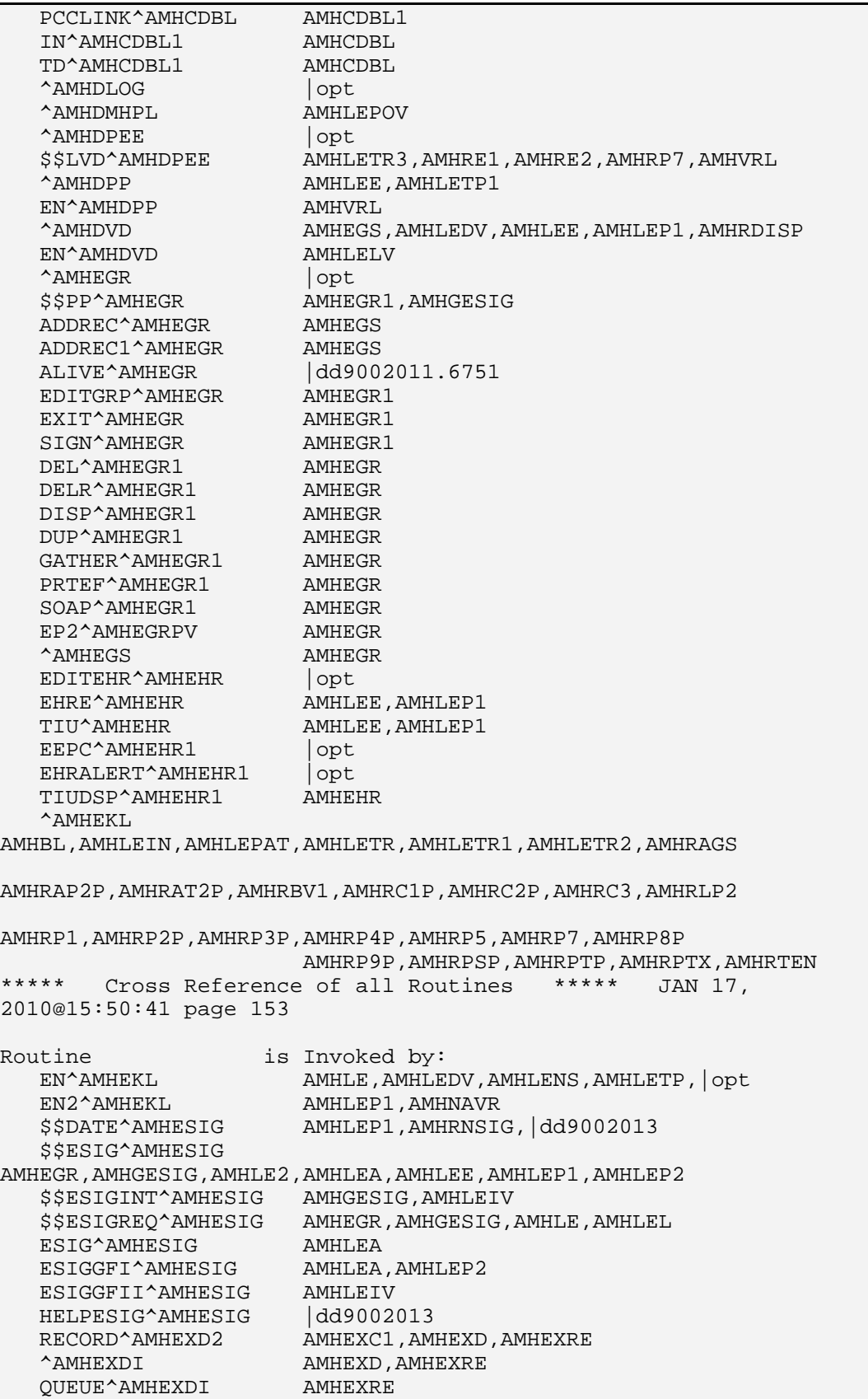

Technical Manual **External Relations**<br> **Technical Manual** 2010 **1999**<br> **External Relations July 2010** 

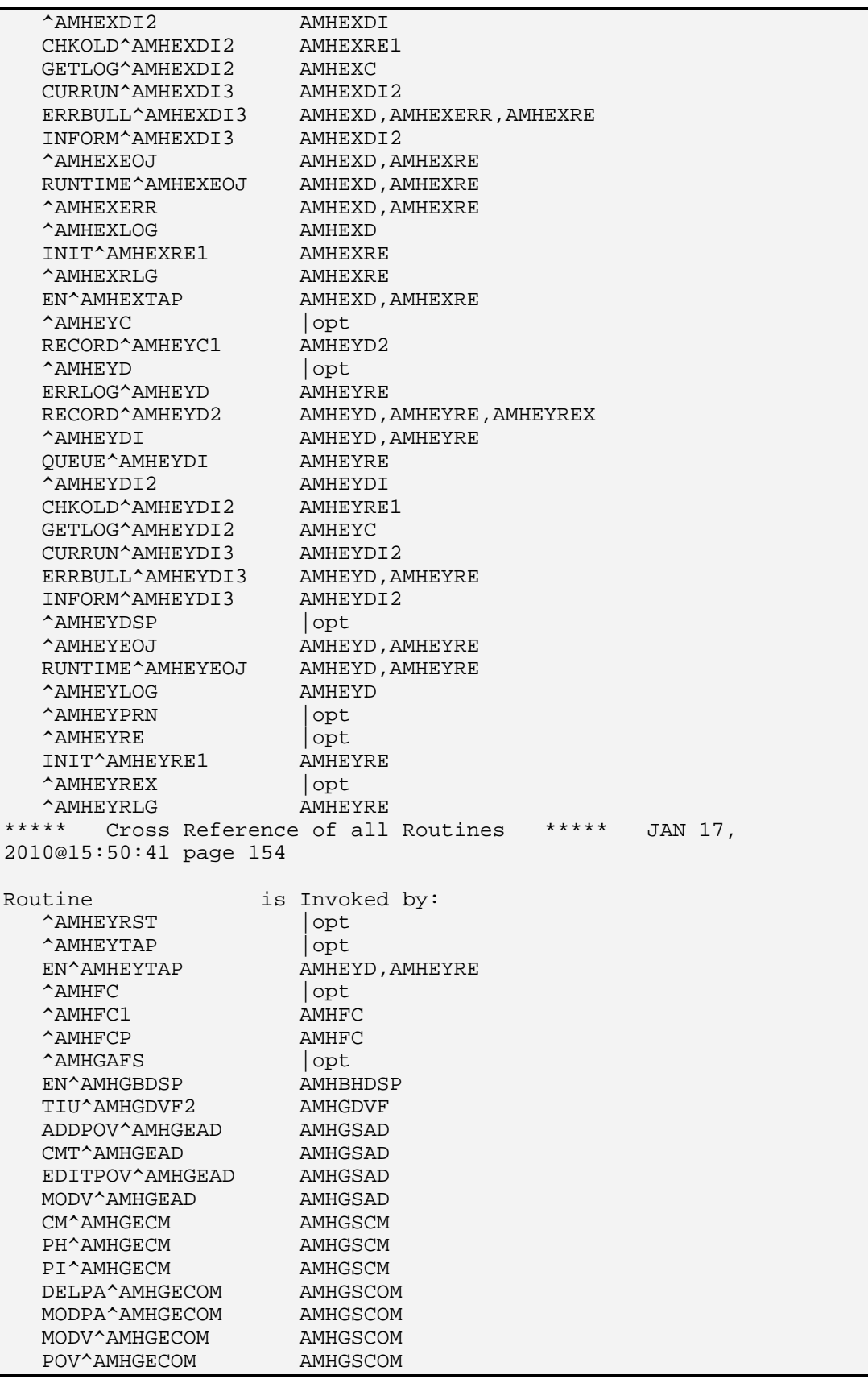

Technical Manual **External Relations**<br> **Technical Manual** 2010 **1999**<br> **External Relations July 2010** 

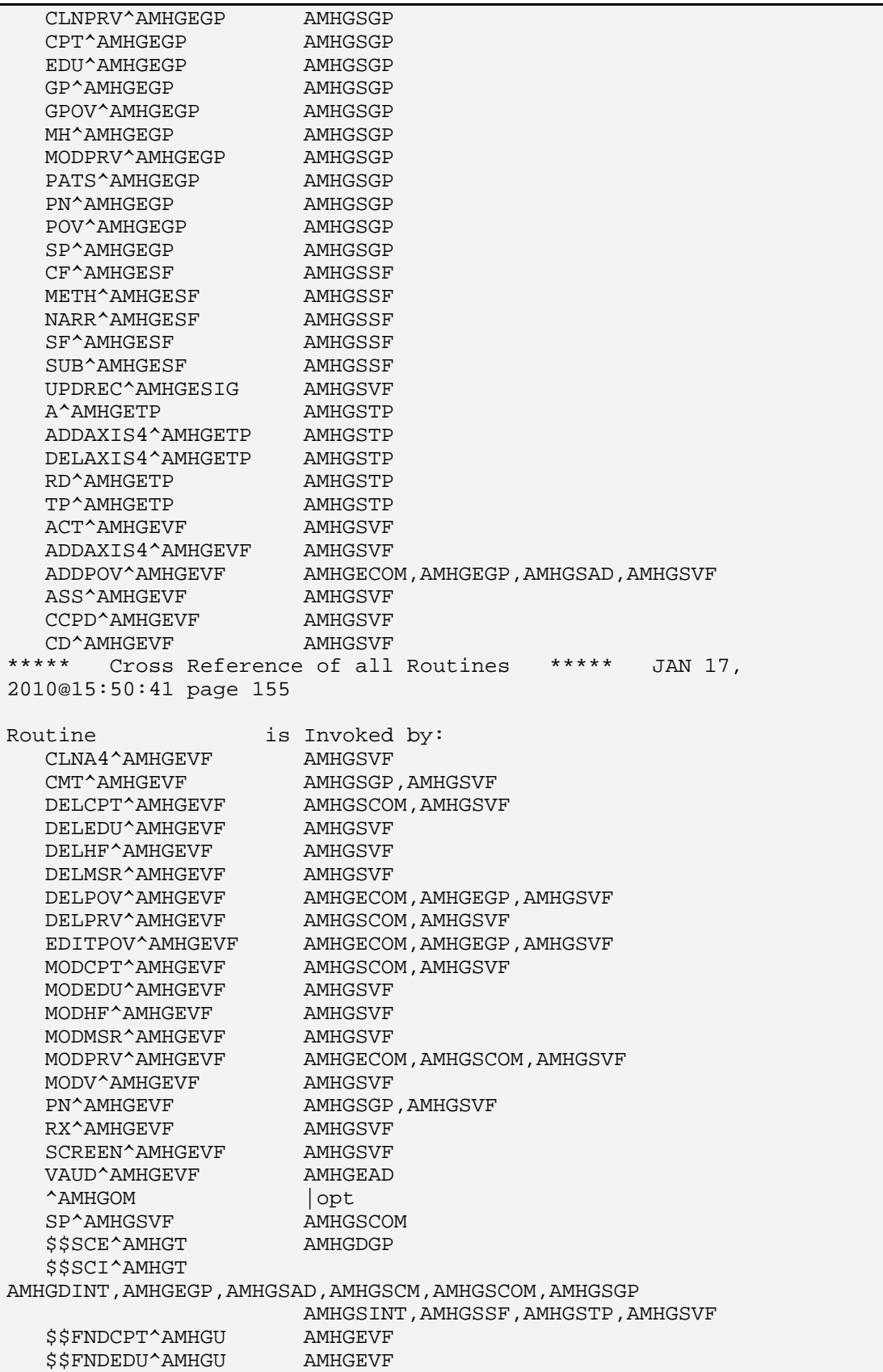

```
 $$FNDHF^AMHGU AMHGEVF 
$$FNDMSR^AMHGU AMHGEVF
$$FNDNARR^AMHGU AMHGECOM,AMHGEGP,AMHGSAD,AMHGSVF
$$FNDPA^AMHGU AMHGECOM
$$FNDPH^AMHGU AMHGECM
$$$FNDPOV^AMHGU AMHGECOM,AMHGEGP,AMHGSAD,AMHGSVF
$$FNDPRV^AMHGU AMHGEAD,AMHGEVF
 $$GETPRV^AMHGU AMHGD,AMHGDA,AMHGDAD,AMHGDCOM,AMHGDVF,AMHGDVF1 
    $$GETPRVG^AMHGU AMHGDA,AMHGDGP 
    $$GETREC^AMHGU AMHGDGP 
    $$LVDT^AMHGU 
AMHGD,AMHGDA,AMHGDCOM,AMHGDGP,AMHGDINT,AMHGDTP,AMHGDVF 
                     AMHGDVF1,AMHGDVF2,AMHGP,AMHGPCC 
    $$PRV^AMHGU AMHGDA 
    $$PRVG^AMHGU AMHEGR1,AMHGDA 
    $$TIME^AMHGU AMHGDCOM 
    $$VCDT^AMHGU AMHGDAD,AMHGDCOM,AMHGDGP,AMHGDVF 
   ADO^AMHGU AMHGR,AMHGT 
   ARRAY^AMHGU 
AMHGECM,AMHGEGP,AMHGSCOM,AMHGSGP,AMHGSSF,AMHGSTP,AMHGSVF 
   ARRAYT^AMHGU 
AMHGEAD,AMHGEGP,AMHGESF,AMHGETP,AMHGEVF,AMHGSCOM 
                      AMHGSINT,AMHGSVF 
   CATSTR^AMHGU 
AMHGSAD,AMHGSCM,AMHGSCOM,AMHGSGP,AMHGSINT,AMHGSSF 
                      AMHGSTP,AMHGSVF 
***** Cross Reference of all Routines ***** JAN 17, 
2010@15:50:41 page 156 
Routine is Invoked by:
   WP^AMHGU 
AMHGEAD,AMHGEGP,AMHGESF,AMHGETP,AMHGEVF,AMHGSCOM 
                      AMHGSINT,AMHGSVF 
  EN^AMHGVDEL AMHGSGP, AMHGSVF<br>PROB^AMHHS1 AMHHS
  PROB^AMHHS1
    $$ALLOWCD^AMHLCD 
AMHGD,AMHHS,AMHLETR3,AMHRC1,AMHRC2,AMHRC4,AMHRLU,AMHRP4 
                     AMHRPEC 
  EP^AMHLCD AMHLEA, AMHLEP2
   EP1^AMHLCD AMHDPEE 
  ^AMHLE | opt
  GETDATE<sup>^</sup>AMHLE AMHLEP1, AMHNAVR
   GETTYPE^AMHLE AMHLEP1,AMHNAVR 
  HDR^AMHLE<br>
AMHLEA,AMHLEE
  MHPL^AMHLE2 AMHLE2, AMHLEP4
   PCCLINK^AMHLE2 
AMHBL, AMHCDBL, AMHEGR, AMHLEA, AMHLEDV, AMHLEGP1, AMHLENS
                      AMHLEP2 
   RECCHECK^AMHLE2 
AMHEGR1,AMHEGS,AMHLEA,AMHLEA1,AMHLEA2,AMHLEAR1,AMHLEDV 
AMHLEE, AMHLEER, AMHLEGP1, AMHLEIC, AMHLENS, AMHLENS1
  PHX^AMHLE3 AMHLEA,AMHLEP2<br>1^AMHLEA AMHLEE,AMHLEI
                     AMHLEE,AMHLEI<br>AMHLEE
  CDST^AMHLEA
 CHECK^AMHLEA AMHEGR,AMHLEE,AMHLEP2 
 DEL^AMHLEA AMHEGS,AMHLEDV,AMHLEE,AMHLEIC,AMHLENS1 
   GETPAT^AMHLEA 
AMHDPEE,AMHEGR,AMHLEE,AMHLEIC,AMHLENS1,AMHLESF,AMHSFR
```
July 2010 85

```
HEADER<sup>^</sup>AMHLEA AMHLEIC, AMHLENS1
    OTHER^AMHLEA 
AMHLEDV, AMHLEE, AMHLEER, AMHLEIC, AMHLENS, AMHLENS1, AMHLEPAT
    PAUSE^AMHLEA 
AMHDMHPL,AMHDPEE,AMHEGRPV,AMHEGS,AMHEHR,AMHEHR1,AMHGOM 
AMHLCD, AMHLE, AMHLE2, AMHLEA, AMHLEA1, AMHLEDV, AMHLEE
AMHLEER,AMHLEGP1,AMHLEI,AMHLEIV,AMHLEIVP,AMHLEP1 
AMHLEPOV,AMHLESF,AMHLETP,AMHPCCL,AMHPHQO,AMHPST,AMHRAS1 
                         AMHRAS2,AMHRAS3,AMHRAS4 
AMHRAS5,AMHRC1,AMHRC4,AMHRDE1,AMHRDE2,AMHRDE3,AMHRDE4 
AMHRDE5,AMHRDISP,AMHRDV1,AMHRDV4,AMHRDV5,AMHRE1,AMHRNS 
                         AMHRPS,AMHRPTI,AMHVDL 
   PCCLINK^AMHLEA AMHEGS, AMHLEE, AMHLEER, AMHLEIC, AMHLENS1, AMHLEP1
   SUIC^AMHLEA AMHEGR, AMHLEE, AMHLEP2, AMHNAVR
    ^AMHLEA1 |opt 
    ^AMHLEAR1 AMHLEAR 
    $$IINTAKE^AMHLEDEL 
AMHEGR1,AMHGD,AMHLEA,AMHLEA1,AMHLEA2,AMHLEAR1,AMHLEP2 
                         AMHPCCL 
    EN^AMHLEDEL 
AMHEGR1,AMHLEA,AMHLEA1,AMHLEA2,AMHLEAR1,AMHLEGP1,AMHLENS 
                        AMHLEP2,AMHPCCL 
    $$RBLK^AMHLEDV AMHUTIL 
   EP1^AMHLEDV AMHLEP1<br>GATHER^AMHLEDV1 AMHLEDV
   GATHER<sup>^</sup>AMHLEDV1 AMHLEDV<br>DEL^AMHLEE
   DEL^AMHLEE AMHLEP1<br>EDIT^AMHLEE AMHLEP1
   EDIT^AMHLEE
   EDITEHR^AMHLEE AMHLEP1<br>AMHLET AMHLET
   ^AMHLEFP AMHLEA, AMHLEP2, | opt
***** Cross Reference of all Routines ***** JAN 17, 
2010@15:50:41 page 157 
Routine is Invoked by:
  FORMDIR^AMHLEFP AMHLE3, AMHLEE, AMHLELV, AMHLEP1
  DEMO^AMHLEFP1 AMHLEFP2,AMHLEFPP<br>^AMHLEFP2 AMHLEGPP
   ^AMHLEFP2 AMHLEGP<br>EP2^AMHLEFP2 AMHLEP2
  EP2^AMHLEFP2
   PRINT1^AMHLEFP2 AMHLEFP 
   SAN^AMHLEFP3 AMHLEFP2
    TIUDSP^AMHLEFP3 AMHLEFP2 
    CDST^AMHLEFP4 AMHLEFP2 
    ^AMHLEGP1 AMHLEGP 
    INFORM^AMHLEGP1 AMHLEGP 
   XIT^AMHLEGP1 AMHLEGP<br>GUI^AMHLEGPP AMHGR
   GUI^AMHLEGPP<br>BACK^AMHLEI
                       AMHLEI2,AMHLEI3<br>AMHLEP4
   EP1^AMHLEI AMHLEP-<br>EN^AMHLEI1 AMHLEI
   EN^AMHLEI1<br>DISP^AMHLEI2
                       AMHLEI, AMHLEI1
    ^AMHLEIN 
AMHBL, AMHCDBL, AMHEGR, AMHLE, AMHLEAR, AMHLEDV, AMHLEGP
                         AMHLENS,AMHLEP1,AMHLEPAT,AMHLETP,AMHNAVR 
    $$ASKPCC^AMHLEIN AMHLEPOV 
    $$CDNARR^AMHLEIN AMHPCCL1
```
Technical Manual External Relations July 2010 86

 \$\$CTR^AMHLEIN AMHGAFS,AMHPHQM,AMHRC2P,AMHRNOAT,AMHRNSIG,AMHRNSM \$\$D^AMHLEIN AMHGAFS,AMHPHQM,AMHRPPD \$\$GETAWI^AMHLEIN AMHEGR,AMHLEA,AMHLEP2 \$\$GETCLN^AMHLEIN AMHLEA,AMHLEP2 \$\$GETCOMM^AMHLEIN AMHLEA,AMHLEGP,AMHLEP2 \$\$GETLOC^AMHLEIN AMHLEA,AMHLEGP,AMHLEP2 \$\$GETTOC^AMHLEIN AMHLEA,AMHLEP2 \$\$MHNARR^AMHLEIN AMHPCCL1 \$\$OTNARR^AMHLEIN AMHPCCL1 \$\$SSNARR^AMHLEIN AMHPCCL1 CALLDIE^AMHLEIN AMHBHRU, AMHEGR, AMHEGRPV, AMHEXD, AMHEXDI, AMHEXERR, AMHEXLOG AMHEXRE,AMHEXRLG,AMHEXTAP,AMHEYD,AMHEYDI,AMHEYLOG AMHEYRE,AMHEYREX,AMHEYRLG,AMHEYTAP,AMHGPCCL,AMHLE2 AMHLEA,AMHLEA1,AMHLEAR1,AMHLEDV,AMHLEE,AMHLEGP1,AMHLEIC AMHLENS,AMHLENS1 AMHLEP1,AMHLEPOV,AMHLETP1,AMHPCCL,AMHRL,AMHRL3 DONE^AMHLEIN AMHEXCP,AMHEYCP,AMHLETR,AMHLETR1,AMHLETR2,AMHRAGS AMHRAP2P,AMHRAT2P,AMHRBV1,AMHRC1P,AMHRC2P,AMHRC3,AMHRLP2 AMHRP1,AMHRP2P,AMHRP3P,AMHRP4P,AMHRP5,AMHRP7,AMHRP8P AMHRP9P,AMHRPSP,AMHRPTP,AMHRTEN PAUSE<sup>^</sup>AMHLEIN AMHLEP1, AMHRLKUP \$\$ALLOWINT^AMHLEIV AMHGDINT \$\$D^AMHLEIV AMHLEIV3 EP1^AMHLEIV AMHLEA,AMHLEP2<br>EXIT^AMHLEIV AMHLEIV3 EXIT^AMHLEIV AMHLEIV3<br>GATHER^AMHLEIV AMHLEIVP GATHER^AMHLEIV AMHLEIVP<br>HDR^AMHLEIV AMHLEIVP HDR^AMHLEIV AMHLE<br>GUI^AMHLEIV3 AMHGR GUI^AMHLEIV3 \*\*\*\*\* Cross Reference of all Routines \*\*\*\*\* JAN 17, 2010@15:50:41 page 158 Routine is Invoked by: PRINT^AMHLEIV3 AMHLEIV,AMHLEIVP EP^AMHLEIVP GATHER^AMHLEL AMHLE,AMHLEA,AMHLEE ^AMHLELV |opt GETMEDS^AMHLEMD AMHLESM ADDR^AMHLENS AMHLEA GENPOV^AMHLENS AMHLENS1 CONTACT^AMHLEP1 AMHDPEE,AMHLESF CONTACT AFTILLER<br>ADD^AMHLEP2 AMHLEP1,AMHNAVR<br>DEL^AMHLEP2 AMHLEP4 DEL^AMHLEP2 AMHLEP4 GETPROV^AMHLEP2 AMHEGR OTHER^AMHLEP2 AMHEGR,AMHLEP1,AMHLEP4,AMHNAVR PAUSE^AMHLEP2 AMHLEI2,AMHLEP1,AMHNAVR PCCLINK^AMHLEP2 AMHEGR,AMHLEP4,AMHNAVR REGULAR^AMHLEP2 AMHEGR, AMHLEA, AMHLEE, AMHLEIC, AMHLENS, AMHLENS1, AMHLEP1 AMHLEP4 AMHLEA,AMHLEIC<br>AMHLEGP1 EP2^AMHLEPOV

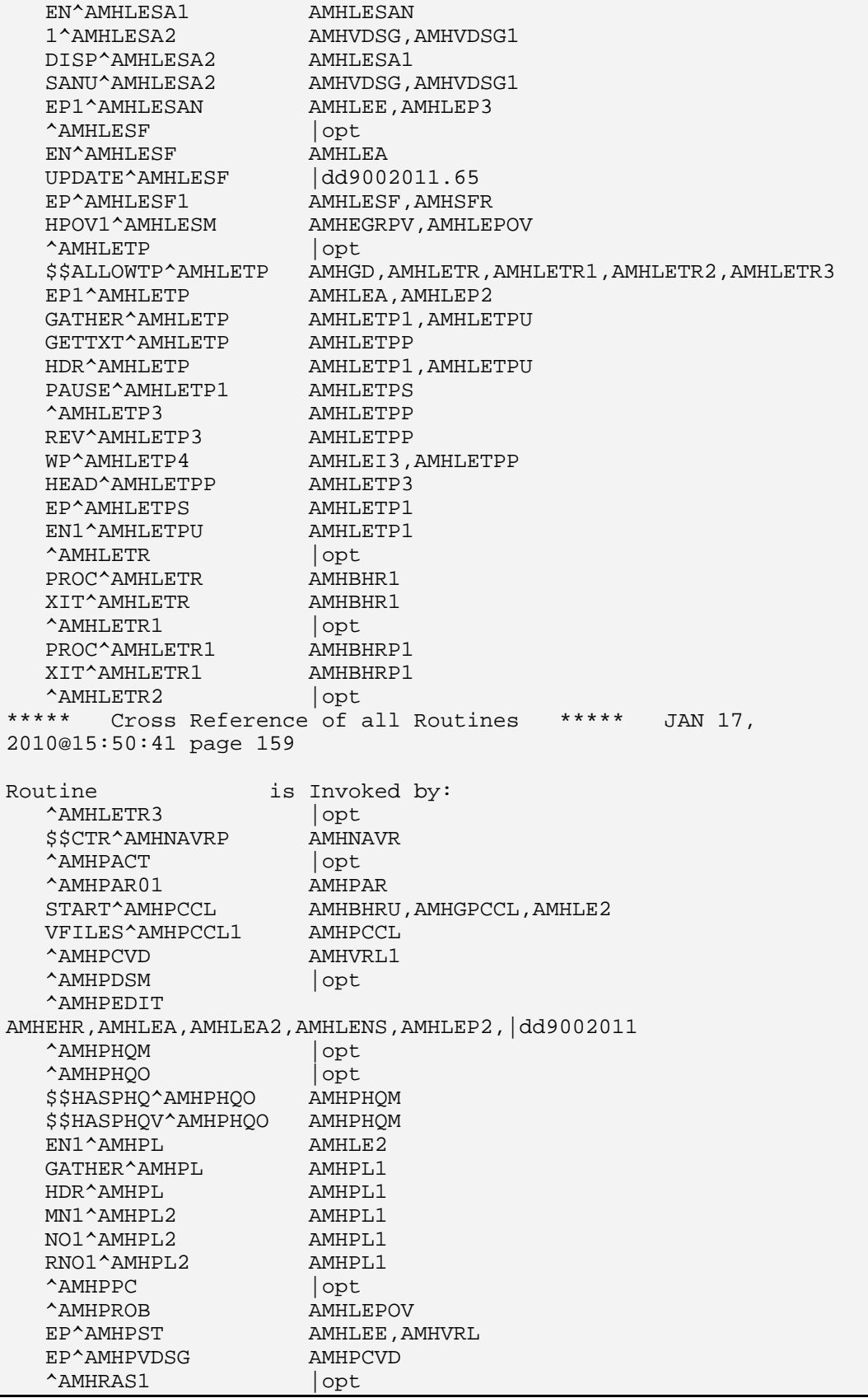

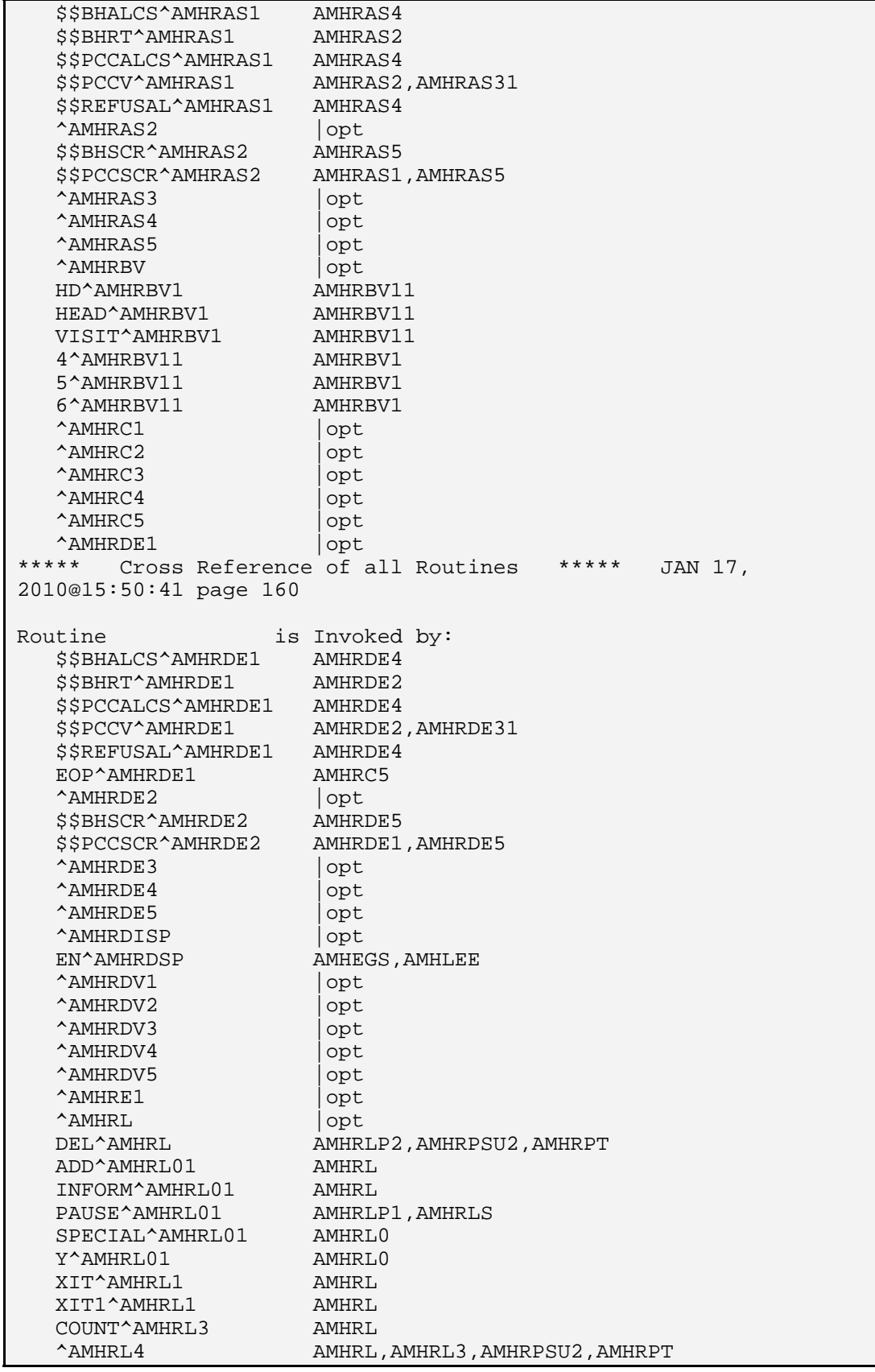

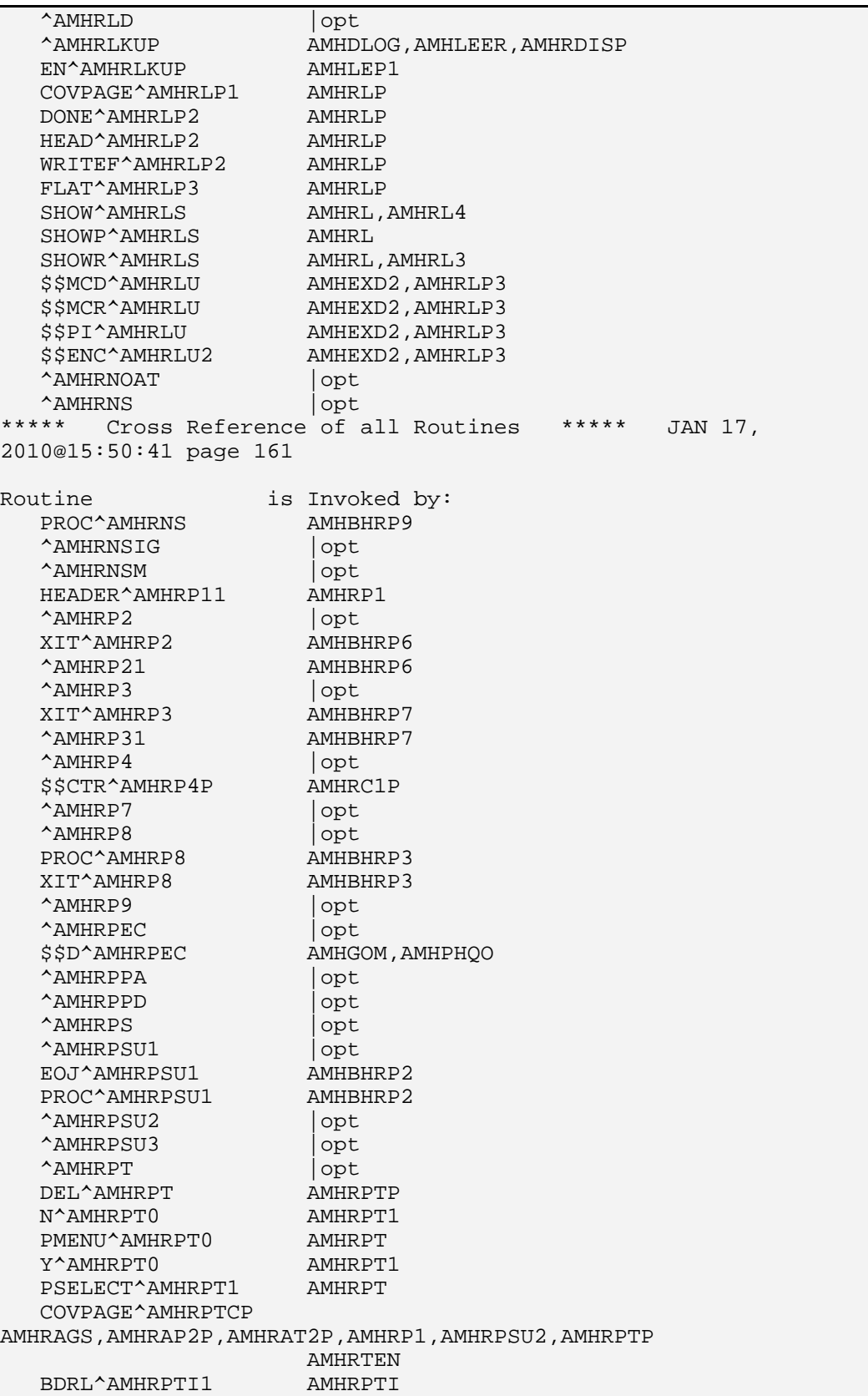

Technical Manual **External Relations**<br> **Technical Manual** 2010 **190 July 2010** 

GENR^AMHRPTI1 AMHRPTI

PAUSE<sup>^</sup>AMHRPTU AMHRPT, AMHRPTCP KILL^AMHRPTX AMHRPT<br>RESET^AMHRSFD |opt RESET^AMHRSFD AMHRSTMP AMHRAS3,AMHRDE3,AMHRDV3<br>AMHRSU5 | opt ^AMHRSU5 |opt ^AMHSFR |opt<br>\$\$ALLOW^AMHSFR AMHGD,AMHRPSU3 \$\$ALLOW^AMHSFR AMHGD,A<br>\$\$UPI^AMHSFR AMHGSSF \$\$UPI^AMHSFR \$\$ALLOWP^AMHUTIL AMHEGR,AMHEGS,AMHEHR,AMHGOM,AMHLEA,AMHLEDV,AMHLEFP AMHLEGP1,AMHLEL,AMHLELV,AMHLESF,AMHLETP,AMHLETR,AMHLETR1 AMHLETR2,AMHLETR3,AMHPHQO,AMHPST,AMHRAS1,AMHRAS2 AMHRAS31,AMHRAS4,AMHRAS5,AMHRC1,AMHRC2,AMHRC3,AMHRC4 AMHRC5,AMHRDE1,AMHRDE2 \*\*\*\*\* Cross Reference of all Routines \*\*\*\*\* JAN 17, 2010@15:50:41 page 162 Routine is Invoked by: \$\$ALLOWP^AMHUTIL AMHRDE31,AMHRDE4,AMHRDE5,AMHRDISP,AMHRDV1,AMHRDV2 AMHRDV31,AMHRDV4,AMHRDV5,AMHRE1,AMHRL1,AMHRLKUP,AMHRNOAT AMHRNS,AMHRNSIG,AMHRNSM,AMHRP4,AMHRP7,AMHRP8,AMHRP9 AMHRPEC,AMHRPPD,AMHRPS1,AMHRPSU1,AMHRPSU2,AMHRPT4,AMHSFR AMHVD,AMHVDL,AMHVRL |dd9002011.6751 \$\$ALLOWPCC^AMHUTIL AMHRAS1,AMHRAS2,AMHRAS31,AMHRAS5,AMHRDE1,AMHRDE2 AMHRDE31,AMHRDE5,AMHRDV1,AMHRDV2,AMHRDV31,AMHRDV4 AMHRDV5,AMHVDISP \$\$ALLOWV^AMHUTIL AMHEGR1,AMHGDA \$\$ALLOWVI^AMHUTIL AMHBHRP5,AMHDPEE,AMHEHR,AMHGAFS,AMHGD,AMHGOM,AMHHS AMHLEDV,AMHLEFP,AMHLEL,AMHLELV,AMHLESEA,AMHLESED AMHLESEP,AMHLESEX,AMHLESHF,AMHLESM,AMHPHQM,AMHPHQO AMHPST,AMHRAS1,AMHRAS2,AMHRAS31,AMHRAS5,AMHRBV2,AMHRC1 AMHRC3,AMHRC4,AMHRDE1,AMHRDE2 AMHRDE31,AMHRDE5,AMHRDV1,AMHRDV2,AMHRDV31,AMHRDV4 AMHRDV5,AMHRE1,AMHRL1,AMHRLKUP,AMHRLU2,AMHRNOAT,AMHRNS AMHRNSIG, AMHRNSM, AMHRP21, AMHRP31, AMHRP8, AMHRP8P, AMHRP9 AMHRP9P, AMHRPPA, AMHRPPD, AMHRPS1, AMHRPT4, AMHVD, AMHVDL AMHVRL \$\$DATE^AMHUTIL AMHEYREX,AMHUTIL3 \$\$DV4^AMHUTIL AMHRPSU1,AMHRPSU2,AMHRPSU3 \$\$EHR^AMHUTIL AMHLEE,AMHLEP1 \$\$GUIPL^AMHUTIL AMHGP

```
 $$PPAFFL^AMHUTIL AMHEXD2,AMHEYC1,AMHGPCC,AMHPCCL,AMHRLP3 
    $$PPCLS^AMHUTIL AMHRPTST,AMHUTIL 
    $$PPCLSC^AMHUTIL 
AMHEXCP,AMHEXD2,AMHEYC1,AMHEYCP,AMHRBV1,AMHRLP3,AMHRP1 
                        AMHRPTST 
    $$PPINI^AMHUTIL 
AMHEXCP,AMHEXD2,AMHEYC1,AMHEYCP,AMHHS,AMHLEDV1,AMHLEL 
                        AMHLESM,AMHLRDSP,AMHRBV1,AMHRE1,AMHRLP3,AMHRP1 
    $$PPINT^AMHUTIL 
AMHBHRP4,AMHEGR,AMHEHR1,AMHESIG,AMHGAFS,AMHGOM,AMHLEA 
AMHLEDV,AMHLEFP1,AMHLEIC,AMHLELV,AMHLENS,AMHLENS1 
AMHLEP2,AMHLEP3,AMHLEP4,AMHPCCL,AMHPCCL1,AMHPHQM,AMHPHQO 
                        AMHRC3,AMHRNOAT,AMHRNSIG,AMHRNSM,AMHRPPA 
    $$PPNAME^AMHUTIL 
AMHBS, AMHEHR, AMHGAFS, AMHGOM, AMHLE2, AMHLEFP1, AMHLEFP2
AMHLEFPP,AMHLEL,AMHLEP1,AMHNAVRP,AMHPCCL1,AMHPHQM 
AMHPHQO,AMHPST,AMHRC4,AMHRLKUP,AMHRNOAT,AMHRNS,AMHRNSIG 
AMHRNSM, AMHRP1, AMHRPPD, AMHRPTST, AMHVD, AMHVDL, AMHVRL
    $$PRIMPROV^AMHUTIL AMHLEIV 
    $$SSN^AMHUTIL 
AMHBS, AMHGOM, AMHLEFP1, AMHLEFP2, AMHLEFPP, AMHPHQO, AMHPST
                        AMHVD,AMHVDL,AMHVRL 
    $$STAGE^AMHUTIL |dd9002011.06 
    A^AMHUTIL AMHUTIL3 
    D^AMHUTIL AMHUTIL3 
    DBHUSR^AMHUTIL 
AMHGAFS,AMHGOM,AMHPHQM,AMHPHQO,AMHPST,AMHRAS1,AMHRAS2 
AMHRAS3,AMHRAS4,AMHRAS5,AMHRBV,AMHRC1,AMHRC3,AMHRC4 
AMHRDE1,AMHRDE2,AMHRDE3,AMHRDE4,AMHRDE5,AMHRDV1,AMHRDV2 
AMHRDV3,AMHRDV4,AMHRDV5,AMHRE1,AMHRL01,AMHRNOAT,AMHRNS 
                        AMHRNSIG,AMHRNSM 
***** Cross Reference of all Routines ***** JAN 17, 
2010@15:50:41 page 163 
Routine is Invoked by:
   DBHUSR^AMHUTIL 
AMHRP2,AMHRP3,AMHRP8,AMHRP9,AMHRPPA,AMHRPPD,AMHRPS 
                        AMHRPTI,AMHRPTI1,AMHVD,AMHVDL 
    DBHUSRP^AMHUTIL 
AMHLETR,AMHLETR1,AMHLETR2,AMHLETR3,AMHRAS3,AMHRC1,AMHRC2 
AMHRC4,AMHRC5,AMHRDE3,AMHRE1,AMHRP4,AMHRP7,AMHRP8,AMHRP9 
                        AMHRPEC,AMHRPPD,AMHRPSU1,AMHRPSU2,AMHRPSU3 
   KILLBAA^AMHUTIL |dd9002012.2<br>LISTAT^AMHUTIL |dd9002011
   LISTAT^AMHUTIL
    NALLOWP^AMHUTIL 
AMHEGR,AMHEGS,AMHEHR,AMHGOM,AMHLEA,AMHLEDV,AMHLEFP 
AMHLEGP1,AMHLELV,AMHLESF,AMHLETP,AMHPHQO,AMHPST,AMHRDISP 
AMHRLKUP,AMHRNS,AMHVD,AMHVDL,AMHVRL,|dd9002011.6751
```
SETBAA^AMHUTIL |dd9002012.2 XTMP^AMHUTIL AMHFC1,AMHGAFS,AMHPHQM,AMHRAGS,AMHRAS1,AMHRAS2,AMHRAS31 AMHRAS4,AMHRAS5,AMHRBV2,AMHRC1,AMHRC3,AMHRC4,AMHRDE1 AMHRDE2,AMHRDE31,AMHRDE4,AMHRDE5,AMHRDV1,AMHRDV2 AMHRDV31,AMHRDV4,AMHRDV5,AMHRE2,AMHRL1,AMHRNOAT,AMHRNS AMHRNSIG,AMHRNSM,AMHRP21 AMHRP31,AMHRP4,AMHRP7,AMHRP8,AMHRP9,AMHRPEC,AMHRPPA AMHRPPD,AMHRPS1,AMHRPSI,AMHRPT4,AMHRPTST,AMHRSU5,AMHRTEN \$\$CHKCPT^AMHUTIL1 AMHGT,AMHGU \$\$CHKD^AMHUTIL1 AMHGT,AMHGU \$\$DEMO^AMHUTIL1 AMHDPEE,AMHFC1,AMHGAFS,AMHLETR,AMHLETR1,AMHLETR2 AMHLETR3,AMHPHQM,AMHRAS1,AMHRAS2,AMHRAS31,AMHRAS4 AMHRAS5,AMHRC1,AMHRC2,AMHRC3,AMHRC4,AMHRC5,AMHRDE1 AMHRDE2,AMHRDE31,AMHRDE4,AMHRDE5,AMHRDV1,AMHRDV2 AMHRDV31,AMHRDV4,AMHRDV5,AMHRE1 AMHRL1,AMHRNOAT,AMHRNSIG,AMHRNSM,AMHRP21,AMHRP31,AMHRP4 AMHRP7,AMHRP8,AMHRP9,AMHRPEC,AMHRPPA,AMHRPPD,AMHRPS1 AMHRPSU1,AMHRPSU2,AMHRPSU3,AMHRPT4,AMHRSU5,AMHSFR \$\$PRIMPOV^AMHUTIL1 AMHEHR,AMHRNOAT,AMHRNS,AMHRNSM,AMHRPPD<br>C^AMHUTIL1 AMHUTIL3 C^AMHUTIL1 DEMOCHK^AMHUTIL1 AMHDPEE,AMHFC,AMHGAFS,AMHLETR,AMHLETR1,AMHLETR2,AMHLETR3 AMHPHQM,AMHRAS1,AMHRAS2,AMHRAS3,AMHRAS4,AMHRAS5,AMHRC1 AMHRC2,AMHRC3,AMHRC4,AMHRC5,AMHRDE1,AMHRDE2,AMHRDE3 AMHRDE4,AMHRDE5,AMHRDV1,AMHRDV2,AMHRDV3,AMHRDV4,AMHRDV5 AMHRE1,AMHRL AMHRNOAT,AMHRNSIG,AMHRNSM,AMHRP2,AMHRP3,AMHRP4,AMHRP7 AMHRP8, AMHRP9, AMHRPEC, AMHRPPA, AMHRPPD, AMHRPS, AMHRPSU1 AMHRPSU2, AMHRPSU3, AMHRPT, AMHRSU5, AMHSFR<br>AMHRPER, opt AMHDPEE, opt EP^AMHVD AMHLESF, AMHSFR<br>S^AMHVD AMHVD1  $S^{\wedge}$ AMHVD SAN^AMHVD1 AMHVD ^AMHVDISP |opt ^AMHVDL |opt<br>EP^AMHVDSG AMHD AMHDVD, AMHLELV EN^AMHVDSG1 AMHBHDSP ^AMHVRL |opt<br>\$\$DATE^AMHVRL AMHLEP1 \$\$DATE^AMHVRL\$<br>\*\*\*\*\* Cross Pefe Cross Reference of all Routines \*\*\*\*\* JAN 17, 2010@15:50:41 page 164

July 2010 93

Routine is Invoked by:<br>GETHSTYP^AMHVRL AMHDPP<br>CHERAMALLE GETHSTYP^AMHVRL GETPAT^AMHVRL AMHLEIVP<br>PAUSE^AMHVRL AMHVRL1 PAUSE<sup>^</sup>AMHVRL RESET^AMHVRL AMHLEP1, AMHVRL2<br>RESET2^AMHVRL AMHVRL1 RESET2^AMHVRL<br>APPT^AMHVRL2 APPT^AMHVRL2 AMHLEA,AMHLEE,AMHLEP2 \$\$CONFID^AMHVU AMHLEP1,AMHVRL2 \$\$PKGCK^AMHVU AMHVAGL,AMHVRL,AMHVRL2<br>\$\$VALMSG^AMHVU AMHVRL \$\$VALMSG^AMHVU AMHVRL<br>LMKILL^AMHVU AMHVRL LMKILL^AMHVU MSG^AMHVU AMHLEP1, AMHVRL, AMHVRL2 RETURN^AMHVU AMHVRL, AMHVRL2 PEP^AMQQGTX0 AMHPHQM,AMHPHQO,AMHRAS3,AMHRDE3,AMHRDV3,AMHRL0,AMHRPPA AMHRPSU1,AMHRPT1,AMHRSU5 ^APCDALV AMHLEOD,AMHPCCL APCDALVR AMHPCCL,AMHPCCL1<br>
APCDAPI4 AMHPCCL  $^{\wedge}$ APCDAPI $4$  GETVISIT^APCDAPI4 AMHBHAPI,AMHPCCL ^APCDCVDT AMHPCCL  $\begin{array}{lll} \texttt{\char'ADCDJISP} &\texttt{\char'ADCDJSP} \\ \texttt{\char'ADCDJISP} &\texttt{\char'ADMDADID} \\ \texttt{\char'ADCDJSP} &\texttt{\char'ADMDADID} \end{array}$ EOJ^APCDDISP GETVISIT^APCDDISP AMHVRL1 EN^APCDVD AMHVDISP ^APCDVDLT AMHBHDEL,AMHBHRU,AMHGPCCL,AMHGVDEL,AMHLE2,AMHPCCL EN^APCDVDSG AMHGR PRTTXT^APCHSUTL PRTTXT^APCHSUTL AMHHS,AMHHS1<br>\$\$CLINIC^APCLV AMHCDBL,AMHEHR<br>\$\$PATIENT^APCLV AMHUTIL,AMHUTI AMHUTIL,AMHUTIL1,AMHUTIL3<br>AMHGPCC,AMHPCCL \$\$PRIMPOV^APCLV \$\$PRIMPROV^APCLV AMHEHR,AMHGDVF1,AMHGPCC,AMHPCCL,AMHPHQM,AMHPHQO,AMHRAS1 AMHRAS2,AMHRAS31,AMHRAS4,AMHRAS5,AMHRDE1,AMHRDE2 AMHRDE31,AMHRDE4,AMHRDE5,AMHRDV1,AMHRDV2,AMHRDV31 AMHRDV4,AMHRDV5,AMHSC2,AMHVDISP \$\$VD^APCLV AMHUTIL,AMHUTIL1,AMHUTIL3<br>PAT2^ASDI AMHVRL2 PAT2^ASDI  $^{\wedge}$ ASDREG AMHVAGL \$\$ICD^ATXCHK AMHRAS1,AMHRAS2,AMHRAS31 ^AUPNPAT AMHBHAPI,AMHBS,AMHDPEE,AMHEXD2,AMHEYC1,AMHGBDSP,AMHGOM AMHLCD,AMHLEI2,AMHLEIV,AMHLEOD,AMHLESA2,AMHLESF,AMHLETR AMHLETR1, AMHLETR2, AMHPCCL1, AMHPHQO, AMHPL, AMHPL1, AMHPVDSG AMHRLP3,AMHSFR,AMHVD,AMHVDL,AMHVDSG,AMHVDSG1,AMHVRL2 \$\$AGE^AUPNPAT AMHEGS,AMHGDGP,AMHGP,AMHNAVRP,AMHRAS1,AMHRAS2,AMHRAS31 AMHRAS4P, AMHRAS5, AMHRAS5P, AMHRC5, AMHRDE1, AMHRDE2 AMHRDE31,AMHRDE4P,AMHRDE5,AMHRDE5P,AMHRDV1,AMHRDV2 AMHRDV31,AMHRDV4,AMHRDV4P,AMHRDV5,AMHRDV5P,AMHRPTST

 AMHRSU5,AMHVRL \$\$COMMRES^AUPNPAT AMHLESF \$\$DOB^AUPNPAT AMHDPEE,AMHLESA2,AMHLESF,AMHNAVRP,AMHRE1,AMHRLU2 \*\*\*\*\* Cross Reference of all Routines \*\*\*\*\* JAN 17, 2010@15:50:41 page 165 Routine is Invoked by: \$\$DOD^AUPNPAT AMHEGR, AMHEGR1, AMHPEDIT \$\$HRN^AUPNPAT AMHBS, AMHDPEE, AMHEGS, AMHEHR, AMHEHR1, AMHGAFS, AMHGD AMHGDGP,AMHGOM,AMHGP,AMHLEFP1,AMHLEP2,AMHLESA2,AMHLESF AMHLETR3,AMHNAVRP,AMHPHQM,AMHPHQO,AMHRAS1P,AMHRAS2P AMHRAS3P,AMHRAS4P,AMHRAS5P,AMHRC5,AMHRDE1P,AMHRDE2P AMHRDE3P,AMHRDE4P,AMHRDE5P AMHRDV1P,AMHRDV2P,AMHRDV3P,AMHRDV4P,AMHRDV5P,AMHRE1 AMHRE2,AMHRNOAT,AMHRNSIG,AMHRNSM,AMHRPEC,AMHRPPD,AMHRPSI AMHSFR,AMHVD,AMHVDL,AMHVRL \$\$SEX^AUPNPAT AMHRAS31 \$\$SSN^AUPNPAT AMHRLU2 \$\$TRIBE^AUPNPAT AMHLESA2,AMHLESF KILL^AUPNPAT AMHDLOG,AMHDPEE,AMHEGR,AMHEGS,AMHEHR,AMHEKL,AMHEXD AMHEXRE,AMHEYD,AMHEYRE,AMHEYREX,AMHLCD,AMHLEGP1,AMHLELV AMHLEOD,AMHLEPAT,AMHLESF,AMHNAVR,AMHRC1,AMHRC4,AMHRE2 AMHRNOAT,AMHRNS,AMHRNSIG,AMHRNSM,AMHRPPD,AMHRPSI AMHRPSU1,AMHRPSU2,AMHRPSU3 AMHSFR,AMHVDISP,AMHVRL BHHELP^AUPNVMS2 | dd9002011.12<br>\$\$0UTBH^AUPNVMSR | dd9002011.12 \$\$OUTBH^AUPNVMSR |dd9002011.12<br>BHM^AUPNVMSR |dd9002011.12 BHM^AUPNVMSR MOD^AUPNVSIT AMHPCCL VSIT01^AUPNVSIT AMHBHAPI KILL^BDPLINKO |dd9002011.55 UPDATE^BDPLINKO |dd9002011.55 FIELDS^BGULIST AMHBHSC, AMHSC1, AMHSC2 <<<< 2.2.2.12 NOT MARKED AS ENTRY POINT >>>> GETVISIT^BSDAPI4 AMHGPCC,AMHPCCL EN^DDIOL AMHEGR,AMHEGRPV,AMHLESF,AMHUTIL,AMHUTIL1 ^DDS AMHDPEE,AMHEGR,AMHEGS,AMHEHR,AMHLCD,AMHLE3,AMHLEA AMHLEA2,AMHLEDV,AMHLEE,AMHLEER,AMHLENS,AMHLEP2,AMHLEP3 AMHLEP4,AMHLESF,AMHNAVR,AMHSFR HLP^DDSUTL AMHLESEA,AMHLESED,AMHLESEP,AMHLESEX,AMHLESHF,AMHLESM AMHPEDIT,AMHUTIL1 REFRESH^DDSUTL AMHLESEA,AMHLESED,AMHLESEP,AMHLESEX,AMHLESHF,AMHLESM REQ^DDSUTL AMHUTIL

Technical Manual External Relations July 2010 95

 UNED^DDSUTL AMHUTIL \$\$GET^DDSVAL AMHLEPOV,AMHUTIL,AMHUTIL1 PUT^DDSVAL AMHUTIL, AMHUTIL1 <<<< 2.2.2.12 NOT MARKED AS ENTRY POINT >>>> NOTICE^DGSEC4 <<<< 2.2.2.12 NOT MARKED AS ENTRY POINT >>>> PTSEC^DGSEC4  $^{\wedge}$ DIC AMH40ENV,AMHBS,AMHCDBL,AMHDLOG,AMHDPEE,AMHDPP,AMHEGRPV AMHEGS,AMHEHR,AMHEHR1,AMHEXDI2,AMHEXDSP,AMHEXPRN AMHEXRE1,AMHEXRST,AMHEXTAP,AMHEYDI2,AMHEYDSP,AMHEYPRN AMHEYRE1,AMHEYREX,AMHEYRST,AMHEYTAP,AMHFC,AMHGAFS,AMHGOM AMHGU,AMHLCD,AMHLE3 \*\*\*\*\* Cross Reference of all Routines \*\*\*\*\* JAN 17, 2010@15:50:41 page 166 Routine is Invoked by: ^DIC AMHLEA,AMHLEA1,AMHLEA2,AMHLEAR,AMHLECOC,AMHLEDV,AMHLEER AMHLEFP,AMHLEGP,AMHLEGP1,AMHLEI2,AMHLELV,AMHLENS,AMHLEOD AMHLEP2,AMHLEPAT,AMHLEPOV,AMHLEPRC,AMHLESF,AMHLESF1 AMHLETP,AMHLETPS,AMHLETPU,AMHLETR,AMHLETR1,AMHLETR2 AMHLETR3,AMHNAVR AMHPHOM, AMHPHOO, AMHPL, AMHPL1, AMHPL2, AMHPST, AMHRAS3 AMHRAS4,AMHRAS5,AMHRBV,AMHRC1,AMHRC2,AMHRC4,AMHRDE3 AMHRDE4,AMHRDE5,AMHRDISP,AMHRDV3,AMHRDV4,AMHRDV5,AMHRE1 AMHRL, AMHRL0, AMHRL01, AMHRNOAT, AMHRNS, AMHRNSIG, AMHRNSM AMHRP2,AMHRP3,AMHRP4 AMHRP7,AMHRP8,AMHRPEC,AMHRPPA,AMHRPSU1,AMHRPSU2,AMHRPT AMHRPT1,AMHRSTMP,AMHRSU5,AMHSFR,AMHVD,AMHVDISP,AMHVDL AMHVRL,|dd9002011,|dd9002011.01,|dd9002011.02 |dd9002011.03,|dd9002011.04,|dd9002011.05,|dd9002011.06 |dd9002011.08,|dd9002011.09 |dd9002011.11,|dd9002011.12,|dd9002011.13,|dd9002011.51 |dd9002011.55,|dd9002011.56,|dd9002011.6513 |dd9002011.67,|dd9002011.6721,|dd9002011.6771 |dd9002012.2 FIND^DIC IX^DIC AMH40ENV,AMHRL01,AMHRLD,|dd9002011.08,|dd9002011.12 LIST^DIC AMHGT MIX^DIC1 AMHRAS3, AMHRDE3, AMHRDV3

```
 FILE^DICN 
AMH40ENV, AMHCDBL, AMHCDBL1, AMHCDBL2, AMHEGR, AMHEGR1
AMHEGRPV,AMHEHR,AMHLCD,AMHLEA,AMHLEA1,AMHLEA2,AMHLEAR1 
AMHLEDV, AMHLEGP1, AMHLEI, AMHLEIC, AMHLEIV, AMHLENS, AMHLENS1
AMHLEP2,AMHLEPOV,AMHLEPRC,AMHLESF,AMHLETP1,AMHNAVR 
                         AMHPCCL1,AMHSFR 
    YN^DICN 
AMHEHR, AMHLEA, AMHLEA2, AMHLEDV, AMHLEGP1, AMHLENS, AMHLEP2
                        AMHLESF,AMHVRL 
    DQ^DICQ AMHPLK,AMHPPLK 
    ^DICR 
|dd9002011,|dd9002011.5101,|dd9002011.65,|dd9002011.6511 
|dd9002011.651111,|dd9002011.6513,|dd9002011.651501 
                         |dd9002012.2,|dd9002013.8 
   DT^DICRW
    ^DIE 
AMH40ENV,AMHCDBL,AMHCDBL1,AMHCDBL2,AMHDPEE,AMHEGR 
AMHEGR1,AMHEGRPV,AMHEGS,AMHEHR,AMHEHR1,AMHESIG,AMHEYREX 
AMHGVDEL,AMHLCD,AMHLE3,AMHLEA,AMHLEA1,AMHLEA2,AMHLECOC 
AMHLEDEL,AMHLEDV,AMHLEE,AMHLEER,AMHLEI,AMHLEI2,AMHLEIC 
                         AMHLEIN,AMHLEIV 
AMHLENS,AMHLENS1,AMHLEOD,AMHLEP2,AMHLESAN,AMHLESF 
AMHLETPS, AMHPCCL, AMHPCCL1, AMHPL1, AMHPL2, AMHPREI1, AMHPREI1
                         AMHPREI2,AMHRL3,AMHRL4,AMHRSFD,AMHRSTMP,AMHSFR 
    FILE^DIE 
AMHEHR, AMHGEAD, AMHGECM, AMHGECOM, AMHGEGP, AMHGESF, AMHGESIG
                        AMHGETP,AMHGEVF,AMHGSINT,AMHGSVF,AMHGU 
    UPDATE^DIE 
AMH40ENV,AMHGE,AMHGEAD,AMHGECM,AMHGECOM,AMHGEGP,AMHGESF 
                        AMHGETP,AMHGEVF,AMHGSINT 
   WP^DIE AMHGU
***** Cross Reference of all Routines ***** JAN 17, 
2010@15:50:41 page 167 
Routine is Invoked by:
    ^DIK 
AMH40ENV, AMHBHDEL, AMHEGR, AMHEGR1, AMHEGRPV, AMHEHR, AMHEXDI
AMHEXRST, AMHEYDI, AMHEYREX, AMHEYRST, AMHGDTP, AMHGE, AMHGECM
AMHGECOM,AMHGEGP,AMHGESF,AMHGETP,AMHGEVF,AMHGSCM,AMHGSGP 
AMHGSINT,AMHGSSF,AMHGSTP,AMHGVDEL,AMHLCD,AMHLEA,AMHLEDEL 
                        AMHL<sub>F.T</sub>
AMHLEIV,AMHLEP2,AMHLESF,AMHLETN,AMHLETP1,AMHLRDEL 
AMHPCCL,AMHPL1,AMHRL,AMHRLD,AMHRPT,AMHRSTMP,AMHSFR<br>ENALL^DIK AMH40ENV
   ENALL<sup>^</sup>DIK
```
 IX1^DIK AMHCDBL1,AMHEGR1,AMHEYREX,AMHLEDV,AMHRL0,AMHRSTMP DT^DILF AMHBHR1,AMHBHRP1,AMHBHRP2,AMHBHRP3,AMHBHRP5,AMHBHRP6 AMHBHRP7,AMHBHRP8,AMHBHRP9,AMHBHSC,AMHSC1,AMHSC2 ^DIM  $\begin{cases} d = 002013.3, |dd9002014.11101 \end{cases}$  EN1^DIP AMHDLOG.AMHEXPRN.AMHEYPRN AMHDLOG, AMHEXPRN, AMHEYPRN \$\$GET1^DIQ AMHEGR1, AMHGD, AMHGDA, AMHGDAD, AMHGDCM, AMHGDCOM, AMHGDGP AMHGDINT, AMHGDSF, AMHGDTP, AMHGDVF, AMHGDVF1, AMHGDVF2 AMHGESF,AMHGPCC,AMHGPCCL,AMHGT,AMHGU,AMHGUA,AMHUTIL AMHUTIL1 EN^DIQ AMHEGR,AMHEGR1,AMHEXDSP,AMHEXRST,AMHEYDSP,AMHEYRST AMHLEIV,AMHRDSP Y^DIQ dd9002011.07 EN^DIQ1 AMHEXCP,AMHEXD2,AMHEYCP,AMHRBV1,AMHRLP,AMHRLP3,AMHRP1 AMHRPTP,AMHRPTST,AMHRPTU,AMHUTIL ^DIR AMHBL,AMHBS,AMHCDBL,AMHDLOG,AMHDMHPL,AMHDPEE,AMHEGR AMHEGR1, AMHEGRPV, AMHEGS, AMHEHR, AMHEHR1, AMHEXC, AMHEXCP AMHEXD,AMHEXDI,AMHEXDI2,AMHEXDI3,AMHEXDSP,AMHEXPRN AMHEXRE,AMHEXRE1,AMHEXRST,AMHEXTAP,AMHEYC,AMHEYCP,AMHEYD AMHEYDI,AMHEYDI2 AMHEYDI3,AMHEYDSP,AMHEYPRN,AMHEYRE,AMHEYRE1,AMHEYREX AMHEYRST,AMHEYTAP,AMHFC,AMHFCP,AMHGAFS,AMHGOM,AMHLCD AMHLE,AMHLE2,AMHLE3,AMHLEA,AMHLEA1,AMHLEA2,AMHLEAR AMHLEAR1, AMHLEDV, AMHLEE, AMHLEER, AMHLEFP, AMHLEFP1 AMHLEFP2,AMHLEFPP,AMHLEGP AMHLEGP1,AMHLEI,AMHLEI2,AMHLEI3,AMHLEIC,AMHLEIN,AMHLEIV AMHLEIV3,AMHLEIVP,AMHLELV,AMHLENS,AMHLENS1,AMHLEOD AMHLEP1,AMHLEP2,AMHLEP4,AMHLEPAT,AMHLEPOV,AMHLESAN AMHLESF,AMHLESF1,AMHLETP1,AMHLETP3,AMHLETP4,AMHLETPP AMHLETPS,AMHLETR,AMHLETR1 AMHLETR2,AMHLETR3,AMHLRDSP,AMHNAVR,AMHNAVRP,AMHPACT AMHPCCL,AMHPDSM,AMHPHQM,AMHPHQO,AMHPL1,AMHPL2,AMHPPC AMHPST,AMHRAGS,AMHRAP2P,AMHRAS1,AMHRAS1P,AMHRAS2 AMHRAS2P, AMHRAS3, AMHRAS31, AMHRAS3P, AMHRAS4, AMHRAS4P AMHRAS5,AMHRAS5P,AMHRAT2P

```
AMHRBV,AMHRBV1,AMHRC1,AMHRC1P,AMHRC2,AMHRC2P,AMHRC3 
AMHRC4,AMHRC5,AMHRDE1,AMHRDE1P,AMHRDE2,AMHRDE2P,AMHRDE3 
AMHRDE31,AMHRDE3P,AMHRDE4,AMHRDE4P,AMHRDE5,AMHRDE5P 
AMHRDISP, AMHRDSP, AMHRDV1, AMHRDV1P, AMHRDV2, AMHRDV2P
                        AMHRDV3,AMHRDV31,AMHRDV3P 
AMHRDV4,AMHRDV4P,AMHRDV5,AMHRDV5P,AMHRE1,AMHRE2,AMHRL 
AMHRL0,AMHRL01,AMHRL3,AMHRL4,AMHRLD,AMHRLKUP,AMHRLP2 
AMHRNOAT,AMHRNS,AMHRNSIG,AMHRNSM,AMHRP1,AMHRP11,AMHRP2 
AMHRP2P,AMHRP3,AMHRP3P,AMHRP4,AMHRP4P,AMHRP5,AMHRP7 
                       AMHRP8,AMHRP8P,AMHRP9 
***** Cross Reference of all Routines ***** JAN 17, 
2010@15:50:41 page 168 
Routine is Invoked by:
    ^DIR 
AMHRP9P, AMHRPEC, AMHRPPA, AMHRPPD, AMHRPS, AMHRPSI, AMHRPSP
AMHRPSU1,AMHRPSU2,AMHRPSU3,AMHRPT,AMHRPT0,AMHRPT1 
AMHRPTI,AMHRPTP,AMHRPTU,AMHRSFD,AMHRSTMP,AMHRSU5,AMHRTEN 
AMHSFR,AMHUTIL1,AMHVAGL,AMHVD,AMHVDL,AMHVRL2,AMHVU 
   ^DIWP AMHLESF1,AMHLETP4,AMHPDSM,AMHPPC,AMHRLP1 
<<<< 2.2.2.12 NOT MARKED AS ENTRY POINT >>>> 
    $$CODEN^ICDCODE AMHLEPOV,AMHPCCL1,AMHPL1,AMHUTIL 
<<<< 2.2.2.12 NOT MARKED AS ENTRY POINT >>>> 
    $$ICDD^ICDCODE AMH40ENV,AMHEHR 
<<<< 2.2.2.12 NOT MARKED AS ENTRY POINT >>>> 
   $$ICDDX^ICDCODE AMHPCCL1,AMHPL,AMHPL3,AMHUTIL,AMHUTIL1 
<<<< 2.2.2.12 NOT MARKED AS ENTRY POINT >>>> 
   $$CPT^ICPTCOD 
AMHEXD2,AMHLEFP2,AMHLEFPP,AMHNAVRP,AMHRBV1,AMHUTIL1 
                       AMHUTIL2,|dd9002011.04 
<<<< 2.2.2.12 NOT MARKED AS ENTRY POINT >>>> 
   SENDPAT^LRORD AMHVRL2 
<<<< 2.2.2.12 NOT MARKED AS ENTRY POINT >>>> 
  OR^LRRP2 AMHLEE<br>EN1^SDAM AMHVRL2
  EN1^SDAM
<<<< 2.2.2.12 NOT MARKED AS ENTRY POINT >>>> 
  EN^SDCNP
<<<< 2.2.2.12 NOT MARKED AS ENTRY POINT >>>> 
    RD1^SDDPA AMHVRL2 
<<<< 2.2.2.12 NOT MARKED AS ENTRY POINT >>>>
```
July 2010 99

EN1^SDM AMHVRL2 <<<< 2.2.2.12 NOT MARKED AS ENTRY POINT >>>> \$\$CANDO^TIULP AMHEHR1,AMHGDVF2,AMHLEFP3,AMHVD,AMHVDSG,AMHVDSG1 <<<< 2.2.2.12 NOT MARKED AS ENTRY POINT >>>> EXTRACT^TIULQ AMHEHR1,AMHGDVF2,AMHLEFP3,AMHVD,AMHVDSG,AMHVDSG1 EN^VALM AMHBS, AMHDPEE, AMHDVD, AMHEGR, AMHEGS, AMHGOM, AMHLCD, AMHLE AMHLEDV,AMHLEI,AMHLEI1,AMHLEIV,AMHLEIVP,AMHLESA1 AMHLESAN,AMHLESF,AMHLETP,AMHPCVD,AMHPHQO,AMHPL,AMHRL4 AMHSFR,AMHVAGL,AMHVD,AMHVDL,AMHVRL TERM^VALM0 AMHDPEE, AMHEGR, AMHEGS, AMHLCD, AMHLE, AMHLEA, AMHLEDV, AMHLEE AMHLEGP1, AMHLEI, AMHLEI2, AMHLEIV, AMHLEIVP, AMHLESA2 AMHLESAN,AMHLESF,AMHLETP1,AMHLETPU,AMHPL1,AMHPVDSG AMHRL4,AMHRPT,AMHSFR,AMHVDSG,AMHVRL \*\*\*\*\* Cross Reference of all Routines \*\*\*\*\* JAN 17, 2010@15:50:41 page 169 Routine is Invoked by: \$\$FDATE^VALM1 AMHPL3 \$\$FTIME^VALM1 AMHLCD, AMHLE, AMHLEA, AMHLEI, AMHLEIV, AMHLEP2, AMHLESAN AMHLETP,AMHLETP1,AMHPL \$\$SETSTR^VALM1 AMHGBDSP,AMHLEFP3,AMHLEI2,AMHLESA2,AMHPL,AMHPL3,AMHPVDSG AMHVD1,AMHVDSG,AMHVDSG1 CLEAR^VALM1 AMHBS, AMHDPEE, AMHDVD, AMHEGR, AMHEGS, AMHGOM, AMHLCD, AMHLE AMHLEA,AMHLEDV,AMHLEI,AMHLEI1,AMHLESA1,AMHLESAN,AMHLESF AMHLETP,AMHPCVD,AMHPHQO,AMHPL,AMHRL4,AMHSFR,AMHVAGL AMHVD,AMHVDL,AMHVRL FULL^VALM1 AMHBS, AMHDPEE, AMHDVD, AMHEGR, AMHEGR1, AMHEGS, AMHGOM, AMHLCD AMHLE, AMHLE2, AMHLEA, AMHLEDV, AMHLEE, AMHLEI, AMHLEI1 AMHLEI2,AMHLEI3,AMHLEIV,AMHLEIV3,AMHLEIVP,AMHLEOD AMHLEP1,AMHLEP2,AMHLESA1,AMHLESAN,AMHLESF,AMHLETP AMHLETP1,AMHLETPS,AMHPCVD AMHPHQO,AMHPL,AMHPL1,AMHPST,AMHRL4,AMHSFR,AMHVAGL,AMHVD AMHVDL,AMHVRL,AMHVRL1,AMHVRL2 EN^VALM2 AMHDPEE,AMHEGR,AMHEGR1,AMHEGS,AMHLCD,AMHLEDV,AMHLEIV AMHLEIVP, AMHLESF, AMHPL1, AMHSFR<br>
AMHVRL1, AMHVRL2, AMHVU AMHVRL1, AMHVRL2, AMHVU ^XBDBQUE AMHEGR1, AMHEXC, AMHEYC, AMHGAFS, AMHLE3, AMHLEE, AMHLEFP

Technical Manual External Relations July 2010 100

```
AMHLEGP,AMHLEI3,AMHLEIV3,AMHLELV,AMHLEP1,AMHLESF1 
AMHLETPU,AMHLETR,AMHLETR1,AMHLETR2,AMHLETR3,AMHNAVR 
AMHPACT,AMHPDSM,AMHPHQM,AMHPPC,AMHPST,AMHRAS1,AMHRAS2 
                         AMHRAS3,AMHRAS4,AMHRAS5 
AMHRBV,AMHRC1,AMHRC2,AMHRC3,AMHRC4,AMHRC5,AMHRDE1 
AMHRDE2,AMHRDE3,AMHRDE4,AMHRDE5,AMHRDV1,AMHRDV2,AMHRDV3 
AMHRDV4,AMHRDV5,AMHRE1,AMHRE2,AMHRL,AMHRNOAT,AMHRNS 
AMHRNSIG,AMHRNSM,AMHRP2,AMHRP3,AMHRP4,AMHRP5,AMHRP7 
                        AMHRP8,AMHRP9,AMHRPEC 
AMHRPPA,AMHRPPD,AMHRPS,AMHRPSI,AMHRPSU1,AMHRPSU2 
                        AMHRPSU3,AMHRPT,AMHRSU5 
    $$VAL^XBDIQ1 
AMHBHAPI,AMHBHRU,AMHCDBL,AMHCDBL1,AMHEGR,AMHEGR1 
AMHEGRPV,AMHEGS,AMHEHR,AMHEHR1,AMHGAFS,AMHGBDSP,AMHGDINT 
AMHGOM, AMHGPCCL, AMHHS, AMHLCD, AMHLE2, AMHLEDV1, AMHLEFP2
AMHLEFP4,AMHLEFPP,AMHLEI2,AMHLEI3,AMHLEIN,AMHLEIV 
                         AMHLEIV3,AMHLEL,AMHLEP1 
AMHLEP2,AMHLEPRC,AMHLESEA,AMHLESED,AMHLESEP,AMHLESEX 
AMHLESF,AMHLESF1,AMHLESHF,AMHLESM,AMHLETP,AMHLETP1 
AMHLETP4,AMHLETR,AMHLETR1,AMHLETR2,AMHLETR3,AMHNAVRP 
AMHPACT,AMHPCCL,AMHPCCL1,AMHPDSM,AMHPHQM,AMHPHQO,AMHPPC 
                         AMHPST,AMHRAS1,AMHRAS1P 
AMHRAS2, AMHRAS2P, AMHRAS31, AMHRAS3P, AMHRAS4, AMHRAS4P
AMHRAS5,AMHRAS5P,AMHRBV1,AMHRC1P,AMHRC4,AMHRC5,AMHRDE1 
AMHRDE1P,AMHRDE2,AMHRDE2P,AMHRDE31,AMHRDE3P,AMHRDE4 
AMHRDE4P,AMHRDE5,AMHRDE5P,AMHRDV1,AMHRDV1P,AMHRDV2 
                         AMHRDV2P,AMHRDV31,AMHRDV3P 
AMHRDV4,AMHRDV4P,AMHRDV5,AMHRDV5P,AMHRE1,AMHRE2,AMHRLU2 
AMHRNS,AMHRNSIG,AMHRNSM,AMHRP4P,AMHRPEC,AMHRPPA,AMHRPPD 
AMHRPSI,AMHRPSU1,AMHRPSU2,AMHSFR,AMHUTIL,AMHUTIL1 
AMHUTIL3,AMHVD,AMHVDL,AMHVRL,AMHVRL2<br>***** Cross Peference of all Poutines ***** JAN 17
      Cross Reference of all Routines ***** JAN 17,
2010@15:50:41 page 170 
Routine is Invoked by:
    $$VALI^XBDIQ1 
AMHBHAPI,AMHESIG,AMHLEFP2,AMHLEIV,AMHLEIV3,AMHLESED
```
AMHLESHF,AMHRAS1,AMHRAS2,AMHRAS31,AMHRDE1,AMHRDE2 AMHRDE31,AMHRPSU1,AMHRPSU2,AMHUTIL,AMHUTIL1,AMHUTIL3 ENP^XBDIQ1 AMHGBDSP,AMHLEFP2,AMHLEFP3,AMHLEI2,AMHLESA2,AMHPVDSG AMHVD1,AMHVDSG,AMHVDSG1 ^XBFMK AMHBHRU, AMHCDBL, AMHCDBL1, AMHCDBL2, AMHDPEE, AMHEGR, AMHEGR1 AMHEGRPV,AMHEGS,AMHEHR,AMHEXD,AMHEYD,AMHEYREX,AMHGPCCL AMHLE3,AMHLEA,AMHLEA1,AMHLEA2,AMHLECOC,AMHLEDV,AMHLEGP1 AMHLEI,AMHLEI2,AMHLENS,AMHLEP2,AMHLEPOV,AMHLEPRC AMHLESAN,AMHLESF AMHLESF1,AMHNAVR,AMHPCCL,AMHPCCL1,AMHPL1,AMHPL2,AMHPREI AMHPREI1,AMHPREI2,AMHRAS1,AMHRAS2,AMHRAS3,AMHRAS4 AMHRAS5,AMHRDE1,AMHRDE2,AMHRDE3,AMHRDE4,AMHRDE5,AMHRDV1 AMHRDV2,AMHRDV3,AMHRDV4,AMHRDV5,AMHRE1,AMHRPPA,AMHRPSU1 AMHRPSU2,AMHRPSU3 AMHRSU5,AMHSFR \$\$EXTSET^XBFUNC AMHGAFS,AMHLECOC,AMHLEFP1,AMHLEFP2,AMHLEFPP,AMHLEIV AMHLESF,AMHLESF1,AMHLETR,AMHLETR1,AMHLETR2,AMHLETR3 AMHNAVRP,AMHPL,AMHPL3,AMHRC1P,AMHRC2P,AMHRC4,AMHRNSIG AMHRNSM,AMHRP2P,AMHRP4P,AMHRPEC,AMHRPPA,AMHRPSU1 AMHRPSU2,AMHRPSU3,AMHUTIL AMHVD \$\$PROVAFFL^XBFUNC1 AMHEXD2,AMHEYC1,AMHRLP3 \$\$PROVCLS^XBFUNC1 AMHRP21,AMHRP31 \$\$PROVCLSC^XBFUNC1 AMHEXD2,AMHEYC1,AMHRLP3 \$\$PROVINI^XBFUNC1 AMHEXD2,AMHEYC1,AMHHS1,AMHRLP3 ^XBGSAVE AMHEXTAP,AMHEYREX,AMHEYTAP,AMHRLP2 ^XBKSET AMHBHR1,AMHBHRP1,AMHBHRP2,AMHBHRP3,AMHBHRP4,AMHBHRP5 AMHBHRP6,AMHBHRP7,AMHBHRP8,AMHBHRP9,AMHBHTPP ^XBKVAR AMHBHAPI,AMHEXTAP,AMHEYTAP ARRAY^XBLM AMHEHR,AMHLESEA,AMHLESED,AMHLESEP,AMHLESEX,AMHLESHF AMHLESM DIQ^XBLM AMHEGR1,AMHPL1 GUIR^XBLM AMHBHDSP,AMHBHR1,AMHBHRP1,AMHBHRP2,AMHBHRP3,AMHBHRP4 AMHBHRP5,AMHBHRP6,AMHBHRP7,AMHBHRP8,AMHBHRP9,AMHBHTPP AMHGR,AMHLEGPP,AMHLEIV3,AMHLETPS,AMHVAGL,AMHVRL VIEWR^XBLM AMHDPEE,AMHDPP,AMHLEI3,AMHLEIV3,AMHLESF,AMHLETP1,AMHPL1 AMHSFR,AMHVRL
EN^XBNEW AMHDVD, AMHEGRPV, AMHLE2, AMHLE3, AMHLEA, AMHLEA1, AMHLEA2 AMHLEP2,AMHLEPOV,AMHLEPRC,AMHLETN,AMHPCVD EN^XBVK AMHBHRP4,AMHBHRP6,AMHBHRP7,AMHBHRP8,AMHBHRP9,AMHCDBL AMHDPEE,AMHEGR,AMHEHR,AMHEHR1,AMHEYEOJ,AMHEYREX,AMHGAFS AMHGOM,AMHLEA1,AMHLEA2,AMHLESF,AMHLETR2,AMHLETR3,AMHNAVR AMHPACT,AMHPDSM,AMHPHQM,AMHPHQO,AMHPPC,AMHRAS1,AMHRAS2 AMHRAS3,AMHRAS4 AMHRAS5,AMHRC1,AMHRC4,AMHRC5,AMHRDE1,AMHRDE2,AMHRDE3 AMHRDE4,AMHRDE5,AMHRDV1,AMHRDV2,AMHRDV3,AMHRDV4,AMHRDV5 AMHRE1,AMHRE2,AMHRNOAT,AMHRNS,AMHRNSIG,AMHRNSM,AMHRP4 AMHRPEC,AMHRPPA,AMHRPPD,AMHRPSI,AMHRPSU1,AMHRPSU2 AMHRPSU3, AMHRSU5, AMHSFR<br>\*\*\*\*\* Cross Reference of all Routines \*\*\*\*\* Cross Reference of all Routines \*\*\*\*\* JAN 17, 2010@15:50:41 page 171 Routine is Invoked by:<br>EN^XBVK aMHVRL, opt AMHVRL, opt \$\$DOW^XLFDT AMHLE \$\$FMADD^XLFDT AMHBHRP2,AMHEGR1,AMHEHR1,AMHGAFS,AMHLESEA,AMHLESED AMHLESEP,AMHLESEX,AMHLESHF,AMHLESM,AMHPHQM,AMHRAS1 AMHRAS2,AMHRAS31,AMHRAS5,AMHRC4,AMHRDE1,AMHRDE2,AMHRDE31 AMHRDE5,AMHRDV1,AMHRDV2,AMHRDV31,AMHRDV4,AMHRDV5,AMHRE1 AMHRPEC,AMHRPPA AMHRPSU1,AMHRPSU2,AMHRPSU3,AMHRSU5,AMHSFR,AMHUTIL \$\$FMDIFF^XLFDT AMHLESF,AMHRC1,AMHRC1P,AMHRPEC,AMHRPSI \$\$FMTE^XLFDT AMHBHRP9,AMHBS,AMHDLOG,AMHDPEE,AMHEGS,AMHEHR,AMHESIG AMHEYREX,AMHGAFS,AMHGDVF,AMHGOM,AMHGU,AMHHS,AMHLCD AMHLEDV,AMHLEDV1,AMHLEER,AMHLEFP1,AMHLEFP2,AMHLEFPP AMHLEGP1,AMHLEI,AMHLEI3,AMHLEIV3,AMHLELV,AMHLEMD,AMHLENS AMHLEP1,AMHLEP2,AMHLEPAT AMHLESF,AMHLESF1,AMHLESM,AMHLETP,AMHLETP1,AMHLETP3 AMHLETPP,AMHLETPU,AMHLETR,AMHLETR1,AMHLETR2,AMHNAVRP AMHPACT,AMHPCCL,AMHPDSM,AMHPEDIT,AMHPHQM,AMHPHQO,AMHPL AMHPL2,AMHPL3,AMHPPC,AMHPST,AMHRAS1P,AMHRAS2P,AMHRAS3P AMHRAS4P,AMHRAS5P AMHRC4,AMHRC5,AMHRDE1P,AMHRDE2P,AMHRDE3P,AMHRDE4P

AMHRDE5P,AMHRDISP,AMHRDV1P,AMHRDV2P,AMHRDV3P,AMHRDV4P AMHRDV5P,AMHRE1,AMHRNOAT,AMHRNS,AMHRNSIG,AMHRNSM,AMHRP4P AMHRPPA,AMHRPSU1,AMHRPSU2,AMHRPSU3,AMHRSU5,AMHSFR AMHUTIL3,AMHVD,AMHVDL AMHVDSG,AMHVDSG1,AMHVRL,AMHVRL2<br>AMHRLU2 \$\$FMTH^XLFDT AMHRLU2<br>\$\$HTE^XLFDT AMHRLU2 \$\$HTE^XLFDT \$\$NOW^XLFDT AMHGEAD,AMHGECOM,AMHGESF,AMHGESIG,AMHGEVF,AMHLEFP2 AMHLEI3,AMHLEIV3,AMHLEP1,AMHLESF,AMHLETP3,AMHLETPP AMHRC5,AMHSFR,AMHVRL2,|dd9002011,|dd9002011.65 \$\$CJ^XLFSTR AMH40ENV, AMHRC4 \$\$REPEAT^XLFSTR AMHEGRPV,AMHGOM,AMHLEP1,AMHLETR3,AMHPHQO,AMHRC4,AMHRPEC AMHRPPA,AMHRSU5,AMHVRL2,AMHVU \$\$RJ^XLFSTR AMHRSU5 \$\$STRIP^XLFSTR AMHLEIN,AMHRAS1P,AMHRAS2P,AMHRAS3P,AMHRAS4P,AMHRAS5P AMHRDE1P,AMHRDE2P,AMHRDE3P,AMHRDE4P,AMHRDE5P,AMHRDV1P AMHRDV2P,AMHRDV3P,AMHRDV4P,AMHRDV5P,AMHRPEC,AMHRPPA AMHRSU5 AMHGUA, AMHUTIL3, dd9002013.3 <<<< 2.2.2.12 NOT MARKED AS ENTRY POINT >>>> XMZ^XMA2 AMHLEI2,AMHLEP2,AMHLETPS<br>^XMB AMHEHR,AMHEXDI3,AMHEYDI3 ^XMB AMHEHR,AMHEXDI3,AMHEYDI3,AMHPCCL,AMHPCCL1 AMH40ENV <<<< 2.2.2.12 NOT MARKED AS ENTRY POINT >>>> ENL^XMD AMHLEI2,AMHLEP2,AMHLETPS <<<< 2.2.2.12 NOT MARKED AS ENTRY POINT >>>> AMHLEI2, AMHLEP2, AMHLETPS \*\*\*\*\* Cross Reference of all Routines \*\*\*\*\* JAN 17, 2010@15:50:41 page 172 Routine is Invoked by: <<<< 2.2.2.12 NOT MARKED AS ENTRY POINT >>>> EN^XPAR AMHPAR <<<< 2.2.2.12 NOT MARKED AS ENTRY POINT >>>> EDITPAR^XPAREDIT AMHUTIL1 <<<< 2.2.2.12 NOT MARKED AS ENTRY POINT >>>> \$\$VERSION^XPDUTL AMH40ENV,AMHCDBL,AMHLESF1,AMHUTIL1 <<<< 2.2.2.12 NOT MARKED AS ENTRY POINT >>>> MES^XPDUTL SETUP^XQALERT AMHEHR, AMHEHR1 DISP^XQORM1 AMHBS, AMHDPEE, AMHDVD, AMHEGR, AMHEGS, AMHGOM, AMHLCD, AMHLE

AMHLEDV,AMHLEI,AMHLEI1,AMHLEIV,AMHLEIVP,AMHLESA1 AMHLESAN,AMHLESF,AMHLETP,AMHPCVD,AMHPHQO,AMHPL,AMHPST AMHRL4,AMHSFR,AMHVAGL,AMHVD,AMHVDL,AMHVRL <<<< 2.2.2.12 NOT MARKED AS ENTRY POINT >>>>  $\text{CNV}^{\textstyle{\wedge}}\text{XTBASE}$ <<<< 2.2.2.12 NOT MARKED AS ENTRY POINT >>>> DEC^XTBASE AMHRLU2 SIG^XUSESIG AMHEGR,AMHESIG<br>\$\$EN^XUSHSH AMHGUA \$\$EN^XUSHSH HASH^XUSHSHP AMHGESIG

### **6.2 Callable Routines–Published Entry Points**

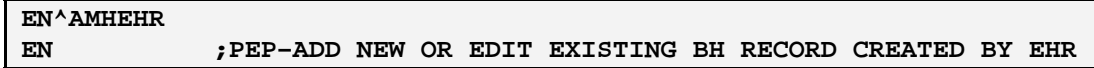

This entry point is called from the EHR/PCC to the BH link to create a visit in the Behavioral Heath Module.

## <span id="page-110-1"></span><span id="page-110-0"></span>**6.3 Exported Options**

[Table 6-1](#page-110-0) shows the exported BHS option names and descriptions.

#### **Table 6-1: Exported AMH Options**

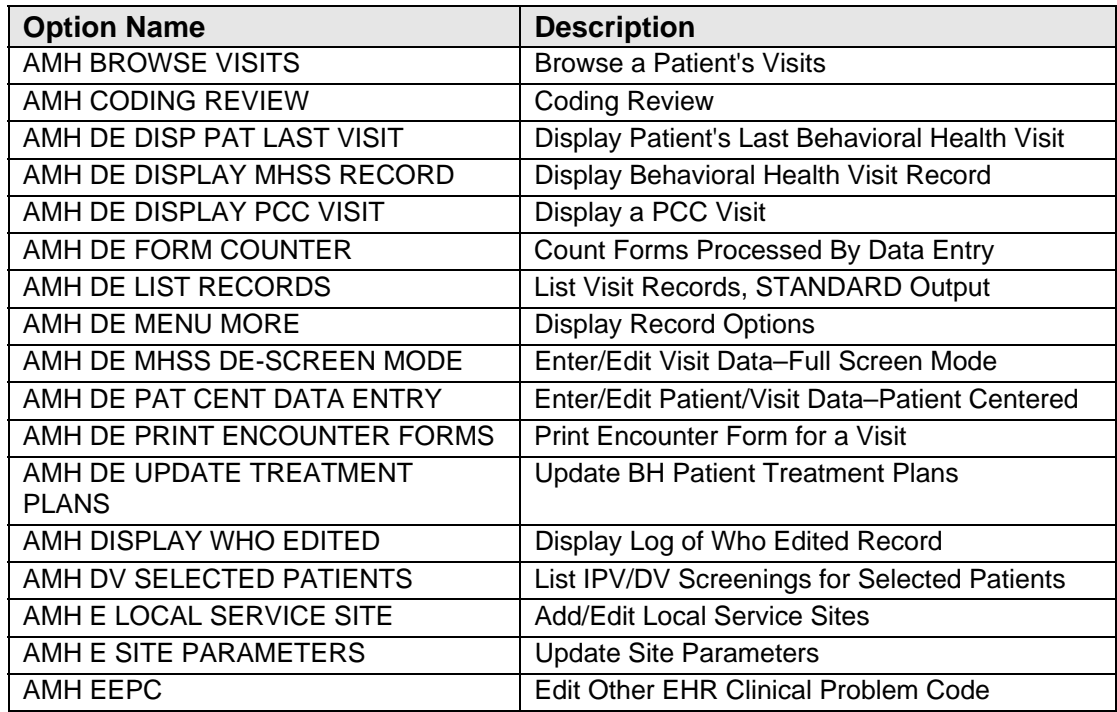

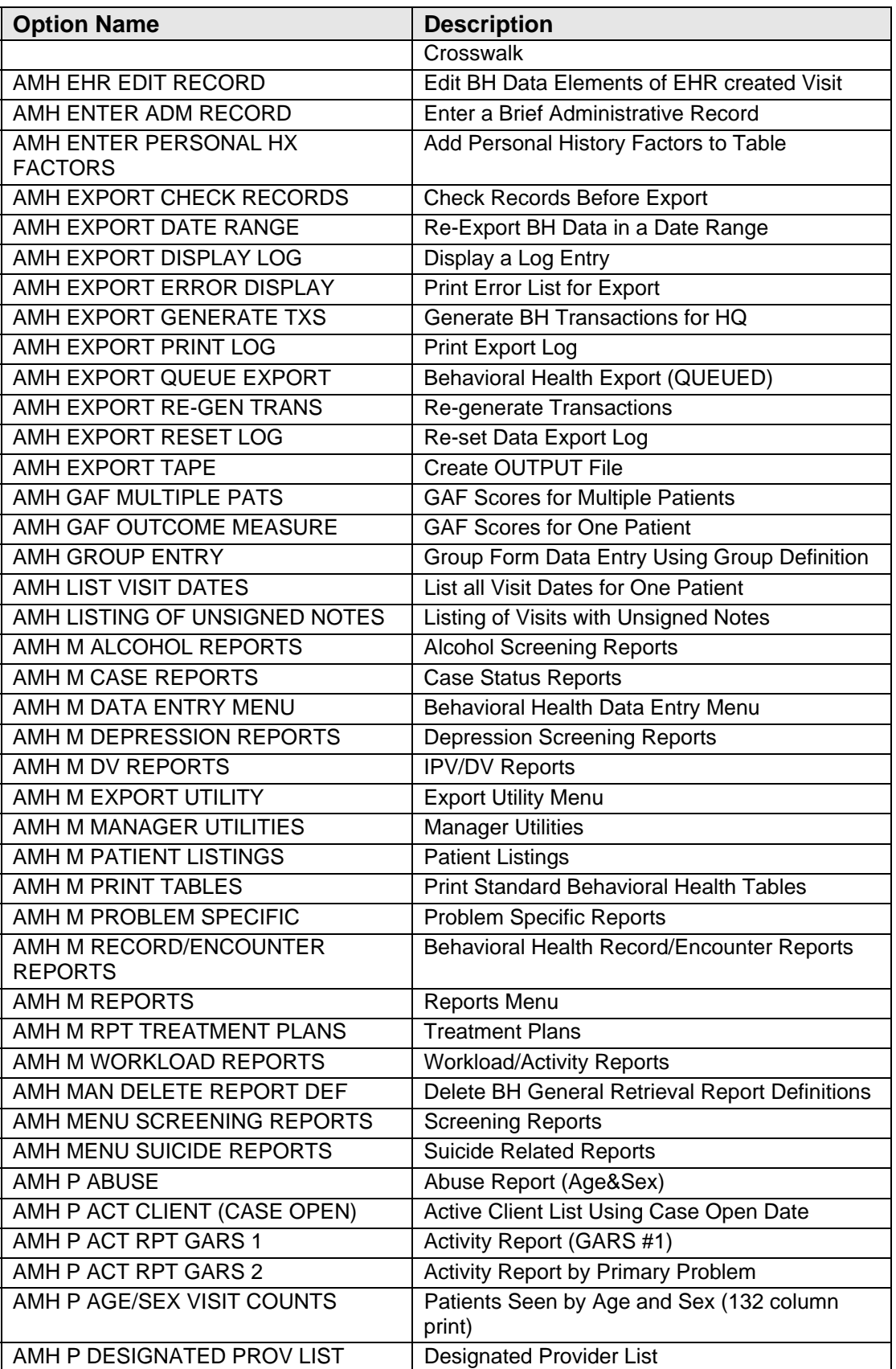

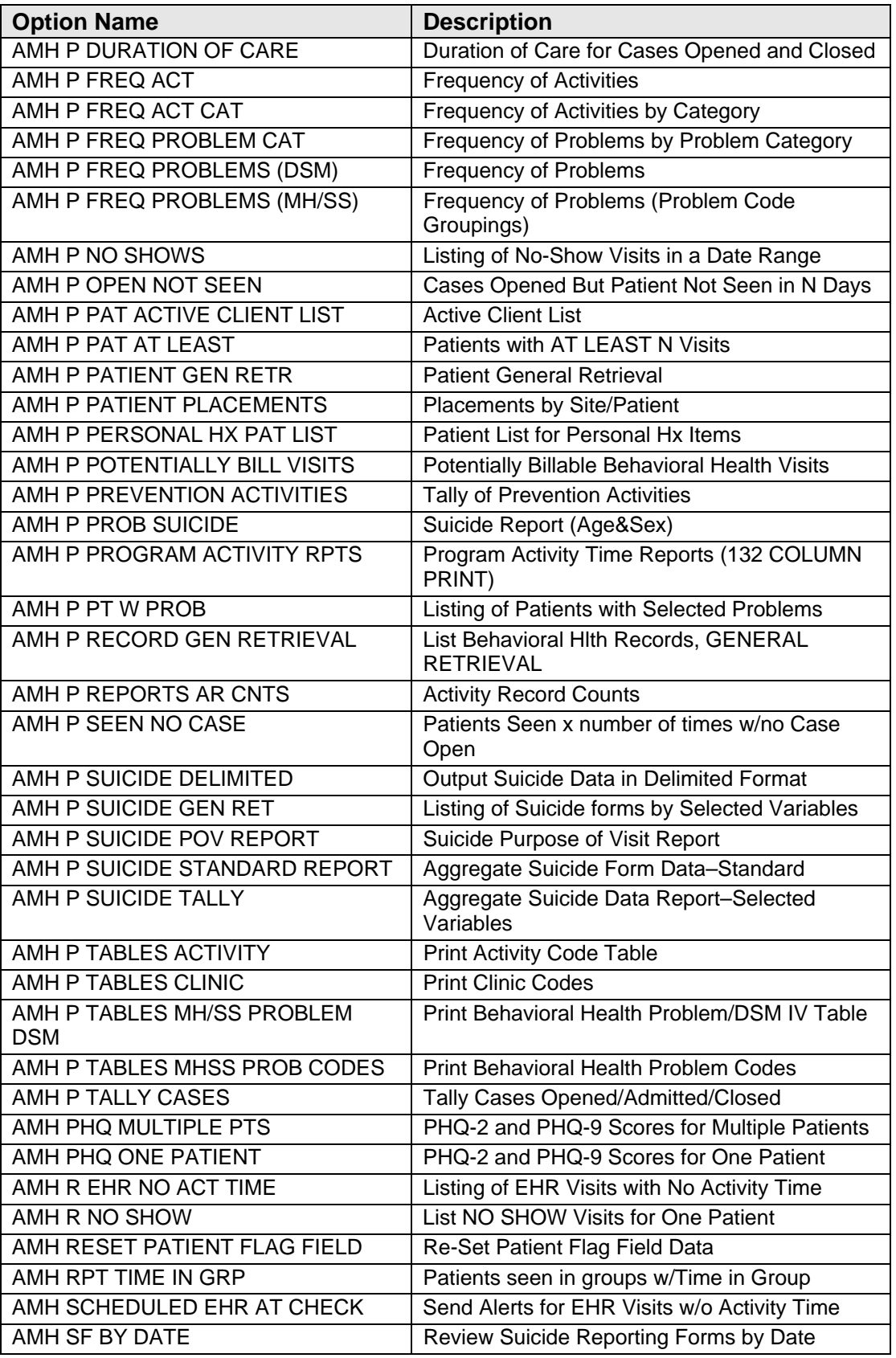

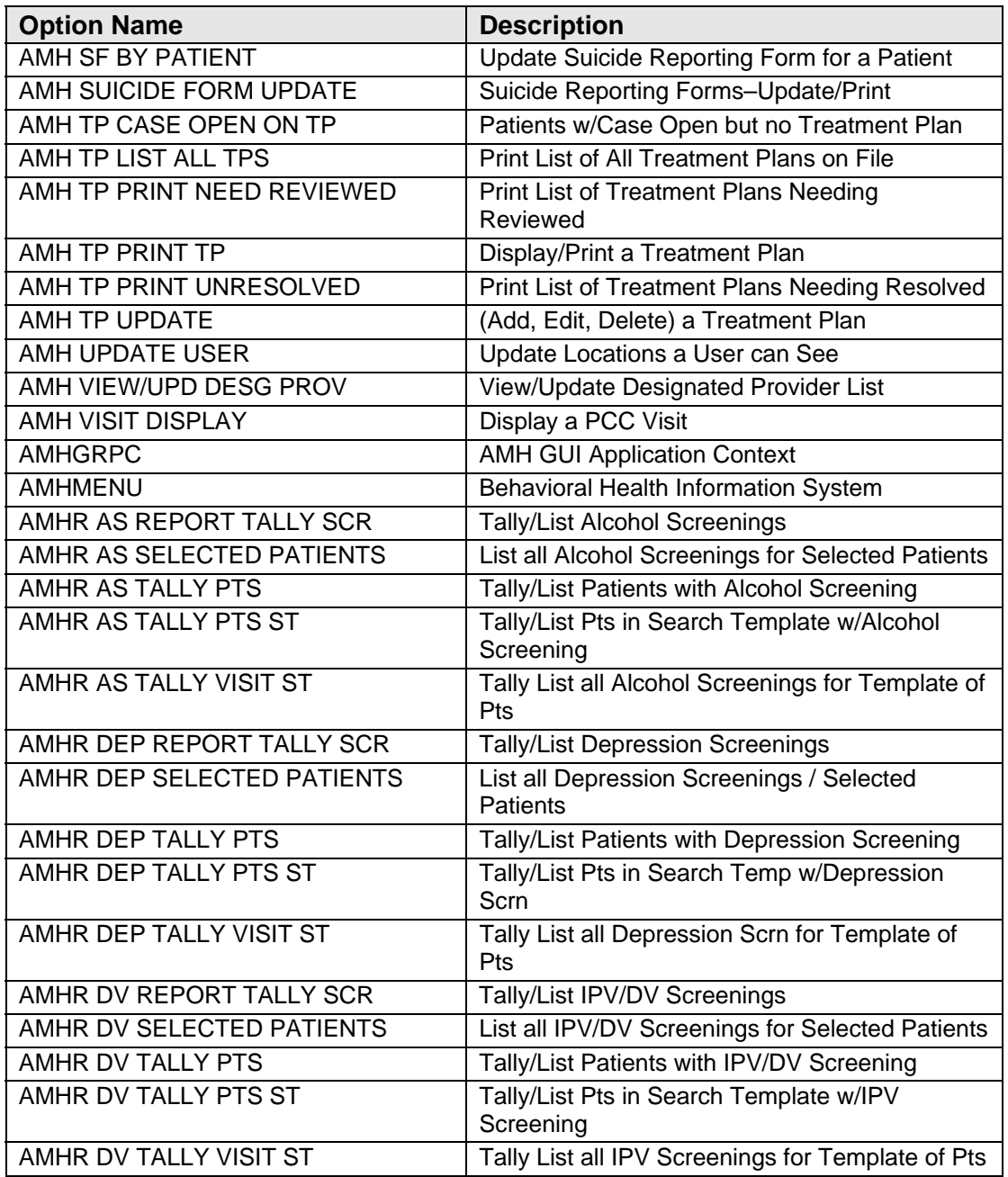

# **7.0 Security Keys**

[Table 2-1](#page-10-0) provides the BHS security keys and their descriptions.

# **8.0 Archiving and Purging**

There is no archiving and purging in this package.

## **9.0 Documentation Resources**

This section describes a few methods to generate online technical documentation.

## **9.1 How to Generate Online Documentation**

The file number range for this package is 9002011–9002020. The namespace is AMH. All templates, routines, screen forms, and so on. begin with AMH.

This section describes some methods by which users can generate IHS BHS technical documentation. Online technical documentation pertaining to the IHS BH software, in addition to that located in the help prompts and on the help screens throughout the IHS BH package, can be generated through the use of several Kernel options. These include, but are not limited to, the sections that follow.

## **9.2 System Documentation**

Online VPS system documentation can be generated through the use of several Kernel options, including, but not limited to:

- %INDEX
- Menu Management
- Inquire Option
- Print Option File
- VA FileMan
- Data Dictionary Utilities
- List File Attributes

For more option listings and further information about other utilities that supply online technical information, see the Decentralized Hospital Computer Program (DHCP) Kernel Reference manual.

#### **9.2.1 %INDEX**

The %INDEX option analyzes the structure of a routine to determine, in part, if the routine adheres to RPMS programming standards. The output can include the following components:

- Compiled list of errors and warnings
- Routine listing
- Local variables
- Global variables
- Naked globals
- Label references
- External references

Running %INDEX for a specified set of routines allows users to discover any deviations from RPMS programming standards that exist, and to see how routines interact with one another (i.e., which routines call or are called by other routines).

To run %INDEX for the IHS RPMS CLINICAL Reporting package, specify the AMH namespace at the "Routine(s)?>" prompt.

### **9.2.2 Inquire Option**

The Inquire menu management option provides the following information about a specified option:

- Option name
- Menu text
- Option description
- Type of option
- Lock (if any)

In addition, all items on the menu are listed for each menu option. To secure information about IHS BH options, you must specify the AMH namespace.

## **9.2.3 Print Option File**

The Print Option File utility generates a listing of options from the Option File (#19). You can print all entries, a single option, or range of options. For a list of IHS BH options, see Section [6.3,](#page-110-1) [Exported Options.](#page-110-1)

## **9.2.4 List File Attributes**

This VA FileMan option allows users to generate documentation pertaining to files and file structure. The standard format of this option provides the following data dictionary information for a specified file:

- File name and description
- Identifiers
- Cross-references
- Files pointed to by the file specified
- Files that point to the file specified
- Input, print, and sort templates

In addition, the following applicable data is supplied for each field in the file:

- Field name, number, title, and description
- Global location
- Help prompt
- Cross-references
- Input transform
- Date last edited
- Notes

Using the Global Map format of this option generates an output that lists the following information:

- All cross-references for the file selected
- Global location of each field in the file
- Input, print, and sort templates

For a comprehensive listing of AMH–BH files, see Section [4.0](#page-20-0), [Files and Tables](#page-20-0).

## **9.3 Online Help**

In addition to system documentation, RPMS includes special help displays for most menu options and data entry prompts. Typing a question mark (**?**) at the "Select . . . Option" prompt displays information related to the current option, as in the following table.

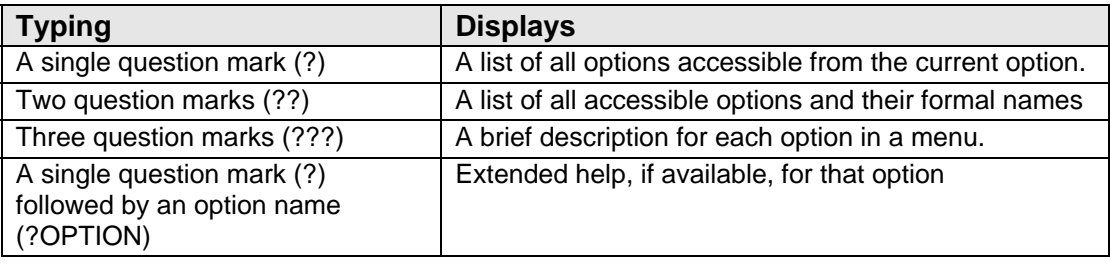

# **10.0 SAC Requirements**

This program uses a standard global for export of data to the Area Office. The global is called ^BHSXDATA(and is killed at the root level in various routines).

The kill of these unsubscripted globals has been approved by the Standards and Conventions committee.

## **11.0 Glossary**

#### **Archiving**

The storage of historical or little-used data off-line (often on tape).

#### **Banner**

A line of text with a user's name and domain.

#### **Browser**

An interactive application that displays ASCII text on a terminal that supports a scroll region. The text can be in the form of a word-processing field or sequential local or global array. The user is allowed to navigate freely within the document.

#### **Callable Entry Points**

Places in a routine that can be called from an application program.

#### **Cross-Reference**

An indexing method whereby files can include presorted lists of entries as part of the stored database. Cross-references (x-refs) facilitate look-up and reporting.

#### **Entry Point**

A point within a routine that is referenced by a "DO" or "GOTO" command from a routine internal to a package.

#### **File**

A set of related records or entries treated as a single unit.

#### **FileMan**

The database management system for RPMS.

#### **Global**

In MUMPS, global refers to a variable stored on disk (global variable) or the array to which the global variable may belong (global array).

#### **ICD**

International Classification of Diseases.

#### **INDEX (%INDEX)**

A Kernel utility used to verify routines and other MUMPS code associated with a package. Checking is done according to current ANSI MUMPS standards and RPMS programming standards. This tool can be invoked through an option or from direct mode  $(>D \wedge \% INDEX)$ .

#### **IRM**

Information Resource Management. The IHS personnel responsible for information systems management and security.

#### **Kernel**

The set of MUMPS software utilities that function as an intermediary between the host operating system and application packages, such as Laboratory and Pharmacy. The kernel provides a standard and consistent user and programmer interface between application packages and the underlying MUMPS implementation. These utilities provide the foundation for RPMS.

#### **Menu**

A list of choices for computing activity. A menu is a type of option designed to identify a series of items (other options) for presentation to the user for selection. When displayed, menu-type options are preceded by the word "Select" and followed by the word "option," as in "Select Menu Management option:" (the menu's select prompt).

#### **Namespace**

A unique set of two to four alpha characters that are assigned by the database administrator to a software application.

#### **Option**

An entry in the Option file. As an item in a menu, an option provides an opportunity for users to select it, thereby invoking the associated computing activity. Options may also be scheduled to run in the background, noninteractively, by TaskMan.

#### **Patient Care Component (PCC)**

The central repository for data in the Resource and Patient Management System.

#### **Queuing**

A request that a job be processed at a later time rather than within the current session.

#### **Routine**

A program or sequence of instructions called by a program that may have some general or frequent use. MUMPS routines are groups of program lines that are saved, loaded, and called as a single unit via a specific name.

#### **UCI**

User Class Identification: a computing area.

#### **Caret (^)**

A circumflex, also know as an "up hat," that is used as a piece delimiter in a global. The caret is denoted as "^" and is typed by pressing Shift+6 on the keyboard.

#### **Utility**

A callable routine line tag or function. A universal routine usable by anyone.

#### **Variable**

A character or group of characters that refers to a value. MUMPS recognizes three types of variables: local variables, global variables, and special variables. Local variables exist in a partition of the main memory and disappear at sign-off. A global variable is stored on disk, potentially available to any user. Global variables usually exist as parts of global arrays.

# **12.0 Contact Information**

If you have any questions or comments regarding this distribution, please contact the OIT Help Desk (IHS).

**Phone:** (505) 248-4371 or (888) 830-7280 (toll free)

**Fax:** (505) 248-4363

**Web:** <http://www.ihs.gov/GeneralWeb/HelpCenter/Helpdesk/index.cfm>

**Email:** [support@ihs.gov](mailto:support@ihs.gov)